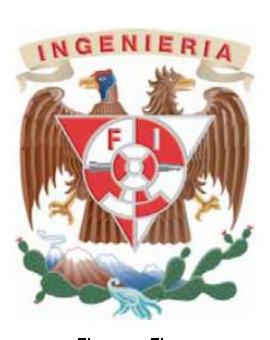

## **UNIVERSIDAD NACIONAL AUTONOMA DE MEXICO**

## **FACULTAD DE INGENIERIA**

#### **Mensaje Universal SisaXml (SisaXml)**

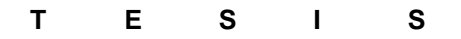

**Informe para titulación por experiencia laboral**

PARA OBTENER EL TITULO DE **INGENIERO EN COMPUTACIÓN** 

> PRESENTA **Juan Plácido Partida**

DIRECTOR DE TESIS **Ing. Heriberto Olguín Romo**

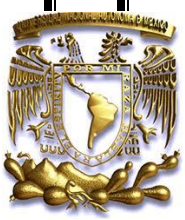

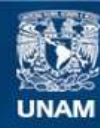

Universidad Nacional Autónoma de México

**UNAM – Dirección General de Bibliotecas Tesis Digitales Restricciones de uso**

## **DERECHOS RESERVADOS © PROHIBIDA SU REPRODUCCIÓN TOTAL O PARCIAL**

Todo el material contenido en esta tesis esta protegido por la Ley Federal del Derecho de Autor (LFDA) de los Estados Unidos Mexicanos (México).

**Biblioteca Central** 

Dirección General de Bibliotecas de la UNAM

El uso de imágenes, fragmentos de videos, y demás material que sea objeto de protección de los derechos de autor, será exclusivamente para fines educativos e informativos y deberá citar la fuente donde la obtuvo mencionando el autor o autores. Cualquier uso distinto como el lucro, reproducción, edición o modificación, será perseguido y sancionado por el respectivo titular de los Derechos de Autor.

# Contenido

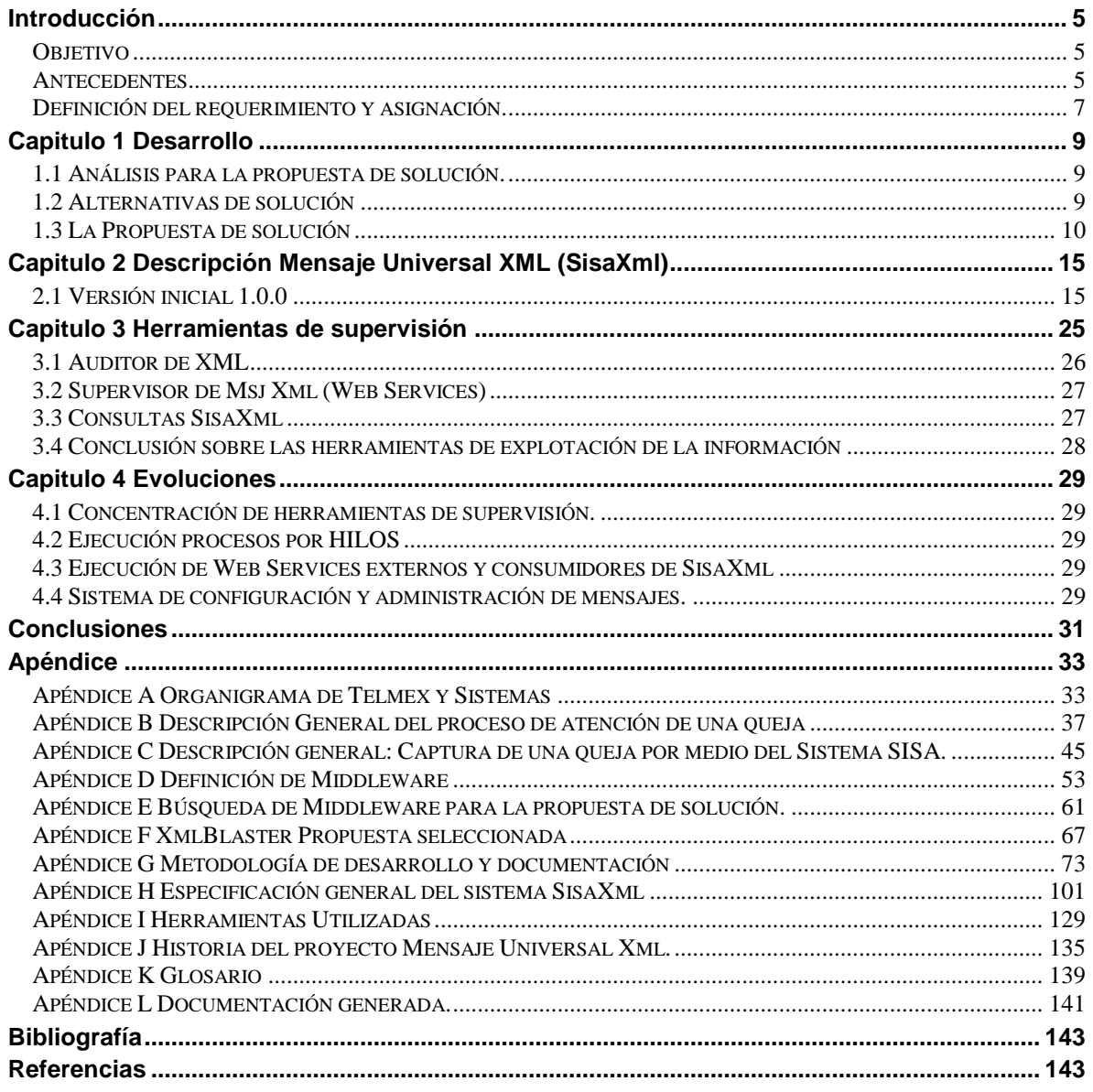

## <span id="page-5-0"></span>**Introducción**

#### <span id="page-5-1"></span>**Objetivo**

Establecer la comunicaciones entre objetos que se ejecuten en distintos procesos (ya sea en un mismo equipo, Intranet o en Internet) para diferentes aplicaciones con una comunicación sencilla y escalable, considerando que la comunicaciones entre los objetos de las aplicaciones son distintos.

#### <span id="page-5-2"></span>**Antecedentes**

#### **Telmex**

Teléfonos de México S.A.B. de C.V.<sup>1</sup> (Telmex) es una empresa Mexicana de Telecomunicaciones con sede en la Ciudad de México. La empresa ofrece una variada gama de productos y servicios relacionados con las telecomunicaciones en México, Latinoamérica (Argentina, Brasil, Colombia, Chile, Perú) y Estados Unidos,

Desde su privatización, TELMEX ha tenido muy clara su misión de ser no sólo una empresa de telecomunicaciones sino uno de los pilares fundamentales en el desarrollo de México, al proveer gran parte de la infraestructura necesaria que nos permite estar comunicados en todos los rincones del país, con productos y servicios de vanguardia tecnológica mundial. Con un enfoque total de servicio a nuestros clientes, para continuar siendo de las empresas más modernas en su ramo.

Por lo que es necesario mantener en correcto funcionamiento todos los servicios telefónicos con un mínimo de fallas. Con estos se logrará impactar positivamente a los clientes de TELMEX y ganar la confianza de los clientes potenciales, para finalmente lograr un crecimiento notable en cuanto a cantidad de clientes satisfechos con los servicios que se proporcionan.

Para satisfacer la demanda de los grandes clientes, TELMEX implementó como un factor prioritario, realizar un análisis completo y certero que proporcionara información y que sirviera de apoyo para efectuar un cambio sustancial a los sistemas y procesos para su atención. Esta investigación dio como resultado factores de cambio muy importantes, se citan algunos puntos:

- Entender y anticiparse a las necesidades de los socios de negocios en telecomunicaciones
- Valor agregado en los servicios
- Servicios de Calidad en menor tiempo y costo
- Reducción de tiempo de solución de problemas

Los requerimientos de los clientes sirvieron de base para la implementación de los sistemas MAC, CAS y CAO, con el siguiente propósito:

Propiciar que TELMEX, ante un ambiente de competencia mundial, proporcione un excelente servicio de telecomunicaciones a sus clientes más importantes.

De está forma se pretende resolver satisfactoriamente las necesidades de servicios en telecomunicaciones de los clientes, al crearles una atmósfera de confianza y seguridad, a través de la implementación de centros de atención con muy alta tecnología, los cuales podrán interactuar eficazmente con otros centros operativos de TELMEX. Es pertinente aclarar que el MAC, CAS y CAO realizan las mismas funciones y su diferencia estriba en el tipo de clientes.<sup>2</sup>

La Dirección Corporativa de Mercado Empresarial y Sistemas, es el área encargada de satisfacer las necesidades de los departamentos mencionados, la automatización de los procesos de estas áreas se logro por medio del sistema Sisa (Sistema de Información de Servicios Avanzados)

#### **Sisa**

Sisa esta compuesto por tres módulos Subdirector de sistema de mercado empresarial Dr. Mario Magidin Matluk Gerente Sistema de información de servicios Avanzados Lic Raul Lopez Ruiz.

 1 Para mayor información ver Apéndice A: Organigrama de Telmex y Sistemas

<sup>&</sup>lt;sup>2</sup> Para mayor información ver Apéndice B Descripción General del proceso de atención de una queja.

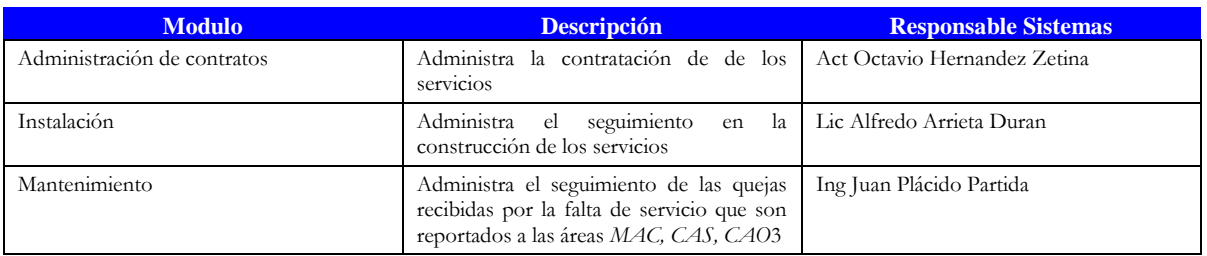

Tabla I.1 Módulos y responsables de SISA (Sistema de Información de Servicios Avanzados)

#### **Telmex Internacional**

TELMEX empresa mexicana, líder mundial en telecomunicaciones, en 2004 expandió sus operaciones a otros países de Latinoamérica, con la finalidad de aprovechar las oportunidades de crecimiento derivadas de cada mercado en el cual se ha incursionado, permitiendo satisfacer las necesidades de los clientes con un servicio integral de alta calidad y diversificando las fuentes de ingresos.

El 21 de diciembre de 2007, el Consejo de Administración de TELMEX aprobó una iniciativa estratégica para reorganizar su estructura corporativa en dos empresas independientes. Acorde a la iniciativa, TELMEX escindió las empresas que operan en Latinoamérica, así como las operaciones de Sección Amarilla y se constituyó TELMEX Internacional.

TELMEX Internacional es una empresa líder en servicios de telecomunicaciones con presencia en Argentina, Brasil, Chile, Colombia, Ecuador, Perú; y Uruguay; cuenta con una completa estructura de soporte regional y local para responder con oportunidad y eficiencia a los requerimientos de los clientes.

Se exporto el mismo esquema de trabajo que se lleva en TELMEX para implantarlo en Telmex Internacional, evolucionado los sistemas que se utilizan en cada país.

De manera individual no existía ningún problema, en la atención de una queja en cada sistema, pero no se contaba con un seguimiento global, cuando se trata de una falla internacional por lo que se requería la administración e integración de los diferentes sistemas cuando se llegase a reportar una queja de tipo internación, México no estaba exento ya que existen servicios internacionales que pasan por nuestro país.

Se requería un sistema que administrara el seguimiento y el intercambio de información entre los diferentes sistemas que fuera general, lo mas sencillo de administrar, robusto en cuanto a seguridad y capas de ser escalable conforme se avanzara en la tecnología y en los servicios de Información.

Los clientes internacionales requerían de una atención inmediata en caso de presentarse una problema con los servicios de comunicación, por ello se desarrolla LATAM (Portal Internacional Telmex).

El sistema pretende llevar la administración de los servicios internacionales, uno de sus módulos, es el control de fallas reportadas por los clientes.

La base de datos de LATAM cuenta con los segmentos y servicios relacionados en cada país por donde cruza el servicio internacional.

Dentro de sus procesos LATAM debería recibir la queja del servicio internacional, analizar la ruta por donde pasa el servicio, detectando los sistemas que llevan la administración de los sub-servicios. Emitiendo un mensaje a cada aplicación del problema reportado.

Los Sistemas involucrados recibirían el mensaje de LATAM, generando un reporte en el sistema local para su atención y seguimiento.

El seguimiento debería, ser retroalimentado a LATAM para informar al cliente el avance en la puesta en servicio de su sistema.

 3 Para mayor información ver Apéndice C Descripción general automatización captura de una queja por medio del Sistema SISA.

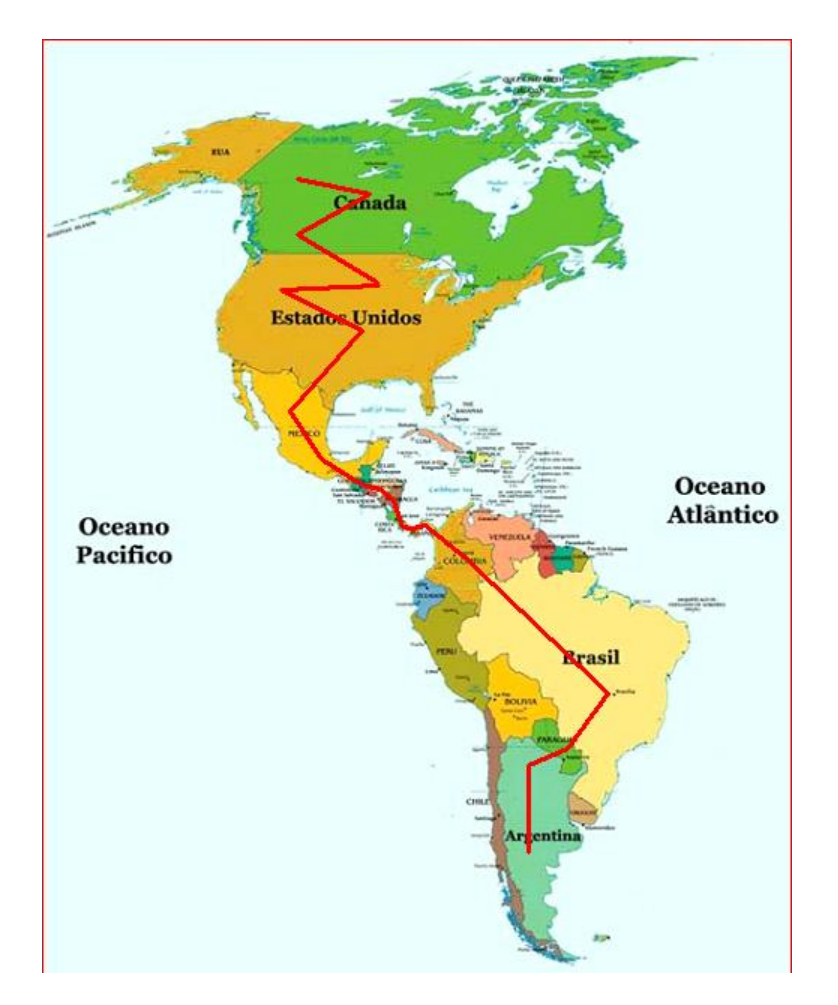

Fig I.1 Diagrama bosquejando un servicio internacional

#### <span id="page-7-0"></span>**Definición del requerimiento y asignación.**

El Dr. Mario Magidin Matluk (subdirector de sistemas) no quería que se desarrollara una interfaz punto a punto entre SISA y LATAM, el sistema debería ser lo suficientemente abierto para trasportar no solo lo relacionado entre los dos sistemas antes mencionados

Como se trataba de una interfaz adicional a las ya existentes para el intercambio de información con el sistema Sisa, se requería de una aplicación escalable de fácil mantenimiento, liberando de procesos aislados y cada vez más complicado su mantenimiento.

Fui asignado para desarrollar junto con mi equipo, el nuevo proyecto; es cual es bastante ambicioso al momento de escuchar los aspectos que debería considerar, pensé en las siguientes.

- 1. Comunicar los sistemas de Telmex Internacional (LATAM) al sistema SISA Mantenimiento, las cual se comunicaría por medio de la red de redes (Internet, aprovechando esta gran plataforma)
- 2. Agrupar las interfaces existentes con SISA en sus tres módulos, estas interfaces se comunicaban de diferente manera, archivos planos FTP, Sockets
- 3. Integrar nuevas interfaces de una manera sencilla y trasparente al resto de las que ya estuvieran desarrolladas y trabajando, si importar la manera de comunicarse.

La asignación de este nuevo y ambicioso proyecto es una responsabilidad adicional a las que ya tengo asignadas.

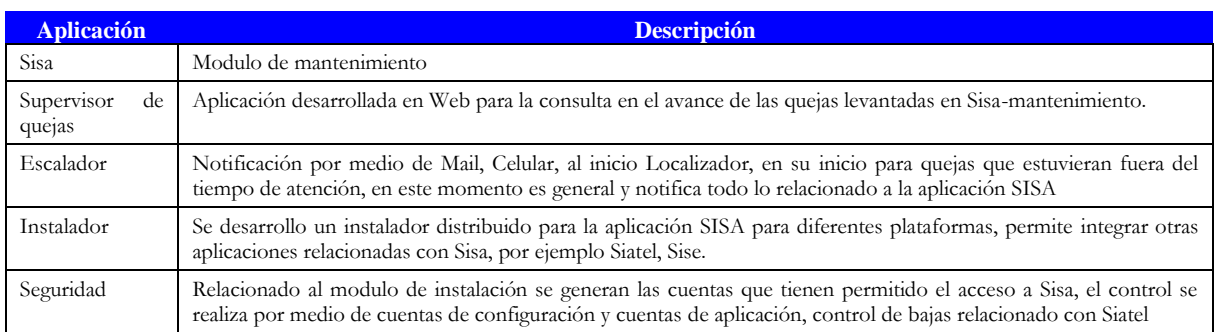

Tabla I.2 Proyectos asignados

## <span id="page-9-0"></span>**Capitulo 1 Desarrollo**

## <span id="page-9-1"></span>**1.1 Análisis para la propuesta de solución.**

El objetivo era buscar la solución que abarcara lo conocido hasta el momento, ya que no todos los departamentos y sistemas podrían migrar a una plataforma muy avanzada (por problemas en el desarrollo, aplicaciones cerradas), así como considerar a los clientes nuevos, estábamos en conocimiento que se debería manejar un estándar para las aplicaciones nuevas, así como las que podrían adaptarse a desarrollar la transición.

También se deberían considerar las aplicaciones que se encuentran en la misma infraestructura de comunicación de TELMEX, como las externas, me tenia que ayudar de recursos como la Internet, por los bajos costos evitando los altos costos por contratar un servicio dedicado en la comunicación, adema de identificar quien absorbería los gastos de mantenimiento del servicio.

Inicie agrupando las interfaces existentes y la requerida, por la forma de comunicarse, el volumen de información, interfaz externa o dentro de la misma red de Telmex, el resultado fue el siguiente:

- 1) Por Internet nuevo requerimiento SISA LATAM
- 2) Sockets
- 3) Archivos FTP
- 4) Macros

Intercambio por medio de archivos con un formato predefinido, generando macros ya sea por medio de un shell de UNIX utilizando herramientas de Oracle como SQLLoades, leer un archivo plano y por medio de una programa externo almacenar y procesar la información.

Es un procedimiento fijo, considerando la presencia de errores los cuales detienen el proceso hasta que es modificado manualmente el archivo y pueda reiniciarse la carga.

5) Carga masiva de archivos planos Intercambio de archivos planos, procesado de forma manual. Es un proceso lento, se depende de confiabilidad de la captura.

Lo anterior me dio la pauta para buscar alternativas de solución, tenía que buscar el mejor sistema a bajo costo o libre (software con código abierto)

## <span id="page-9-2"></span>**1.2 Alternativas de solución**

Finalmente presente tres alternativas de solución, desde aplicaciones con lenguaje abierto (OpenWare) hasta aplicaciones propietarias las cuales requerían un costo por licenciamiento.

Un *Middleware<sup>4</sup>*, era lo que se ajustaba a las necesidades del proyecto, por definición. El middleware es un software de conectividad que ofrece un conjunto de servicios que hacen posible el funcionamiento de aplicaciones distribuidas sobre plataformas heterogéneas. Funciona como una capa de abstracción de software distribuida, que se sitúa entre las capas de aplicaciones y las capas inferiores (sistema operativo y red).

El middleware nos abstrae de la complejidad y heterogeneidad de las redes de comunicaciones subyacentes, así como de los sistemas operativos y lenguajes de programación, proporcionando una API para la fácil programación y manejo de aplicaciones distribuidas. Dependiendo del problema a resolver y de las funciones necesarias, serán útiles diferentes tipo de servicios de middleware.

Por lo general el middleware del lado cliente está implementado por el Sistema Operativo subyacente, el cual posee las librerías que implementan todas las funcionalidades para la comunicación a través de la red<sup>5</sup>.

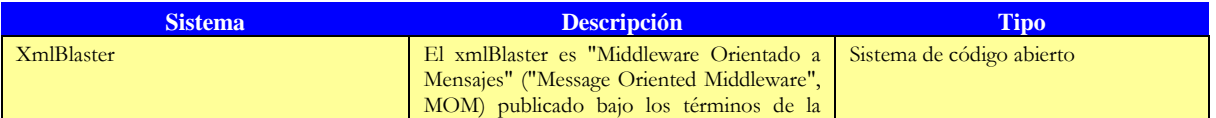

4 Para mayor información ver Apéndice D: Definición de Middleware

<sup>5</sup> Para mayor información ver Apéndice E: Búsqueda de Middleware para la propuesta de solución

| <b>Sistema</b>   | <b>Descripción</b>                                                                                                    | <b>Tipo</b>         |
|------------------|----------------------------------------------------------------------------------------------------|---------------------|
|                  | GNU Lesser General Public License; el<br>desarrollo está siendo llevado hacia adelante<br>por Michele Laghi, Peter Roth, Konrad<br>Krafft, Manuel Kron, James Birchfield y<br>Marcel Ruff.                                                                                                    |                     |
|                  | Dado que muchas personas probablemente<br>entenderán<br>del<br>término<br>nada<br>n <sub>O</sub><br>"Middleware Orientado a Mensajes", diré<br>algo acerca de él. MOM se necesita cada vez<br>que hay que intercambiar información en<br>una red heterogénea con nodos utilizando<br>protocolos diferentes. |                     |
| Websphere IBM    | WebSphere es una familia de productos de<br>software propietario de IBM, aunque el<br>término se refiere de manera popular a uno<br>de sus productos específicos: WebSphere<br>Application Server (WAS).                                                                                                    | Sistema Propietario |
| OpenFusion Corba | Alto rendimiento, multi-plataforma, las<br>soluciones multi-idioma<br>Implementaciones escalables desde el chip a<br>la empresa<br>QoS Arquitectura Orientada a Servicios<br>(SOA) de tecnología<br>Simplificación de desarrollo CORBA<br>Apoyo de clase mundial,<br>Servicios<br>Profesionales y Formación | Sistema Propietario |

Tabla D.1 Cuadro propuestas de solución y una breve descripción.

La diversidad de los productos middleware y el traslape con sus características hacen difícil darles categorías. La más importante es el servidor de aplicaciones EJB, pero bases de datos de objetos middleware para mensajes, servidores de aplicaciones para redes y muchas otras categorías comprenden un conjunto de elecciones apropiadas para diferentes aplicaciones.

El EJB y estándares que los acompañan proveen un marco para construir bases de estándares abiertos transaccionales y para múltiples aplicaciones Java. Todavia muchas áreas necesitan atención incluyendo áreas que ahora usan soluciones especificas de vendedores, tales como balance de carga y autenticación. El control de acceso necesita ser declarativo y propagado a las bases de datos así como los componentes de software, y esto es necesario para permitir separar dominios administrativos. Mas aún los problemas de modelos de presentación estándar necesitan ser envidos, como lo hace el código de despliegue. Finalmente los drivers de Java puro reemplazables que soportan transacciones distribuidas necesitan ser implementadas.

## <span id="page-10-0"></span>**1.3 La Propuesta de solución**

De los middleware y sistemas de comunicación analizados me decidí por el sistema XmlBlaster<sup>6</sup> por sus diferentes ventajas además que es un sistema de código abierto, el cual puede ser modificado con autorización del autor. La propuesta se podría adaptar a las características requeridas por TELMEX.

## **XmlBlaster**

El xmlBlaster es "Middleware Orientado a Mensajes" ("Message Oriented Middleware", MOM) publicado bajo los términos de la GNU Lesser General Public License; el desarrollo está siendo llevado hacia adelante por Michele Laghi, Peter Roth, Konrad Krafft, Manuel Kron, James Birchfield y Marcel Ruff.

Dado que muchas personas probablemente no entenderán nada del término "Middleware Orientado a Mensajes", diré algo acerca de él. MOM se necesita cada vez que hay que intercambiar información en una red heterogénea con nodos utilizando protocolos diferentes.

 6 Para mayor información ver Apéndice F: XmlBlaster Propuesta seleccionada

El ejemplo clásico es una red de máquinas expendedoras de tickets distribuida sobre todo un país. Estas máquinas han sido producidas por diferentes vendedores y fueron programadas por sus propios equipos de programadores con diferentes lenguajes de programación. Si, por ejemplo, el precio de un ticket ha de cambiarse, es necesario un traductor para traducir el mensaje "nuevo precio" al formato correcto utilizado por las máquinas reales y distribuirlo entre ellas.

También es importante traducir los resultados (en este caso éxito o error) al lenguaje que entiende el programa de administración. Este trabajo está siendo realizado por el Middleware Orientado a Mensajes como el xmlBlaster que se intercambian mensajes codificados en XML.

XmlBlaster confía también en un modelo publicación / suscripción pero esta vez el servidor está escrito en Java puro y debería ser capaz de ejecutar en cualquier plataforma con JDK >= 1.2.

Los suscriptores cubren casi el espectro completo. Ejemplos pueden utilizar expresiones XPath para filtr5642ar los mensajes que desean recibir, y añadir sus propios MIME de filtrado plugins. C / C ++, Java, Perl, Python, VisualBasic.net, C #, PHP cliente.

La comunicación con el servidor se realiza con CORBA (utilizando JacORB), RMI, XML-RPC, nativo de zócalo, o un plug-in HTTP persistentes y es posible filtrar mensajes con expresiones Xpath.

Si CORBA fuera problemático para ciertas aplicaciones, también se puede usar correo electrónico o conexiones http como plug-ins. Como sugiere el nombre los mensajes en sí están codificados en XML, se puede transmitir cualquier cosa (incluyendo datos binarios).

El marco de seguridad plugin permite la autenticación/autorización de muchas maneras. Actualmente hay LDAP y passwd basada en plug-ins disponibles.Licencia: GNU Lesser General Public License (LGPL)

El problema al que me enfrente es que aun siendo código Java es poco accesible, el segundo inconveniente, debido a que es código abierto se tiene poco soporte.

El sistema XmlBlaster fue el que seleccione por que contenía todos los elementos necesarios para la interfaz, el principal problema era que se tenía que instalar gestores a cada cliente de los cuales se deseara la suscripción a la interfaz.

Se deseaba que fuera transparente a cada usuario y estos no tuvieran que casarse con una herramienta.

El cliente debería generar sus propios clientes para suscribirse a la Interfaz, en este momento en análisis de diseño.

Como se trata de una aplicación con código libre, no existía un soporte como tal, solo de los desarrolladores que no era fácil de localizar.

El resto de middleware que seleccione se descartaron por que requería de una inversión permanente por licenciamiento con el producto debido al licenciamiento que tendría absorber en su momento el cliente también me enfrente que los sistemas tienen poca portabilidad

La propuesta aceptada fue el desarrollar un middleware propietario de TELMEX, el cual se podría extender como sistema para el intercambio de información. En un principio y mientras maduraba el sistema corrigiendo los posibles errores se utilizaría para las diferentes interfaces de mercado empresarial.

Contamos con lo necesario para el desarrollo del sistema, expertos en programación, material técnico, comunicaciones y apoyo por parte de nuestro subdirector.

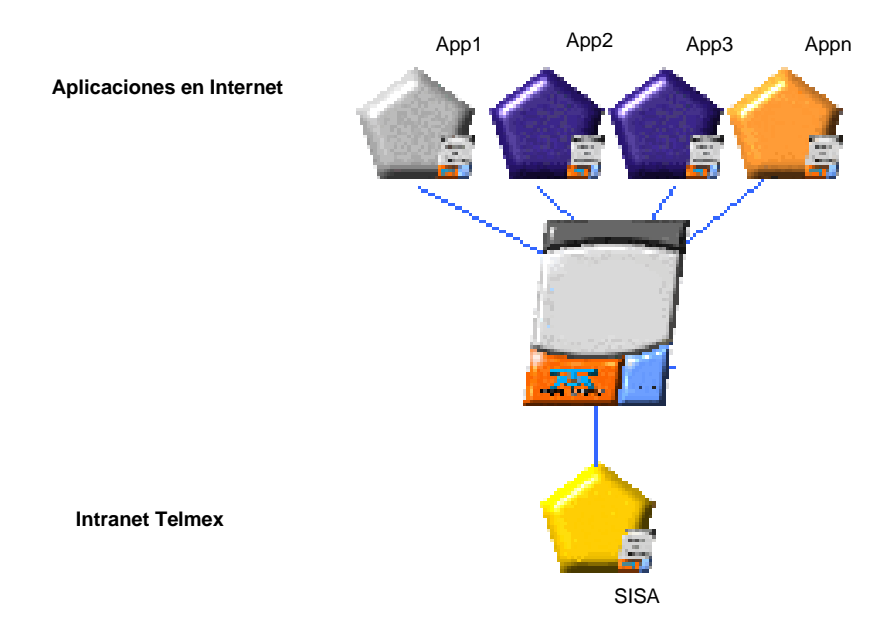

#### **Solución propuesta**

Figura D.1 Interfaz SISA – INTERNET Solución propuesta

Facilitar el intercambio de información entre aplicaciones en Internet y el sistema corporativo de Telmex SISA, proporcionando flexibilidad en la comunicación y agilidad en el servicio de atención a clientes desde Internet.

La herramienta por medio de mensajes XML utiliza un formato estándar que puede integrarse de manera fácil y sin requerir que se instalen componentes externos además de relacionarse de fácil a la aplicación SISA y con poco mantenimiento.

Para ellos se desarrollaran varios programas en la base de datos que nos ayude a integrar la información recibida y enviada (interfaz con la aplicación SISA), esta herramienta debe ser capaz de ejecutar programas externos que nos proporcionen la información requerida, se requiere desarrollar una aplicación para el monitoreo de los mensajes que se transmitan al ciber – espacio.

#### **Interfaz SISA**

- Programa Java que identifique si es un mensaje de entrada o salida.
- Si es un mensaje de entrada identifique si se debe almacenar en el modulo de mantenimiento como queja.
- Si es un mensaje de salida o notificación, en esta fase se determina el cliente donde se envía el avance del servicio.

#### **Aplicación Sisa**

- Preparación de las pantallas en SISA para que en determinada acción o regla que se ejecute se cree el mensaje xml.
- Al momento de ejecutarse la acción o se cumpla con la regla definida en la base de datos preparada para el mensaje universal se escriba en las tablas de salida.

#### **Monitor de Interfaz SISA**

 Pantallas de monitoreo de mensajes. ayuda a identificar rápidamente cual es el error ocurrido al tratar de ingresar las quejas desde el Msj Univ Xml indicarle cual es el problema y como se puede corregir, se propone que el monitor del Mensaje Universal Xml se realice en WEB (por medio servlets, java – script, etc) para tener un interacción desde cualquier parte por medio de un navegador de internet.

La propuesta fue aceptada; se tenía que desarrollar en un máximo de tiempo de 6 meses ya que para ese entonces nuestro primer cliente en la interfaz seria el sistema LATAM.

Que finalmente no fue el primero en inaugurar la comunicación entre dos sistemas, la primera aplicación en utilizar la herramienta fue Clarify de RED UNO aproximadamente por el año del 2003.

## <span id="page-15-0"></span>**Capitulo 2 Descripción Mensaje Universal XML (SisaXml)**

## <span id="page-15-1"></span>**2.1 Versión inicial 1.0.0**

La propuesta de desarrollo fue terminada el 2 de noviembre del 2002, para desarrollar la propuesta inicial, nos apoyamos de la metodología de desarrollo y documentación UML<sup>7</sup>, la cual nos ayuda a desarrollar un sistema modular, de fácil escalabilidad.

La, propuesta la plantee lo mas general posible, manteniéndome desde el principio la idea de tratar a la interfaz como una caja negra es el ejemplo básico de la metodología de desarrollo UML, donde sabemos que hay una entrada y una salida, además que se puede entregar un resultado pero no se sabe a ciencia exacta que es lo que ocurre dentro de esta maquinaria. la cual se debe incrustar en el funcionamiento de otra maquinaria sin afectar el funcionamiento estable de las aplicaciones, si no todo lo contrario, se debe ganar en el proceso de ambas aplicaciones.

Las aplicaciones extras se comportan para el mensaje universal SisaXml como otras cajas negras donde recibiría información se procesa y se entrega una respuesta.

Dentro de la aplicación SisaXml, los subsistemas en si, se deberían comportar de la misma manera como cajas negras, cada modulo debería manejar sus propias reglas de negocio.

Por ejemplo la actualización de la información en la base de datos de SISA, se proyecto para que fueran controlados por medio de STP (Store Proceduers) que serian ejecutados desde el SisaXml.

Este mismo procedimiento se utilizaría varias veces, se debería de controlar por medio de configuración almacenada en una instancia de base de datos, la empresa tiene licenciamiento y soporte con Oracle.

Los STP almacenados en la base de datos ORACLE ayuda a que las reglas de negocio se encuentren en sisa y no en el middleware que es un sistema general

#### **Descripción grafica del Sistema SisaXml**

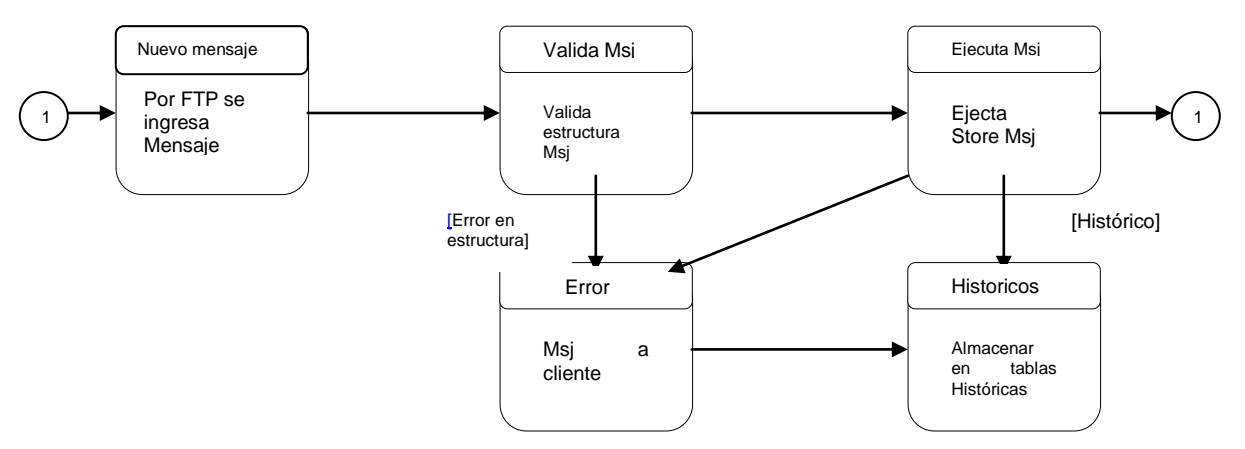

Figura DM.1 Diagrama de transición de estados

 $\overline{a}$ 7 Ver Apéndice G: Metodología de desarrollo y documentación

#### **Diagrama de Flujo (DGF)**

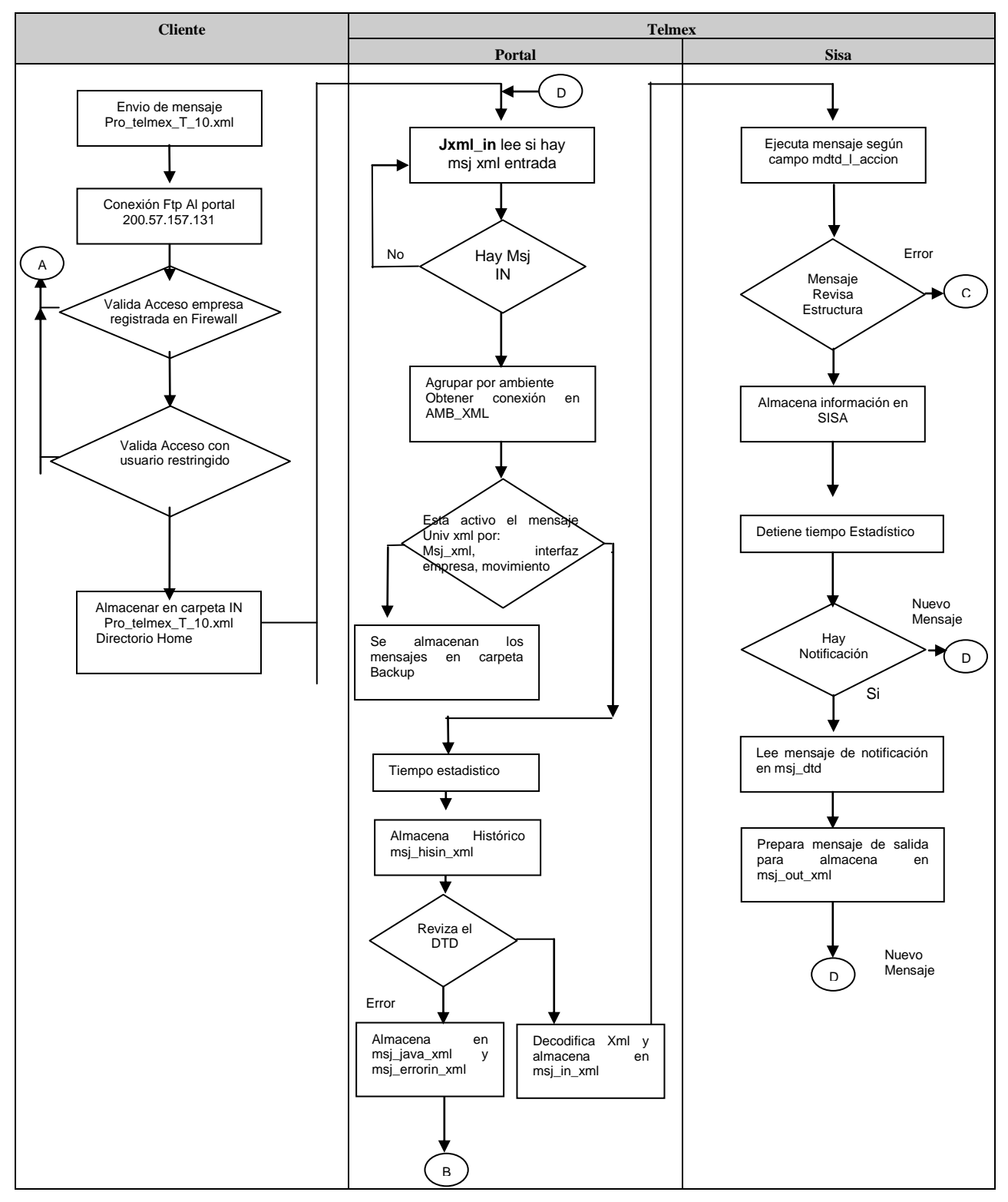

Figura DM.2 Insertar Mensaje Xml y Procesamiento

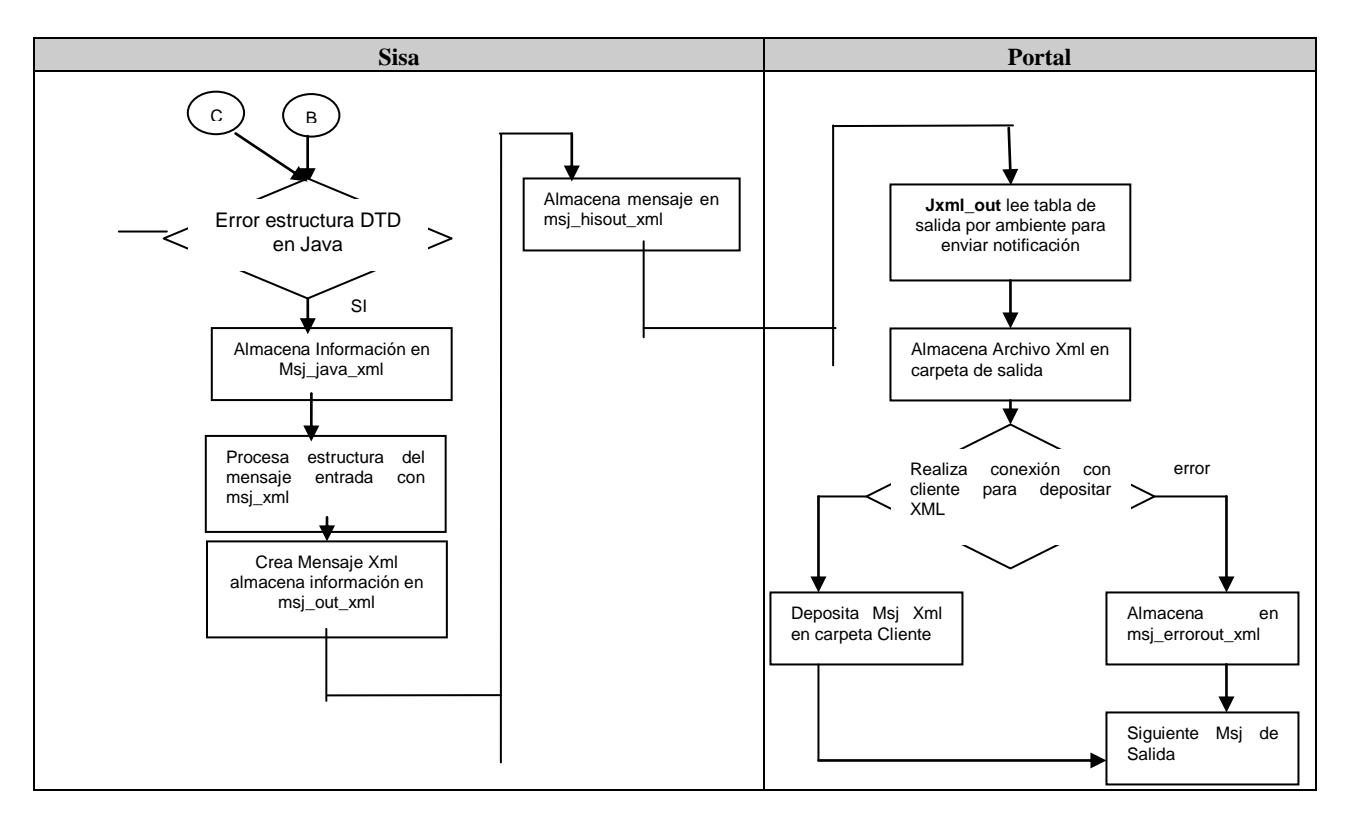

Figura DM.3 Errores en Mensajes Estructura DTD y Mensaje

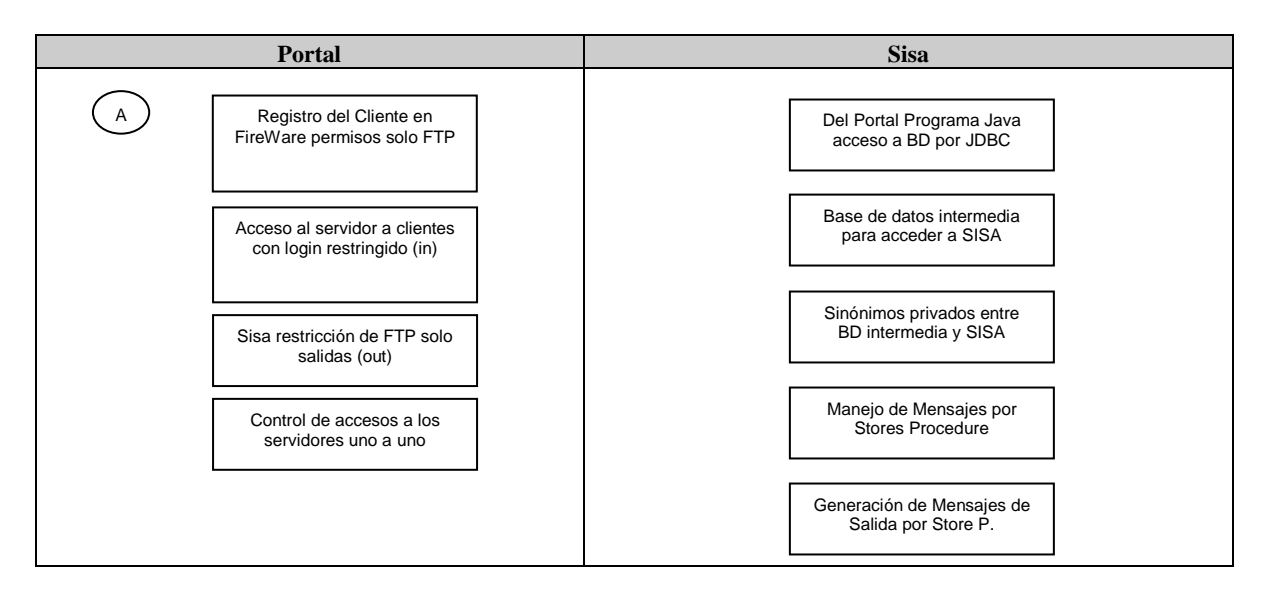

Tabla DM.1 Procesos de seguridad Portal - Sisa

## **Cuadro de actualización de Entidades (CAE).**

## **Procesos**

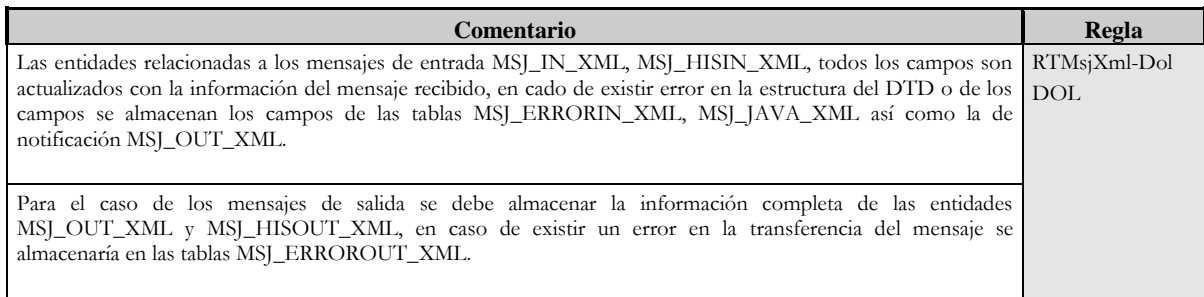

## **Cuadro de actualización de relaciones.**

#### **Procesos**

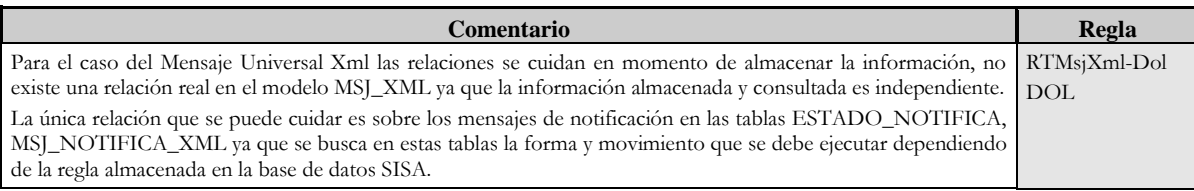

## **Cuadro de Funciones y/o Librerías afectadas (CFL)**

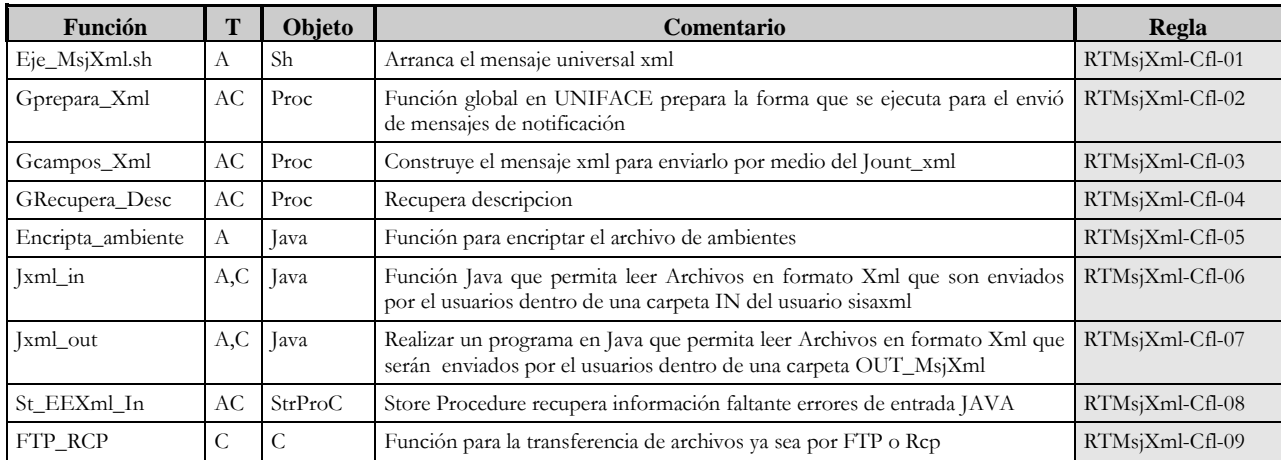

#### **Cuadro de archivos afectados (Caf)**

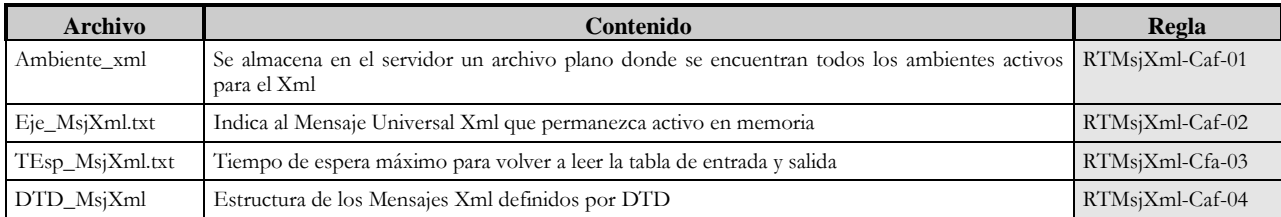

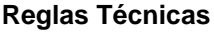

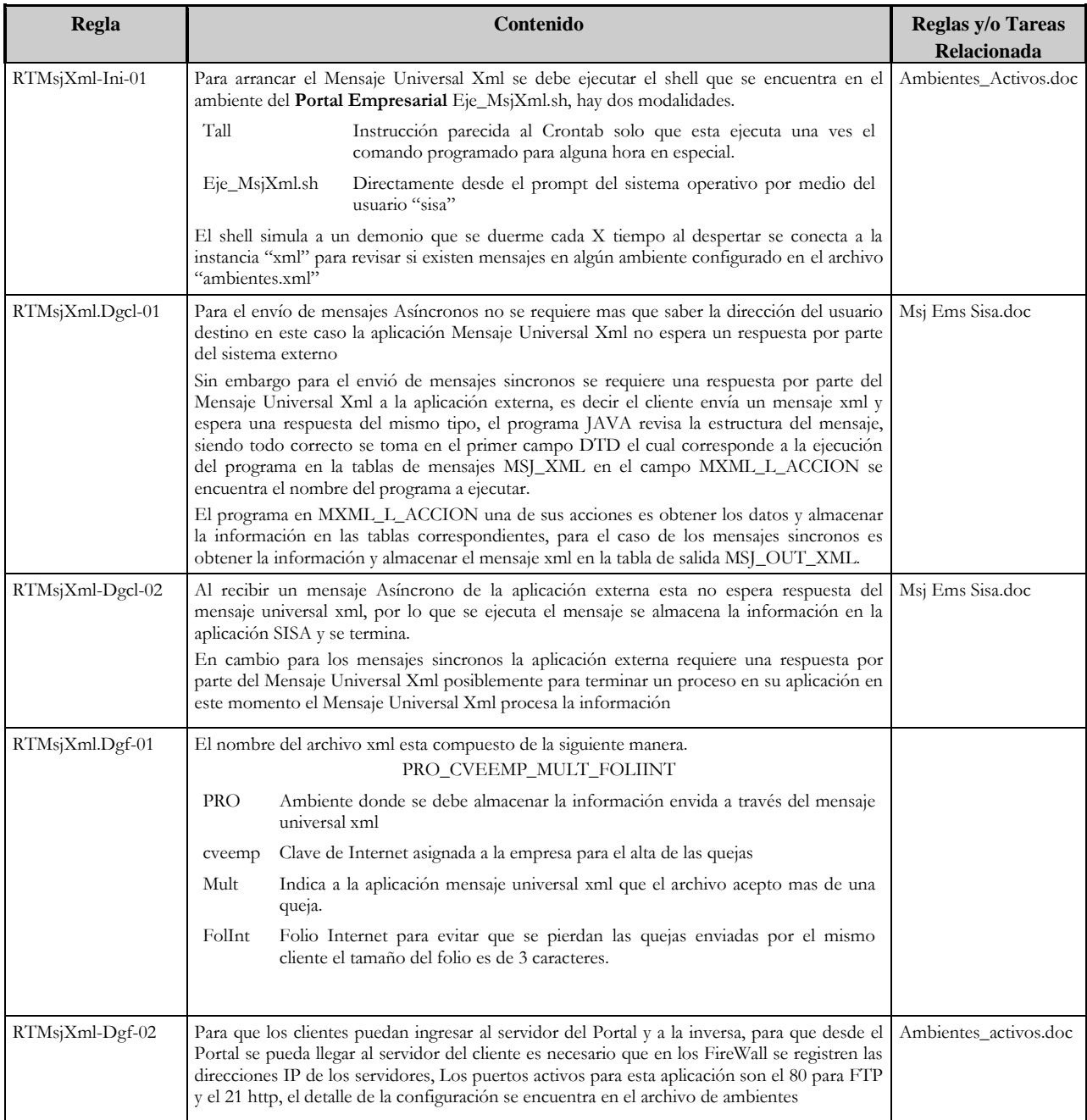

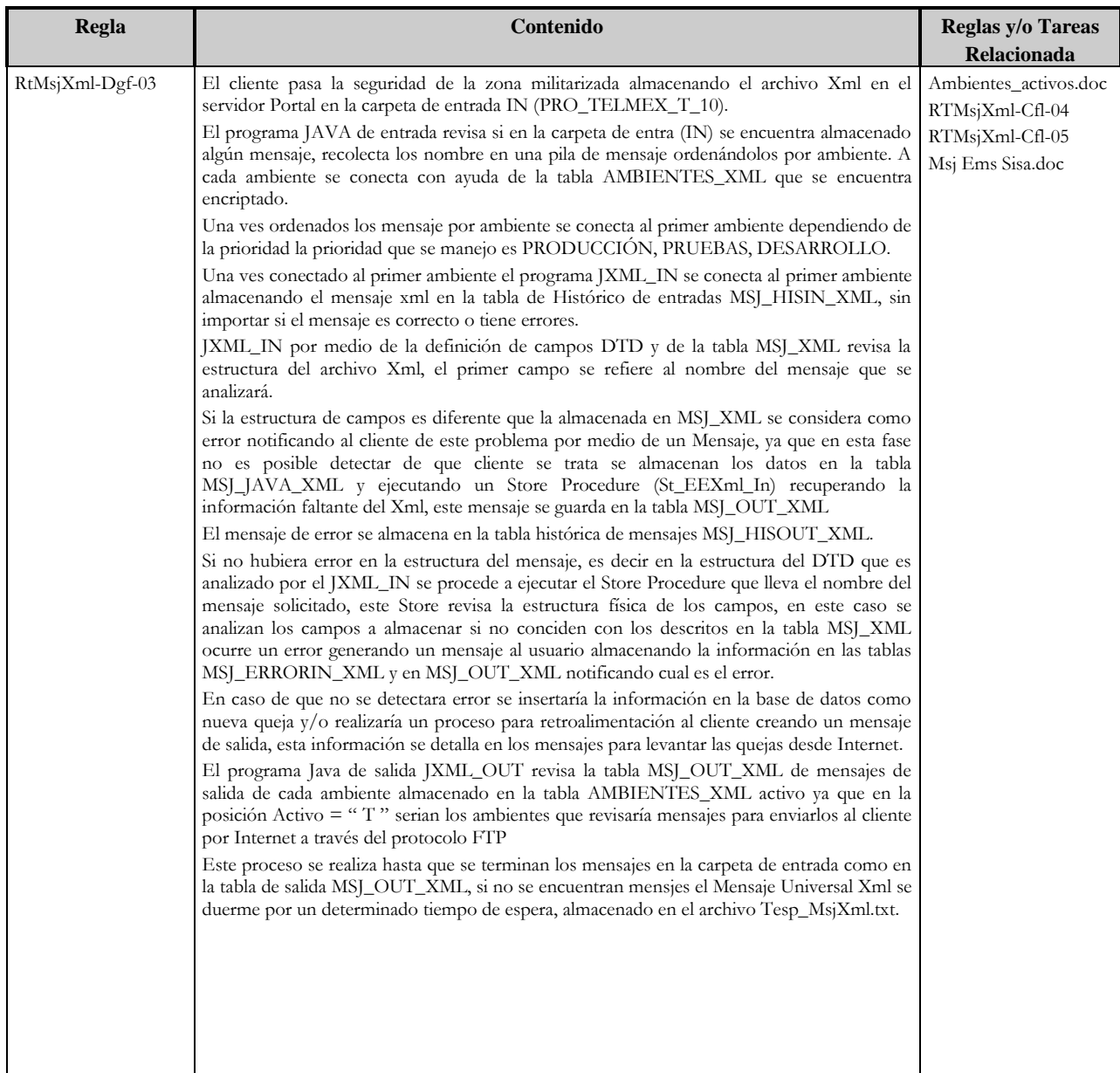

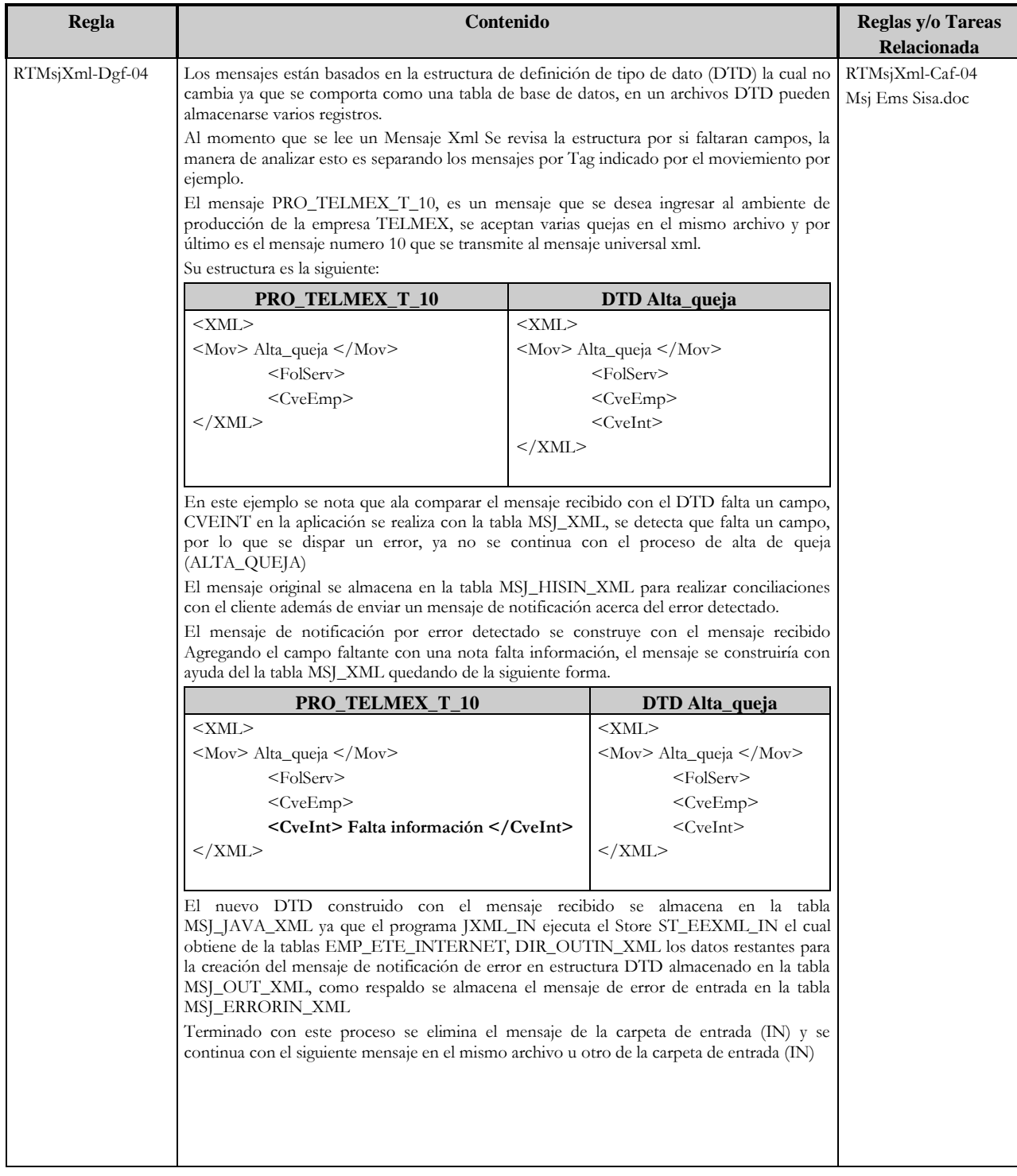

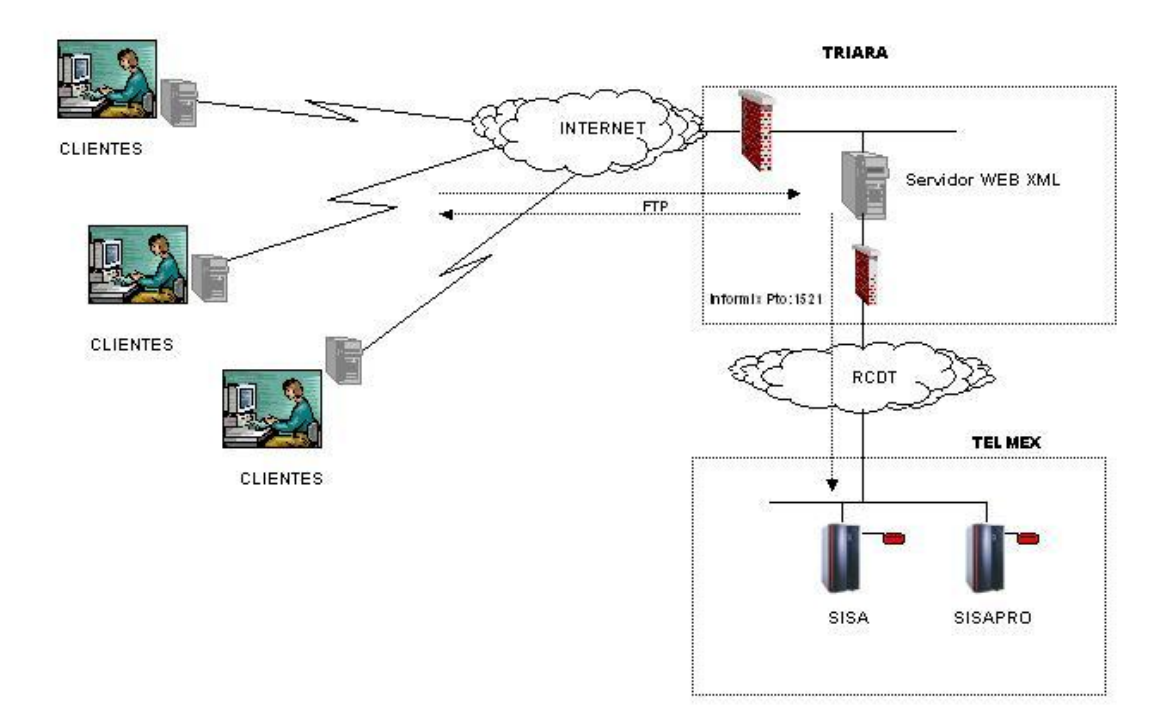

#### **Diagrama interconexión entre el Cliente, SisaXml, Sisa**

Figura DM 4 Diagrama interconexión entre el Cliente, SisaXml

**Servidor Telmex (Sisa)**

Sistema Operativo

Herramienta de desarrollo.

**Cliente** 

Servidor

Base de datos

Configuración del Arreglo de Discos VA 7400.

En un esfuerzo de mejorar la velocidad de almacenamiento y la seguridad de su información Telmex esta remplazando el Storage Manager FC60 por uno de mejor tecnología, para lo cual se eligió un arreglo de HP modelo VA 7400.

La siguiente grafica muestra las características del nuevo arreglo de discos donde estará almacenada la Base de Datos SISAP.

Características de la Base de Datos SISA.

A continuación se detalla las características de las estructuras físicas de la base de Datos SISAP, tales como parámetros de configuración de la instancia, segmentos de rollback y las estructuras físicas de la base de datos. Las siguientes tablas tienen como propósito dar una visión global del tamaño y el uso de los espacios reservados para almacenar información de SISA.

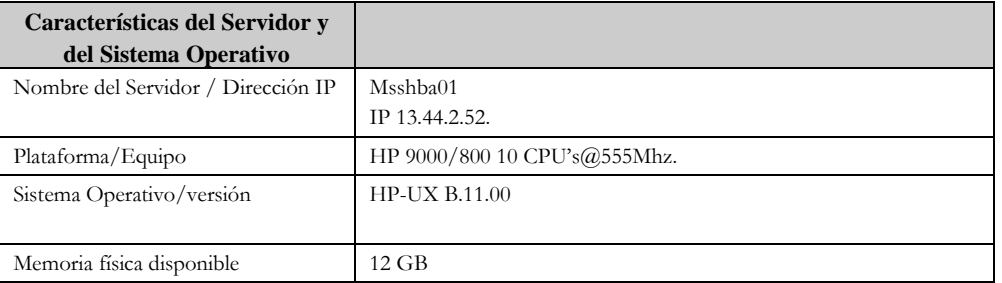

Tabla DM 2 Característica de base de datos Sisa

#### **Servidor Web Xml (SisaXml)**

#### General

En el servidor mwhssn01 con dirección física 10.106.4.129, dirección de Internet 148.223.168.45 esta corriendo el ambiente de desarrollo y pruebas para la aplicación SISA\_XML y SISA\_WAP

Detalles en el apéndice H, I.<sup>8</sup>

#### **Herramientas Utilizadas<sup>9</sup>**

En el apéndice I se describe a detalle las herramientas técnicas, base d datos, sistema operativo configuración de los equipos Sisa, Sisa XML y algunas interfaces desarrolladas

 8 Ver Apéndice H: Especificación Técnica SisaXml

<sup>9</sup> Ver Apéndice I: Herramientas Utilizadas

## <span id="page-25-0"></span>**Capitulo 3 Herramientas de supervisión**

Pensé desde el inicio del proyecto la forma de recuperar los mensajes tanto de entrada como los de salida los cuales nos ayudarían a conciliar el intercambio de información, con ello detectar de una manera sencilla los posibles errores de comunicación o de los mismo sistemas al generar los mensajes tanto en estructura como en la entrega a cada uno de las herramientas de distribución.

Al inicio solo contaba con la estructura de almacenamiento interno, es decir no se contaba con herramientas digitales para que las áreas de soporte pudieran explotar los mensajes.

Al momento de explotar la información por las áreas de soporte se nos consultaba, extraía el (los) mensaje(s) de manera manual y por medio de mail se entregaba para su explotación, esto se pudo realizar mientras el número de mensajes era mínimo.

Llego el momento que no me daba abasto al recuperar, formatear y entregar los mensajes solicitados por cada interfaz.

Cada vez era más lenta la entrega de los mensajes ya que a parte de la administración mantenimiento y desarrollo de evoluciones relacionadas a la explotación de la comunicación se nos era imposible desarrollar una herramienta de explotación de la información.

Esto fue un arma para que otras áreas de desarrollo tomaran esta iniciativa y propuesta de mejora para el desarrollo de una aplicación que pudiera explotar la información de los mensajes. La cual no tuvo una visión amplia ya que solo se desarrollo la iniciativa de obtener la información de los mensajes interesados de una de las interfaces.

Esto provoco que otras áreas siguieran el mismo ejemplo y desarrollaron su propio modulo de explotación, de la misma manera que la anterior se desarrollo solo la explotación de la intefaz involucrada.

Otros usuarios desarrollaron su propio historial de mensajes, de igual forma solo para explotación de su información que finalmente se trata de conciliar con los historiales del mensaje universal xml (SisaXml)

La herramientas mas utilizadas para explotar la información pero que no contempla en forma general el resto de mensajes son.

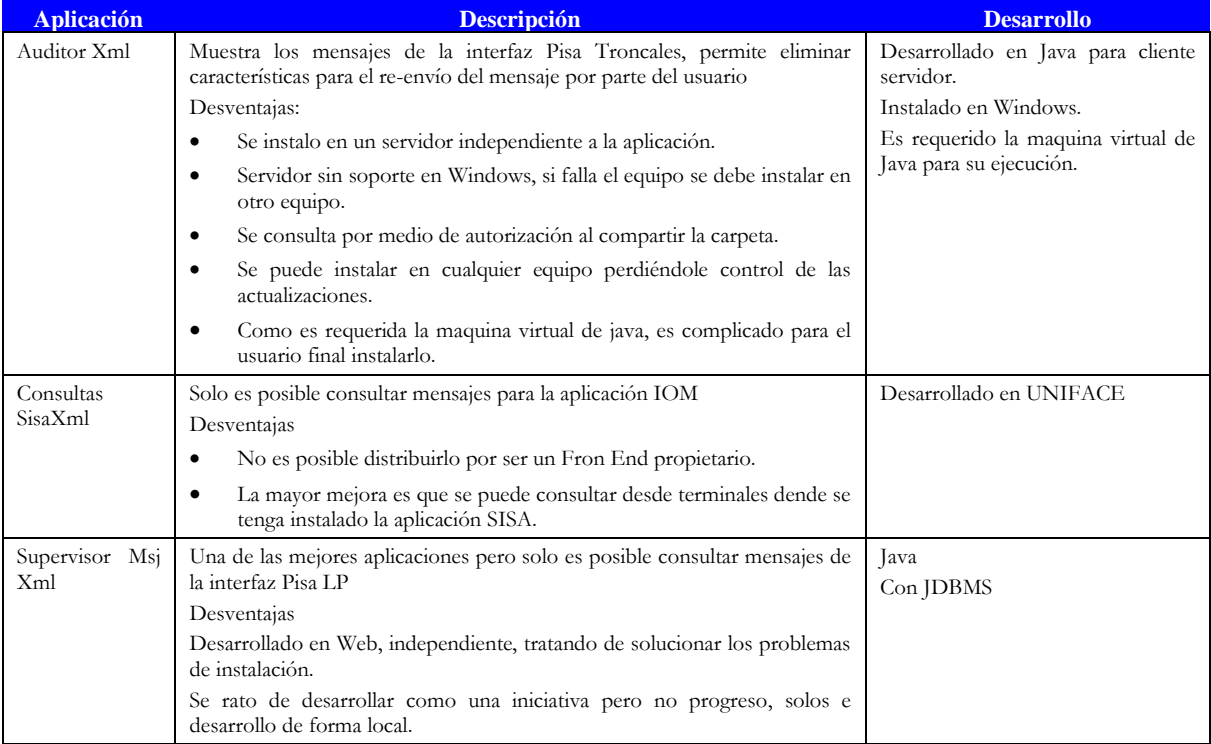

Tabla H.1 Herramientas de supervisión consulta, seguimiento y control de mensajes xml

A continuación se muestran los Front End de cada una de las aplicaciones

## <span id="page-26-0"></span>**3.1 Auditor de XML**

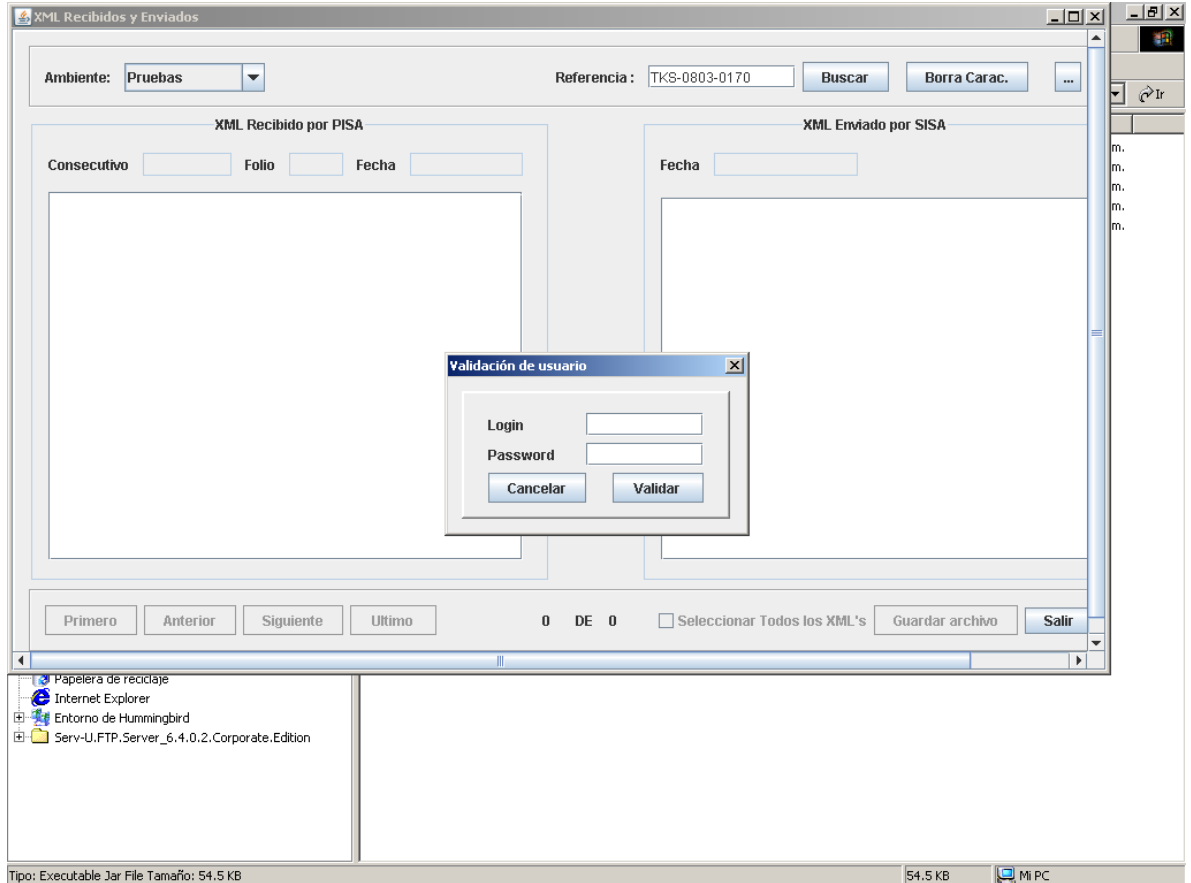

Figura H.1 Auditor Xml

#### $\frac{10 \times}{43}$ MsjXmlLd1.jsp - Microsoft Internet Explor -<br>-<br>-<br>-<br>-<br>- $F_{\text{max}}$ Eavorito  $Her$ C Configu  $\overline{a}$  $\overline{\phantom{a}}$  $Folio$   $\Box$ .<br>Mensaje Fecha  $\Box$  $\Box$  $\overline{\bigcirc}$  Entrada  $\overline{\bigcirc}$  Salida Buscar Limpiar Folio echa Envio E  $\boxed{|\zeta| \leq |\zeta| \text{Page 1 of 1 } | \geq |\gamma|}$ ntranet local Listo

## <span id="page-27-0"></span>**3.2 Supervisor de Msj Xml (Web Services)**

Figura H.2 Supervisor de Msj XML (Web Services)

## <span id="page-27-1"></span>**3.3 Consultas SisaXml**

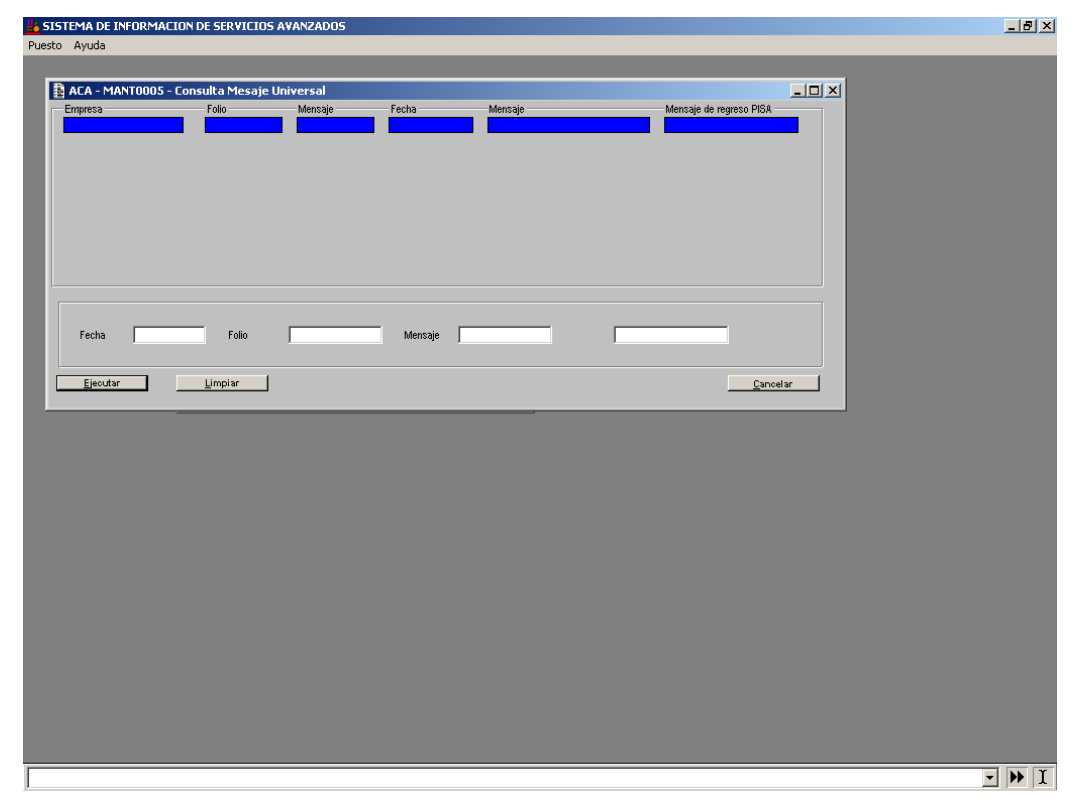

Figura H.3 Consulta de mensajes Sisa Xml

## <span id="page-28-0"></span>**3.4 Conclusión sobre las herramientas de explotación de la información**

El poder explotar la información en tiempo y forma es la principal característica de los sistemas de información, esta explotación es indispensable para conciliar, corregir problemas de programación.

Para el caso de una interfaz de comunicación es necesario saber cuales son los mensajes de entrada como de salida; es necesario complementos que ayuden a automatizar y continuar con el flujo del proceso funcional de las aplicaciones relacionadas.

Aunque era posible conciliar los mensajes con el tiempo se salio de control y cada vez es mas lenta la entrega ocasionando un retraso en la solución de los problemas.

También se puede observar que un buen desarrollo trae consigo la posibilidad de mejora que son aprovechados por otros. Pero una falta de visión hace que queden cortos estos proyectos a tal grado que se duplique información.

El duplicar información es uno de los errores que se trata de evitar en el desarrollo de los sistemas de información.

Dentro de las evoluciones y posibilidades de mejora para el Mensaje Universal Xml es el desarrollo de herramientas de explotación el cual sea configurable y lleve el seguimiento de los mensajes. Es un nuevo proyecto que deseo puedas ser aplicado como un Flow.

Un Flow configurable para seguir con el esquema de cajas negras, donde se configure el seguimiento de una mensaje de entrada con la aplicación y con ello tener la posibilidad de corregir errores acarreados por la inexistencia del seguimiento.

## <span id="page-29-0"></span>**Capitulo 4 Evoluciones**

## <span id="page-29-1"></span>**4.1 Concentración de herramientas de supervisión.**

Como menciono en el punto anterior se desarrollaron algunas herramientas para explotar las bitácoras e histórico de mensajes, las cuales presentan limitaciones.

En esta evolución a SisaXml se pretende agrupar estas herramientas y llevarlas a un ambiente web que pueda ser consultado en la Intranet como en la Internet.

Se selecciono un ambiente web para evitar la instalación de aplicaciones en los clientes de cada usuario, será controlado por medio de accesos (login y password) así como configuración de la cuenta la cual cuente con permisos para mostrar o des-habilitar opciones que el cliente pueda utilizar.

También se selecciono este ambiente para que las mejoras de solución y mejoras al ser implantadas en el ambiente productivo sean transparentes al usuario.

Se contemplaran los mensajes ejecutados por el Web Server por medio de Web Services

## <span id="page-29-2"></span>**4.2 Ejecución procesos por HILOS**

Al principio, la trasferencia de mensajes se realizó por medio de archivos planos con un formato administrado XML DTD, el intercambio de mensajes se realizo por medio del protocolo FTP.

Para realizar la actualización de la información en cada sistema se tiene un proceso que esta monitoreando la existencia de mensajes en la bandeja de entrada como en la de salida.

Conforme se han subscrito interfases un solo proceso no fue suficiente, por que todas las interfaces querían tener la mayor prioridad de ejecución. En este caso se tuvieron que dividir los procesos y ejecutar varios.

La evolución es generar un proceso único que tenga la facilidad de analizar y decidir el número de mensajes a procesar con esto generar hilos de ejecución para las diferentes interfaces.

Este proceso se desarrollará para las interfaces que para ellos sea muy caro desarrollar por medio de Web Services, los cuales son utilizados a petición. Finalmente este es un proceso que esta realizando un pooling de una Web Server por ejemplo Tom Cat. También se pretende desarrollar par mantener las interfaces ya existentes

#### <span id="page-29-3"></span>**4.3 Ejecución de Web Services externos y consumidores de SisaXml**

Ya se cuenta con interfases que SisaXml consume sus Web Services para la actualización de la información de salida, se tiene una primera versión de un Web Services propio de SisaXml donde clientes están consumiendo para actualización de la información en Sisa.

La evolución es generalizar e invitar a interfaces existentes a migrar sus aplicaciones a este tipo de comunicación, las que no sea posible, se mantendrán con el esquema tradicional en la trasferencia de archivos planos administrados.

#### <span id="page-29-4"></span>**4.4 Sistema de configuración y administración de mensajes.**

Hasta el momento se realiza la configuración de nuevas interfases por medio de una petición y solicitud, se pretende generalizar y automatizar para que usuarios de sistemas por medio de una autenticación (login y password) generen un proyecto o actualicen el mismo.

Ya no sea dependiente de nuestra área para subscribir o manipular los mensajes relacionados a interfaces, esta herramienta deberá estar relacionada con los reportes y herramientas de consulta.

## <span id="page-31-0"></span>**Conclusiones**

Se busca una herramienta de comunicación que ofreciera un conjunto de servicios que pudiera ser aplicado a sistemas distribuidos tanto internas como externas.

En un principio se busco herramientas desarrolladas, gracias a sus ventajas y/o desventajas nos dio la pauta para desarrollar un sistema propio.

SisaXml<sup>10</sup> cumple con el objetivo principal de comunicación, se le dio a la aplicación la funcionalidad de ser homogénea; en cuanto al transporte de información y opciones de trabajo de una manera eficiente y clara, el diseño escalable permite relacionarse a las distintas aplicaciones que se crean para mejorar los diferentes medios de interconexión de sistemas

SisaXml tiene una amplia y variada gama de características capaces de hacerlo una herramienta poderosa en el trasporte de información gracias a su manejo de mensajes, continua creciendo y adaptándose a las necesidades de los usuarios

Es claro observar una gran variedad de posibles mejoras. Por ejemplo el reportar resultados en cuanto a la entrega y recepción de mensajes, mejorar y simplificar el ambiente de configuración, en cuanto a los mensajes, los sistemas de intercambio de mensajes como protocolos de comunicación en un nicho que crecerá, ya que siempre se busca una forma mas rápida y fácil de intercambiar información.

Aunque en un futuro no tenga la administración del proyecto, ya que debemos crecer como nuestros diseños, es fácil de adoptar el sistema por las metodologías utilizadas en el diseño y desarrollo genérico utilizadas.

El desarrollo SisaXml, fue muy enriquecedor, aprendí nuevas metodologías de desarrollo y documentación, software orientado a objetos, el beneficio aparte de conocer lo mencionado, fue que me adentre en una pequeña parte de la inmensidad del mundo de las comunicaciones y en el conocimiento de los proceso de la empresa.

Gracias a este reporte sobre el proyecto SisaXml puedo dar ejemplo de los cimientos y excelente directriz obtenida durante mi carrera como INGENIERO EN COMPUTACIÓN egresado de la Universidad Nacional Autónoma de México.

Prueba clara son los proyectos que me han asignado, algunos se encentran en operación, otros evolucionaron o han sido sustituidos y finalmente los que administro en esta empresa Teléfonos de México SAB de CV

j

<sup>&</sup>lt;sup>10</sup> Ver Apéndice J Historia del proyecto Mensaje Universal XML (SisaXml)

## <span id="page-33-0"></span>**Apéndice**

## <span id="page-33-1"></span>**Apéndice A Organigrama de Telmex y Sistemas**

Al iniciar el proyecto Middleware en el 2003 la estructura organizacional de TELMEX estaba compuesta de la siguiente forma:

Dirección de Planificación Dirección de Operación y Mantenimiento Dirección de Ingeniería y Construcción Dirección de Finanzas Dirección de Comercialización Dirección de Sistemas Dirección de Atención al Cliente

Las anteriores direcciones tienen a su vez divisiones para un mejor control y organización de sus áreas prioritarias.

Las siguientes áreas son las mas afectada al no cumplir con un excelente servicio.

**Dirección de Finanzas:** debido a que se tiene que pagar compensaciones, recargos y sanciones a los clientes por incumplimiento de su contrato, ello trae por consecuencia que sean menores los ingresos para la empresa. En esa área el contador general puede solicitar que el departamento de Auditoría Interna haga una auditoría para determinar si el retraso es por falta de equipo, capacitación, equipo obsoleto y en qué se ha invertido el presupuesto ya que una parte importante de este se destina precisamente para renovar el equipo y capacitar al personal en las nuevas tecnologías que se tienen en la empresa.

**Dirección de Comercialización:** entre las consecuencias inmediatas están las de no poder captar más clientes ya que las quejas sobre el mal servicio (deficiencia en la prestación del servicio de comunicación, retraso en la entrega o reparación del problema, reincidencia en las fallas) hace más difícil atraer nuevos clientes y/o retener a los actuales propiciando que se hagan concesiones en precios al momento de renovar o celebrar contratos, cláusulas más rígidas en las penalizaciones con tal de retener a los clientes, y los planes de expansión se retrasan. Una situación importante de recalcar es que los nuevos servicios que se pudieran ofrecer como bloqueo de largas distancias por códigos, descuentos por consumos, etc. No se pueden llevar a cabo por las situaciones anteriores.

**Dirección de Ingeniería y Construcción:** al querer hacer nuevos proyectos se tiene una restricción en planes de expansión, empleo de nuevas tecnologías ya que no se pueden probar con los clientes actuales ya que la desconfianza es un factor importante

**Dirección de Operación y Mantenimiento:** Su área de afectación es importante ya que al no contar con los recursos suficientes no se puede dar el mantenimiento oportuno y contar con el stock de partes y tener suficientemente capacitado al personal para la red de comunicaciones. Al reportarles una falla a los diferentes divisionales pueden no contar con más de un recurso (personal ó técnico) y ello puede afectar que un centro operativo o central no pueda trabajar ya que sus equipos de cómputo, comunicaciones, radio, gateway, routers u otro cualquiera no funcionen oportunamente. Además de que las empresas asociadas como UNINET que tiene a su cargo el control, supervisión y arreglo de la Red de TELMEX no podrán cumplir con un ritmo como el exigido, debido a la carencia de recursos.

**Dirección de Sistemas:** Tiene una afectación importante ya que muchos equipos de comunicaciones trabajan mediante computadoras. La implantación de los sistemas , su mantenimiento, recepción de las fallas en otras áreas como Help Desk sobre sus sistemas de comunicaciones, pruebas de líneas telefónicas, problemas en sus PC´s y terminales en todo lo relacionado con los sistemas operativos, software propio de la empresa u homologados como Office, correo electrónico, etc. El área de Desarrollo da solución a los problemas de los sistemas propios de la empresa, hacen las adecuaciones pertinentes a los mismos.

**Dirección de Planificación:** Una de las afectaciones principales es que los planes de cambio a otras tecnologías, el cubrir una mayor zona con menores costos, la innovación de planes tarifarios, de servicios, series nuevas, expansión hacia otros países, entre otros proyectos, serán frenados o retrasados tanto por la falta de capital, escasez de clientes nuevos con un volumen de facturación importante como por usar una tecnología no adecuada para competir con las nuevas empresas de telefonía de larga distancia como local.

**Dirección de atención al cliente:** En esta dirección están concentrados los centros de atención y sus diferentes divisiones: CAO, MAC Y CAS, cada una tiene un sector que cubrir y prestar atención a su segmento.

## **ORGANZACION ADMINISTRATIVA**

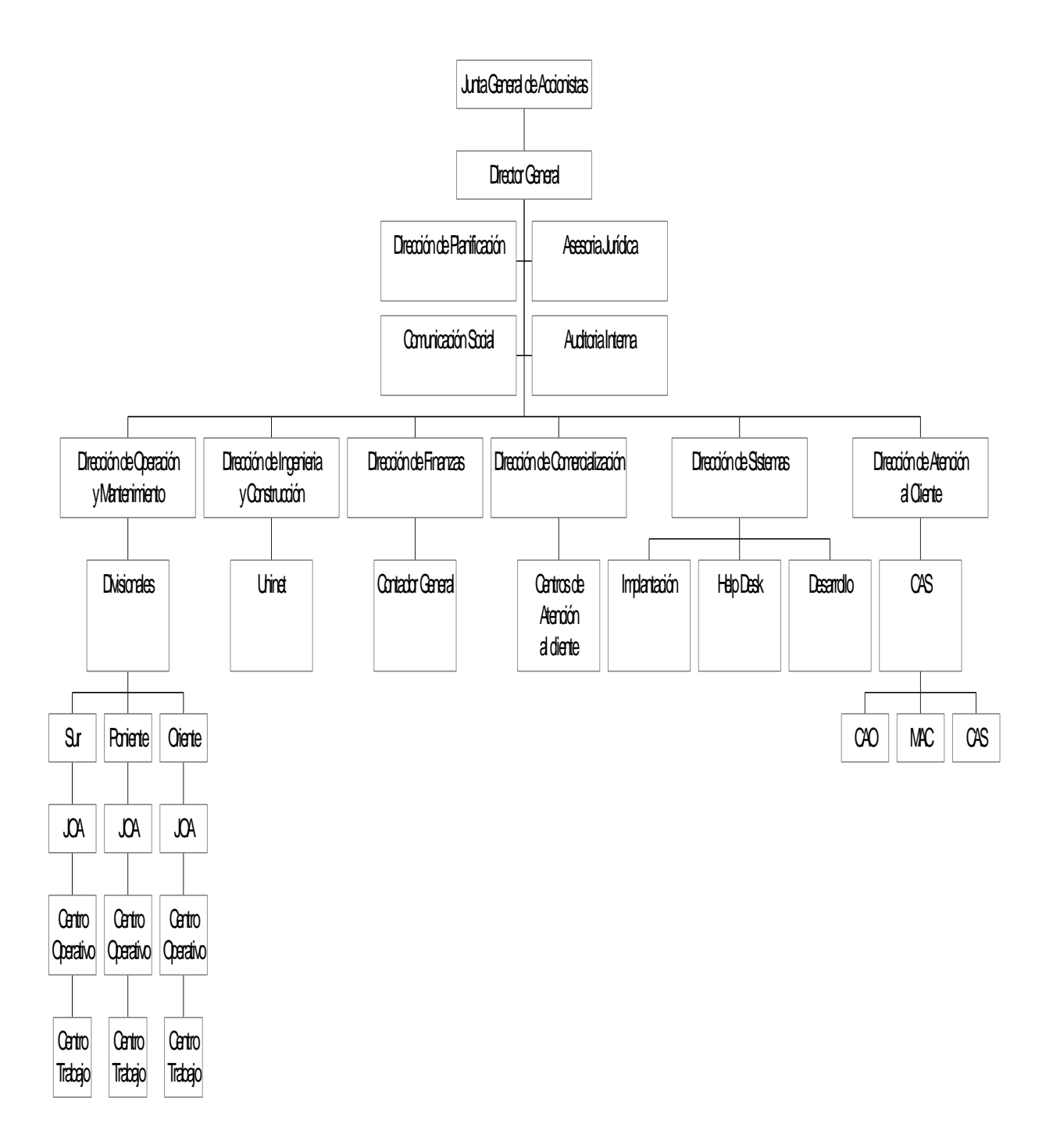

Figura AA1 Diagrama de la organización administrativa.
# **Apéndice B Descripción General del proceso de atención de una queja**

## **Definición de MAC, CAS y CAO**

El MAC (Módulo de Atención a Clientes) es una entidad que cuenta con un sistema automatizado y centralizado para facilitar la comunicación de los grandes clientes con TELMEX, en un solo punto desde cualquier lugar del país. Tiene como prioridad la atención a los "grandes clientes". Es importante aclarar que el criterio para la selección de los grandes clientes, que deberán ser considerados como tales, no es por la cantidad de llamadas que generen, o por la inversión económica efectuada, ni tampoco por el tipo de servicios solicitados.

Los criterios por considerar son de diferente índole, por ejemplo; si el cliente forma parte de un consorcio industrial, como el Grupo Carso, o si pertenece a un cierto grupo de bancos, o instituciones de jerarquía nacional, internacional o mundial. También son tomadas en cuenta algunas entidades que pertenecen al gobierno y que requieren por sus funciones ser incluidas en el MAC.

La razón de tener registrados a todos los grandes clientes en el MAC, es con la finalidad de ser atendidos en forma eficiente, con rapidez, respeto y amabilidad en un solo punto de contacto y evitarles la inconveniencia de recurrir a diferentes oficinas para solucionarles diferentes tipos de problemas.

Debe quedar muy claro, que todos los clientes son importantes y merecen el mismo respeto, pero se separan para optimar la supervisión, control y una atención personalizada de manera eficiente por el personal asignado a cada área.

El CAS (Centro de Atención y Servicio) tiene como prioridad atender a los que de acuerdo con un minucioso análisis pertenecen a los clientes mayores, los clientes atendidos por el MAC, son muy limitados en comparación con el CAS, que atiende a una cantidad mucho mayor de clientes.

Por está razón serán varios los módulos de CAS, los cuales están programados para implementarse y distribuirlos en las principales ciudades de México, y desde luego cada lugar tendrá uno más y atenderá a poblaciones que estén en su radio de operación. Las ciudades en donde se encuentra un CAS son las siguientes:

México, D.F., Chihuahua, Hermosillo, Monterrey, Guadalajara, Querétaro, Puebla, Mérida

El CAO (Centro de atención a operadores de telecomunicaciones) tiene como prioridad la atención de operadores, estos son todos aquellos que se valen de la infraestructura de TELMEX para brindar un servicio telefónico.

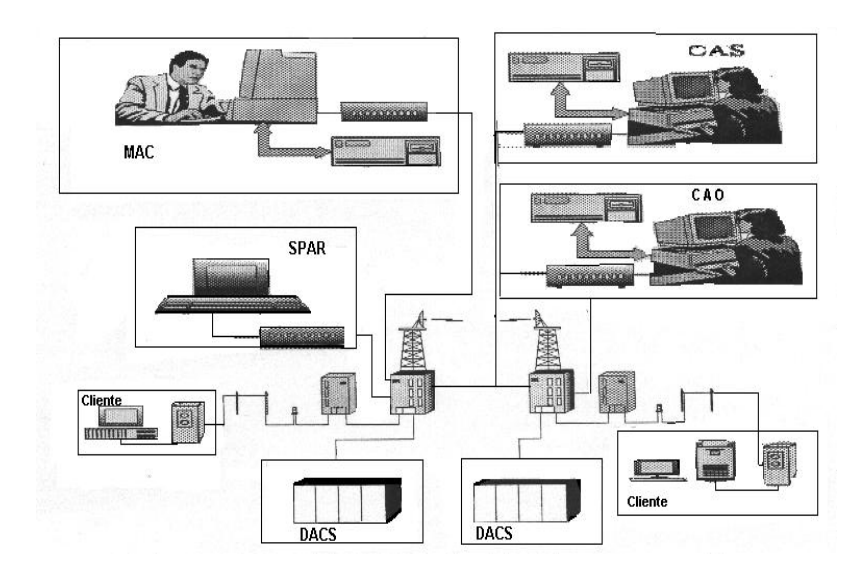

Figura AB1 Centros de atención: MAC, CAS y CAO

## **Tipos de clientes**

Se ha mencionado los tipos de clientes que serán atendidos por los módulos MAC, CAS y CAO, pero los clientes que no sean clasificados para ser atendidos por ellos, deberán ser asignados a otro tipo de módulo que es 050.

La determinación de qué tipos de clientes deberán ser atendidos por alguno de los módulos MAC, CAS, CAO o 050, se basa en estudios aplicados por TELMEX y el cual se conoce como demanda de servicios. Para poder medir la demanda y así satisfacer las necesidades de servicio que requieren los clientes se lleva a cabo una exhaustiva investigación de mercado.

Del resultado de este estudio se determinan las zonas para la planeación las cuales se dividen en:

## **Residenciales, Comerciales, Industriales**

Con base en este criterio, los clientes de casas solas o condominios horizontales se clasifican en:

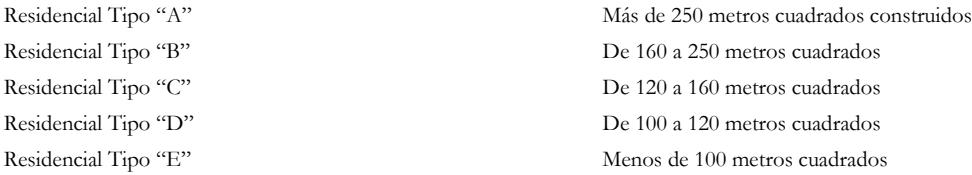

Las zonas consideradas residenciales, exigen pequeños comercios como son las tiendas de abarrotes, misceláneas, pequeños supermercados, tiendas de calzado, tlapalerías, y muchos pequeños talleres de diferentes giros comerciales. Cuando se conjuntan tantos tipos de clientes, se dice que la demanda es heterogénea.

A las zonas comerciales se les ha clasificado según del número de dependientes que tienen los clientes como a continuación se indica:

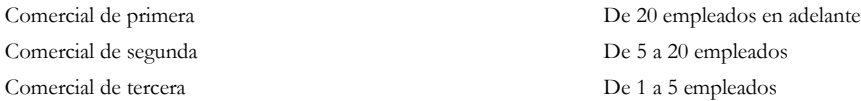

Cuando las líneas solicitadas sean en su mayoría troncales, servicios de Conmutadores, líneas privadas o algunos servicios especiales, se les designa como industrial con la siguiente clasificación:

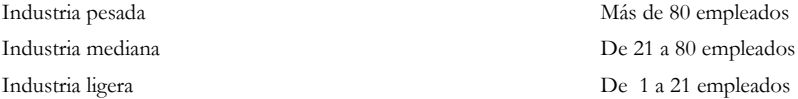

Dependiendo de todos estos estudios, los clientes se clasifican en orden de importancia con la finalidad de integrar a cada cliente en el módulo correspondiente.

### **Funciones del MAC, CAS y CAO**

Las funciones del MAC, CAS y CAO son específicas. Ya se ha indicado que la más importante es la atención a los clientes en un solo punto. Pero el saber qué es y qué hace, facilita su comprensión para operarlo con más confianza y así poder brindar con seguridad y firmeza un mejor servicio, lo que dará como resultado que: al beneficiar a un cliente se ganarán más clientes.

El MAC, CAS y CAO atienden los requerimientos de los clientes y la forma de atenderlos es descrita a continuación; desde que se genera un reporte hasta su liquidación.

Recepción de llamadas y tramitación de quejas: Recibir llamadas de los clientes para inmediatamente generar un reporte de mantenimiento y proporcionarle un número de control.

Si el cliente requiere algún tipo de información, ésta deberá ser proporcionada de manera clara y concisa sin dejar dudas, pero si el tipo de información implica datos que sean del área técnica de mantenimiento, o del estado de la instalación de un nuevo servicio o línea, la llamada será transferida hacia alguno de los técnicos a cargo del problema.

Se debe tener presente que según la magnitud del problema y el tiempo que se tome para solucionarlo entra en el proceso de escalación, y si es necesario se le puede llamar al gerente como apoyo para solucionar cualquier tipo de requerimiento del cliente. Se puede presentar el caso en que el cliente reclame bonificación económica por el retardo en solucionar su problema.

El servicio proporcionado por estos centros de atención funciona las veinticuatro horas del día, los siete días de la semana durante todo el año.

Otra más de las funciones son las actividades de prueba, monitoreo y estado de avance de un servicio o instalación. Cada una de ellas es descrita a continuación:

**Pruebas:** El personal asignado a probar, operará con los reportes de mantenimiento que la recepción de llamadas le transfiera a través del sistema y será el encargado de seccionar y ubicar el lugar y tipo de problema, por medio de equipos de pruebas.

Si el problema está determinado y ubicado en el equipo del usuario, éste tendrá que estar informado y hasta que el cliente esté convencido de que el problema está en su propia área de responsabilidad se cerrará el reporte.

Cuando el probador localice la ubicación del problema en alguna de las áreas de la planta telefónica de TELMEX o no, deberá coordinarse con cada uno de los técnicos responsables de las áreas involucradas y solucionar el problema.

Pero si el problema no es localizado o si ya está focalizado deberá efectuar un seguimiento y coordinar con los técnicos involucrados con el problema, mientras no se encuentre el daño, el probador informará al cliente del estado de avance continuamente hasta que se solucione.

Cuando ya se arregle la falla, aparte de llamar al cliente para informarle; se comprobará junto con él y a su entera satisfacción, la calidad del servicio restablecido, inmediatamente se almacenará los nuevos datos y se cerrará el reporte.

Se tendrá especial cuidado de anotar la fecha y hora, por si el cliente reclama una bonificación económica.

**Funciones de mantenimiento:** Se efectuarán funciones de monitoreo, para proporcionar un mantenimiento constante, esto quiere decir que en algunos casos no habrá necesidad de esperar hasta que los clientes reporten una anomalía en sus sistemas de comunicaciones telefónicas, ya que con un constante mantenimiento se puede monitorear la calidad del servicio en las líneas de los clientes que están asignados al sistema del MAC, CAS y CAO.

De esta forma se puede detectar un problema antes de que afecte el servicio de telecomunicaciones, con lo que en algunos casos se podría evitar que el cliente genere un reporte de queja.

Con este tipo de mantenimiento se incrementará la confiabilidad de los clientes hacia la calidad del servicio que MEXTEL les proporciona.

**Análisis de reportes:** Está función es también muy importante, ya que se podrá efectuar el análisis de los reportes de instalaciones y servicios que se generan al MAC, CAS y CAO.

Se verificará que todas las pruebas de aceptación estén completas, para poder ser recibidas en el área de mantenimiento, con lo que se evitará la duplicación de reportes y la dilación que entorpece el servicio proporcionado a los clientes.

Se compilarán las estadísticas e historial de los reportes, de todos los clientes, que facilitarán la identificación de los problemas que constantemente se repiten, y que con el tiempo se vuelven crónicos.

**Estadística de datos:** El propósito de realizar el análisis de la incidencia de fallas, es determinar su existencia y ubicación, una vez localizada la falla hay que solucionarla inmediatamente, a fin de proporcionar un servicio de óptima calidad para el cliente.

Este tipo de fallas se pueden detectar cuando se revisan los reportes estadísticos de queja, en donde se presentan continuamente, que tienen poca duración o son intermitentes.

Entre los beneficios generales para la solución de un reporte de queja, se tienen las siguientes características:

- Veinticuatro horas de atención ininterrumpidas
- Atención los siete días de la semana
- Atención todo el año
- Cobertura nacional
- Recursos dedicados
- Respuesta de información ágil y veraz
- Especialistas que entienden sus necesidades
- Economía y eficiencia
- Un solo punto de atención para servicios y reportes
- Informe del estado de avance de la reparación
- Pruebas de nuevas instalaciones
- Informe del estado de avance de las nuevas instalaciones
- Verificación y prueba con el cliente de la reparación efectuada
- Información sobre el estado de avance de la instalación de un nuevo servicio vía telefónica y a nivel nacional
- Pruebas de medios de transmisión y equipos terminales
- Información sobre la facturación a los clientes.

#### **Servicios y enlaces**

Los servicios y enlaces de TELMEX utilizan tecnología electrónica digital de punta, transmiten voz y datos con calidad Internacional, tienen inmunidad al ruido y a interferencias electromagnéticas, garantizan la confidencialidad de la información, cuentan con una infraestructura disponible en todo momento para su contratación.

**Servicios utilizados en el proceso de atención de fallas**

TELMEX cuenta en la actualidad con servicios que se dividen en cuatro categorías: Servicios digitales:

Troncales digitales. Los enlaces (locales, nacionales, internacionales y cruce fronterizo). Red satelital, E0's, E1's. Líneas de alta calidad (LAC).

Servicios especiales

300, 500, 700, 800 y 900. DID's, DS0"s, DS1"s.

Servicios analógicos: DR, PDR, PDS, PR, PS, DS, X25, Frame relay

Servicios básicos

Línea directa analógica. Línea privada. Troncal analógica. Servicios de interconexión. E1 de interconexión. Puerto de interconexión. E1 de reventa.

## **Servicios y enlaces**

*Enlaces urbanos (local):* el servicio básico es el enlace urbano que se establece entre dos clientes de la misma ciudad, los cuales disponen de una línea de dos hilos de cobre de su domicilio a la central local que es la responsable de la interconexión del abonado A (quien origina la llamada) y el abonado B (quien recibe la llamada).

El enlace a la central local se efectúa vía las redes secundaria y primaria, la red principal o primaria generalmente es subterránea y la red secundaria se transporta vía postes hasta el domicilio del abonado.

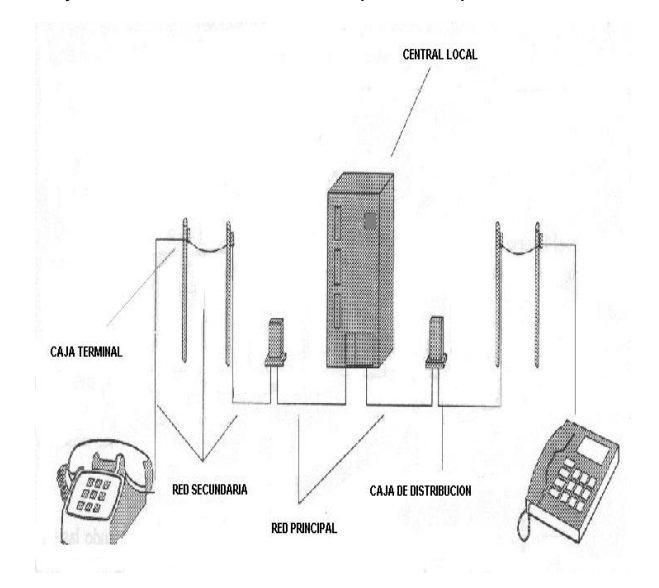

Figura AB2 Enlace urbano

*Enlace interurbano L.D.:* este enlace es idéntico al urbano se genera de un abonado A, el cual conecta a la central local y está para lograr el enlace se interconecta a una central de L.D., vía la red troncal, la cual tiene comunicación con una central de L.D. distante, ya sea vía microondas, fibra óptica o satélite, a su vez esta central se interconectará con una central local para establecer la comunicación con el abonado B que se ubica en otra ciudad

Estos enlaces son del tipo de voz o analógicos (aún cuando las centrales locales y de L.D. se interconectan con sistemas digitales) y son atendidos por el sistema de quejas 050.

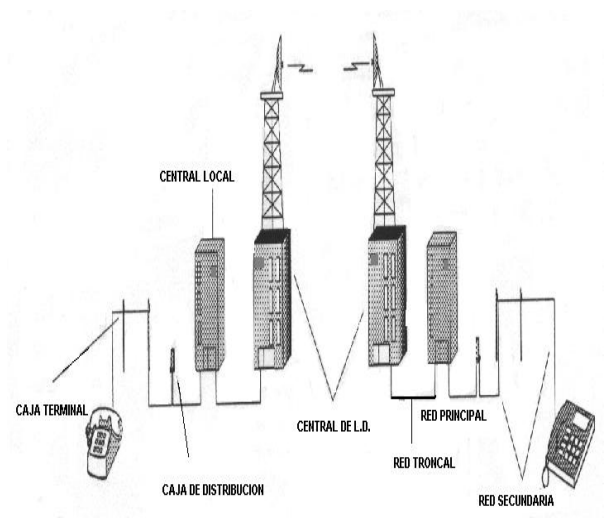

Figura AB3 Enlace interurbano de L.D.

## **Proceso de Atención**

El objetivo de los centros de atención (MAC, CAS y CAO) es proporcionar la mejor atención y servicio a los clientes que a ellos se dirigen, a través de un reporte de queja del cliente al centro de atención. En la actualidad el proceso de atención es como sigue:

- El cliente se comunica vía telefónica al centro de atención que le corresponde, para realizar un reporte sobre un servicio que está presentando alguna falla o a consideración del cliente para un mantenimiento preventivo del servicio. El cliente es atendido por una operadora.
- $\ddot{+}$  La operadora del centro de atención tiene que validar la empresa asociada al servicio, que el cliente está reportando, esto mediante una lista impresa en papel, donde se encuentran el total de empresas que son atendidas por el centro, si la empresa se encuentra registrada se procede a la recepción del reporte, en caso contrario se transfiere la llamada al posible centro de atención.
- Se registran información necesaria para el seguimiento, nombre de la persona que está reportando, teléfono donde se le encuentra, nombre de la empresa relacionada al servicio, tipo de servicio que se encuentra dañado, dirección de la punta en A, población de la punta en A, dirección de la punta en B, población de la punta en B y dependiendo del tipo de servicio algunos datos adicionales que facilitan la reparación de la falla, además registra la fecha y hora de inicio del reporte.
- La boleta se pasa a un supervisor para que asigne a un técnico para la atención, la asignación de éste la registra en la misma boleta.
- alle con El técnico realiza el diagnóstico con el equipo de supervisión existente en el centro de atención, para detectar dónde se encuentra la posible falla, con ello realiza un reporte al centro operativo correspondiente para la solución del problema. Todo el seguimiento es escrito por el técnico en la boleta.
- El centro operativo se comunica en cuanto tiene solucionada la falla, con el técnico que lleva el ÷ seguimiento.
- El técnico del centro de atención realiza las pruebas necesarias para verificar que la falla quede solucionada, registra en la boleta cuál fue la falla encontrada y el centro operativo que tuvo la responsabilidad final.
- El técnico se comunica finalmente con el cliente para liquidar el reporte.
- Se capturan los datos de liquidación, datos como: falla encontrada, entidad responsable de la falla y d. fecha/hora de terminación de la queja.

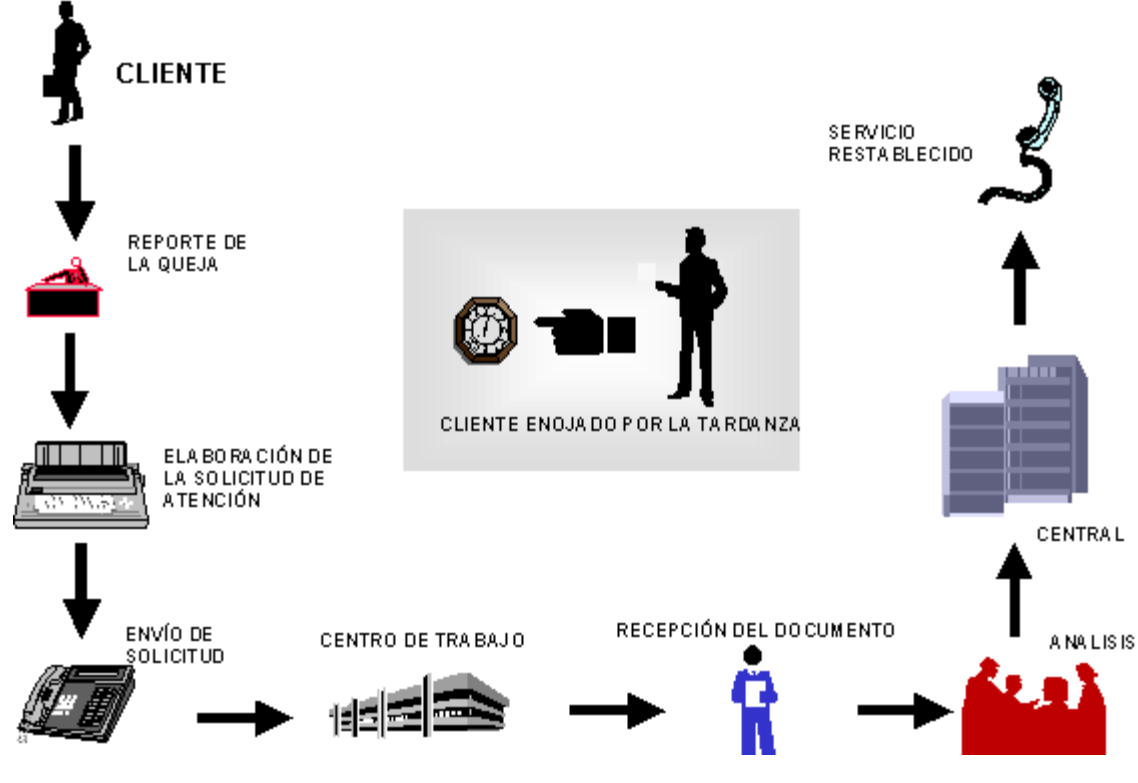

**El diagrama siguiente se muestra el flujo actual de la atención de un reporte.**

Figura AB4 Flujo de la atención de un reporte.

# **Apéndice C Descripción general: Captura de una queja por medio del Sistema SISA.**

SISA (Sistema de Información de Servicios Avanzados) permite la gestión de los servicios avanzados desde la firma del contrato de servicios por el Cliente hasta su instalación, su puesta en servicio, la facturación y el mantenimiento.

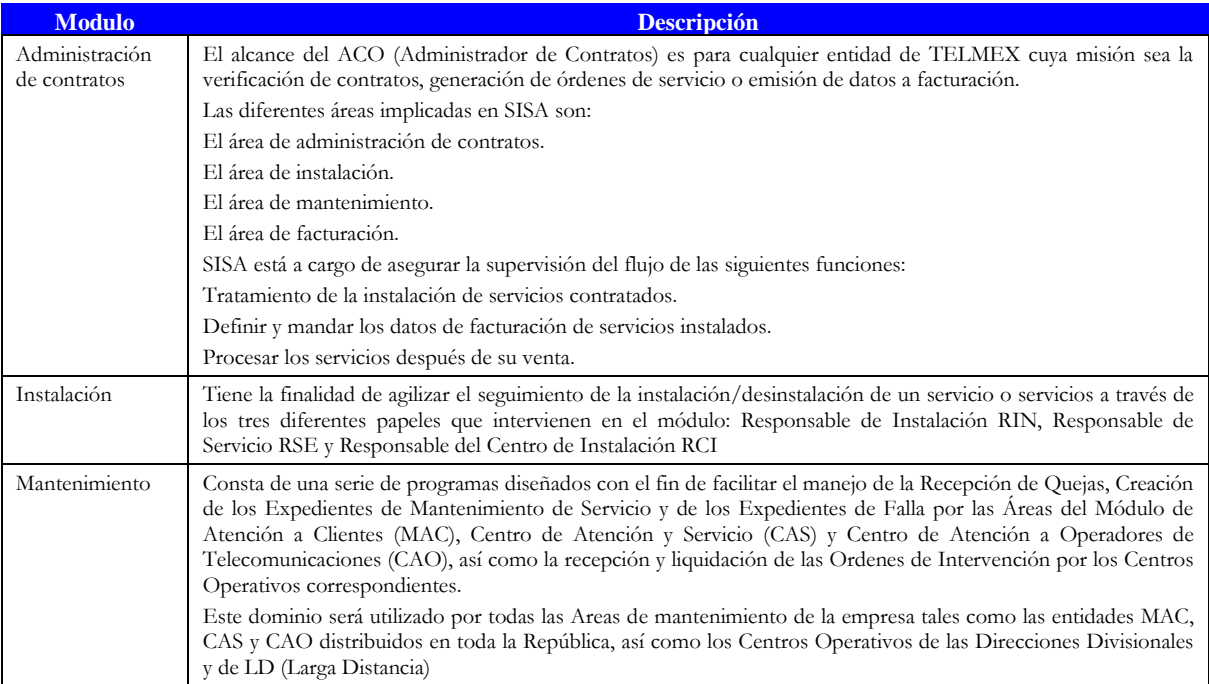

Tabla AC 1 Módulos del Sistema de Información de Servicios Avanzados

## **Diagrama de contexto Sisa –Mantenimiento**

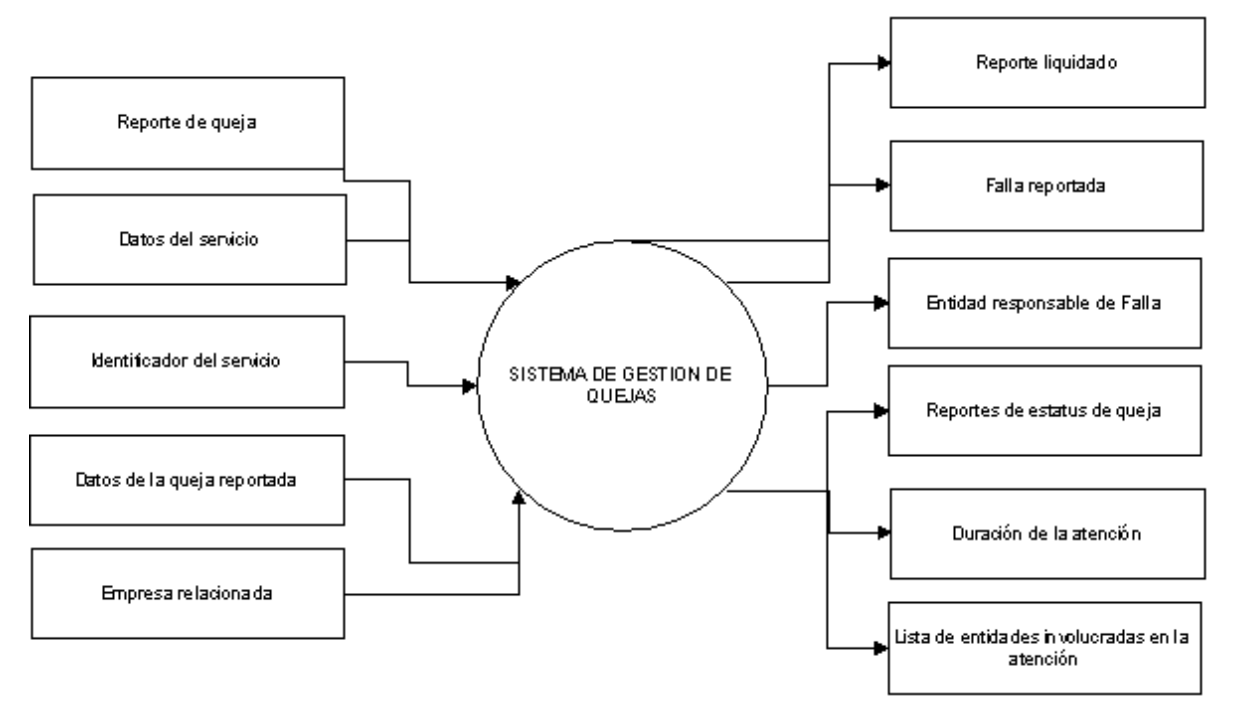

Figura AC 1 Diagrama de Contexto Sisa – Mantenimiento

**Alta, Seguimiento y Liquidación de una expediente de mantenimiento y servicio EMS (Queja)**

A continuación se muestra un extracto del manual de usuario para los diferentes módulos de la aplicación SISA.

No se pretende explicar el funcionamiento detallado ya que no es el fin de este reporte, el objetivo de dicho reporte es explicar el análisis, desarrollo y puesta en producción del Mensaje Universal SisaXml. Pero SISA es la relación fundamental para la generación del sistema SisaXml.

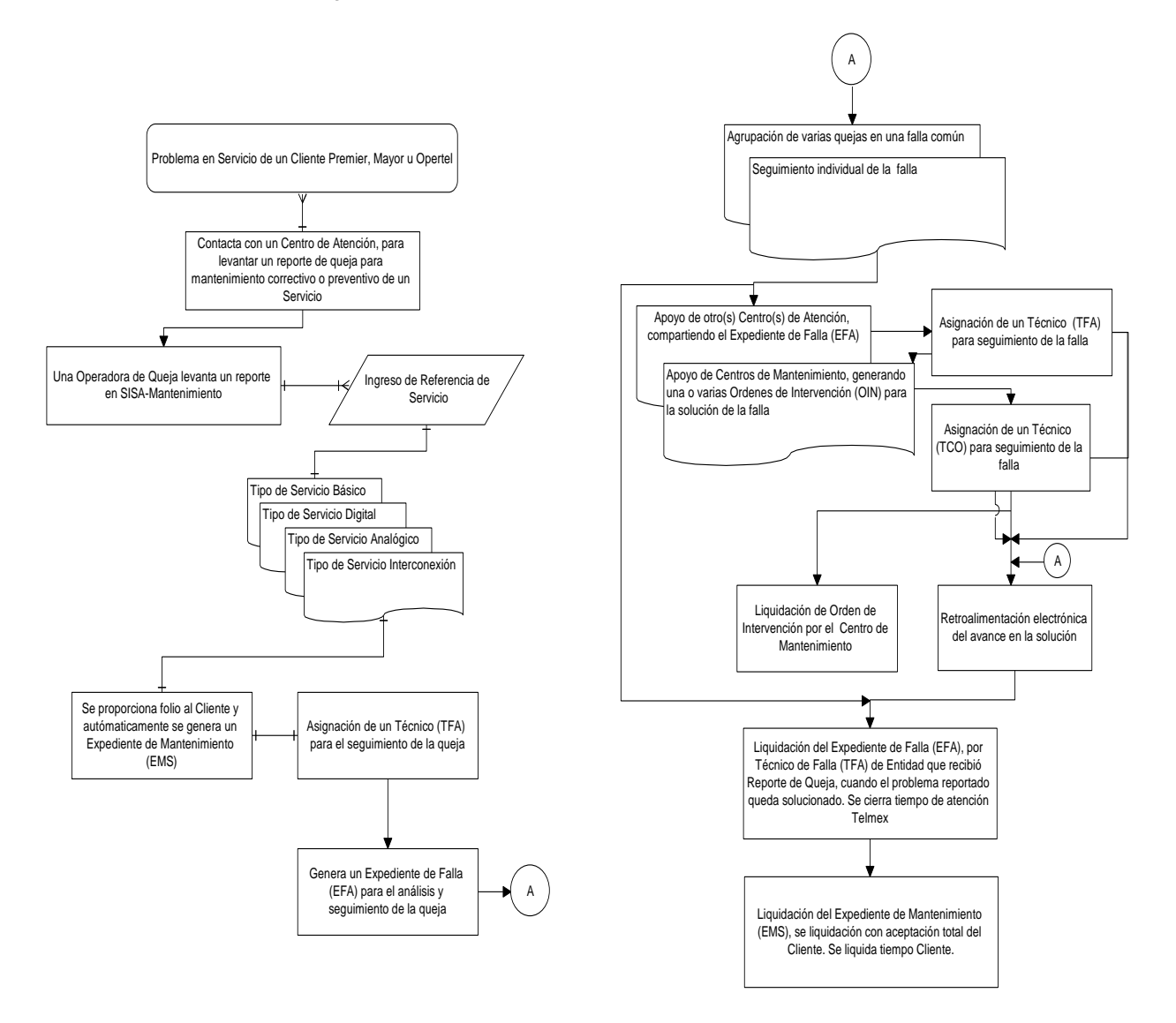

Figura AC 2 Diagrama Proceso alta seguimiento y liquidación de una queja

**Inicio de sesión de Trabajo.**

Para entrar al sistema SISA deberá accesar primeramente Windows y ubicar el icono del software,<br>
SISA

posteriormente sitúe el cursor (la punta de la flecha del mouse) en el icono .<sup>SISA</sup> , y haga dos clicks rápidos para iniciar el Sistema.

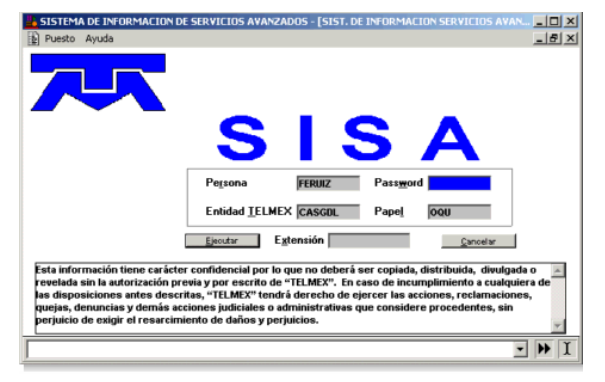

Figura AC 3 Ingreso al Sistema Sisa

Posiciónese con la tecla <TAB> o sitúe el cursor (la punta de la flecha del mouse), en la caja Persona y digite su nombre (el registrado con el Administrador del Sistema), éste se compone de 8 caracteres, la primera letra de su nombre de pila y las restantes del apellido paterno, ejemplo: para Alfredo Guzmán será AGUZMAN.

**Lista de contactos en proceso**

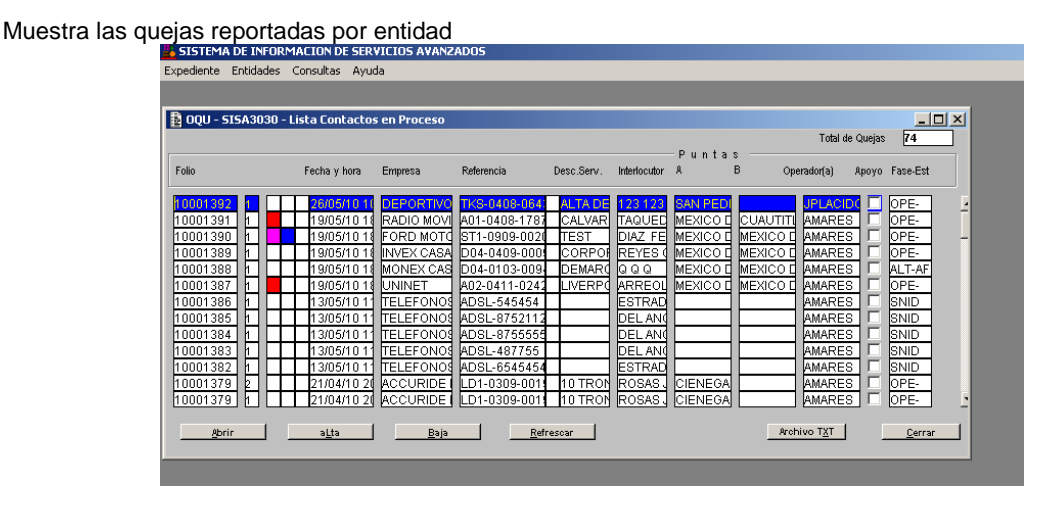

Figura AC 4 Captura de los expedientes de mantenimiento y servicios por medio de la Operadora de Queja

## **Descripción de un contacto**

Permite el alta de la queja, por medio de la referencia, se obtiene la información del cliente, esta no debe llevar mas de 2 segundos en recuperar la información ya que el cliente esta en la línea telefónica.

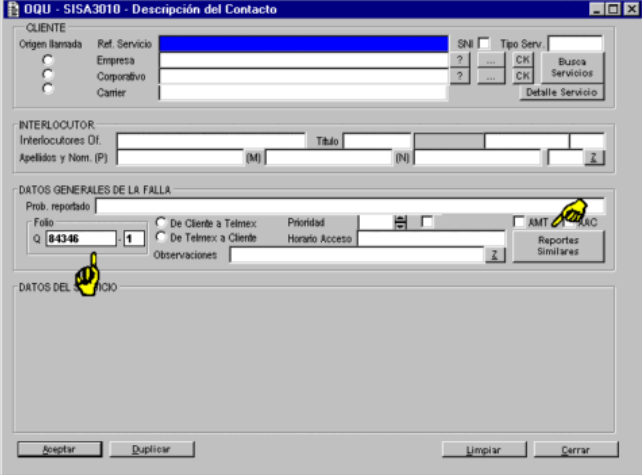

Figura AC5 Alta del expediente de mantenimiento y servicio EMS

**Elaboración de solicitud de atención (RMA)**

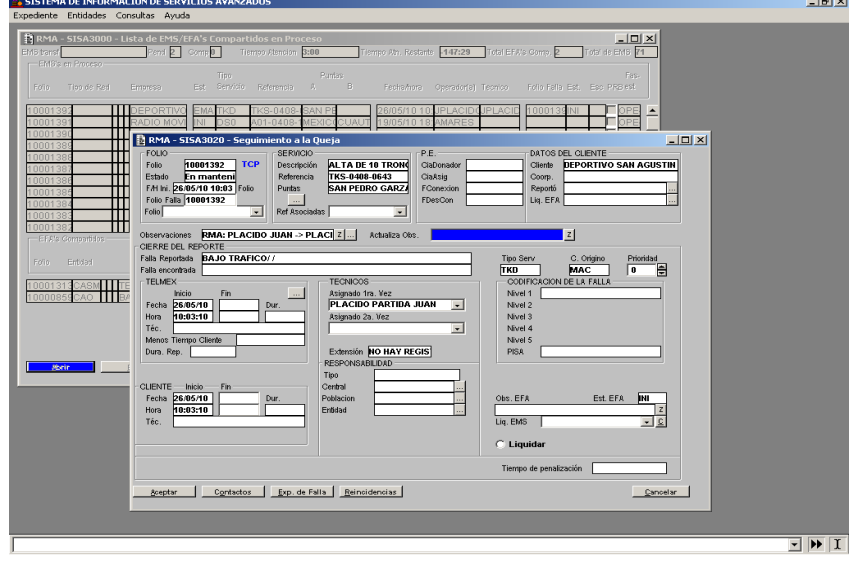

Figura AC6 Seguimiento y detalle del supervisor de Quejas (Responsable de Mantenimiento Servicio)

## **Asignación de Técnico se seguimiento (TFA).**

El técnico de falla realiza pruebas eléctricas, decide si requiere apoyo de planta o de los diferentes sistemas como es PISA, Clarify, Cobo, Interred por medio de una Orden de intervención OIN la cual es atendida por el TCO (Técnico de operación)

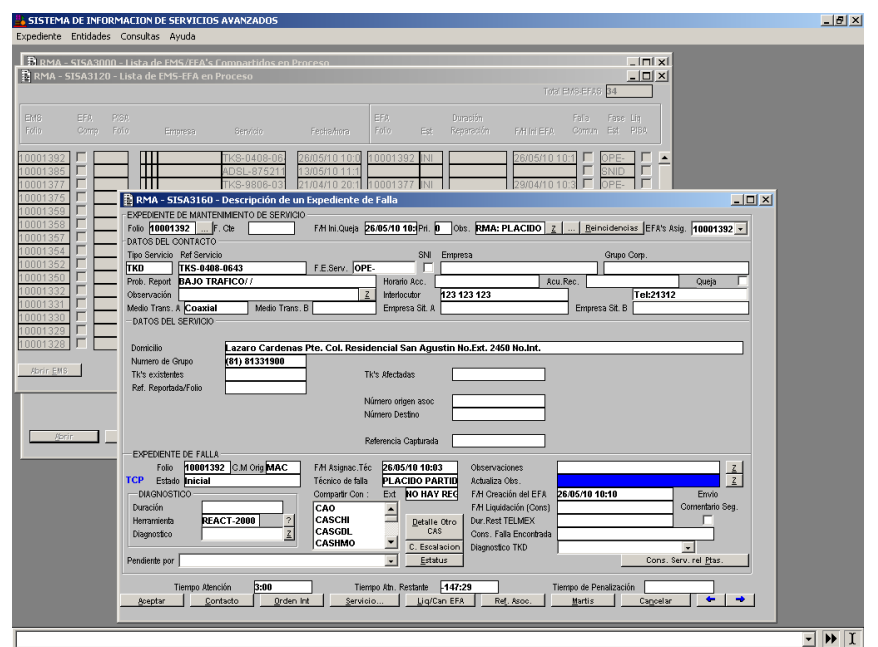

Figura AC7 Seguimiento y detalla de la Falla (Expediente de Falla)

Técnico de Operación y Gestión

Apoyo de planta, se realizan pruebas en campo, centrales, edificios de cliente, acometidas.

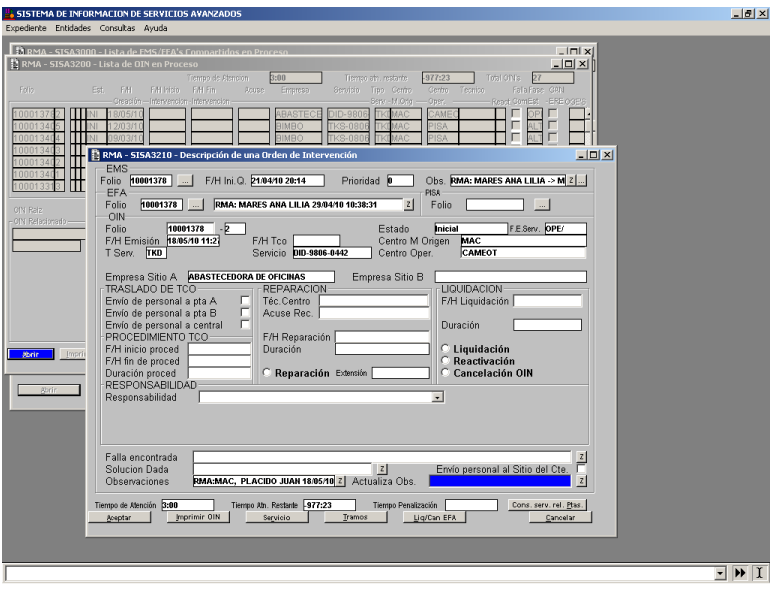

Figura AC7 Seguimiento y detalle de una Orden de Intervención.

## **Requerimientos para el desarrollo**

## Hardware

PC con Procesador Pentium a 133 Mhz. 32 MB de Memoria RAM como mínimo. Monitor a color. Tarjeta adaptadora VGA, o Super VGA para utilizar gráficos. Mouse compatible. 120 MB libres de espacio en disco duro. Impresora (Opcional).

## Comunicaciones.

Nodo de Red para acceso a la Red Coorporativa de Datos Telmex (RCDT). Tarjeta de Red para PC (Elite 16T Ultra).

#### **Software**

Hostname sisapr01 IP Adress 10.192.3.65 Marca HP Modelo 9000/800/SD16A CPUS 12 de 1.0 Ghz c/u Memoria32 Gb Sistema Operativo HP-UX VERSION: B.11.11 64 Bit Manejador de Base de datos Oracle Release 9.2.0.4.0

## **Requerimientos para la operación Cliente**

## Hardware

PC con Procesador Pentium a 133 Mhz. 32 MB de Memoria RAM como mínimo. Monitor a color. Tarjeta adaptadora VGA, o Super VGA para utilizar gráficos. Mouse compatible. 120 MB libres de espacio en disco duro. Impresora (Opcional).

#### Comunicaciones.

Nodo de Red para acceso a la Red Coorporativa de Datos Telmex (RCDT). Tarjeta de Red para PC (Elite 16T Ultra).

### **Software**

Sistema Operativo Windows 95 o susperior. Licencia UNIFACE Seven de distribución bajo Windows para desarrollo con drive de ORACLE y Polyserver

## **Apéndice D Definición de Middleware**

El middleware es un software de conectividad que ofrece un conjunto de servicios que hacen posible el funcionamiento de aplicaciones distribuidas sobre plataformas heterogéneas. Funciona como una capa de abstracción de software distribuida, que se sitúa entre las capas de aplicaciones y las capas inferiores (sistema operativo y red).

El middleware nos abstrae de la complejidad y heterogeneidad de las redes de comunicaciones subyacentes, así como de los sistemas operativos y lenguajes de programación, proporcionando una API para la fácil programación y manejo de aplicaciones distribuidas. Dependiendo del problema a resolver y de las funciones necesarias, serán útiles diferentes tipo de servicios de middleware.

Por lo general el middleware del lado cliente está implementado por el Sistema Operativo subyacente, el cual posee las librerías que implementan todas las funcionalidades para la comunicación a través de la red.

#### **Orígenes**

Los middleware han aparecido de manera relativamente reciente en el mundo de la informática, hoy en día tecnologías móviles (celulares) están aplicando esta tecnología para el soporte de llamadas VOIP. En el pasado ganaron popularidad en la década de los 80, ya que eran la solución de cómo integrar las nuevas aplicaciones con los sistemas heredados (legacy systems), en todo caso, el termino ha sido usado desde 1968.[1] También facilitaba la computación distribuida, mediante conexión de múltiples aplicaciones para crear una mucho mayor, sobre una red..

#### **El estado de los Middleware para aplicaciones de Java**

El esquema Cliente servidor esta muerto, la mayoría de los grandes vendedores de Cliente/servidor han modernizado sus productos y ahora dirigen su estrategia de mercado hacia tecnologías de tres niveles, una arquitectura en la cual un cliente lejano accesa fuentes de datos remotos vía un servidor intermedio.

## Antecedentes

Primero definamos Java Middleware. El termino abarca servidores de aplicación que intentan conectar múltiples aplicaciones a través de usar Java y las tecnologías de Internet, incluyendo aquellos que son primeramente servlet Server, así como aquellos que son basados en Object Request Broker y Object Oriented Database. El Objetivo del middleware es centralizar la infraestructura del software y su desarrollo.

El paquete para usar Java middleware forza y ofrece, entre otras, las siguientes ventajas:

- La habilidad de Internet de economizar oficinas de interconexión y organizaciones
- La necesidad de que las organizaciones cooperen y compartan datos y procesos de negocio.
- El deseo de consolidar servicios genéricos y el manejo de un servicio.
- El deseo de proveer el manejo central de aplicaciones incluyendo el encendido, apagado, recuperación, carga, balanceo y monitoreo.
- El deseo de usar servicios y protocolos abiertos.
- El deseo de re-diseñar lógica de negocio hacia una lógica estructurada, en la cual se usan API´s y protocolos.
- La necesidad de soportar aplicaciones de arquitecturas mixtas y cooperativas.
- El deseo de mover las decisiones de infraestructura de redes y servicios fuera del espacio de la aplicación, así los manejadores de sistemas pueden hacer decisiones de la infraestructura sin ser estorbados por aplicaciones que dependen de los protocolos propietarios.
- El deseo de influenciar la experiencia de la programación orientada a objetos extendiendo esta a los dominios del servidor dentro de los nuevos productos para los servidores orientados a objetos y los productos "puente" de objetos-relacional.

El principal componente estándar de Java middleware es el EJB middleware (Enterprise Java Bean) que fue creado con los siguientes objetivos:

- Proveer un modelo de programación fácil de usar mientras mantiene acceso a API´s de bajo nivel.
- Dirigir problemas de ciclo de vida incluyendo desarrollo, desplegado y corrida.
- Mantener la compatibilidad con otros API´s de Java
- Proveer la interoperabilidad entre EJB y aplicaciones que no son Java.
- La compatibilidad de CORBA.

#### **Objetos, componentes y contenedores de modelo.**

Los componentes de la aplicación se deben adherir a algún modelo de despliegue para el runtime el cual especifica como el componente se comunica con su ambiente y como este es instalado, iniciado, detenido y llamado; y como este accesa servicios importantes para este ambiente.

Los mas populares servidores de componentes de runtime para concentrar servidores y contenedores de modelo incluyen RMI (Remote Method Invocation), EJB (Entreprise Java Bean), CORBA (Common Object Request Broker Architecture), DCOM (MicroSoft´s Distributed Component Objet Model), servlet, JSP (Java Server Page) and Java Store Procedure.

#### Recursos de Conexión

Una característica de valor agregado para los productos middleware es el tipo de fuente de datos como los cuales se pueden conectar. Implementado confiabilidad, alta grado de lanzamiento, distribución, capacidad de transacciones en los drivers de la fuente de datos, lo cual no es una tarea pequeña, muchos productos viene con adaptadores que permiten a las aplicaciones conectarse a fuentes de datos particulares tal como bases de datos especificas, CICS, productos e message oriented middleware y puentes DCOM así como servicios de protocoles de Internet. La conexión de drivers de propósito general como JDBC o ODBC frecuentemente no es una solución viable si varias fuentes de datos necesitan ser integradas en una simple transacción o si un alto grado de complejidad es requerida en la consulta.

Una parte importante de la especificación EJB (Enterprise Java Beans) se refiere a recursos de pooling (Pooling  $\rightarrow$  mantener una colección de objetos, servidores y conexiones listos para acceso, así no es necesario que estos sean creados cada vez que uno de estos es requerido). El manejo de recursos y transacción de API´s están muy relacionados pues los recursos son objetos transaccionales. La mayoría de los productos middleware proveen conexión pooling por que establecen una conexión a los datos en una operación que no es costosa. Los actuales productos que proveen conexión de poll los hace usualmente en una de las dos formas:

- Integrando la conexión de pooling en drivers de fuentes de datos.
- Integrando conexión de poolling en datos de acceso API´s

La especificación de la conectividad de la base de datos Java (JDBC) y la especificación del Java Transaction API (JTA) juntas definen un API para el driver para interconectarse con el manejador de transacciones y el manejador de conexión pool.

#### **Manejo de transacciones.**

Una de las primeras razones para usar middleware basados en la red es para construir aplicaciones que accedan fuentes de datos diferentes (o quizá distantes geográficamente) partes de una organización.

La alternativa es instalar o rentar costosas líneas y usar una solución cliente/servidor, pero esto ha dado una aproximación mucho mejor enguanto a costo-beneficio usando la Internet y simples accesibles protocoles de red.

La habilidad para que el costo beneficio sea vinculado a múltiples fuentes de datos de todas y cada una de las partes de una organización ha incrementado la importancia del requerimiento de crear transacciones distribuidas usando fuentes de datos de diferentes tipos. El objeto mayor es que se pueda manejar el proceso completo del negocio como una sola transacción de software, aún si este accesa a múltiples bases de diferentes proveedores, posiblemente en varias localizaciones geográficas. Muchos productos hoy permiten accesar como parte de una transacción distribuida, pero solo si todas las fuentes de datos son del mismo tipo y usan el mismo driver. La razón de acuerdo a algunos vendedores de middleware, es que muchas de las librerías de C para transacciones distribuida provistas por la base de datos de los proveedores aparecen para se no-reentrantes o en otro caso inadecuadas en este tiempo. Por eso la mayoría de los productos confirman soporte en las transacciones distribuidas dan esta confiabilidad solo para múltiples fuentes de datos del mismo tipo de base de datos, así el proveedor de middleware puede utilizar la capacidad de distribución e

transacción nativa de la base de datos. Aquellas que de verdad hacen un soporte de trasnsacciones distribuidas a trastes de múltiples bases de datos, tal como BEA WebLogic, típicamente la complementan usando una arquitectura de multiproceso y colas de mensajes de memoria compartida para trabajar en las ya mencionadas librerías no-reentrante de C.

Un aspecto importante de usar transacciones distribuidas en una aplicación es que el mecanismo de sustento debe ser confiable. Primero que todo tu asumes que los datos son confiables y si una fase se va abajo antes que se complemente el commit en las otras dos fases, el sistema caído debe ser capaz de recobrarse por si mismo así como a la transacción perdida, trayéndola en sincronía con todos los otros sistemas. También asume que el sistema de transacciones por si mismo es confiable y si este falla tu no tienen que buscar "cola de datos atoradas" para ser restauradas y la base de datos ser arreglada a mano.

#### Soporte a CORBA

La mayoría de los servidores de aplicación soportan CORBA también proveen su propio ORB (Objet Request Broker) como en el caso de Bea M3, o empaquetando un ORB de tres partes tal como un Visibroker u Orbix. En mucho de los casos el ORB proveído esta derivado de otros ORB´s por ejemplo Oracle ORB es derivado de Visigenic´s

Existen muchos servicios estándares de CORBA, el mas importante de los cuales es el CORBA COS Naming Services. Si un producto provee el COS Naming, este puede publicar objetos persistentes que otros ORB no pueden encontrar de una manera estándar. Objetos publicados con COS Naming pueden ser accesados usando JNDI (Java Naming and Directory Interfase), vía la implementación del JNDI COS Naming.

Una noticia es que un nuevo e importante servicio define un servicio de mensajeo con la calidad de "niveles de servicio". Los proveedores de esta implementación es probable que lo desarrollen para accesar esto usando el Java Message Services (JMS). El JMS te permite elegir la calidad de los niveles de servicio si lo soporta el servicio.

Es una característica importante de integración el que Java puede ligarse con los sistemas de CORBA. Para middleware con un completo soporte RMI (Remote Method Invocation) Sobre IIOP (\*), la herramientas de desarrollo necesitan ser soportadas por los clientes RMI accesando los servidores de CORBA. Por último poca gente se da cuenta de que no hay estándares RMI para propagar transacciones en el contexto de un manejador de una sola transacción a otro, considerando que IIOP (\*) provee tal estándar, por lo que al usar CORBA es necesario utilizar un middleware que incluya ORB.

(\*) Internet Inter-ORB Protocol, protocolo de CORBA e conexión para transmitir objetos remotos con métodos de invocación.

#### Directorio de servicios y objetos

Para usar un servicio remoto de cualquier tipo, tú debes saber como encontrarlo. La mayoría de los middleware incorporan un directorio de servicios de algún tipo, permitiendo a algún componente de la aplicación o cliente encontrar otro objeto o servicio. El CORBA COS Naming y el intercambio de servicios son ejemplo del intercambio de servicio, así como el registro y activación de demonios de RMI. Un esquema bien conocido de nombramiento es el URL, y muchos ORB permiten a las aplicaciones registrar objetos usando un URL; de hecho CORBA define dos estándares IIOP y GIOPREF para nombrar objetos usando URL´s

#### Balance y carga de replicación.

Actualmente el balance de carga es el logro mas común en el punto de localización de objetos o servicios. Esto es verdad aun en los servidores de red, para los cuales los gestores de balance basados en el esquema DNS y los re-direccionadores para balance IP que cargan mapeando un requerimiento entrante para un servidor especifico (determinado por el nombre del domino y la dirección IP) a un conjunto de servidores registrados en un concentrado de direcciones IP.

Los servidores de aplicación presentan un requerimiento mas complejo por que los servicios se manifiestan como múltiples objetos sirvientes, potencialmente replicados en varias maquinas, en vez de un simple servidor de red por maquina. Además, mientras las tradicionales conexione http son lógicamente sin estado, la conexión a objetos pueden no serlo. Un localizador de objetos por eso necesita distinguirse entre la conexión

con estado y sin estado cuando se hace una decisión de reconexión. Una vista del objeto es frecuentemente iniciado en un servidor de red basado en componentes tales como el modulo ISAPI o NSAPI, un servlet o un Server-side Script de Java.

#### Cluster y Liga

El clustering se refiere a la habilidad de definir una colección de servers que proveen un conjunto común de servicios replicados. Un cluster puede ser implementado a varios niveles, incluyendo el nvel de comunicación, el nivel middleware, o el nivel de aplicación. Un cluster puede ser dedicado a servir a un determinado grupo de clientes, permitiendo a los clientes accesar el cluster de mas requerimientos y así minimizar la carga fuera del cluster.

La liga se refiere a la habilidad de ligar clusters o dominios de servicio para formar un gran total, con cada cluster maneja un conjunto de servicios locales. Si un requerimiento es para un servicio mas allá del dominio local, este es automáticamente reenviado al dominio de servicio apropiado.

#### Detección de fallas y defectos.

Muchos productos proveen la capacidad de detectar fallas en componentes del sistema y dinámicamente substituir con un componente que lo reemplace al defectuoso. El grado en el cual esto es automático y trasparente para el cliente varía. Por ejemplo un objeto servidor defectuoso puede ser manejado en el cliente o este puede ser manejado en el servidor. Si la aplicación en el cliente y la aplicación especifica servidora no recibe ninguna excepción debido a una falla y la falla es completamente manejada por los componentes del middleware, la capacidad de recuperación se considera trasparente.

#### Tipos de persistencia soportada

El termino persistencia es muy ambiguo y es usado en muy diferentes maneras. En el contexto de CORBA un objeto persistente es aquel que pude ser reactivado en cualquier momento y sabe como establecer su propio estado interno. La manera en la cual el estado es mantenido varia entre servidores y entre protocolos.

Los servidores de WEB proveen mecanismos de estado que cuentan con un almacenamiento basado en el cliente llamado "cookies". La capacidad de java en los servidores Web que soportan los servlets pueden mantener el estado de la sesión en el servlet por si mismo, si esta diseñado así. Este problema también esta relacionado con la activación de objetos. Existen servidores que pueden soportar el manejador de estados bean-managed o container-managed, este último implementa la persistencia del estado automáticamente utilizando tecnología que es seleccionada por el servidor. En este caso un medio declarativo es usado a tiempo de despliegue para decirle cuales campos en el servicio deben persistentes.

#### Desplegado de lógica de aplicación y negocio.

Múltiples aplicaciones tienen componentes distribuidos que debe ser actualizado simultáneamente. Los componentes pueden ser instalados en los clientes; estos pueden ser Enterprise JavaBean, SQL Store Procedures y esquemas de base de datos; de igual manera pueden ser cualquier otra forma en la cual las reglas de negocio y datos puedan ser definidos. Indistintamente que forma tome los componentes de la lógica de negocio, un sistema distribuido necesita una estrategia para realizar modificaciones y actualizaciones, así los usuarios en línea no experimentan errores o "tiempo muertos" como resultado de una actualización.

#### Autenticación y encriptación

La propagación de la autenticación de un usuario desde un componente middleware a otro es un problema importante. Estos productos necesitan una referencia cruzada de relaciones confiable de modo que una base de datos por ejemplo guarda y confía en autentificaciones por otro. Futuras versiones de JDK se dirigirán probablemente a dominios de autenticación y privilegios mas de lleno, mitigando los problemas de autenticación.

#### Directorio de usuarios y manejo de llaves

Un directorio de usuarios es una base de datos que contiene nombres de usuario e información acerca de ellos. LDAP se esta convirtiendo rápidamente en el directorio universal estándar y es implementado por la mayoría de los directorios de servicio hoy. Este también puede ser usado para almacenar certificados de usuario y verificar firmas digitales y para mandar mensajes encriptadas para certificar a los propietarios. La

mayoría de los middleware de Java usan el JNDI API para almacenar información de directorios de usuarios y servicios en un servidor de directorios que la empresa elija.

En adición, productos que usen certificados digitales deben proveer un medio para:

- Almacenar claves de servidores
- Emisión certificados y llaves
- Recuperar claves de clientes y servidores
- Revocar y validar certificados.

#### **Control de accesos**

El acceso debería ser idealmente declarativo y usar un simple mecanismo de autentificación, natural de cada plataforma. Actualmente esto es frecuentemente necesario para encajar nombres de usuario y password en aplicaciones. Algunos productos te permiten declarar esta información en un archivo de configuración, pero esto no es ideal por que esto significa que un administrador tuvo acceso a todos los passwords. Preferentemente una identidad indicada solo por "principal" debe ser propagada desde un componente middleware a otro sin el conocimiento el código de aplicación.

#### Trabajando con configuración de seguridad en redes.

Los firewall PROXY, las cuales son instaladas en la mayoría de las redes, filtran el tráfico basadas en el protocolo que se pase, el puerto y el posible contenido de los datos mismo. Ahí hay una tendencia para construir nuevos protocolos del http, así el contenido, mientras sea definido por un tipo MIME, aparece para el firewall como meramente tráfico del http sin ninguna reconfiguración especial. Para otros protocolos generalmente es necesario configurar el PROXY para que se permita pasar el protocolo en un puerto específico. Aquí hay al menos dos razones por lo que esto no es práctico. Una es que le protocolo y el software del servidor asociado no sea suficientemente confiable, en términos de su fiabilidad y la falta de vulnerabilidad para ataques externos. Otra es que el protocolo puede requerir múltiples puertos, quizá un numero variable de ellos.

Una solución provista por algunos vendedores de servidores de aplicación para remediar los problemas de los firewall es un PROXY http, el cual envuelve el requerimiento en un extremo y lo desenvuelve en el otro. Esta envoltura puede en algunos casos ser ineficiente, y dado que http es un modelo puramente de un sentido, hace que algunas funciones difíciles de lograr, tales como RMI o CORBA.

### **Manejo de Herramientas**

La convivencia y flexibilidad de la administración en esta área en la cual los productos middleware son muy diferentes. Algunos por una parte más robustos en el flujo principal permiten ve que esta pasando, pero para cambiar cualquier cosa tú tienes que editar los archivos de configuración y recomenzar. Por otro lado, muchos productos middleware mantenido una considerable sofisticación manejo de capacidades desde el principio. Las características de manejo interactivo de varios productos incluye:

- Presentación de estadísticas, límites y contabilidad de proceso o uso de recursos por cliente o por grupo de clientes.
- Estatus de los objetos del negocio y la habilidad de "hacer un ping" a objetos
- Estatus del cliente de conexión y transacciones.
- Habilidad de definir y manejar el despliegue de la configuración de servidores.
- Habilidad de modificar clusters y servidores adicionales de JVM´s para manejar carga creciente.
- Habilidad para monitorear y manejar concentraciones de recursos y colas de mensajes.
- Habilidad de determinar las necesidades de recursos y uso de cada componente.
- Habilidad de monitorear y manejar nombres de espacios de recursos y servidores y vista de JNDI por el nombre jerárquico.

Herramientas de desarrollo

La mayoría de los Java middleware viene con un ambiente de desarrollo para crear aplicaciones. Esto no es estrictamente necesario, gracias a que los componentes estándar de Java como JavaBeans, los cuales hacen esto posible para compartir componentes a través de la evolución de ambientes. Dado que los usuarios pueden provenir de diferentes plataformas de clientes incluyendo browsers y JVM´s de diferentes marcas y modelos de presentación para un cliente débil es muy diferente para un cliente Java, esto es necesario aislar la lógica del negocio y el estado de la sesión de la dependencia de la presentación y el estado de la presentación.

Los componentes de la presentación tienden a ser altamente ligados al propietario y son frecuentemente empaquetados a otros servicios tales como el estado de una sesión y búsqueda de objetos, y por eso pueden encerrarte en un servidor de aplicación.

Una tendencia reciente para servidores de aplicación es soportar herramientas de diseño de objetos como Rational Rose. Esto hace posible integrar un sistema objeto diseñado con el esquema OODBMS (Objet Oriented Database Management System) y objetos del negocio.

#### **Plataformas**

En la selección de Java middleware, debes considerar las plataformas en las que esto esta disponible. Pero con la precaución que Java no corre en cualquier plataforma, no todos los Java middleware son puro Java o algunas pueden serlo. El hecho que los desarrolladores pueden desarrollar objetos de negocio Java no significa que el Server en si mismo esta escrito en Java. Algunos servidores de aplicación son verdaderamente aplicaciones de Java puro, pero la mayoría no los son.

## **Confiabilidad**

Un punto común de falla es el servicio de búsqueda de objetos y algunos productos todavía no soportan directorios de objetos distribuidos y replicados o bases de datos de estado de objetos, haciéndolos vulnerables a una falla. La durabilidad del registro de transacciones usadas por OTM´s es un problema, así como el almacenamiento persistente usado por productos basados en intercambio de mensajes. Algunos productos capacitados para Java pero que no son productos Java que tienen severos problemas de confiabilidad en este campo están siendo re-escritos en Java con la confianza de mejorar la confiabilidad.

#### **Conclusión definición del Middleware**

La diversidad de los productos middleware y el traslape con sus características hacen difícil darles categorías. La más importante es el servidor de aplicaciones EJB, pero bases de datos de objetos middleware para mensajes, servidores de aplicaciones para redes y muchas otras categorías comprenden un conjunto de elecciones apropiadas para diferentes aplicaciones.

El EJB y estándares que los acompañan proveen un marco para construir bases de estándares abiertos transaccionales y para múltiples aplicaciones Java. Todavia muchas áreas necesitan atención incluyendo áreas que ahora usan soluciones especificas de vendedores, tales como balance de carga y autenticación. El control de acceso necesita ser declarativo y propagado a las bases de datos así como los componentes de software, y esto es necesario para permitir separar dominios administrativos. Mas aún los problemas de modelos de presentación estándar necesitan ser envidos, como lo hace el código de despliegue. Finalmente los drivers de Java puro reemplazables que soportan transacciones distribuidas necesitan ser implementadas.

#### **Tipos de middleware**

Se pueden clasificar los diferentes middleware en función de su escalabilidad y su tolerancia a fallos:

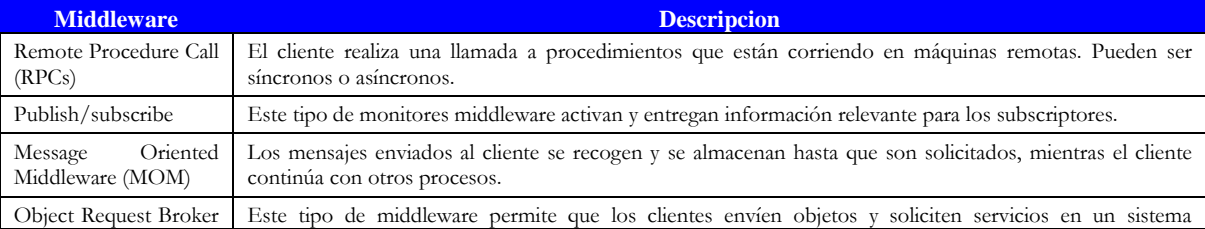

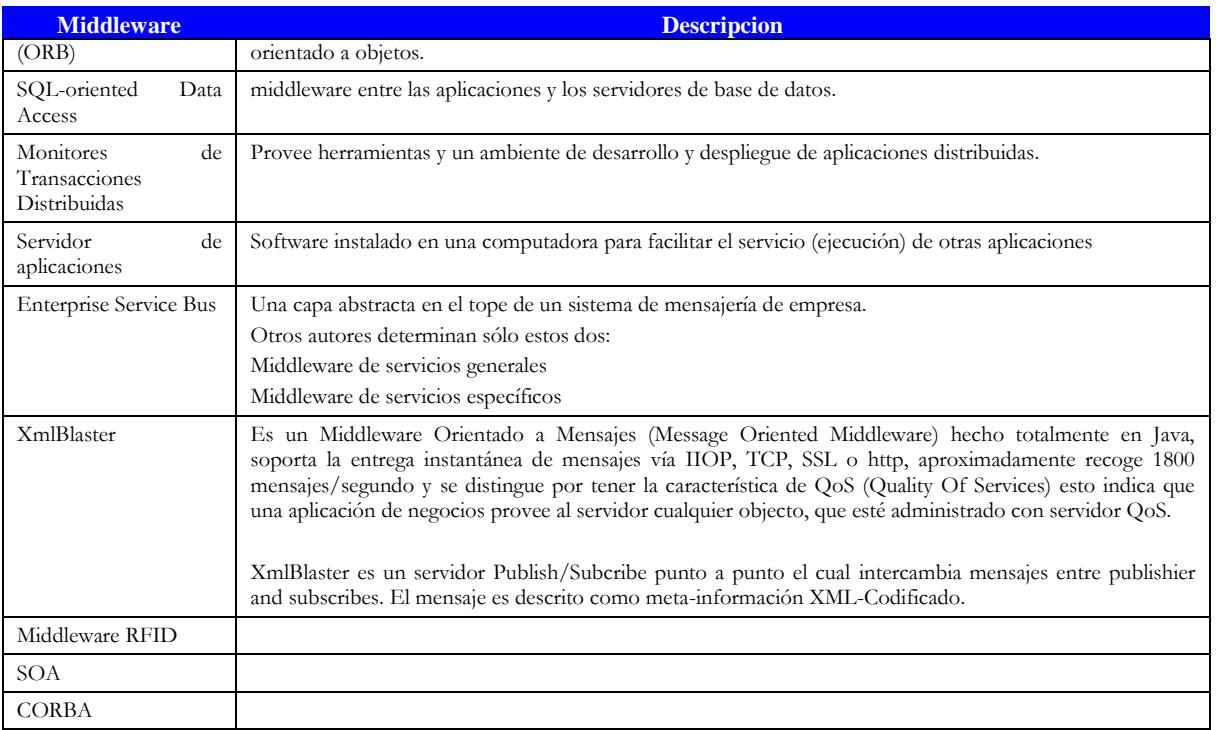

## Tabla AD1 Tipos de Middleware

**Middleware comerciales:**

- $\overline{\phantom{a}}$  JBOSS
- Middleware RFID Data Suite
- Bea Tuxedo
- Tibco
- IBM WebSphere MQ (antes MQSeries)
- JMS
- CICS
- Borland Visibroker

## **Apéndice E Búsqueda de Middleware para la propuesta de solución.**

De los existentes en el mercado tanto abiertos como propietarios seleccione tres, uno abierto y dos propietarios los cuales describo sus principales características.

Finalmente por contener lo necesario y ser un sistema abierto y "gratuito" seleccione el XmlBlaster como propuesta de solución final, describo a detalle su función en el Apéndice F

## **XmlBlaster**

El xmlBlaster es "Middleware Orientado a Mensajes" ("Message Oriented Middleware", MOM) publicado bajo los términos de la GNU Lesser General Public License; el desarrollo está siendo llevado hacia adelante por Michele Laghi, Peter Roth, Konrad Krafft, Manuel Kron, James Birchfield y Marcel Ruff.

Dado que muchas personas probablemente no entenderán nada del término "Middleware Orientado a Mensajes", diré algo acerca de él. MOM se necesita cada vez que hay que intercambiar información en una red heterogénea con nodos utilizando protocolos diferentes.

El ejemplo clásico es una red de máquinas expendedoras de tickets distribuida sobre todo un país. Estas máquinas han sido producidas por diferentes vendedores y fueron programadas por sus propios equipos de programadores con diferentes lenguajes de programación. Si, por ejemplo, el precio de un ticket ha de cambiarse, es necesario un traductor para traducir el mensaje "nuevo precio" al formato correcto utilizado por las máquinas reales y distribuirlo entre ellas.

También es importante traducir los resultados (en este caso éxito o error) al lenguaje que entiende el programa de administración. Este trabajo está siendo realizado por el Middleware Orientado a Mensajes como el xmlBlaster que se intercambian mensajes codificados en XML.

XmlBlaster confía también en un modelo publicación / suscripción pero esta vez el servidor está escrito en Java puro y debería ser capaz de ejecutar en cualquier plataforma con JDK >= 1.2.

Los suscriptores cubren casi el espectro completo. Ejemplos pueden utilizar expresiones XPath para filtr5642ar los mensajes que desean recibir, y añadir sus propios MIME de filtrado plugins. C / C ++, Java, Perl, Python, VisualBasic.net, C #, PHP cliente.

La comunicación con el servidor se realiza con CORBA (utilizando JacORB), RMI, XML-RPC, nativo de zócalo, o un plug-in HTTP persistentes y es posible filtrar mensajes con expresiones Xpath.

Si CORBA fuera problemático para ciertas aplicaciones, también se puede usar correo electrónico o conexiones http como plug-ins. Como sugiere el nombre los mensajes en sí están codificados en XML, se puede transmitir cualquier cosa (incluyendo datos binarios).

El marco de seguridad plugin permite la autenticación/autorización de muchas maneras. Actualmente hay LDAP y passwd basada en plug-ins disponibles.Licencia: GNU Lesser General Public License (LGPL)

## **Websphere IBM**

WebSphere es una familia de productos de software propietario de IBM, aunque el término se refiere de manera popular a uno de sus productos específicos: WebSphere Application Server (WAS).

WebSphere ayudó a definir la categoría de software middleware y está diseñado para configurar, operar e integrar aplicaciones de e-business a través de varias plataformas de red usando las tecnologías del Web. Esto incluye componentes de run-time (como el WAS) y las herramientas para desarrollar aplicaciones que se ejecutarán sobre el WAS.

La familia de productos WebSphere además incluye herramientas para diseñar procesos de negocio (WebSphere Business Modeler), para integrarlos en las aplicaciones existentes (WebSphere Designer) y para ejecutar y monitorizar dichos procesos (WebSphere Process Server, WebSphere Monitor)

Lista de compatibilidades con tecnologías Java

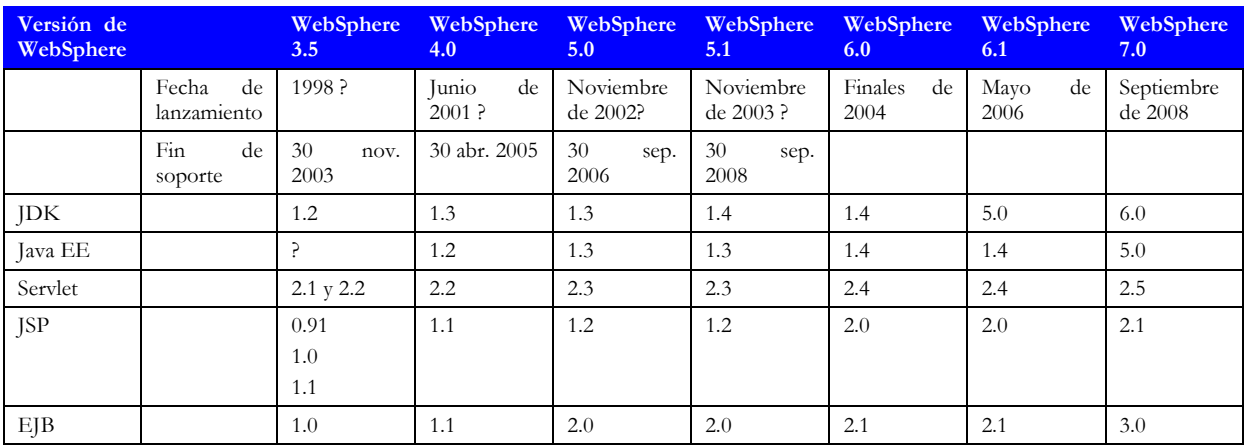

Tabla AE1 Esta tabla está basada en IBM Information Center: Specifications and API documentation

## Versión 5

Esta versión se publicó el 19 de noviembre de 2002. Fue un servidor de aplicaciones certificado J2EE 1.3. Tuvo una reescritura principal del codebase V3/V4 y fue la primera vez que WebSphere Application Server fue programado desde un codebase común. Ahora los WAS de todas las plataformas de despliegue, desde Intel x86 a mainframe, son esencialmente el mismo código. El repositorio de configuración basado en bases de datos fue reemplazado con un repositorio de configuración basado en ficheros XML de replicación. Un servicio llamado el Gestor de Despliegue tenía la copia maestra de la configuración de celdas, y los nodos tenían los ficheros que necesitaran copiados desde este servidor maestro cuando quiera que cambiaran. V5 también incluyó una versión miniatura de MQ 5.3 llamado el servidor de Java Message Service (JMS) empotrado.

- Express Edition reemplaza a la edición Standard. Express ahora se convierte en el término que ۰. indica las ofertas orientadas a PYMES desde IBM, a través de todas sus marcas de software.
- Base
- Network Deployment (Despliegue de Red). Esta versión soporta el despliegue de una configuración ₩. en celdas con cluster y soporte a tolerancia de fallos J2EE. Ahora también incluye Edge Components, previamente conocido como Edge Server. Esto suministra un servidor proxy, balanceado de carga, y enrutamiento basado en contenidos.
- Enterprise Edition. Esta versión añadió un motor de workflow, llamado el Coreógrafo de Procesos, la primera vez, pero elimina el estándar BPEL. También añadió el primer modelo de threading de aplicaciones completamente soportado llamado WebSphere Asynchronous Beans.
- WebSphere Application Server para z/OS. Esta versión esencialmente es el mismo que el producto de Network Deployment excepto que está optimizado para tomar ventaja total de las características z/OS, tales como el Gestor de Carga de Trabajo(Workload), para impulsar las tecnologías clave que hacen al mainframe indispensable para cargas de trabajo seguras, importantes y escalables.

Versión 5.1

Publicado el 1 de abril de 2004.

El principal cambio desde V5.0 fue una actualización del JDK a 1.4.2 y el uso del lenguaje Jython para el soporte de scripting wsadmin en lugar de solo soportar Java Tcl.

- $\leftarrow$  Express
- 4 Base
- 4 Network Deployment
- d. WebSphere Application Server para z/OS

Versión 5.1 para z/OS es la primera en soportar motores zAAP.

↓ WebSphere Business Integration Server Foundation V5.1

Esta es la continuación del producto para WebSphere Application Server Enterprise Edition V5.0. El motor de workflow fue actualizado para soportar BPEL en lugar del formato FDML propietario usado en V5.0. El producto estaba en todas las plataformas IBM desde los entornos Intel al mainframe.

 $\downarrow$  WebSphere eXtended Deployment (XD)

#### Beneficios del Administrador

Muchos negocios ejecutan varias granjas de servidores pero desean consolidarlas en una única granja de servidores más pequeña. Esto es porque la mayoría de las granjas de servidores son infrautilizadas o sobreexplotadas. Las cajas están normalmente ejecutándose al 10% de carga lo cual es muy costoso y nada flexible. Por ejemplo, una granja de servidores se calienta y funciona al máximo mientras la granja en la siguiente habitación está todavía ociosa al 10%. XD permite a los administradores definir un cluster único (un grupo de nodos) y monitoriza el balanceado de carga y decide dinámicamente en que cajas del grupo de nodos debe hospedar cuales aplicaciones para obtener las metas. Si la aplicación A tiene un tiempo de respuesta actual de 1.5 segundos, XD sacará los recursos de las aplicaciones B y C para incrementar la potencia dedicada a A y decrementar su tiempo de respuesta. XD puede también predecir que A probablemente excederá su tiempo de respuesta en 10 minutos basándose en una tendencia y reaccionara anticipándose al evento. Esto simplifica ampliamente la vida de un administrador y permite a las máquinas ser más eficientes que una granja de varias granjas independientes convencionales. XD también ofrece opciones para generar alertas de email cuando se sobrepasan las condiciones, esto puede reiniciar los servidores cuando parece tener un fallo de memoria o después de X peticiones.

#### Beneficios del Desarrollador

### Facilidad de Partición WebSphere

Las aplicaciones tradicionales J2EE trabajan bien para muchos tipos de aplicaciones. La clase puede ser ampliamente categorizada como aplicaciones que se ejecutan en un cluster simétrico sin estado enfrente de una base de datos:

- Todos los miembros del cluster pueden realizar cualquiera tarea en cualquier momento.
- La aplicación es sin estado. 4
- 4 La aplicación es modal lo que significa que solo realiza trabajo sincrónicamente en respuesta a la petición del cliente el cual puede ser recibido usando HTTP/IIOP o JMS.

Hay otras aplicaciones que no funcionan tan bien en tal entorno, por ejemplo, un sistema de comercio electrónico en un banco. Tales aplicaciones normalmente usan trucos que pueden mejorar el rendimiento como el particionamiento, multi-threading y la escritura a través del cacheado. Estas son aplicaciones que pueden explotar clustering asimétrico. Un cluster asimétrico es prácticamente lo opuesto de un cluster simétrico:

- Las aplicaciones pueden declarar particiones nombradas en cualquier punto mientras se están ejecutando, las particiones tienen alta disponibilidad, son móviles dentro del cluster y normalmente sólo se ejecutan sobre un miembro de cluster a la vez.
- El trabajo entrante para una partición es enrutado al miembro de cluster que hospeda la partición.
- La aplicación es amodal. Las Particiones tienen un ciclo de vida por ellas mismas y pueden iniciar alarmas/hilos en background así como también responder a eventos entrantes si son mensajes IIOP/HTTP o JMS/foreign.

WebSphere XD ofrece un nuevo conjunto de APIs llamada WebSphere Partition Facility (WPF). Estas APIs permiten a las aplicaciones que requieren desplegar un cluster asimétrico sobre un servidor J2EE.

#### ObjectGrid

El ObjectGrid es la primera pieza del framework de cacheado distribuido de IBM. V6 de XD se entrega con soporte para cacheado de Objetos locales Java así como también cacheado peer to peer con invalidación/push de datos asíncronos. Esto está diseñado para instalar framework extensible de cliente para cachear objetos. Todos los aspectos del framework núcleo tienen puntos de plugin (para añadir plugin). Esto permite a los clientes añadir funciones así como también permite a IBM extenderlo en futuros niveles del producto. Esto está diseñado para ejecutarse independientemente del WebSphere. No significa que no se integra con WebSphere 6.0 XD, sí que lo hace. En cambio, esto también funcionará con las versiones viejas del servidor de aplicaciones, servidores tomcat, y servidores de aplicaciones competitivos. Esto es necesario para competir contra otros productos de cache distribuida del mercado. Actualmente solo requiere un nivel de JDK 1.4 de cualquier vendedor. La Version 2 de ObjectGrid está actualmente bajo desarrollo para entrega en XD 6.0.1. Esto añadirá la función significativa al componente así como también un soporte a nivel JDK más

amplio. La intención es permitir a los clientes construir grandes grids de JVMs en las cuales puedan conectar aplicaciones y almacenar objetos de varias calidades de servicio. La grid está siendo diseñada para escalar a 1000s de JVMs y mantener una gran cantidad de datos.

## **OpenFusion general CORBA**

- Alto rendimiento, multi-plataforma, las soluciones multi-idioma
- ٠ Implementaciones escalables desde el chip a la empresa
- 4 QoS Arquitectura Orientada a Servicios (SOA) de tecnología
- 4 Simplificación de desarrollo CORBA
- 41 Apoyo de clase mundial, Servicios Profesionales y Formación

### PrismTech líder en middleware de alto rendimiento

PrismTech es un líder en el mercado de alto rendimiento distribuido middleware para sistemas de misión crítica, en los sectores de la industria, incluyendo aeroespacial y de defensa, las telecomunicaciones comerciales (gestión de red) y servicios financieros. La clave del éxito PrismTech y la posición de liderazgo son las siguientes:

- $\triangleq$  Amplitud y calidad de nuestro middleware soluciones
- 4 clase mundial de apoyo técnico y servicios profesionales
- d. Flexibilidad en los modelos de negocio que se pueden adaptar a las necesidades específicas de cada cliente

#### Basado en estándares, de alto rendimiento Middleware

El Object Management Group es (OMG) Solicitud de objetos común Broker Arquitectura (CORBA ®) estándar de middleware permite que las aplicaciones de software para invocar operaciones en objetos distribuidos sin preocuparse por la localización de objetos, lenguaje de programación, plataforma de sistema operativo, protocolos de comunicaciones, interconexiones o hardware. CORBA sigue siendo el estándar abierto de más éxito en el apoyo a los sistemas heterogéneos distribuidos misión crítica que requieren unos niveles excepcionales de rendimiento y calidad de servicio.

soluciones PrismTech CORBA de abarcar el espectro completo de las necesidades de los sistemas empresariales de gama alta a las aplicaciones más pequeños incorporados en tiempo real. Respaldan todos los principales entornos operativos y proporcionar la más amplia compatibilidad con idiomas de programación disponibles, incluyendo suites de herramientas para C, C + +, Java ™, Ada y VHDL aun.

### Probado en el campo

OpenFusion ® es una suite principal PrismTech de productos CORBA y se utiliza en muchos proyectos por los clientes el desarrollo de sistemas de software de misión crítica. Estos sistemas suelen tener requisitos arquitectónicos diversos y complejos, incluyendo la funcionalidad QoS avanzada y necesidades, el lenguaje de programación heterogénea y soporte de plataformas, y factor de forma limitada (huella).

La suite de productos OpenFusion se compone de:

- Open-Source ORBs Empresa TAO (Lenguaje C + +) y JacORB (Java).
- Avanzada Servicios CORBA (COS) Servicio de nombres, Comercio de servicios, Servicio de 生 Notificación, Registro de mantenimiento, Y Servicio de hora.
- OpenSource Modelo de componentes CORBA (MCP) la aplicación de ligero de la OMG CCM (C++ y Java ™) y de implementación y configuración (D & C) las normas, con el apoyo comercial fuera de la plataforma-(COTS) de ingeniería basada en modelos (MDE) herramientas de desarrollo.
- Especializada en tiempo real ORBs RTOrb Java y Ada Ediciones.
- Especializada incrustado middleware para fines generales del procesador (GPP), procesador de señal digital (DSP) y Field Programmable Gate Array (FPGA) ambientes - e \* ORB C + + y C Ediciones y ICO, el ORB del circuito integrado.
- Complementaria avanzada solución de seguridad Xtradyne I-DBC proporcionando recorrido Secure Firewall CORBA y autenticación completa, autorización, auditoría y mecanismos de Administración.
- Perfecta convivencia con OpenSplice DDS.

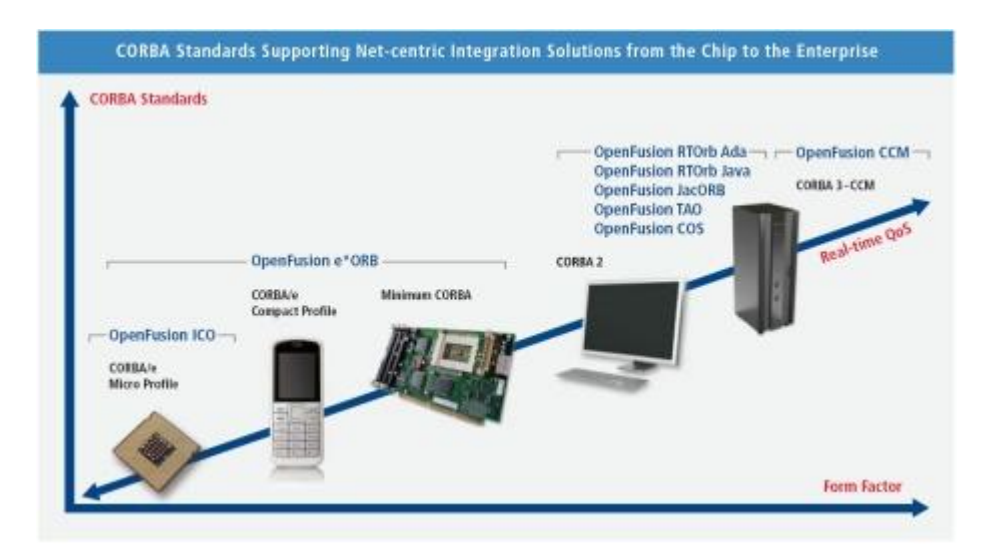

#### Calidad de Servicio (QoS)-Soluciones SOA habilitada para la Defensa y Telecomunicaciones

Para C2 red centralizada y los sistemas C4ISR, PrismTech ofrece el desarrollo más completo y el entorno operativo para la defensa a gran escala, la industria aeroespacial, y los proyectos federales de integración.

PrismTech de QoS plataformas SOA, Model Driven Engineering Tools, y distribuida en tiempo real y embebidos (DRE) soluciones de sistemas son utilizados por los mundos 'más grande de defensa y de los contratistas aeroespaciales, incluyendo BAE Systems, Boeing, EADS, General Dynamics, Harris, ITT Industrias, Martín Lockeed, Northrop Grumman, Raytheon, Rockwell Collins, Selex, y Thales.

En los proyectos de defensa a gran escala, como Director General Adjunto de la Marina de los EE.UU. 1000 de los programas, la tecnología PrismTech de CORBA es la opción número uno. Por ejemplo, en tiempo real de Java PrismTech ORB (RTOrb Java) fue seleccionado por Raytheon para apoyar su puesta en práctica del Open de la Marina para el Medio Ambiente Arquitectura Informática (OACE). "Estamos entusiasmados de ofrecer en tiempo real de la tecnología de middleware PrismTech al programa DDG 1000", declaró Ed Geisler, Vicepresidente y Director General Adjunto 1000 director del programa para Raytheon Integrated Defense Systems. "OA no se trata sólo de las soluciones técnicas. Se trata también de un modelo de negocio abierto que ofrece la competencia. La selección de PrismTech vino a través de un proceso que utiliza la evaluación formal para asegurar que la Armada consigue la mejor relación. Existen varios productos en esta tecnología espacio y se determinó que la oferta desde PrismTech, una compañía privada, ofrece el mejor valor a la Marina ".

En el sector de las telecomunicaciones comerciales PrismTech ofrece una amplia gama de soluciones distribuidas CORBA para los proveedores de telecomunicaciones inalámbricas y de línea fija de infraestructura, los fabricantes de equipos de redes y de terceros fabricantes OSS.

PrismTech gama de productos CORBA se utilizan como un factor clave de Telecom aplicaciones OSS basado en los estándares más recientes del Foro Telegestión (TMF) y de tercera generación Partner Program (3GPP). Para los sistemas basados en NGOSS TMF (Nueva Generación de Sistemas de Operaciones y Software) principios básicos de arquitectura y estándares específicos de la interfaz como el Multi Tecnología OS Interface (MTOSI) sólo rango OpenFusion PrismTech de CORBA QoS basado habilitado plataformas SOA puede soportar la creciente complejidad y la diversidad en equipos, redes y OSS, además de poder hacer frente a un creciente volumen de información que se debe distribuir de manera eficiente a fin de gestionar un extremo a extremo Telecom OSS - la información adecuada en el momento adecuado. PrismTech QoS plataformas SOA son capaces de soportar QoS estrictos requisitos de seguridad de los OSS, que cumplan con los principales estándares de Telecom.

PrismTech listas de líderes como Alcatel-Lucent, Cienna, Ericsson, Nokia Siemens Networks, Samsung, y Telcordia para sus clientes en los sectores de telecomunicaciones y de transmisión de datos.

Compromiso con la innovación

Ningún otro fabricante de middleware otros invierten tanto en la tecnología CORBA nuevas e innovadoras en comparación con PrismTech. Para heterogéneos sistemas de misión crítica con requisitos complejos PrismTech continúa produciendo productos que levantan la barra con respecto a los tipos de entorno que puede ser apoyado por nuestros estándares basados en soluciones de alto rendimiento de integración. Por ejemplo, las innovaciones recientes se cuentan el desarrollo de ORB primero en el mundo del hardware (OpenFusion ICO) Para apoyar la FPGA y ASIC dispositivos, y un En tiempo real de Java ORB (OpenFusion RTOrb Java) que por primera vez ofrece las ventajas de la plataforma Java a la comunidad en tiempo real sistemas para misiones.

PrismTech compromiso de apoyar a la comunidad CORBA significa que estamos constantemente mejorando nuestros productos y tratando de encontrar nuevas maneras de hacer el desarrollo de complejas aplicaciones distribuidas más fácil. Nuestra estrategia de combinar Model Driven Engineering (MDE) con nuestras técnicas de alto rendimiento middleware CORBA ha conducido directamente al desarrollo de la primera comercialmente viable la aplicación de componentes CORBA Modelo. Para aplicaciones complejas OpenFusion CCM ofrece grandes ventajas para la productividad y permite a los usuarios para apoyar de manera eficiente el pleno desarrollo y ciclo de vida del despliegue de un sistema CORBA.

## Servicios profesionales de clase mundial

PrismTech ofrece servicios de expertos para ayudar a los arquitectos y desarrolladores de software de los fabricantes de equipos e integradores de sistemas desarrollar e implementar complejas, distribuidas infraestructuras de software. Nuestra tecnología y experiencia en el campo nos permite ofrecer una amplia gama de servicios que se pueden combinar y / o personalizada para satisfacer los requerimientos específicos de un proyecto o línea de productos de inversión, incluyendo:

- Capacitación y Programas de Educación
- ٠ **Talleres**
- ٠ personalizaciones
- 4. Sistema de la Integración

Nuestros expertos han ayudado a muchos clientes aprovechar los beneficios de nuestra tecnología y modelos de negocio flexibles, haciendo que el proceso de migración a nuestras soluciones tan sencilla y rentable como sea posible. PrismTech emplea a uno de los mayores equipos de expertos CORBA en el mundo y para los clientes con sistemas de legado que necesitan ser apoyados por muchos años por venir PrismTech puede aportar los recursos y conocimientos de ingeniería para permitir que los clientes de externalizar completamente el mantenimiento permanente de su base CORBA aplicaciones o productos. A medida que su sistema de edades que ya no tienen que mantener conocimientos CORBA "in-house", que puede ser una tarea costosa. Por otra parte, los valiosos recursos de desarrollo de software puede ser liberado para volver a ser desplegado en tus nuevos proyectos.

### Soluciones personalizadas y flexibles de licencias

PrismTech ofrece soluciones a medida para satisfacer las necesidades de grandes proyectos, incluidas las licencias flexibles para cubrir todos los modelos presupuestarios y acceso prioritario a nuestros equipos técnicos de renombre mundial. Al abrazar el modelo de código abierto combinado con los mejores productos comerciales de la industria, PrismTech ofrece las soluciones más innovadoras y rentables y se ha comprometido a su desarrollo en curso

# **Apéndice F XmlBlaster Propuesta seleccionada**

## **Descripción general.**

## ¿Qué es Xml Blaster?

XmlBlaster es un Middleware Orientado a Mensajes (Message Oriented Middleware) Hecho totalmente en Java y soporta la entrega instantánea de mensajes vía IIOP, TCP, SSL o http, aproximadamente recoge 1800 mensajes/segundo y se distingue por tener la característica de QoS (Quality of Service) esto indica que una aplicación de negocios provee al servidor cualquier objeto, que esté administrado con servidor QoS.

XmlBlaster es un servidor Publish/subscribe punto a punto el cual intercambia mensajes entre Publisher and subscribes. El mensaje es descrito como meta-información XML-Codificado. Los mensajes pueden contener todo, GIF, imágenes, objetos Java, Scripts de Python, datos XML, un documento Word, texto plano. En fin de todo.

El hecho de que sea un servidor Publish/Subscribe indica que el publicador son aquellas aplicaciones que envían mensajes sin que tengan explícitamente o específicamente destinatarios o tenga conocimiento de destinatarios proyectados. De igual manera, receptores de la aplicación (subscriptores) deben recibir sólo esos mensajes que el subscritor ha registrado un interés en ellos.

Se llevan a cabo este reclamo entre remitente y destinatario usualmente por una entidad intermedia entre el publicador y el subscritor, que sirve como nivel de indireccion. Esta entidad es una cola que representa un objeto o canal.

Un subscritor subscribe a una cola para expresar interés en los mensajes encolados en aquella cola y por usar un sujeto (o contenido) basado en reglas como un filtro.

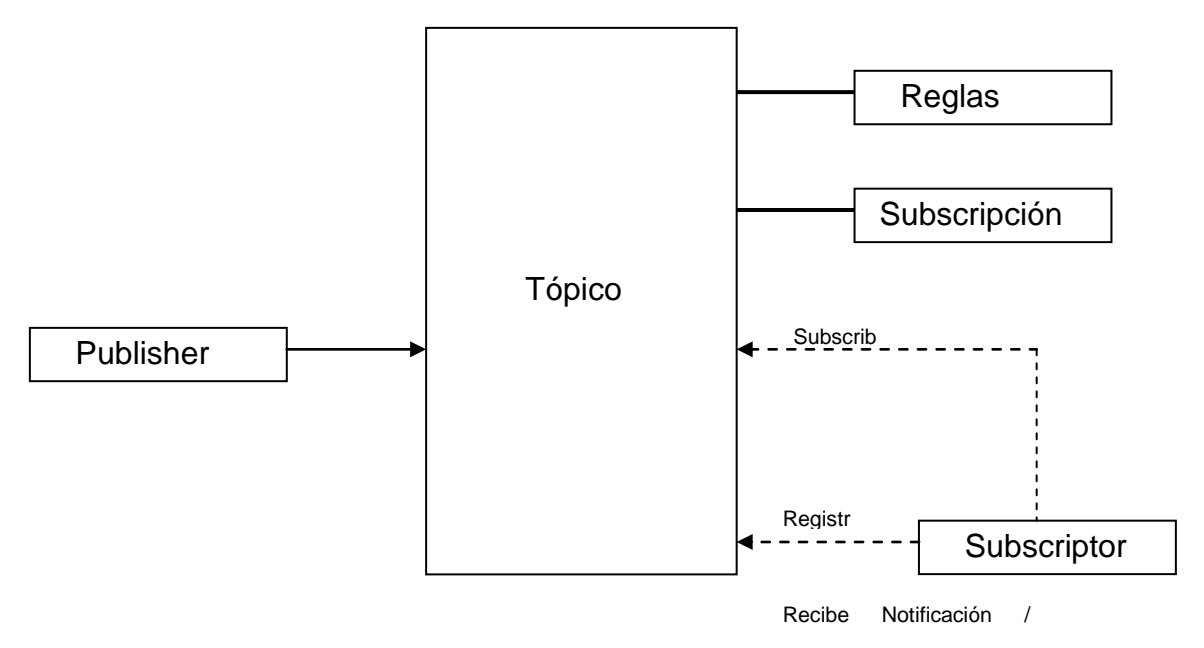

Figura AF1 Diagrama publicador y subscriptor.

La comunicación con el servidor es basado en CORBA (Usando JacORB) o RMI o XML-RPC, los clientes son libres de escoger su protocolo preferido. Otros protocolos como email, socket o SOAP pueden ser enchufados. Dependiendo de la interfase con la que se use XMLBlaster se puede explotar de diferentes usos de acuerdo con las siguientes tabla:

| E-mail                                                                                                  | <b>CORBA</b>        | <b>RMI</b>          | http                                                                                                    | XML-                | <b>SOCKET</b>                                                                                                    | <b>SOAP</b> | <b>NATIVE</b>                 |
|----------------------------------------------------------------------------------------------------|---------------------|---------------------|----------------------------------------------------------------------------------------------------|---------------------|----------------------------------------------------------------------------------------------------|-------------|-------------------------------|
|                                                                                                    |                     |                     |                                                                                                    | <b>RCP</b>          |                                                                                                    |             |                               |
| EN EL CLIENTE                                                                                           |                     |                     |                                                                                                    |                     |                                                                                                    |             |                               |
| El recibo de e-<br>mail<br>es<br>soportado, pero<br>partes<br>para<br>múltiple esta aún<br>pendendiente | Chat<br>Subclientes | Chat<br>subclientes | with<br>Browser<br>JavaScritpt/XML y<br>conexión persistente<br>http Browser con<br>applet (http tunneling<br>scheduled) | Chat<br>Subclientes | Presionando<br>a<br>que el cliente<br>regrese la llamada<br>la<br>misma<br>en<br>conexión<br>del<br>Socket<br>permite<br>túneles<br>en las<br>firewalls |             | Lógica de<br>la<br>aplicación |

Tabla AF1 Protocolos utilizados por el Middleware XMLBlaster

Subscriptores pueden usar expresiones Xpath para filtrar los mensajes que ellos deseen recibir.

XmlBlaster usa el parser Sun XML para hacer el análisis sintáctico y XT de James Clark para análisis sintáctico XSL.

Tiene clientes disponibles en la distribución de XmlBlaster para Perl, Python, C/C++ y Java (aplicaciones, applets, servlets)

XLBlaster provee una estructura para llamadas de regreso al browser, permitiendo a los browsers (Netscape, Mozilla, Ms IE) para recibir llamadas de contestación instantánea sobre una conexión persistente de http.

## **Características**

- Gratis para uso privado, comercial, educación (Licencia LGPL) 4
- ₩. Middleware orientado a Mensajes (MOM) con soporte publish/subscribe para comunicación punto a punto.
- Soporte multiplataforma (el servidor es Java puro)
- Soporte multiprotocolo (CORBA, RMI, XML-RCP, raw socket, email, acceso nativo) ÷
- Lenguaje neutral (C++/C, Java, Python, Perl) 4
- 4. Extensible (XML basado en QoS)
- 4 Típicos consultables (XPath)
- 4. MiMe basado e búsqueda completa de texto (actualmente enchufado para expresiones regulares y XPath)
- ┹ Sistema de seguridad independiente (Actualmente enchufado para LDAP y Cryp-password), soporte de autentificación, interceptores de mensajes y autorizaciones.
- . Arquitectura de plugin persistente (actualmente plugin par Xindice – una base de datos XML nativa y manejador de archivos).

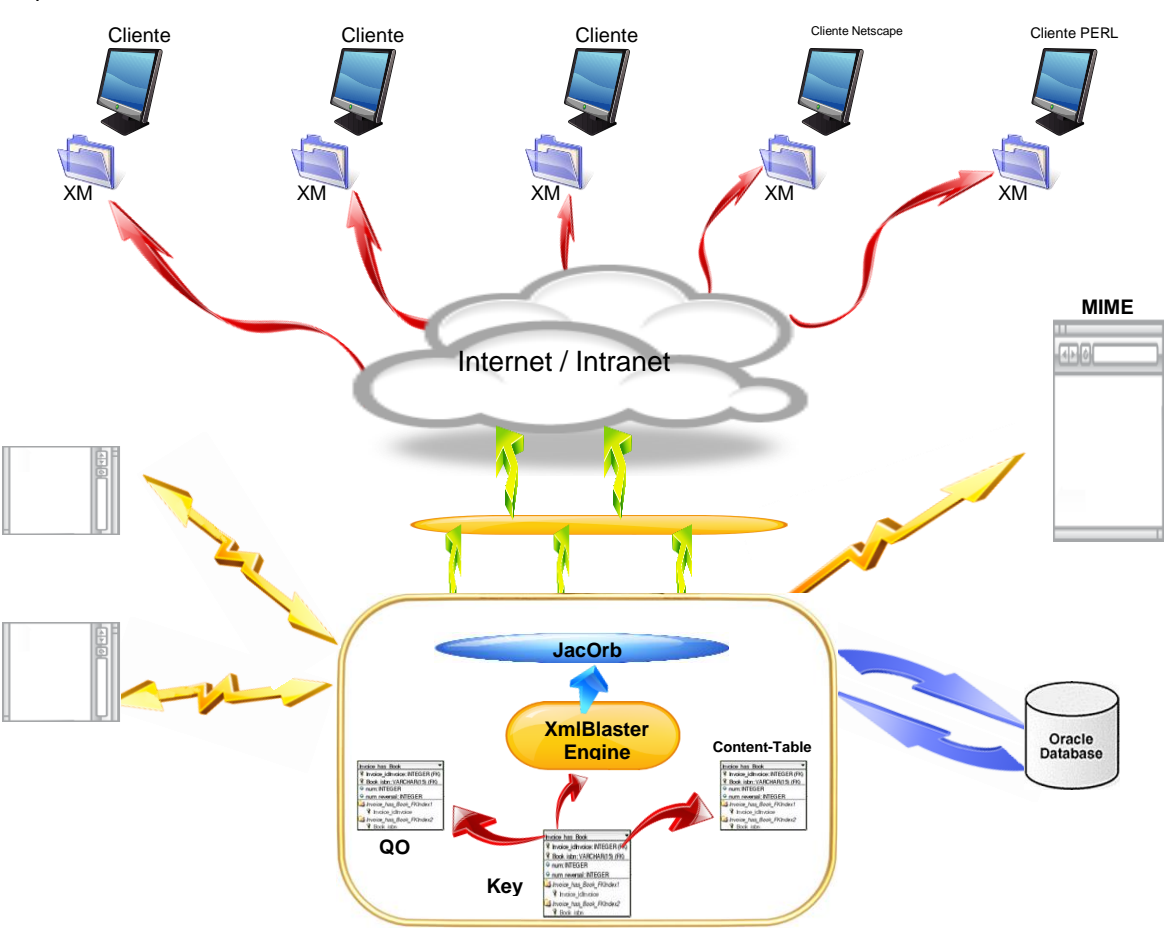

Arquitectura del XMLBlaster

Figura AF2 Diagrama Arquitectura XMLBlaster

Como vemos en el diagrama se puede publicar la información de mas de una aplicación a través de la Internet/intranet y presentarla junta en cualquiera de las terminales de la red sabedores de que no deben ser un problema manejar los requerimientos en distintos idiomas con XMLBlaster.

En la figura se muestra el intercambio de información usando la interfase de CORBA (JacORB), el archivo de configuración para la librería de CORBA JacORB es llamada jacorb.properties. la conexión hacia la Intranet/Internet se hacen por medio de http o bien IIOP (Internet Inter-ORB Protocol, que es elservicio de CORBA para transmitir métodos invocación para objetos remotos).

Grafica de estados y configuración de los mensajes y ciclo de vida de los tópicos.

En XMLBlaster se define un tópico como una simple clave de identificador de objeto considerando que una instancia de mensaje son los mensajes publicados (probablemente con un idéntico identificador de objeto). Las instancias del mensaje construyen una cola de histórico del tópico.

Todas las claves de identificación del objeto definen un tópico, tú publicas cualquier número de mensajes con el mismo identificador de objeto, estas unidades de mensajes instanciadas son distinguidas por el momento de emisión que es único (timestamp).

El mensaje es consultable desde la cola del histórico. La cola del histórico solo contiene referencias a la unidad de mensaje real.

Todas las subscripciones ponen una referencia de una unidad de mensaje en la cola de respuesta de su cliente, desde donde el mensaje es enviado al cliente.

La unidad real de mensaje es manejada por la implementación del "Cache". Los apuntadores sobre las entradas del Cache son referencia con contadores. Si no existe una referencia debilitada la entrada del cache es destruida.

Si la entrada del cache es cambiada al disco duro, la referencia debilitada es puesta a nulo. En este caso acceso forza a revisar y el mensaje es cambiado de nuevo al cache.

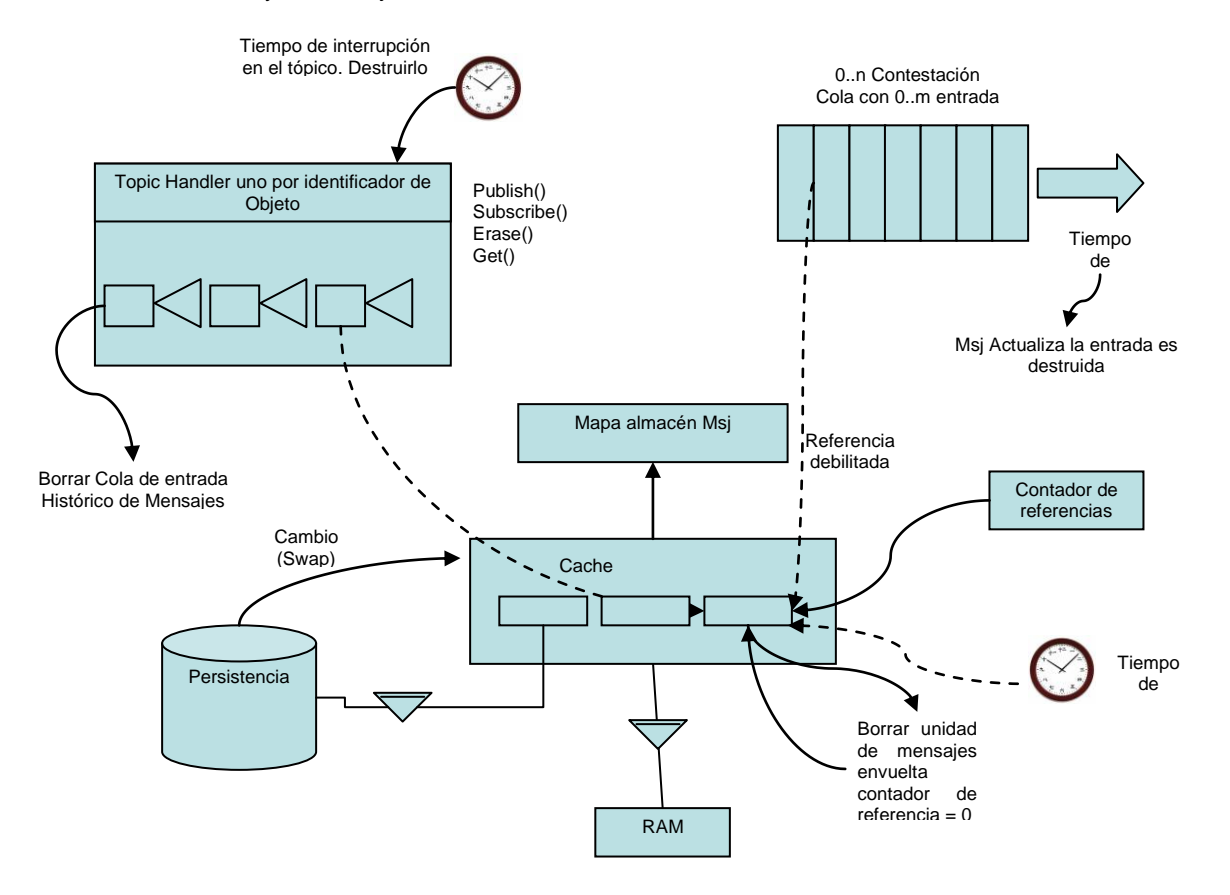

Figura AF2 Ciclo de vida de un Tópico

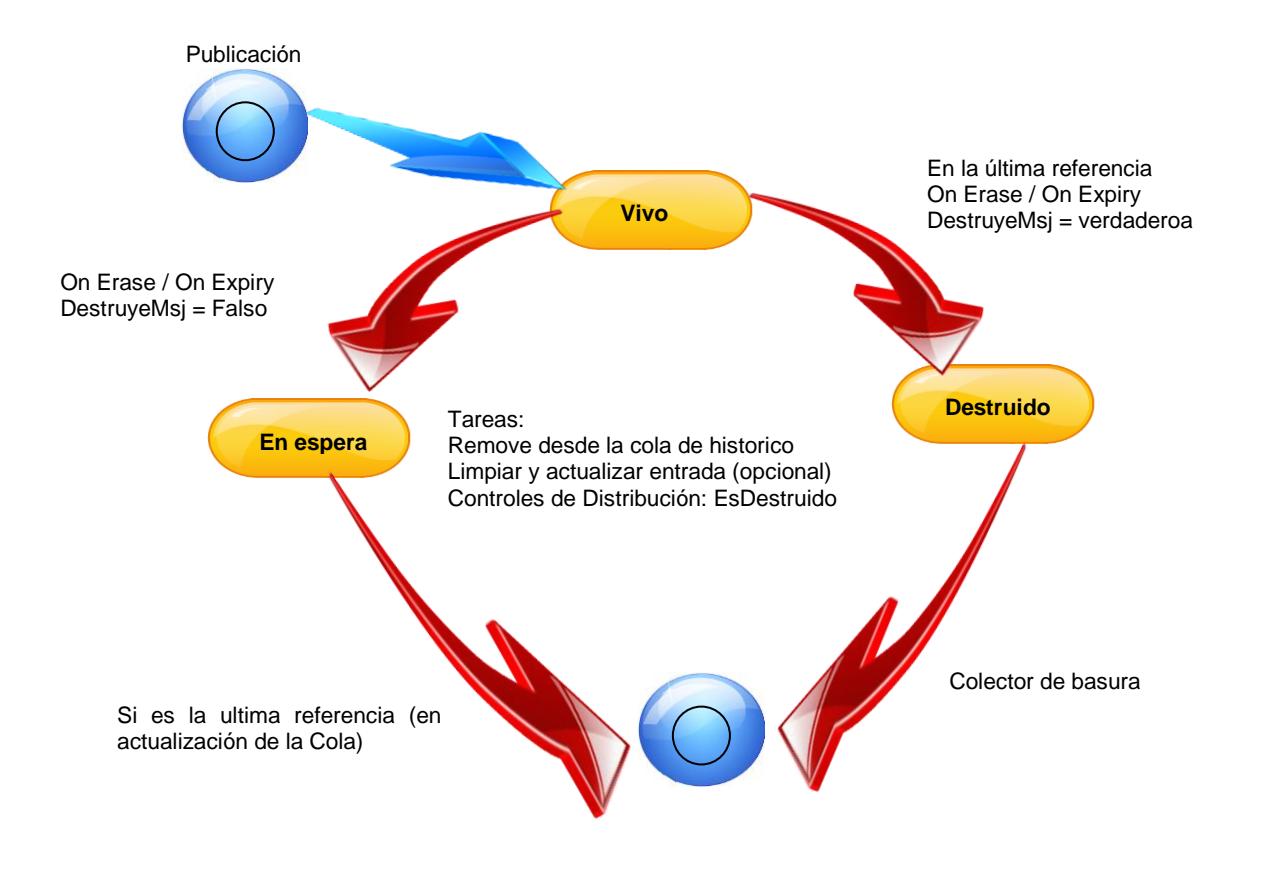

Figura AF3 Ciclo de vida y estados de transacción del mensaje

## **Propuesta Rechazada.**

El sistema XmlBlaster fue el que seleccione por que contenía todos los elementos necesarios para la interfaz, el principal problema era que se tenía que instalar gestores a cada cliente de los cuales se deseara la suscripción a la interfaz.

Se deseaba que fuera transparente a cada usuario y estos no tuvieran que casarse con una herramienta.

El cliente debería generar sus propios clientes para suscribirse a la Interfaz, en este momento en análisis de diseño.

Como se trata de una aplicación con código libre, no existía un soporte como tal, solo de los desarrolladores que no era fácil de localizar.
# **Apéndice G Metodología de desarrollo y documentación**

# **Elementos rotacionales de UML 1.0**

A Continuación se revisan en niveles de complejidad los diversos elementos notacionales que presenta el Unified Modeling Language. Estos elementos pretenden ser un lenguaje común para el modelamiento de cualquier sistema.

Esta descripción no pretende ser exhaustiva en términos sintácticos, semánticos y de presentación de los elementos de la notación. Debe entenderse como una guía inicial al tema.

Se agrupan los conceptos básicos por tipo de diagrama:

- 1. Diagrama de Estructura Estática
- 2. Diagrama de Casos de Uso
- 3. Diagrama de Secuencia
- 4. Diagrama de Colaboración
- 5. Diagrama de Estados
- 6. Diagrama de Actividades
- 7. Diagrama de Implementación

Los conceptos avanzados por tipo de diagrama son:

- I. Diagrama de Estructura Estática
- II. Diagrama de Secuencia
- III. Diagrama de Colaboración
- IV. Diagrama de Estados

#### 1. Elementos básicos en un diagrama de estructura estática

Un diagrama de estructura estática muestra el conjunto de clases y objetos importantes que hacen parte de un sistema, junto con las relaciones existentes entre estas clases y objetos. Muestra de una manera estática la estructura de información del sistema y la visibilidad que tiene cada una de las clases, dada por sus relaciones con las demás en el modelo. Supongamos el modelamiento de una máquina de café. Un diagrama de estructura estática inicial podría ser:

#### Máquina de Café

Supongamos que se requiere desarrollar el control de una máquina de entrega de café automática. La máquina debe permitir a una persona entregar una cantidad de dinero en monedas de 100, 200 o 500, escoger uno de los productos de acuerdo a su precio ( café negro, café claro, caldo ), escoger ( si es pertinente ) un nivel de azúcar y entregar el producto y las vueltas. El dinero que los usuarios introducen se guarda en un recipiente aparte al disponible para vueltas, el cual se encuentra ordenado por denominación.

Existen estados de error de la máquina, cuando detecta un mal funcionamiento, no existencia de vueltas o no existencia de ingredientes. El usuario puede en cualquier momento antes de escoger el azúcar cancelar la operación, mediante un botón existente para este objetivo.

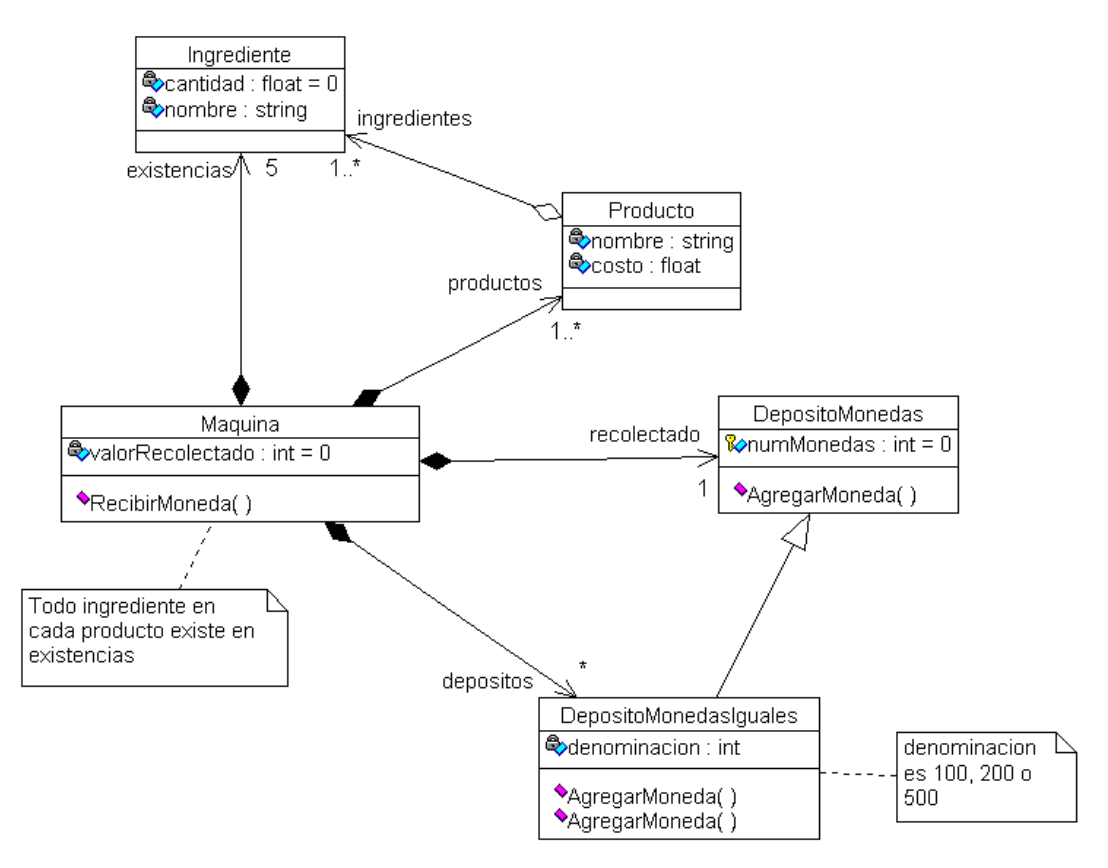

Figura AG 1 Diagrama de Estructura estática (ejemplo maquina de café)

# Clase

Representada por un rectángulo con tres divisiones internas, son los elementos fundamentales del diagrama. Una clase describe un conjunto de objetos con características y comportamiento idéntico. En el ejemplo se encuentran las clases Ingrediente, Producto, Maquina, Deposito-Monedas y Deposito-Monedas-Iguales.

Los tres compartimentos estándares alojan el nombre de la clase, sus atributos y sus mensajes, respectivamente.

#### Atributo

Identifican las características propias de cada clase. Generalmente son de tipos simples, ya que los atributos de tipos compuestos se representan mediante asociaciones de composición con otras clases. La sintaxis de un atributo es

visibility name : type-expression = initial-value { property-string }

Donde visibility es uno de los siguientes:

- + public visibility<br># protected visib
- protected visibility
- private visibility

type-expression es el tipo del atributo con nombre name. Puede especificarse como se ve un valor inicial y un conjunto de propiedades del atributo.

En el caso del ejemplo, la clase Ingrediente tiene dos atributos: uno denominado cantidad, de tipo float y con valor inicial 0; y el atributo nombre de tipo string sin valor inicial. En este caso, la herramienta utilizada ha<br>cambiado la representación de la visibilidad, utilizando el símbolo para indicar visibilidad prigada, el cambiado la representación de la visibilidad, utilizando el símbolo símbolo para visibilidad protegida y el símbolo para indicar visibilidad pública.

#### Operación

El conjunto de operaciones describen el comportamiento de los objetos de una clase. La sintaxis de una operación en UML es

```
visibility name ( parameter-list ) : return-type-expression { property-string }
```
Cada uno de los parámetros en parameter-list se denota igual que un atributo. Los demás elementos son los mismos encontrados en la notación de un atributo.

#### Asociación (rol, multiplicidad, cualificador)

Una asociación en general es una línea que une dos o más símbolos. Pueden tener varios tipos de adornos, que definen su semántica y características. Los tipos de asociaciones entre clases presentes en un diagrama estático son :

- Asociación binaria
- Asociación n-aria ÷
- 4 Composición
- Generalización 4
- Refinamiento a.

Cada asociación puede presentar algunos elementos adicionales que dan detalle a la relación, como son:

**Rol** : Identificado como un nombres al los finales de la línea, describe la semántica de la relación en el sentido indicado. Por ejemplo, la asociación de composición entre Maquina e Ingrediente recibe el nombre de existencias, como rol en ese sentido.

**Multiplicidad** : Describe la cardinalidad de la relación. En el ejemplo anterior se utilizan 1, 1 ..\*, 5, \*, como indicadores de multiplicidad.

#### Asociación binaria

Se identifica como una línea sólida que une dos clases. Representa una relación de algún tipo entre las dos clases, no muy fuerte ( es decir, no se exige dependencia existencial ni encapsulamiento ). Un posible ejemplo es la relación entre una compañía y sus empleados

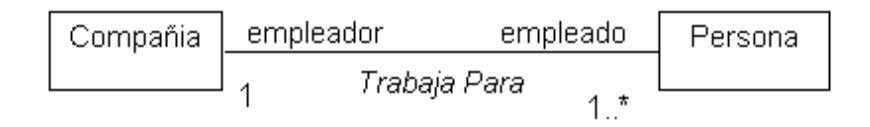

## Figura AG 2 Diagrama Asociación Binaria

en este caso la relación recibe el nombre genérico Trabaja Para, la compañía tiene uno o más instancias de la clase Persona denominadas empleado y cada empleado conoce su empleador ( en este caso único ).

### Composición

Es una asociación fuerte, que implica tres cosas :

- Dependencia existencial. El elemento dependiente desaparece al destruirse el que lo contiene y, si es de cardinalidad 1, es creado al mismo tiempo.
- ٠ Hay una pertenencia fuerte. Se puede decir que el objeto contenido es parte constitutiva y vital del que lo contiene.
- ٠ Los objetos contenidos no son compartidos, esto es, no hacen parte del estado de otro objeto.

Se denota dibujando un rombo relleno del lado de la clase que contiene a la otra en la relación. En el ejemplo inicial de esta hoja se presentan varios ejemplos de relaciones de composición entre Maquina y Producto, Maquina y Deposito-Monedas y Maquina y Deposito-Monedas-Iguales.

Existe también una relación de composición menos fuerte ( no se exige dependencia existencial, por ejemplo ) que es denotada por una un rombo sin rellenar en uno de los extremos. Un ejemplo puede encontrarse entre Producto e Ingrediente.

## Generalización

La relación de generalización denota una relación de herencia entre clases. Se representa dibujando un triángulo sin rellenar en el lado de la superclase. La subclase hereda todos los atributos y mensajes descritos en la superclase. En el ejemplo se encuentra una generalización entre Deposito-Monedas ( superclase ) y Deposito-Monedas-Iguales ( subclase ).

# Clase paramétrica

Una clase paramétrica representa el concepto de clase genérica en los conceptos básicos OO o de template en C++. Se dibuja como una clase acompañada de un rectángulo en la esquina superior derecha, con los parámetros del caso. Por ejemplo, la clase Lista que utiliza un parámetro formal Tipo se vería de la siguiente manera :

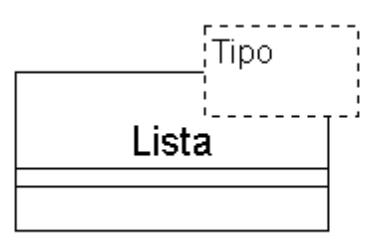

Figura AG3 Diagrama Clase Paramétrica

# Paquete

Un paquete es una forma de agrupar clases ( u otros elementos en otro tipo de diagramas ) en modelos grandes. Pueden tener asociaciones de dependencia o de generalización entre ellos. Un ejemplo puede ser el siguiente:

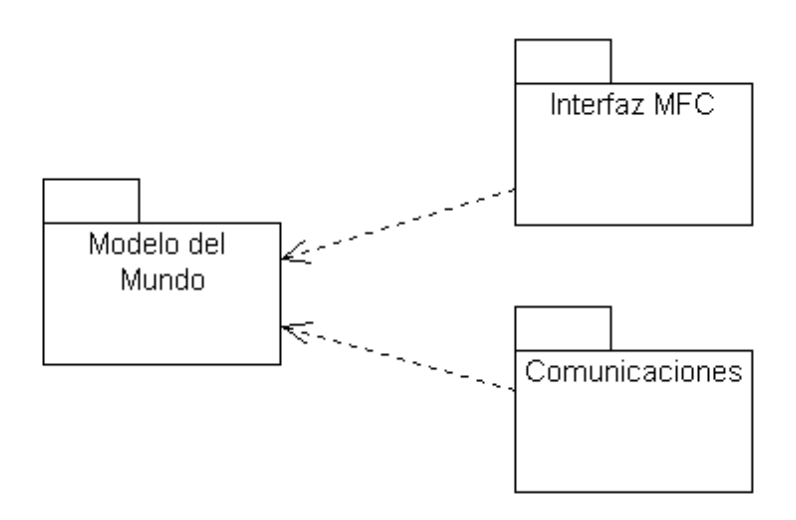

Figura AG 4 Diagrama Paquete

En este caso existen tres paquetes ( que se muestran vacíos en este caso, con su contenido encapsulado ), con dos de ellos dependiendo del Modelo del Mundo.

# Dependencia

Denota una relación semántica entre dos elementos ( clases o paquetes, por el momento ) del modelo. Indica que cambiar el elemento independiente puede requerir cambios en los dependientes. Se muestra como una línea punteada direccional, indicando el sentido de la dependencia. Puede tener por medio de estereotipos una explicación del tipo de dependencia presentada. En el ejemplo anterior pueden verse dos relaciones de dependencia hacia el paquete Modelo del Mundo.

# Nota

Es un comentario dentro de un diagrama. Puede estar relacionado con uno o más elementos en el diagrama mediante líneas punteadas. Pueden representar aclaraciones al diagrama o restricciones sobre los elementos relacionados ( cuando el texto se encuentra entre '['y ']' ). Se representa mediante un rectángulo con su borde superior derecho doblado. En el ejemplo inicial de esta hoja se encuentran dos notas: Una relacionada con la clase máquina y otra con el depósito de monedas iguales.

#### 2. Conceptos de un diagrama de Casos de Uso

Un diagrama de Casos de Uso muestra las distintas operaciones que se esperan de una aplicación o sistema y cómo se relaciona con su entorno (usuarios u otras aplicaciones).

Se muestra como ilustración los casos de uso de la máquina de café.

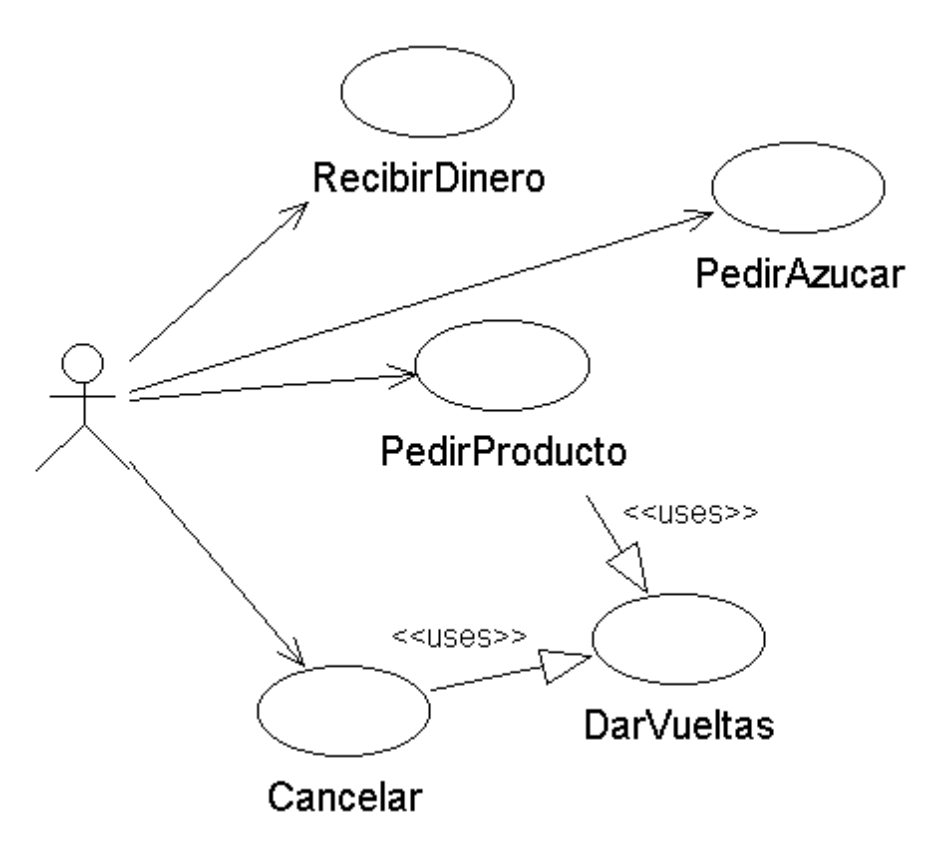

Figura AG 5 Diagrama Caso de Uso

# Caso de uso

Se representa en el diagrama por una elipse, denota un requerimiento solucionado por el sistema. Cada caso de uso es una operación completa desarrollada por los actores y por el sistema en un diálogo. El conjunto de casos de uso representa la totalidad de operaciones desarrolladas por el sistema. Va acompañado de un nombre significativo. En el caso del ejemplo se tienen como casos de uso de la cafetera Recibir-Dinero, Pedir-Azucar, Pedir-Producto, Dar-Vueltas y Cancelar.

Actor

Es un usuario del sistema, que necesita o usa algunos de los casos de uso.

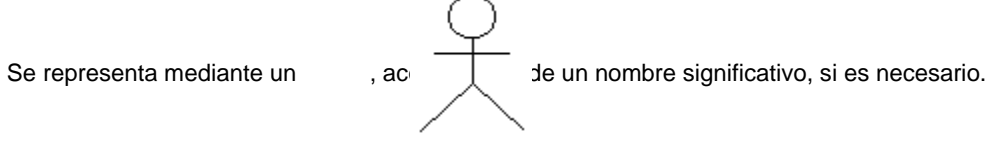

Relaciones en un diagrama de casos de uso

Entre los elementos de un diagrama de Casos de uso se pueden presentar tres tipos de relaciones, representadas por líneas dirigidas entre ellos ( del elemento dependiente al independiente)

**Communica ( communicates )**. Relación entre un actor y un caso de uso, denota la participación del actor en el caso de uso determinado. En el diagrama de ejemplo todas las líneas que salen del actor denotan este tipo de relación.

**Usa ( uses ).** Relación entre dos casos de uso, denota la inclusión del comportamiento de un escenario en otro. En el caso del ejemplo el caso de uso Cancelar incluye en su comportamiento Dar-Vueltas; y Pedir-Producto incluye también Dar-Vueltas.

**Extiende ( extends ).** Relación entre dos casos de uso, denota cuando un caso de uso es una especialización de otro. Por ejemplo, podría tenerse un caso de uso que extienda la forma de pedir azúcar, parta que permita escoger el tipo de azúcar (normal, dietético moreno) y además la cantidad en las unidades adecuadas para cada caso ( cucharaditas, bolsitas o cucharaditas, respectivamente ). Un posible diagrama se muestra a continuación.

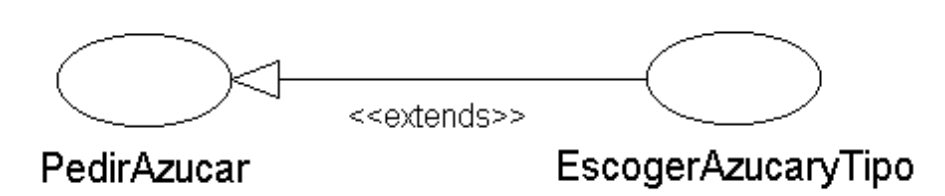

Figura AG 6 Diagrama Caso de Uso (ejemplo Maquina de café)

3. Conceptos básicos en un Diagrama de Secuencia

Un diagrama de secuencia muestra la interacción de un conjunto de objetos en una aplicación a través del tiempo. Esta descripción es importante porque puede dar detalle a los casos de uso, aclarándolos al nivel de mensajes de los objetos existentes, como también muestra el uso de los mensajes de las clases diseñadas en el contexto de una operación.

A continuación se muestra un ejemplo de diagrama de secuencia, que da detalle al caso de uso Pedir-Producto del ejemplo de la cafetera.

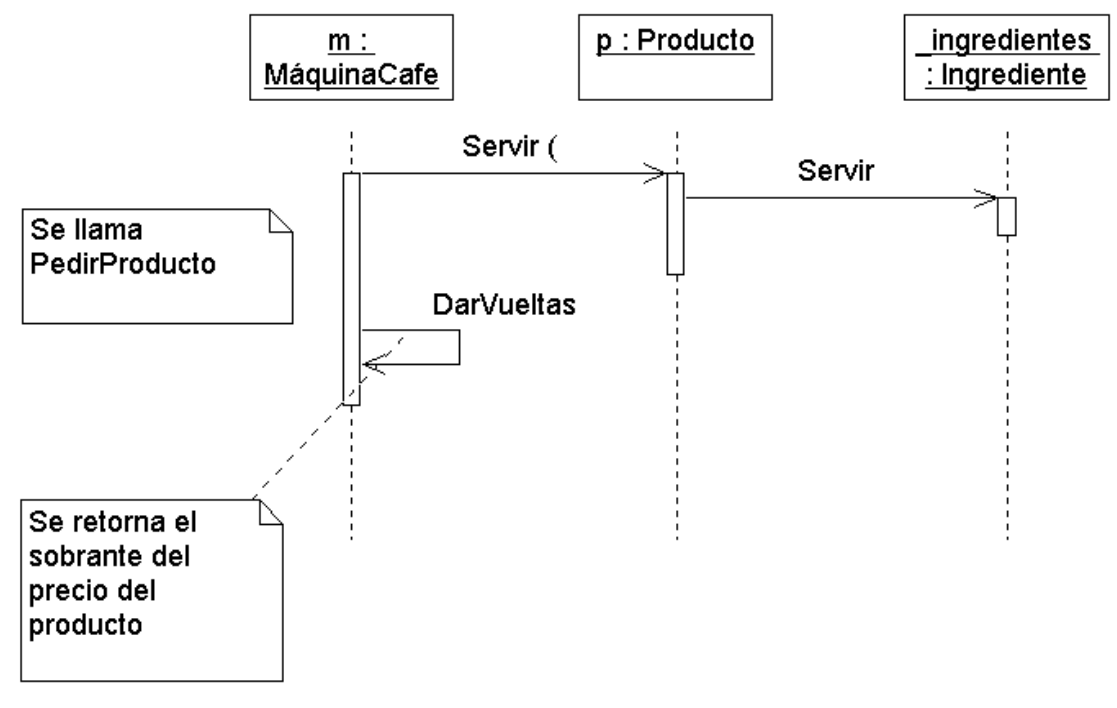

Figura AG 7 Diagrama de Secuencia

#### Línea de vida de un objeto

Un objeto se representa como una línea vertical punteada con un rectángulo de encabezado y con rectángulos a través de la línea principal que denotan la ejecución de métodos ( véase activación ). El rectángulo de encabezado contiene el nombre del objeto y el de su clase, en un formato nombreObjeto: nombreClase. Por ejemplo, el objeto m, instancia de la clase MaquinaCafe envía dos mensajes seguidos para dar respuesta a la operación Pedir-Producto : Servir al objeto p de la clase Producto y Dar-Vueltas a sí mismo.

# Activación

Muestra el periodo de tiempo en el cual el objeto se encuentra desarrollando alguna operación, bien sea por sí mismo o por medio de delegación a alguno de sus atributos. Se denota como un rectángulo delgado sobre la línea de vida del objeto. En el ejemplo anterior el objeto \_ingredientes se encuentra activado mientras ejecuta el método correspondiente al mensaje Servir; el objeto p se encuentra activo mientras se ejecuta su método Servir ( que ejecuta \_ingredientes.Servir ) y el objeto m se encuentra activo mientras se ejecuta p.Servir y DarVueltas.

#### Mensaje

El envío de mensajes entre objetos se denota mediante una línea sólida dirigida, desde el objeto que emite el mensaje hacia el objeto que lo ejecuta. En el ejemplo anterior el objeto m envía el mensaje Servir al objeto p y un poco más adelante en el tiempo el objeto m se envía a sí mismo el mensaje DarVueltas.

4. Conceptos básicos en un Diagrama de Colaboración

Un diagrama de colaboración es una forma de representar interacción entre objetos, alterna al diagrama de secuencia. A diferencia de los diagramas de secuencia, pueden mostrar el contexto de la operación (cuáles objetos son atributos, cuáles temporales, ...) y ciclos en la ejecución. Se toma como ejemplo el caso de uso Pedir-Producto ya descrito como diagrama de secuencia.

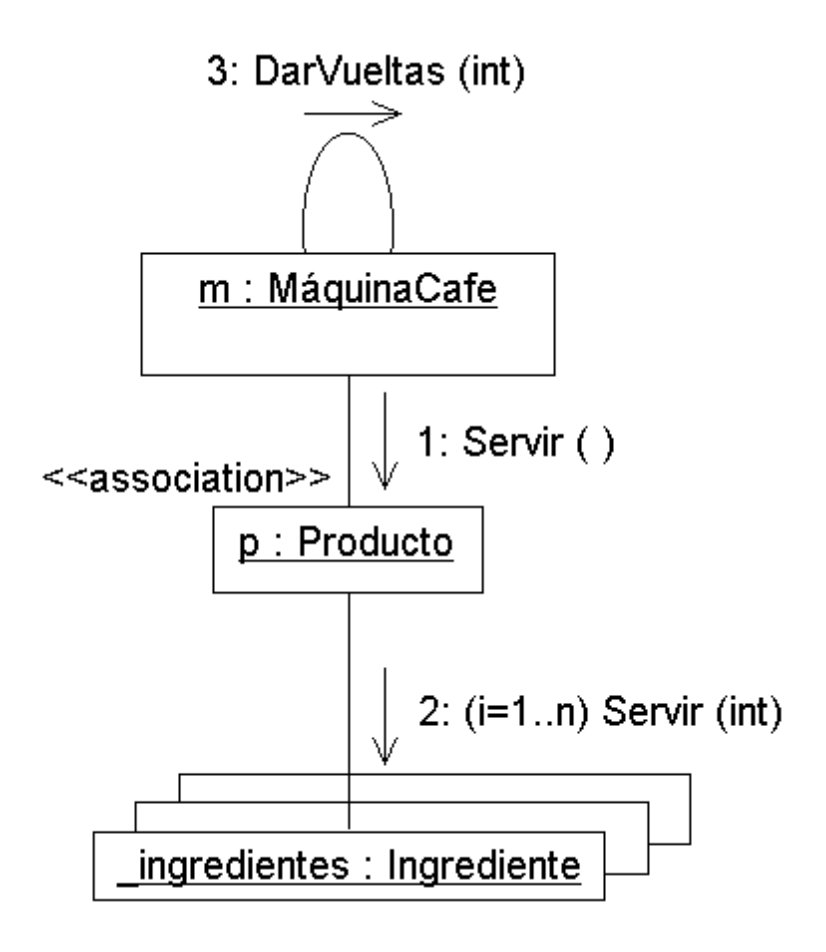

Figura AG 8 Diagrama de colaboración

Objeto

Un objeto se representa con un rectángulo, que contiene el nombre y la clase del objeto en un formato nombreObjeto: nombreClase.

#### Enlaces

Un enlace es una instancia de una asociación en un diagrama de clases. Se representa como una línea contínua que une a dos objetos. Esta acompañada por un número que indica el orden dentro de la interacción y por un estereotipo que indica que tipo de objeto recibe el mensaje. Pueden darse varios niveles de subíndices para indicar anidamiento de operaciones. Los estereotipos indican si el objeto que recibe el mensaje es un atributo ( association y se asume por defecto ), un parámetro de un mensaje anterior, si es un objeto local o global.

# Flujo de mensajes

Expresa el envío de un mensaje. Se representa mediante una flecha dirigida cercana a un enlace.

Marcadores de creación y destrucción de objetos

Puede mostrarse en la gráfica cuáles objetos son creados y destruidos, agregando una restricción con la palabra new o delete, respectivamente, cercana al rectángulo del objeto.

# Objeto compuesto

Es una representación alternativa de un objeto y sus atributos. En esta representación se muestran los objetos contenidos dentro del rectángulo que representa al objeto que los contiene. Un ejemplo es el siguiente objeto ventana :

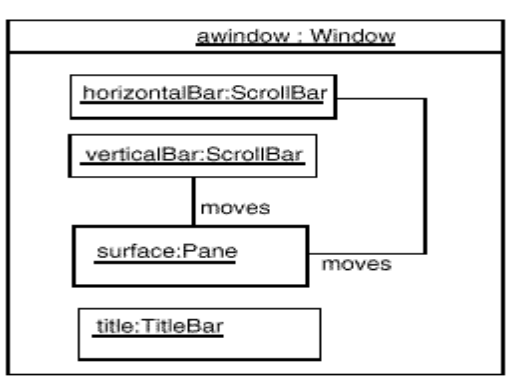

#### 5. Conceptos básicos en un Diagrama de Estados

Muestra el conjunto de estados por los cuales pasa un objeto durante su vida en una aplicación, junto con los cambios que permiten pasar de un estado a otro.Un ejemplo en el caso de la cafetera son los estados posibles para la clase MaquinaCafe :

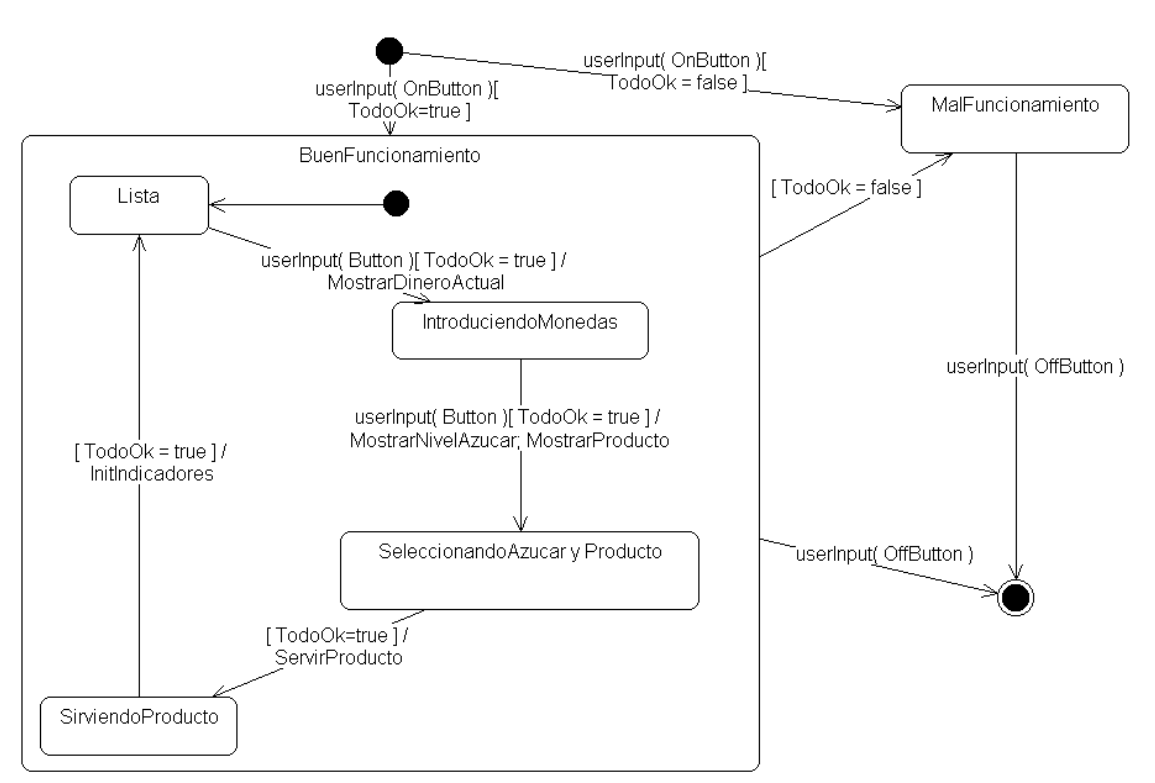

Figura AG 10 Diagrama de Estado

# Estado

Identifica un periodo de tiempo del objeto ( no instantáneo ) en el cual el objeto esta esperando alguna operación, tiene cierto estado característico o puede recibir cierto tipo de estímulos. Se representa mediante un rectángulo con los bordes redondeados, que puede tener tres compartimentos: uno para el nombre, otro para el valor característico de los atributos del objeto en ese estado y otro para las acciones que se realizan al entrar, salir o estar en un estado ( entry, exit o do, respectivamente ). En el caso del ejemplo anterior, se tienen cuatro estados ( EnFuncionamiento, SinCambio, SinIngredientes, MalFuncionamiento ) , en los cuales se desarrollan ciertas acciones al entrar; por ejemplo, al entrar al estado SinIngredientes se debe realizar la acción "Indicador SinIngredientes en On".

Se marcan también los estados iniciales y finales mediante los símbolos y , respectivamente.

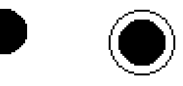

#### Eventos

Es una ocurrencia que puede causar la transición de un estado a otro de un objeto. Esta ocurrencia puede ser una de varias cosas :

- Condición que toma el valor de verdadero o falso.
- Recepción de una señal de otro objeto en el modelo.
- Recepción de un mensaje.

Paso de cierto período de tiempo, después de entrar al estado o de cierta hora y fecha particular.

El nombre de un evento tiene alcance dentro del paquete en el cual está definido, no es local a la clase que lo nombre. En el caso del ejemplo anterior se encuentra nombrado en varias transiciones el evento userInput, que recibe como parámetro un Button, para indicar el botón que ha sido presionado por el usuario de la máquina de café.

Envío de mensajes

Además de mostrar y transición de estados por medio de eventos, puede representarse el momento en el cual se envían mensajes a otros objetos. Esto se realiza mediante una línea punteada dirigida al diagrama de estados del objeto receptor del mensaje. Si tomamos como ejemplo un control remoto que puede enviar órdenes de encender o apagar al televisor o a la videograbadora se puede obtener un diagrama de estados como el de la imagen siguiente.

Los tres aparatos tienen diagramas de estados separados y algunas de las transiciones del control remoto causan el envío de mensajes ( togglePower ) a los otros aparatos.

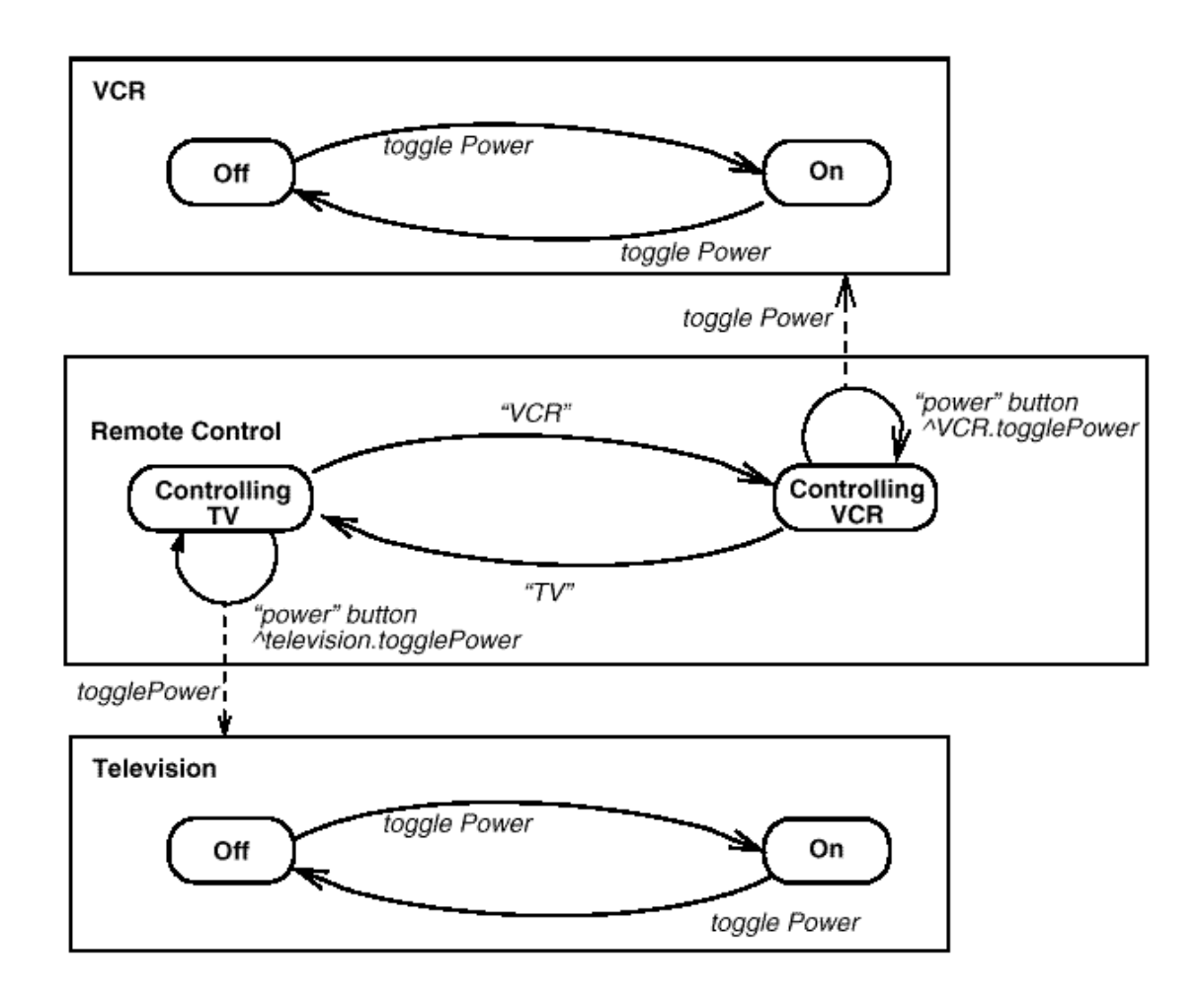

# Transición simple

Una transición simple es una relación entre dos estados que indica que un objeto en el primer estado puede entrar al segundo estado y ejecutar ciertas operaciones, cuando un evento ocurre y si ciertas condiciones son satisfechas. Se representa como una línea sólida entre dos estados, que puede venir acompañada de un texto con el siguiente formato :

event-signature '[' guard-condition] '/' action-expression '^' send-clause,

event-signature es la descripción del evento que da a lugar la transición,

guard-condition son las condiciones adicionales al evento necesarias para que la transición ocurra,

action-expression es un mensaje al objeto o a otro objeto que se ejecuta como resultado de la transición y el cambio de estado, y

send-clause son acciones adicionales que se ejecutan con el cambio de estado, por ejemplo, el envío de eventos a otros paquetes o clases.

En el caso del ejemplo inicial de esta hoja se tiene una transición entre los estados IntroduciendoMoneda y SeleccionadoAzucaryProducto que tiene una transición con el siguiente detalle :

userInput( Button ) | [TodoOk=true} / MostrarNivelAzucar, MostrarProducto

El evento que dispara el cambio de estado es userInput( Button) . Se requiere como condición adicional que no se haya detectado ninguna falla ( TodoOk = true ) y se ejecuta MostrarNivelAzucar y MostrarProducto, que deberían ser ejecutables por el objeto al cual pertenece el diagrama.

#### Transición interna

Es una transición que permanece en el mismo estado, en vez de involucrar dos estados distintos. Representa un evento que no causa cambio de estado. Se denota como una cadena adicional en el compartimento de acciones del estado.

Supongamos el estado de una interfaz pidiendo password al usuario. En este caso puede tenerse una transición interna que muestre una ayuda al usuario. Esta transición se muestra en el siguiente diagrama con la cadena "help / display help " dentro del cuerpo del estado.

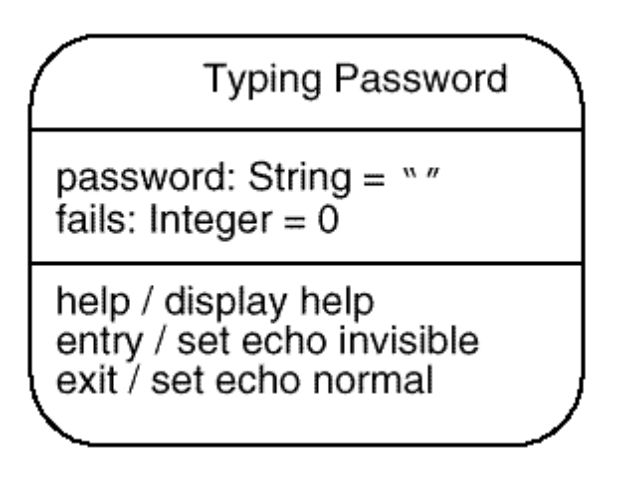

Figura AG 12 Diagrama de transición de estados

#### 6. Conceptos de un Diagrama de Actividades

Un diagrama de actividades es un caso especial de un diagrama de estados en el cual casi todos los estados son estados de acción ( identifican que acción se ejecuta al estar en él ) y casi todas las transiciones son enviadas al terminar la acción ejecutada en el estado anterior. Puede dar detalle a un caso de uso, un objeto o un mensaje en un objeto. Sirven para representar transiciones internas, sin hacer mucho énfasis en transiciones o eventos externos. Se presenta a continuación un ejemplo de diagrama de actividades para un mensaje de un objeto. Generalmente modelan los pasos de un algoritmo.

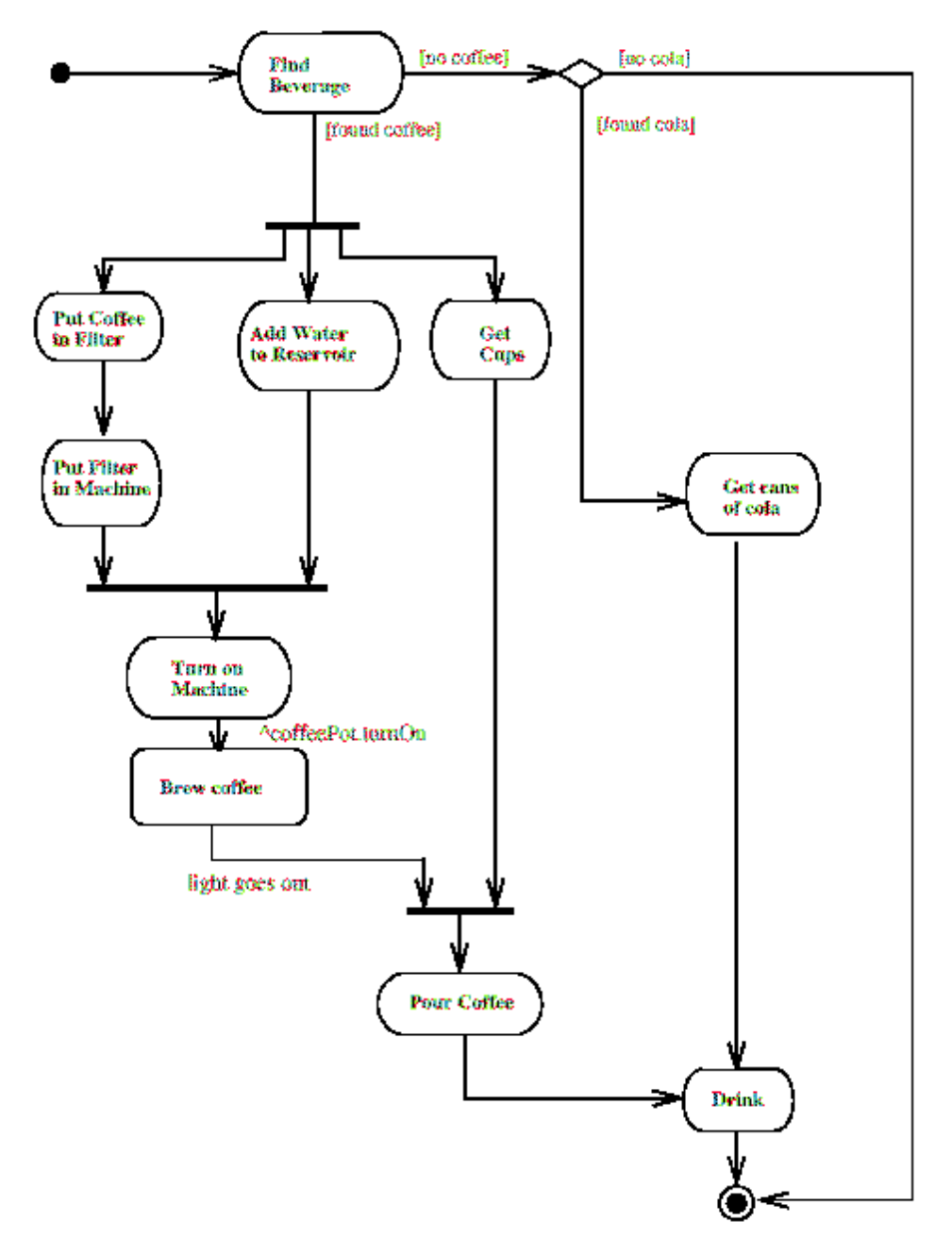

Figura AG 13 diagrama de Transición de estados

# Estado de acción

Representa un estado con acción interna, con por lo menos una transición que identifica la culminación de la acción ( por medio de un evento implícito ). No deben tener transiciones internas ni transiciones basadas en eventos ( Si este es el caso, représentelo en un diagrama de estados ). Permite modelar un paso dentro del algoritmo.

Se representan por un rectángulo con bordes redondeados.

# **Transiciones**

Las flechas entre estados representan transiciones con evento implícito. Pueden tener una condición en el caso de decisiones.

## Decisiones

Se representa mediante una transición múltiple que sale de un estado, donde cada camino tiene un label distinto. Se representa mediante un diamante al cual llega la transición del estado inicial y del cual salen las múltiples transiciones de los estados finales. Un ejemplo se ve en la figura cuando no hay café y se toma una decisión entre hay cola o no hay cola.

#### 7. Conceptos en un Diagrama de Implementación

Un diagrama de implementación muestra la estructura del código ( Diagrama de componentes ) y la estructura del sistema en ejecución ( Diagrama de ejecución ).

#### Diagrama de Componentes

Un diagrama de componentes muestra las dependencias lógicas entre componentes software, sean éstos componentes fuentes, binarios o ejecutables. Los componentes software tienen tipo, que indica si son útiles en tiempo de compilación, enlace o ejecución. Se consideran en este tipo de diagramas solo tipos de componentes. Instancias específicas se encuentran en el diagrama de ejecución.

Se representa como un grafo de componentes software unidos por medio de relaciones de dependencia (generalmente de compilación). Puede mostrar también contenencia de entre componentes software e interfaces soportadas. Un ejemplo es el siguiente :

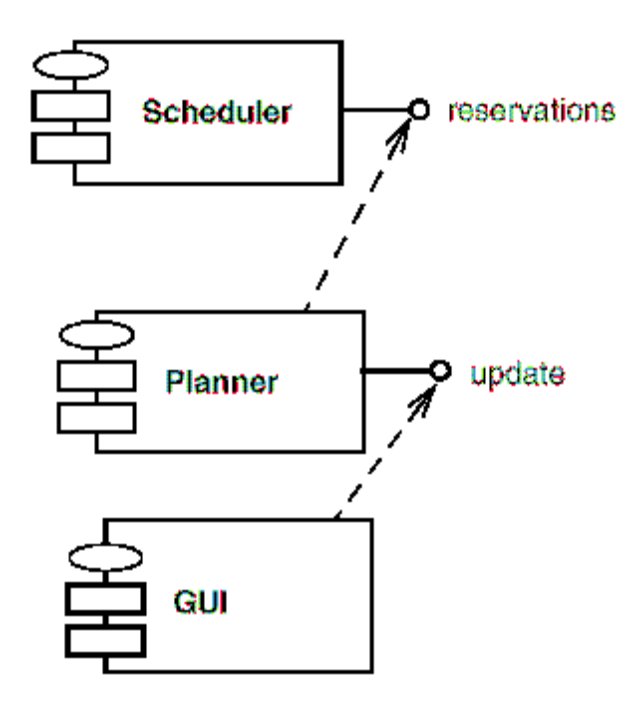

Figura AG 14 Diagrama de Implementación

En este caso tenemos tres componentes, GUI dependiendo de la interfaz update provista por Planner, Planner dependiendo de la interfaz reservations provista por Scheduler.

#### Diagrama de Ejecución

Un diagrama de ejecución muestra la configuración de los elementos de procesamiento en tiempo de ejecución y los componentes software, procesos y objetos que se ejecutan en ellos. Instancias de los componentes software representan manifestaciones en tiempo de ejecución del código. Componentes que solo sean utilizados en tiempo de compilación deben mostrarse en el diagrama de componentes.

Un diagrama de ejecución es un grafo de nodos conectados por asociaciones de comunicación. Un nodo puede contener instancias de componentes software, objetos, procesos ( un caso particular de un objeto ). Las instancias de componentes software pueden estar unidos por relaciones de dependencia, posiblemente a interfaces.

Un ejemplo de diagrama de ejecución es el siguiente :

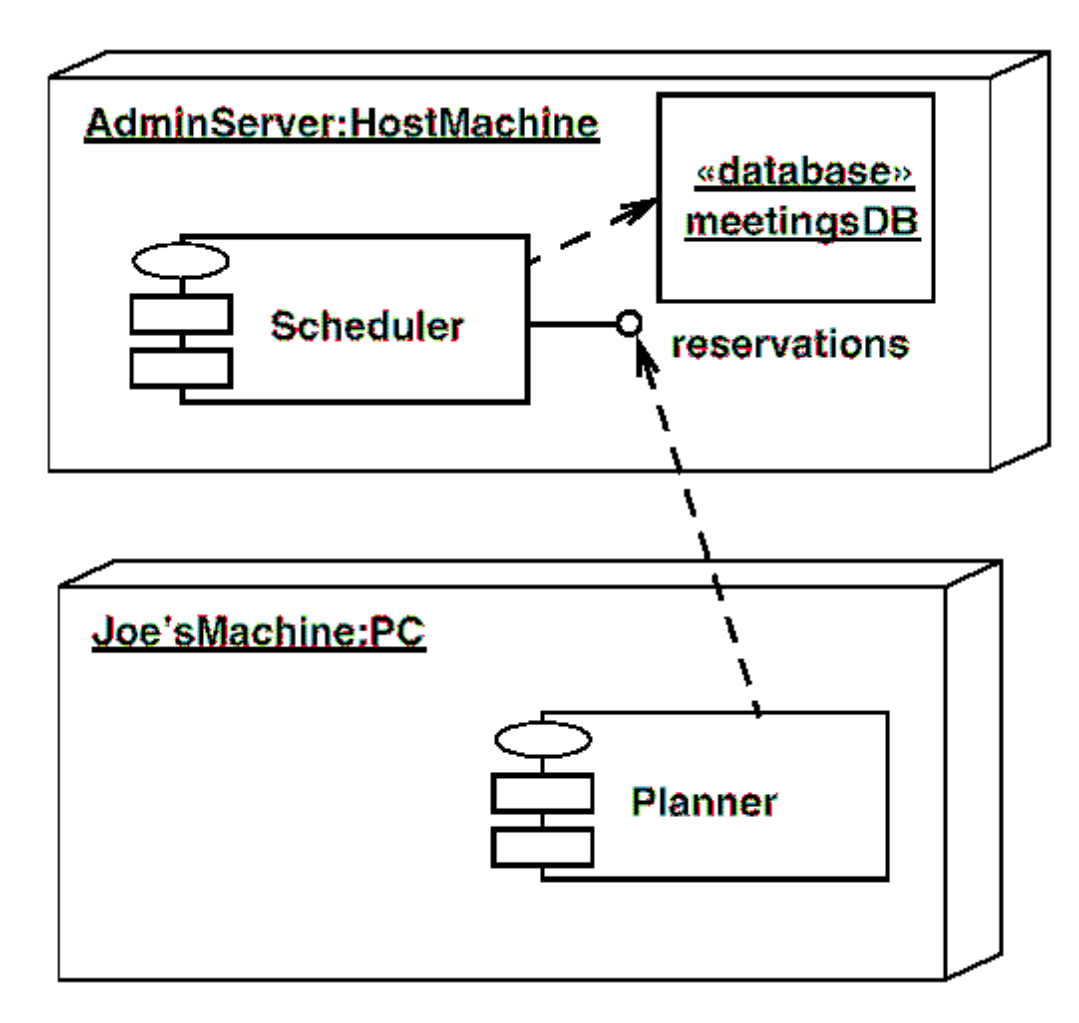

Figura AG 15 Diagrama de Ejecución

En este caso se tienen dos nodos, AdminServer y Joe'sMachine. AdminServer contiene la instancia del componente Scheduler y un objeto activo (proceso) denominado meetingsDB. En Joe'sMachine se encuentra la instancia del componente software Planner, que depende de la interfaz reservations, definida por Scheduler.

#### Nodos

Un nodo es un objeto físico en tiempo de ejecución que representa un recurso computacional, generalmente con memoria y capacidad de procesamiento. Pueden representarse instancias o tipos de nodos. Se representa como un cubo 3D en los diagramas de implementación.

#### **Componentes**

Un componente representa una unidad de código (fuente, binario o ejecutable) que permite mostrar las dependencias en tiempo de compilación y ejecución. Las instancias de componentes de software muestran unidades de software en tiempo de ejecución y generalmente ayudan a identificar sus dependencias y su localización en nodos. Pueden mostrar también que interfaces implementan y qué objetos contienen. Su representación es un rectángulo atravesado por una elipse y dos rectángulos más pequeños. Un ejemplo de componente que implementa dos interfaces es:

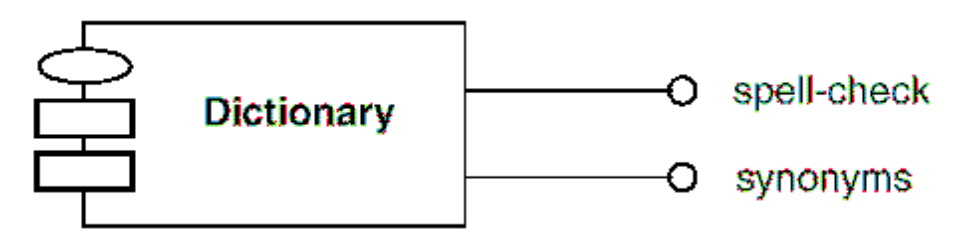

Figura AG 16 Diagrama de componente

I. Conceptos avanzados en un diagrama de estructura estática

Los conceptos que a continuación se presentan muestran posibilidades adicionales de descripción en un modelo orientado por objetos. Aunque los conceptos fundamentales y más frecuentemente usados se describieron en los conceptos básicos, éstos completan el poder de expresión.

#### Estereotipo

Las clases ( y demás elementos notacionales en los diagramas ) pueden estar clasificados de acuerdo a varios criterios, como por ejemplo su objetivo dentro de un programa. Esta clasificación adicional se expresa mediante un estereotipo.

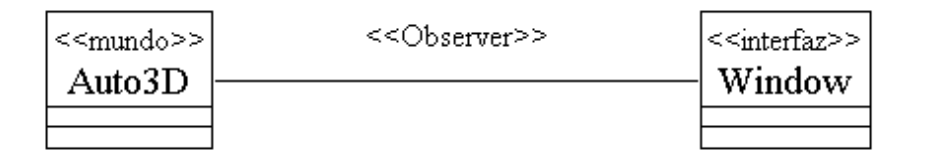

Figura AG 17 Diagrama de componente con notación de Estereotipos

En el ejemplo anterior Auto3D está clasificado con el estereotipo Mundo, y la clase Window con el de interfaz. Nótese que las relaciones pueden tener esta clasificación también. En este caso la relación se identifica como Observer.

# Interfaz

Una interfaz es un protocolo exigible a una clase. La representación de este concepto es por medio de una línea terminada en un círculo :

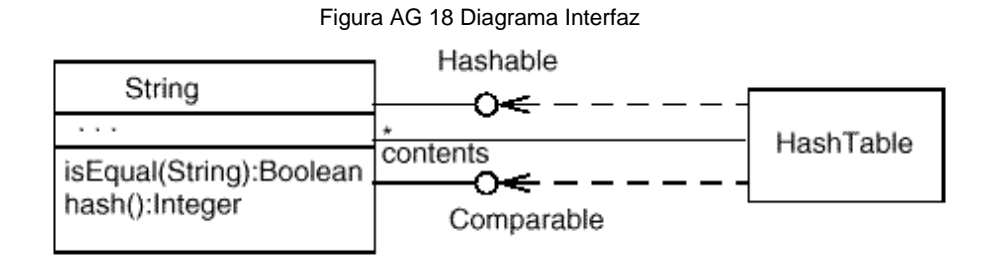

En el ejemplo anterior, la clase String se utiliza dentro de un hastable, gracias a que implementa la interfaz Hashable ( el método hash ) y la interfaz Comparable ( el método isEqual ).

#### Asociación or

En algunas ocasiones es necesario describir que una clase esta relacionada con un objeto de una u otra clase. Esto se denota por medio de una relación or exclusiva. Su representación es una línea punteada que une dos asociaciones, junto con la aclaración ( por medio de una propiedad ) del tipo de asociación.

En el ejemplo anterior un automóvil puede tener como dueño una persona natural o una empresa (pero no ambos).

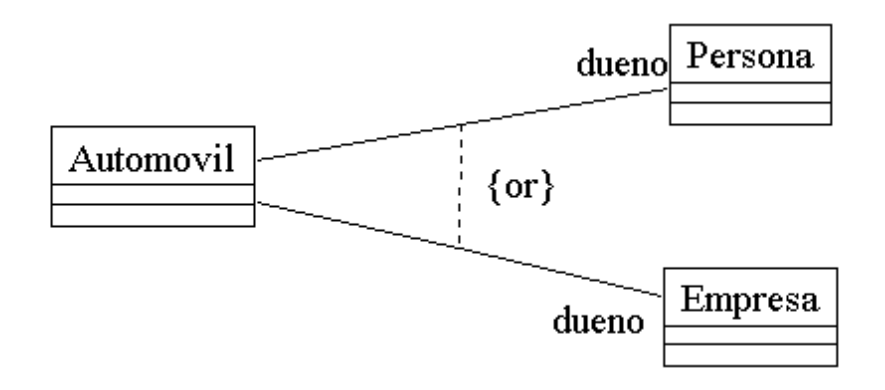

Figura AG 19 Diagrama Interfaz ejemplo excluyendo interfaces por medio del estereotipo OR

# Clase de asociación

Una clase de asociación es información de detalle. Se denota como una clase relacionada por una línea punteada a una asociación.

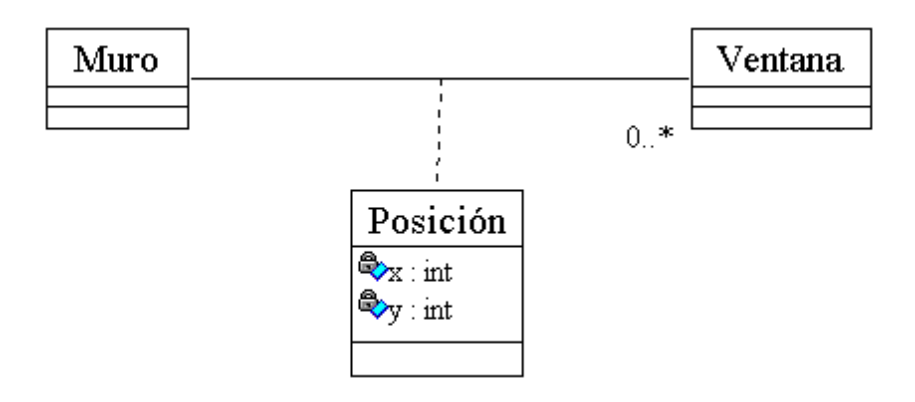

Figura AG 20 Diagrama de clases con información de detalle

En este caso existe una relación entre Muro y Ventana, la cual tiene como detalle un objeto de la clase Posición. Cabe notar que este objeto no podría tomarse como atributo de Muro o Ventana, ya que el contexto de su existencia esta dado precisamente por la relación entre las dos clases.

# Asociación n-aria

Es una forma de expresar una relación entre tres o más clases. Se representa como un diamante del cual salen líneas de asociación a las clases.

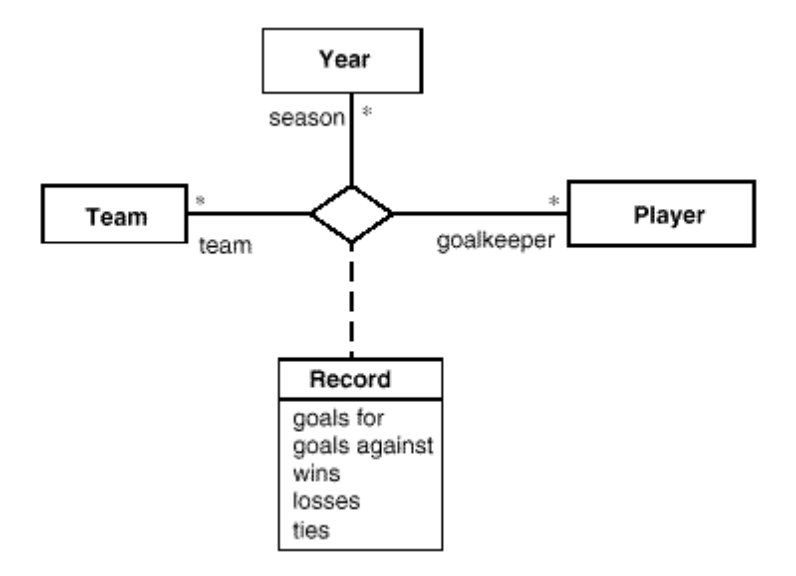

Figura AG 21 Diagrama de clases con mas de una relación

En este caso se tiene una relación ternaria entre las clases Year, Team y Player. A cada terna de objetos <año, equipo, jugador> corresponde un objeto de tipo Record ( clase de asociación ).

Otros conceptos

Aunque la metodología los incluye, se dejan fuera del alcance de este resumen los siguientes conceptos de UML: Calificador, Compartimiento de Nombre y de Lista, Propiedad, Expresión de Tipo, Elemento acotado, Tipo, Utilidad, Metaclase, Caminos de composición de clases, Relación de refinamiento, Elemento derivado y Expresión de navegación.

#### II. Conceptos avanzados en un Diagrama de Secuencia

#### Tiempos de transición

En un ambiente de objetos concurrentes o de demoras en la recepción de mensajes, es útil agregar nombres a los tiempos de salida y llegada de mensajes. Analizando la recepción de una llamada telefónica puede tenerse un diagrama como el siguiente :

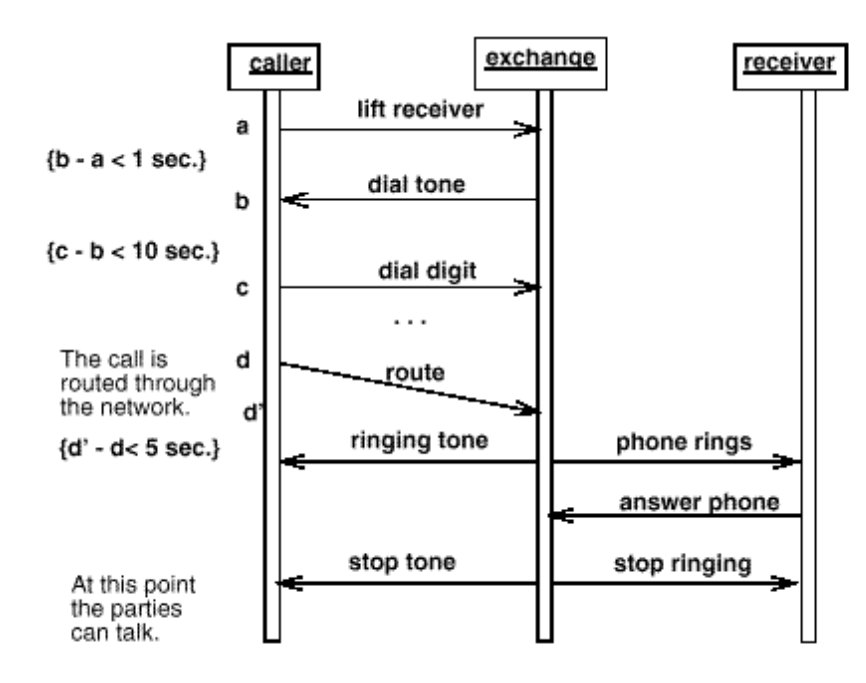

Figura AG 22 Diagrama de clases con tiempos de transición

En este diagrama se tienen tres objetos concurrentes, el que hace la llamada, la central telefónica y el que recibe la llamada. se nombran los tiempos de los mensajes que envía o recibe el caller (a para descolgar, b para el tono de la llamada, c para la marcación, d para el inicio del enrutamiento de la llamada, d' para la finalización del enrutamiento). Estos nombres o tiempos de transición permiten describir restricciones de tiempo (por ejemplo b-a < 1sec.) o demoras entre el envío y la recepción ( entre d y d' ).

Condiciones caminos alternativos de ejecución. Concurrencia

En algunos casos sencillos pueden expresarse en un diagrama de secuencia alternativas de ejecución. Estas alternativas pueden representar condiciones en la ejecución o diferentes hilos de ejecución ( threads ).

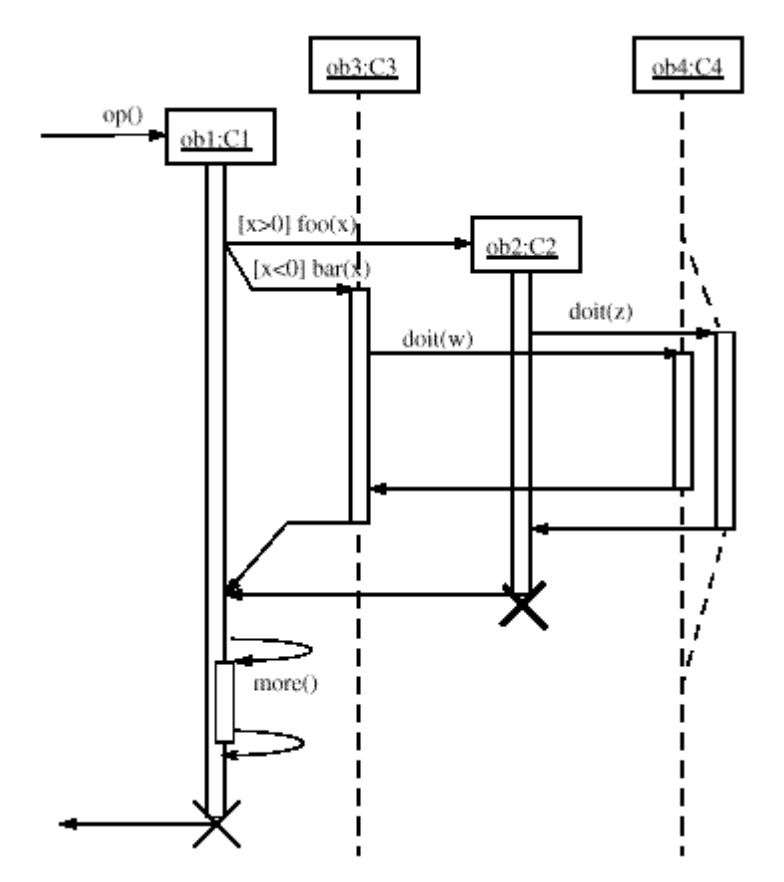

Figura AG 23 Diagrama de secuencia con alternativas de ejecución

En el diagrama anterior se muestran dos casos. ob1 muestra una condición al enviar un mensaje a ob3 o a ob2, dependiendo de si x>0 o x<0. Estas dos líneas de ejecución se vuelven a unir más adelante, indicando el fin del condicional. Por otra parte ob4 muestra dos posibles operaciones dependiendo de si se siguió la condición x>0 o x<0. Ya que se presentan en el mismo instante de tiempo, se requiere dividir la línea del objeto en dos ( esta misma representación se utiliza para el caso de dos hilos de ejecución ).

# Destrucción de un objeto

Se representa como una X al final de la línea de ejecución del objeto. Por ejemplo, en el diagrama anterior se muestra el final de ob2 y de ob1.

# Métodos recursivos

Un ejemplo de un método recursivo es el método more en ob1. Es un rectángulo un poco salido de la activación principal y con líneas de llamado de mensajes, que indican la entrada y salida de la recursión.

# III. Conceptos avanzados en un Diagrama de Colaboración

#### Patrón de diseño

Un diagrama de colaboración puede especificar un contrato entre objetos, parte esencial para la descripción de un patrón de diseño. Este diagrama contiene todos los elementos citados de un diagrama de colaboración, dejando libres posiblemente los tipos exactos de algunos objetos o con nombres genéricos para los mensajes.

Una "instanciación" del patrón se representa como una elipse unida mediante flechas punteadas a los objetos o clases que participan realmente en el patrón. Estas flechas pueden tener roles, indicando cuál es el papel de cada elemento dentro del patrón. Por ejemplo, una instanciación del patrón de observador puede verse como :

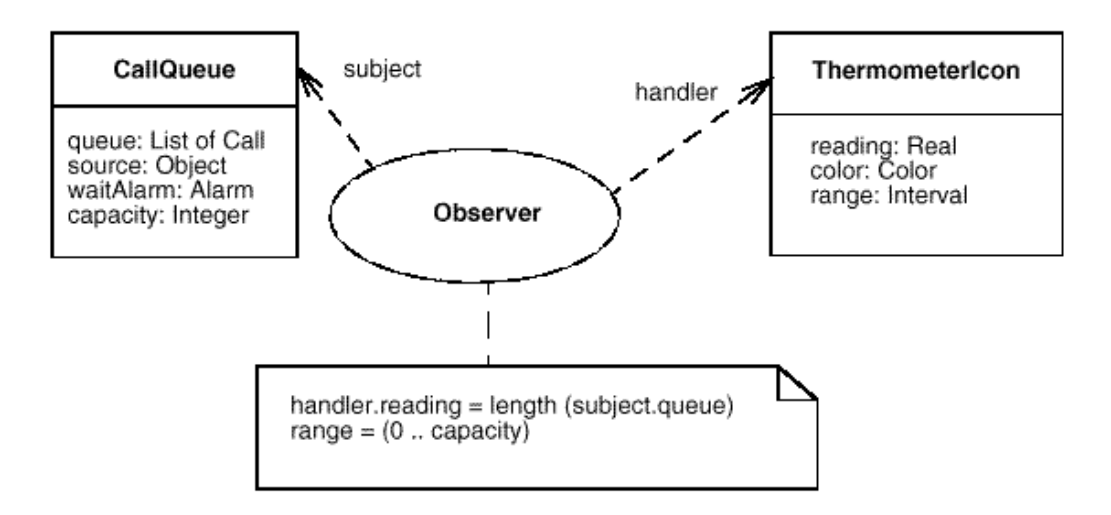

Figura AG 24 Diagrama de colaboración

# Contexto

Un contexto es una vista de uno o más elementos dentro del modelo que colaboran en el desarrollo de una acción. Se usa para separar los demás elementos en el modelo de este problema en particular y darle énfasis. Puede mostrar solo los detalles relevantes de las clases u objetos que contiene, para resaltar su utilidad. Un ejemplo es la definición del siguiente tipo :

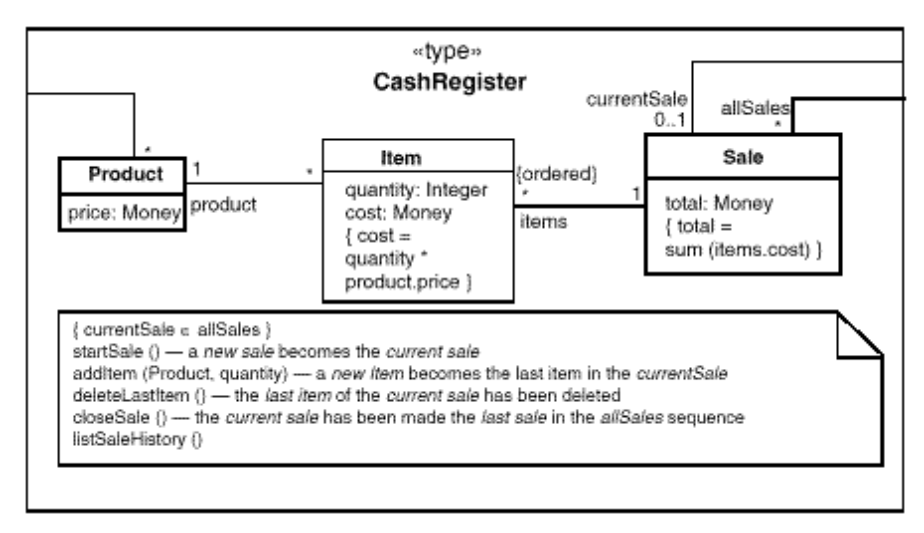

Figura AG 25 Diagrama de contexto en un diagrama de colaboración.

Se representa como un contexto un tipo Registro de Dinero y se muestran los detalles relevantes de Producto, Item y Venta para este tipo. Las relaciones de las clases con otras no visibles dentro del contexto pueden omitirse o conectarse al borde del contexto.

# Objeto activo

Un objeto activo es el que contiene su propio flujo de control, a diferencia de un objeto pasivo que encapsula datos y solo reacciona al enviarle mensajes. Un objeto activo se representa con un rectángulo de bordes gruesos. Puede contener otros objetos pasivos o activos. Se presenta a continuación un ejemplo en el contexto de una producción en línea robotizada. Se tiene un ente administrador, un robot y un horno ( tres objetos activos ) que interactúan para desarrollar su tarea.

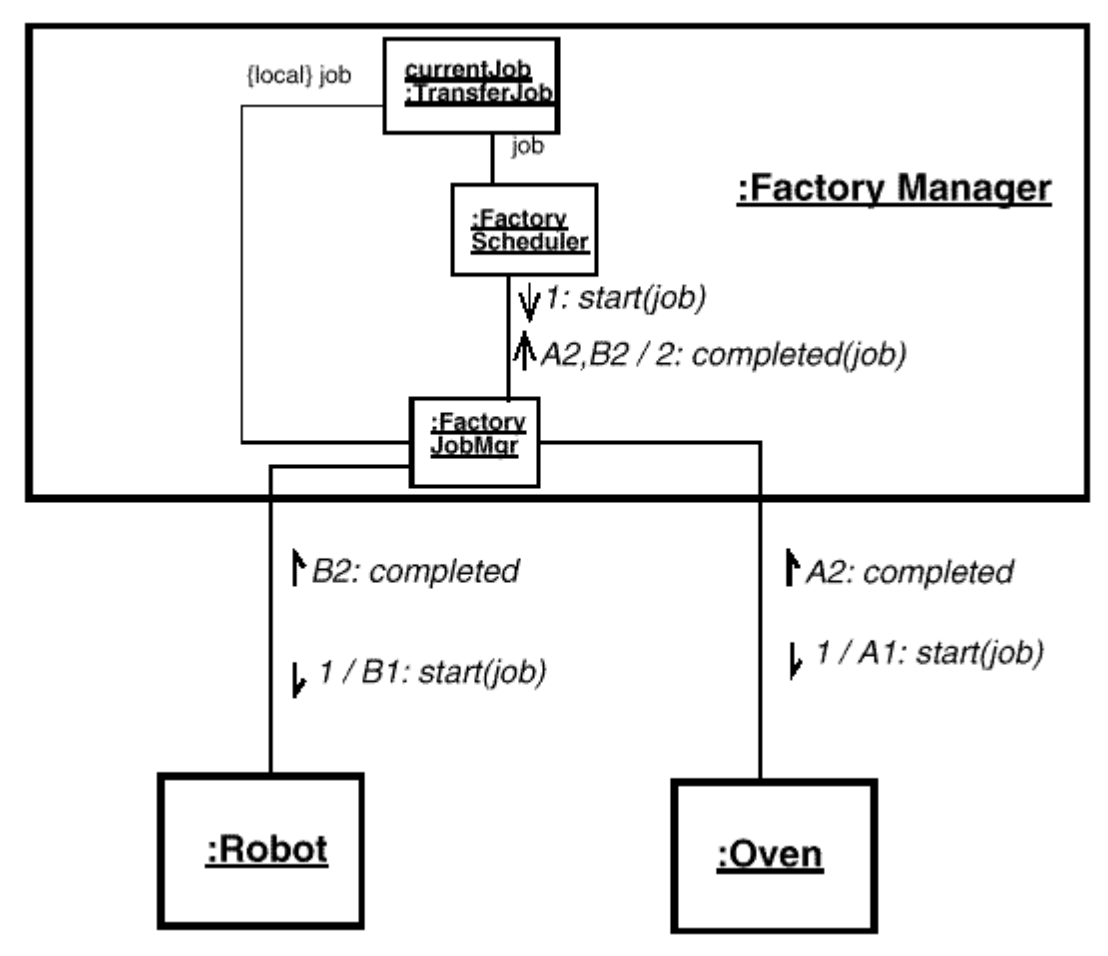

Figura AG 26 Diagrama Objeto activo

Los mensajes entre objetos pasivos se denotan mediante una flecha completa, mientras que los mensajes entre objetos activos se denotan con una media flecha. Los trheads de ejecución se denotan con las letras A y B antes del número de orden del mensaje. La sincronización entre threads se muestra mediante un '/ ' y el nuevo número de orden. Por ejemplo en A2, B2 / 2: completed ( job ).

Conceptos avanzados en un Diagrama de Estados

# Subestados

Un estado puede descomponerse en subestados, con transiciones entre ellos y conexiones al nivel superior. Las conexiones se ven al nivel inferior como estados de inicio o fin, los cuales se suponen conectados a las entradas y salidas del nivel inmediatamente superior. Un ejemplo es el estado marcando de un teléfono puede descomponerse en Inicio y marcado parcial, como lo muestra la siguiente figura :

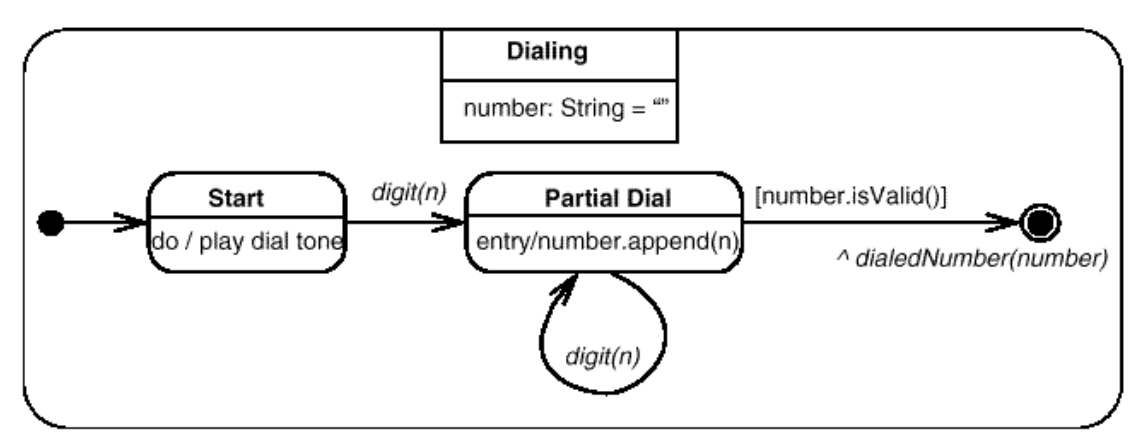

Figura AG 27 Diagrama de Estados (Subestado)

# Transición compleja

Una transición compleja relaciona tres o más estados en una transición de múltiples fuentes y/o múltiples destinos. Representa la subdivisión en threads del control del objeto o una sincronización. Se representa como una línea vertical del cual salen o entran varias líneas de transición de estado. En el ejemplo que sigue se muestra una transición a dos threads concurrentes que luego se sincronizan.

Figura AG 28 Diagrama de Estados (Transición compleja)

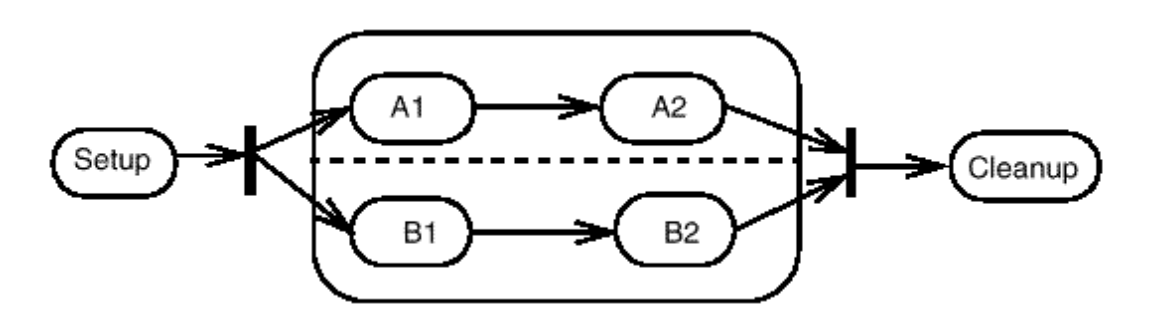

## Transición a estados anidados

Una transición de hacia un estado complejo ( descrito mediante estados anidados ) significa la entrada al estado inicial del subdiagrama. Las transiciones que salen del estado complejo se entienden como transiciones desde cada uno de los subestados hacia afuera ( a cualquier nivel de profundidad ).

En la hoja inicial de diagramas de secuencias se encuentran como primer ejemplo los dos casos nombrados: Desde el estado inicial se pasa al estado BuenFuncionamiento ( a su estado inicial ) y de este estado salen transiciones hacia MalFuncionamiento y hacia el estado final, que deben comprenderse como transiciones de cada uno de los estados internos hacia estos últimos.

# **SOA Governance: Metodologías de Administración de Proyectos**

Parte fundamental del "SOA Governance" es organizar la administración de proyectos informáticos, y el primer paso es definir una metodología acorde con esta nueva Arquitectura.

La dirección de proyectos informáticos es una disciplina compleja, y una forma de manejar esta complejidad es adoptar un estructura de dirección de proyectos (PMS: Project Management Structure), es decir, adoptar una metodología.

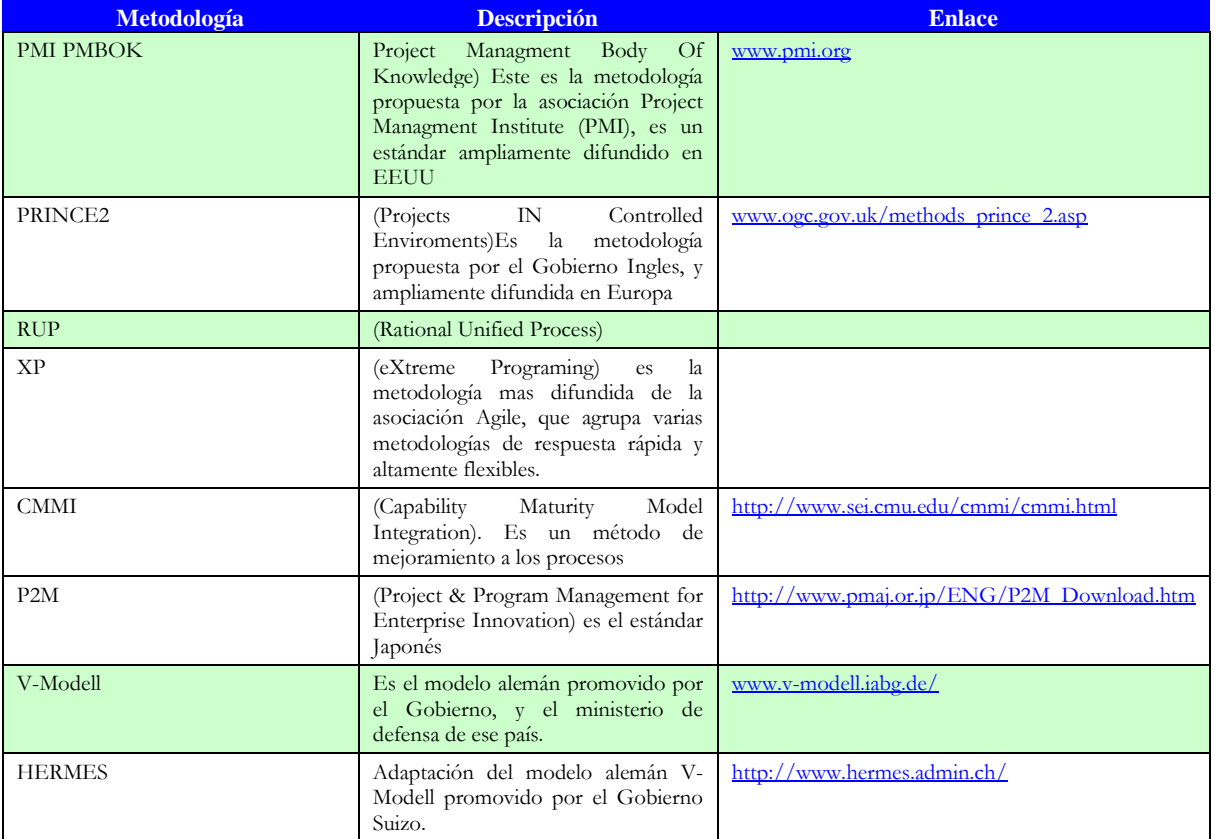

Existen varios estándares:

Tabla AG 1 Metodologías de administración de proyector

Estas metodologías intentan resolver las siguientes preguntas para un Proyecto:

- Quien? (roles dentro de un proyecto) ÷
- 4 Que? (procesos, actividades y entregables dentro de un proyecto)
- 4 Cuando? (plan de un proyecto, oportunidad, reglas de decisión)
- 4. Como? (como se asignan roles, como se realizan actividades, herramientas)

Las distintas metodología resuelven en mayor o menor grado dichas preguntas, por ejemplo se indica que CMMI resuelve principalmente el "Que", mientras que otras metodologías como V-Modell resuelven en forma mas completa todas las preguntas, por eso algunos expertos consideran CMMI como solo un estándar mas que una metodología, en otras palabras, se puede alcanzar un nivel de madurez CMMI usando metodologías como RUP o V-Modell, de hecho la metodología PMI PMBOK tiene su propio modelo de madurez OPM3 (Organizacional Project Management Maturity Model).

Al momento de seleccionar una metodología hay que tener las siguiente consideraciones:

*No hay una única tecnología mejor que todas, ya que algunas se adaptan mejor que otras a una Empresa u organización, y esto depende de la tolerancia al riesgo de la empresa, su nivel de madurez, su tamaño, etc. Todas las metodología manejan las grandes etapas del ciclo de vida de un proyecto, lo que cambia entre ellas es el nivel de disciplina.* 

Otro aspecto a tomar en cuenta es que toda metodología se debe adaptar a la Organización, e incluso se pueden combinar las metodologías porque generalmente no son excluyentes, logrando una metodología mas ajustada a la realidad de la Organización.

Hay que considerar que las metodologías no lo son todo por si mismas, hay que prepara el ambiente, y preparar a los profesionales, la empresa debe promover la cultura de "Project Managment".

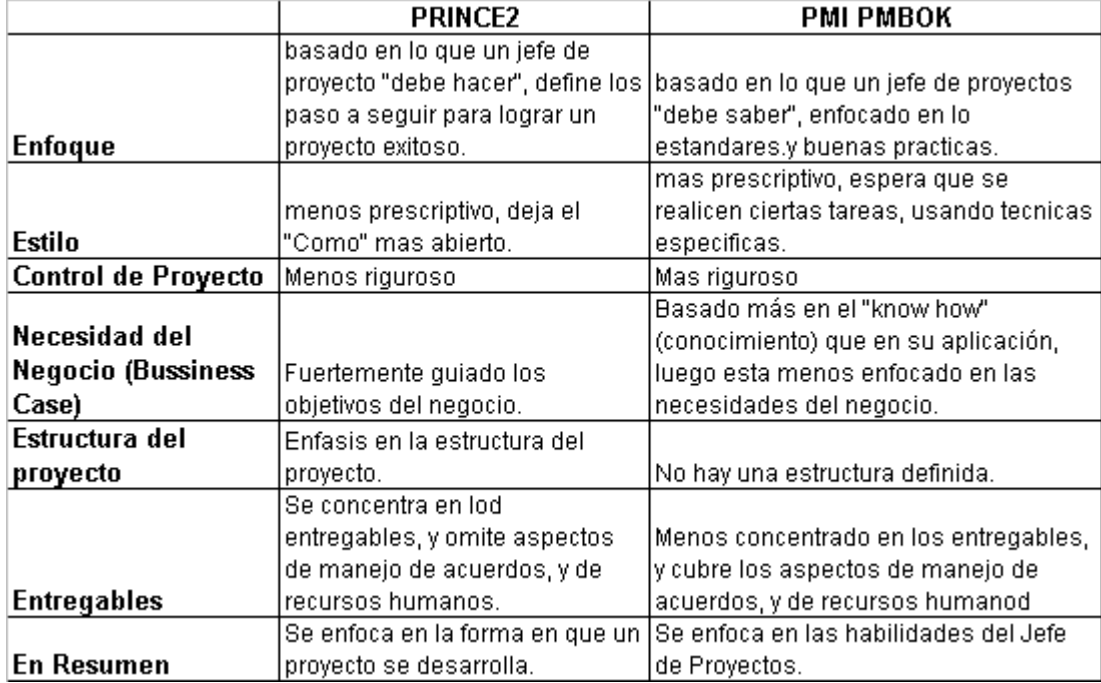

Las metodologías en boga son; PRINCE2 y PMBOK, y sus principales características son:

Tabla AG 2 Característica de PRINCE2 y PMBOK

Actualmente el tema de Project Management orienta más su investigación en las PMO (Project Management Office) y en las herramientas de apoyo para la administración de proyectos (Project Management Applications). Las PMO son centros de excelencia que apoyan y supervisan a los Jefes de Proyectos, y a la actividad de Administración de Proyectos, para el caso d SOA la PMO es el centro de excelencia de Arquitectura (SOA COE).

# **Apéndice H Especificación general del sistema SisaXml**

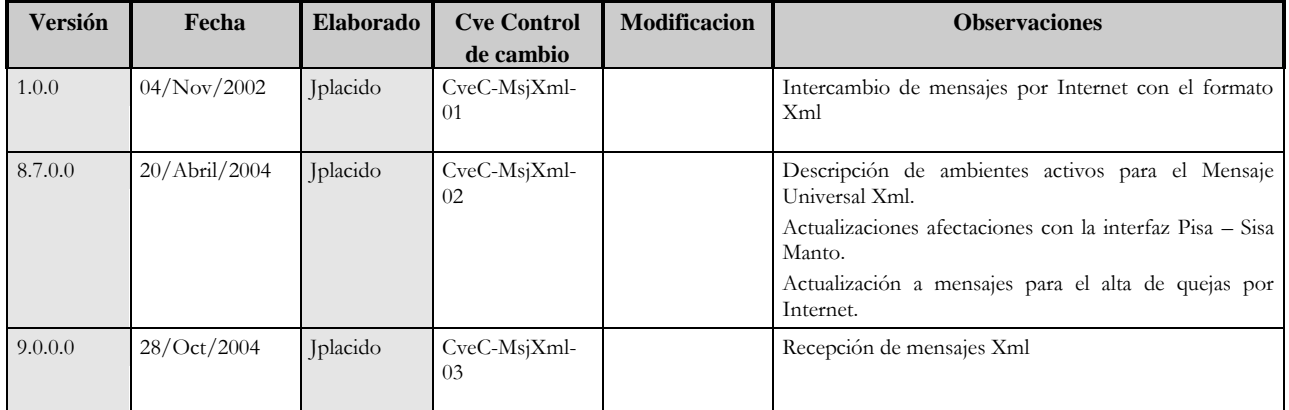

# **Control de versiones**

Tabla H.1 Control de Versiones

# **Introducción**

Se requiere desarrollar una herramienta con la cual los clientes de TELMEX que tienen contacto con el sistema SISA se puedan comunicar de la manera más sencilla y sin invertir mucho en la comunicación utilizando un medio publico como es Internet.

La herramienta nos debe proporcionar la facilidad para que las entidades internas a TELMEX puedan hacer uso de esta herramienta y se lleve un intercambio de información complementaria entre las aplicaciones.

La aplicación esta basada en el estándar J2EE así como en la codificación de archivos Xml para la Definición de Tipo de Datos (DTD)

Por lo tanto en este documento se detallaran las reglas para el manejo de los mensajes tanto de entrada como de salida, asi como los mecanismos para detectar los errores de comunicación entre los tres sistemas, es decir de las aplicaciones externas, el mensaje universal xml y la aplicación SISA.

El detalle para el manejo de los mensajes y el tratamiento de la información de entrada como la manipulación y el tratamiento de los mensajes de salida se detallan individualmente dependiendo de la afectación con la aplicación SISA.

# **Situación actual**

Actualmente no se tiene interacción entre Aplicaciones en Internet y el sistema SISA

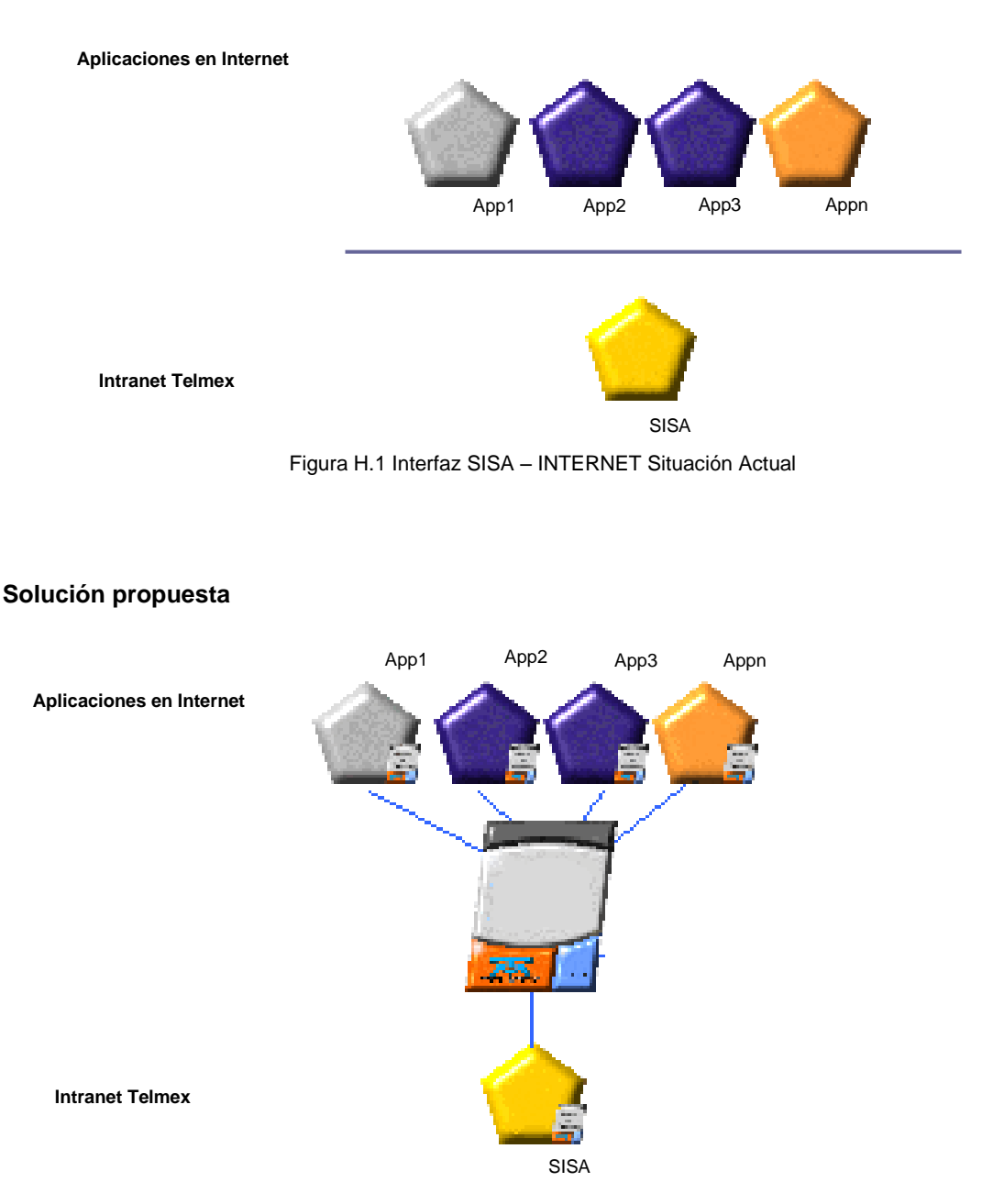

Figura H.2 Interfaz SISA – INTERNET Solución propuesta

Facilitar el intercambio de información entre aplicaciones en Internet y el sistema corporativo de Telmex SISA, proporcionando flexibilidad en la comunicación y agilidad en el servicio de atención a clientes desde Internet.

# **Planteamiento**

El primer problema que se pretende solucionar con el mensaje universal xml es que algunos usuarios por el numero de servicios contratados tienen sus propios sistemas para controlar los problemas en sus redes y llevar un control con Telmex, a los usuarios les ayudaría tener una herramienta que Interface sus aplicaciones con el modulo de mantenimiento de SISA ya que la queja se capturaría una sola ves y recuperar el avance del mismo el cual se refleje automáticamente desde SISA, sin capturar nuevamente esta información.

La segunda aplicación es poder levantar quejas de servicios básicos que se encuentran en la base de datos de PISA (Proyecto de Integración de Sistemas a Cliente) que en SISA se conocen como servicios básicos, se pretende que la información que proporcione PISA la consulten en SISA como propia

Esta interfaz reduciría el tiempo de atención de las quejas ya que se detectaría en línea que el servicio pertenece a un servicio levantado en PISA, además que se elimina el paso de levantar la queja de manera manual en la aplicación teniendo el riesgo de errores de captura al duplicar el trabajo en el levantamiento de la queja

# **Objetivo de la tarea**

Crear una herramienta por medio de mensajes XML que utilice un formato estándar que puede integrarse de manera fácil y sin requerir que se instalen componentes externos y se pueda relacionar de manera fácil a la aplicación SISA y con poco mantenimiento.

Para ellos se desarrollaran varios programas en la base de datos que nos ayude a integrar la información recibida y enviada (interfaz con la aplicación SISA), esta herramienta debe ser capaz de ejecutar programas externos que nos proporcionen la información requerida, se requiere desarrollar una aplicación para el monitoreo de los mensajes que se transmitan al ciber – espacio.

### **Interfaz SISA**

- Programa Java que identifique si es un mensaje de entrada o salida.
- Si es un mensaje de entrada identifique si se debe almacenar en el modulo de mantenimiento como queja.
- Si es un mensaje de salida o notificación, en esta fase se determina el cliente donde se envía el avance del servicio.

# **Aplicación Sisa**

- Preparación de las pantallas en SISA para que en determinada acción o regla que se ejecute se cree el mensaje xml.
- Al momento de ejecutarse la acción o se cumpla con la regla definida en la base de datos preparada para el mensaje universal se escriba en las tablas de salida.

## **Monitor de Interfaz SISA**

 Pantallas de monitoreo de mensajes. ayuda a identificar rápidamente cual es el error ocurrido al tratar de ingresar las quejas desde el Msj Univ Xml indicarle cual es el problema y como se puede corregir, se propone que el monitor del Mensaje Universal Xml se realice en WEB (por medio servlets, java – script, etc) para tener un interacción desde cualquier parte por medio de un navegador de internet.

#### **Inicial (INI)**

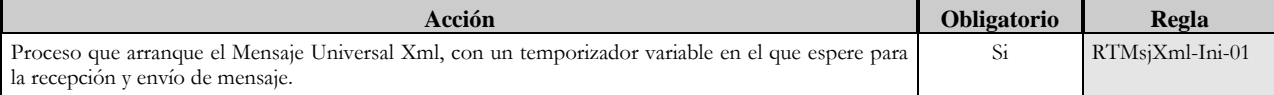

# **Diagrama entidad relación (DGER)**

**Control de Mensajes Xml**

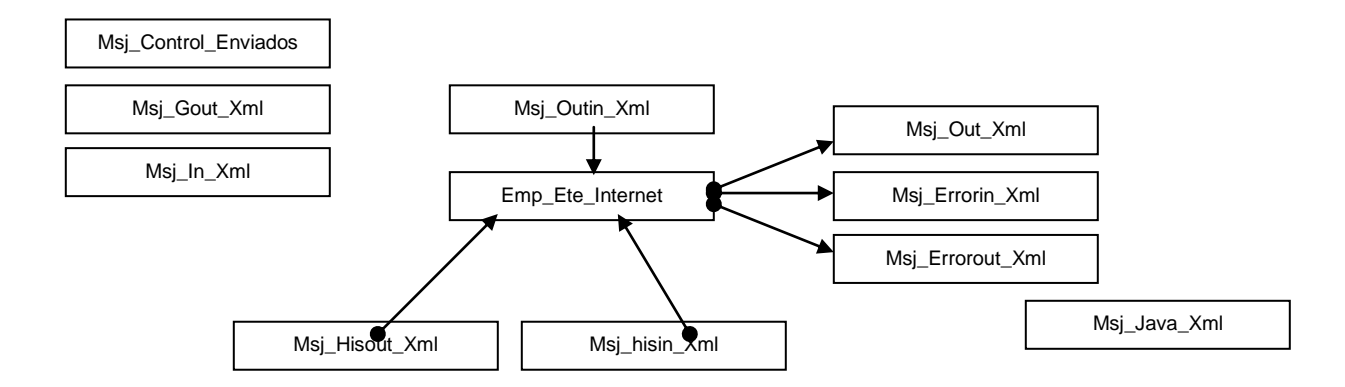

# **Estructura de Mensajes Xml**

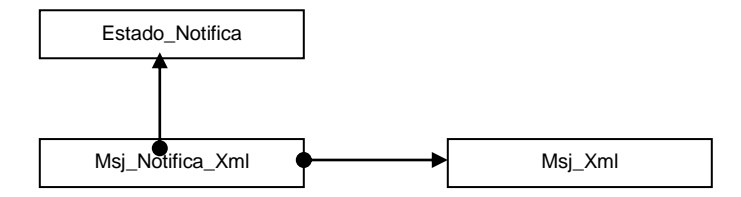

# **Diagrama Casos de Uso (DCU)**

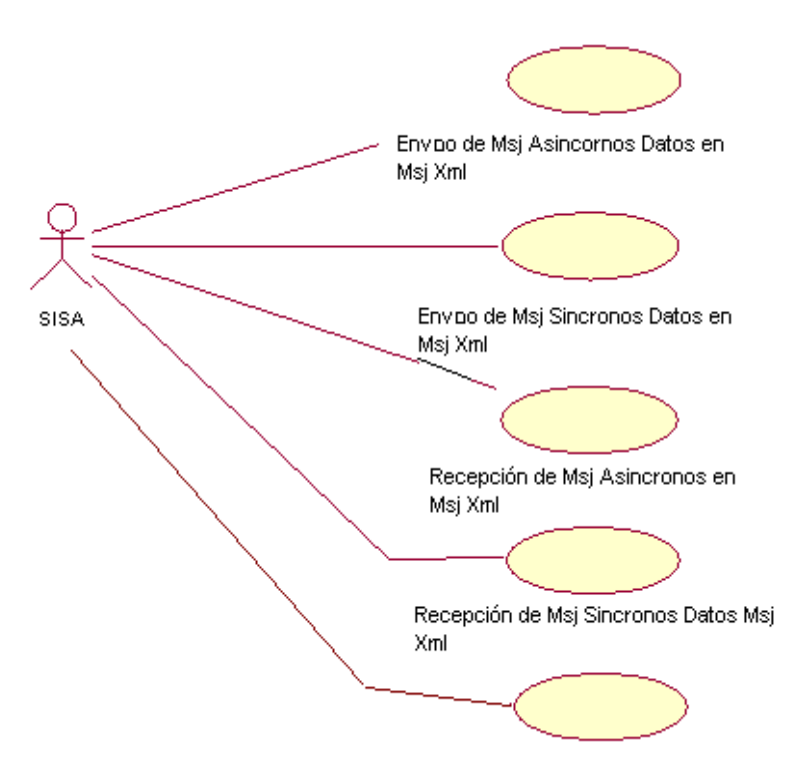

Figura H.3 Diagrama casos de uso

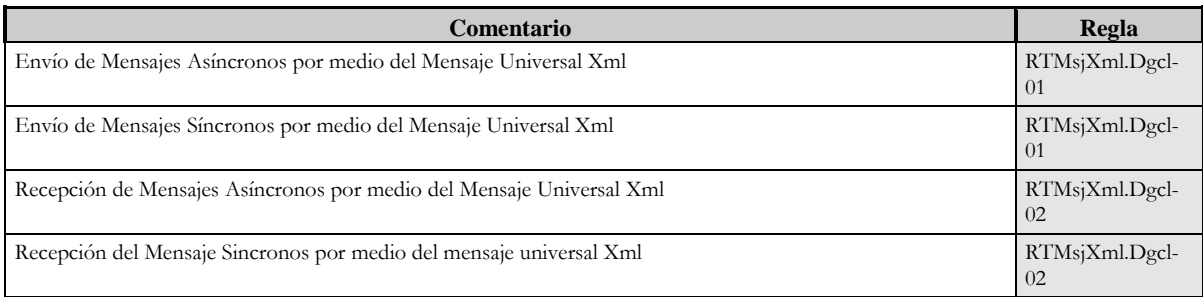

Tabla H.2 Descripción general y reglas de negocio diagrama casos de uso

**Diagrama de Transición de Estados (DGTE)**

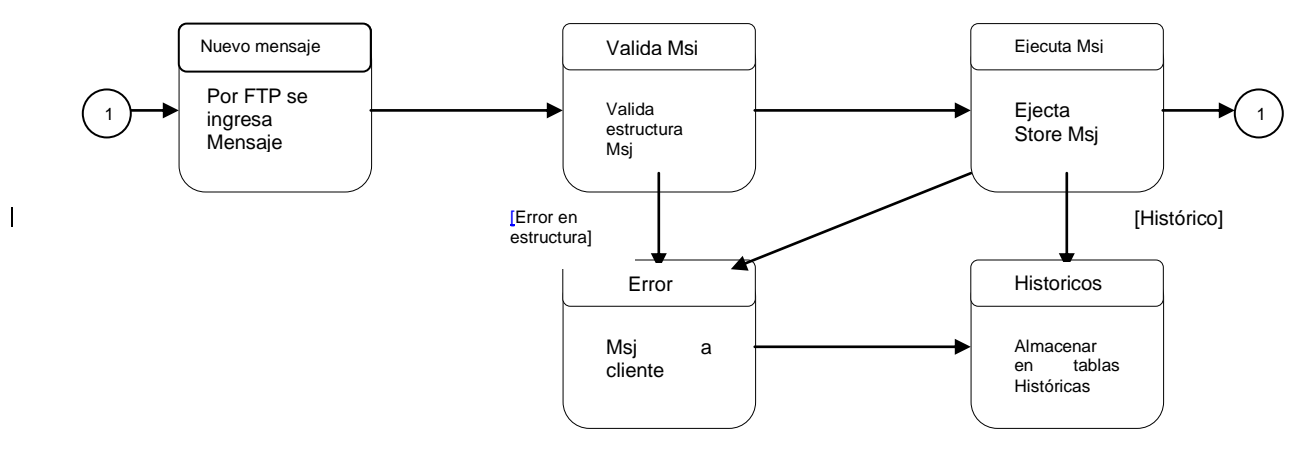

Figura H.4 Diagrama de transición de estados

# **Diagrama de Flujo (DGF)**

**Insertar Mensaje Xml y Procesamiento**

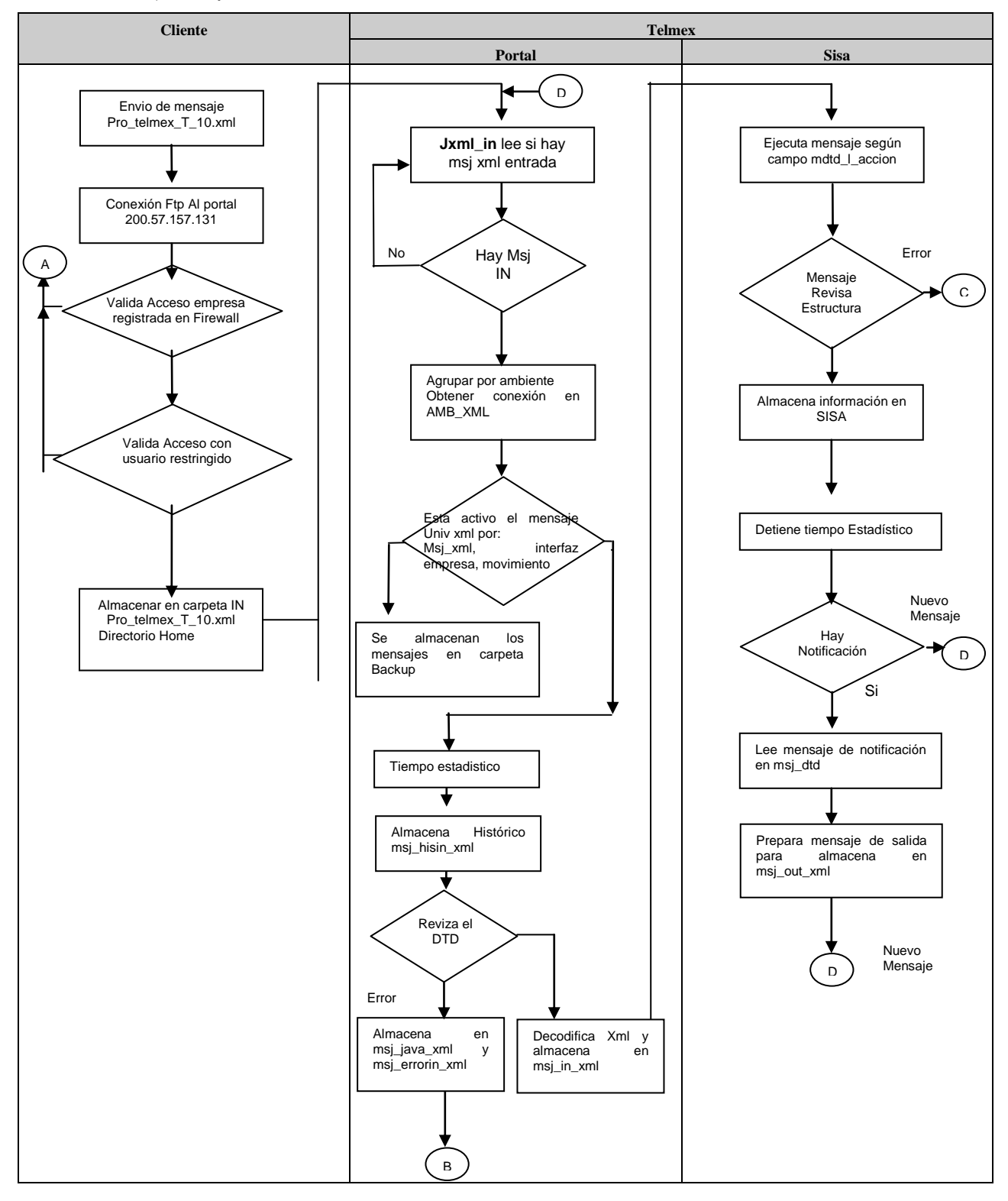
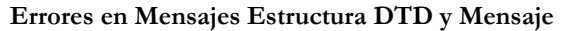

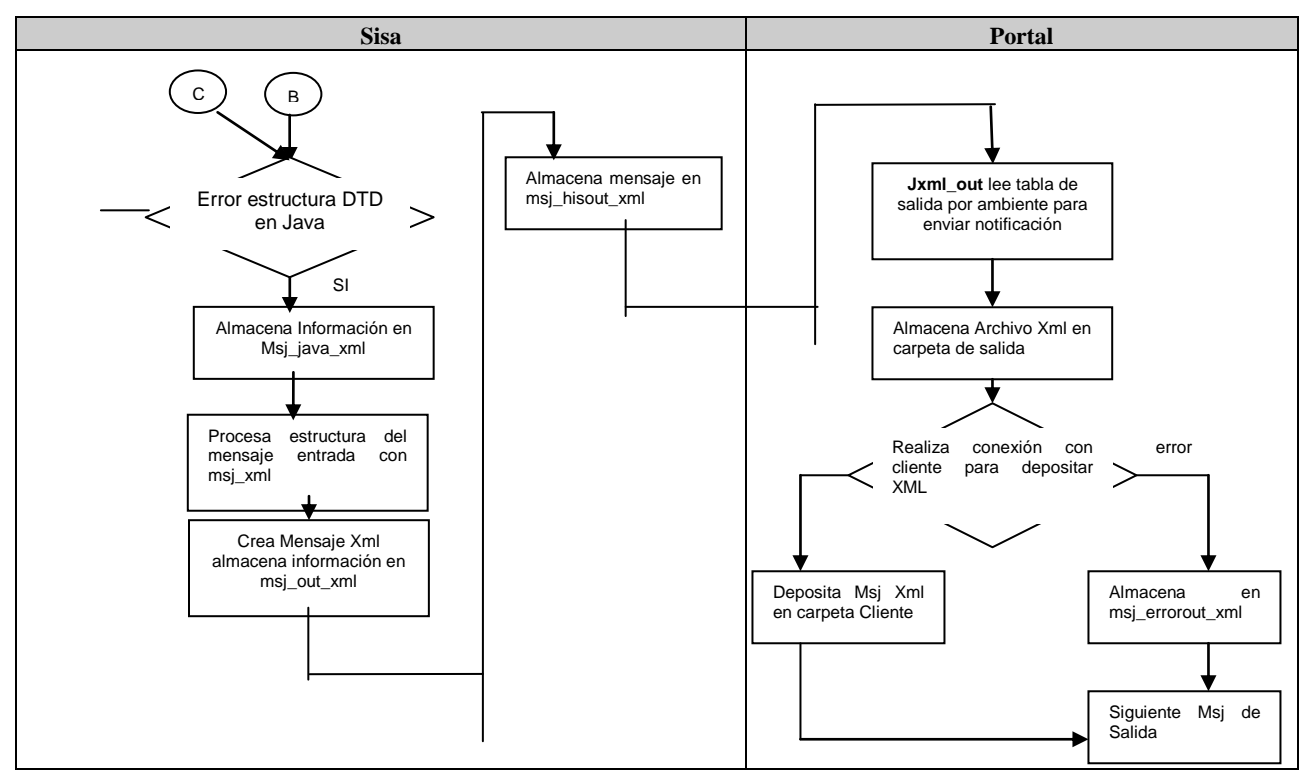

#### **Seguridad Telmex**

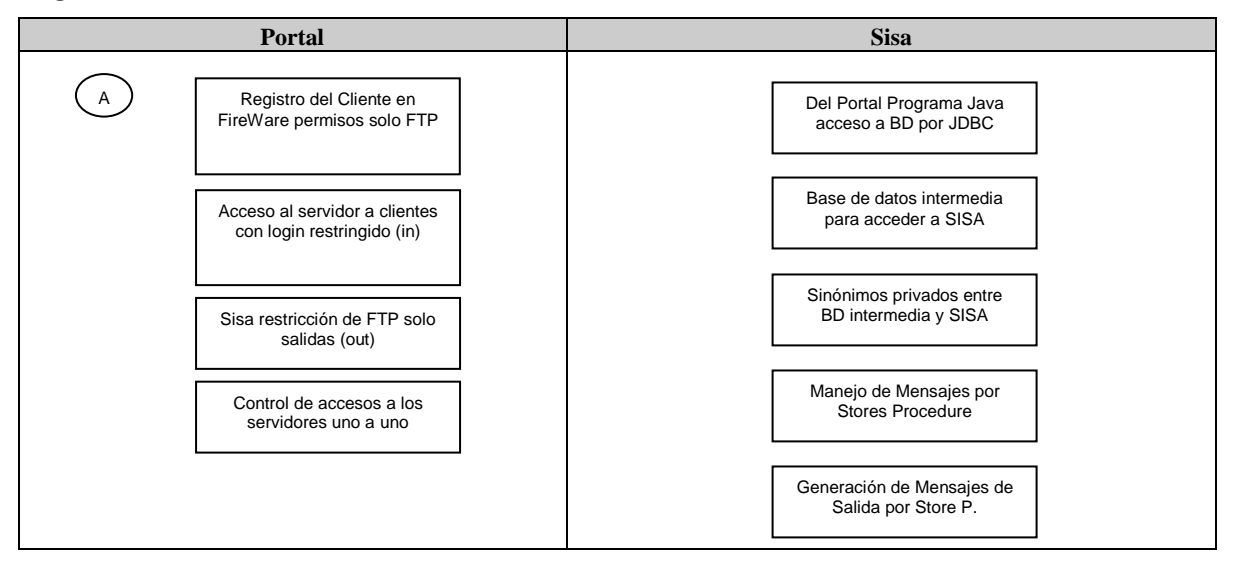

Tabla H.3 Procesos de seguridad Portal - Sisa

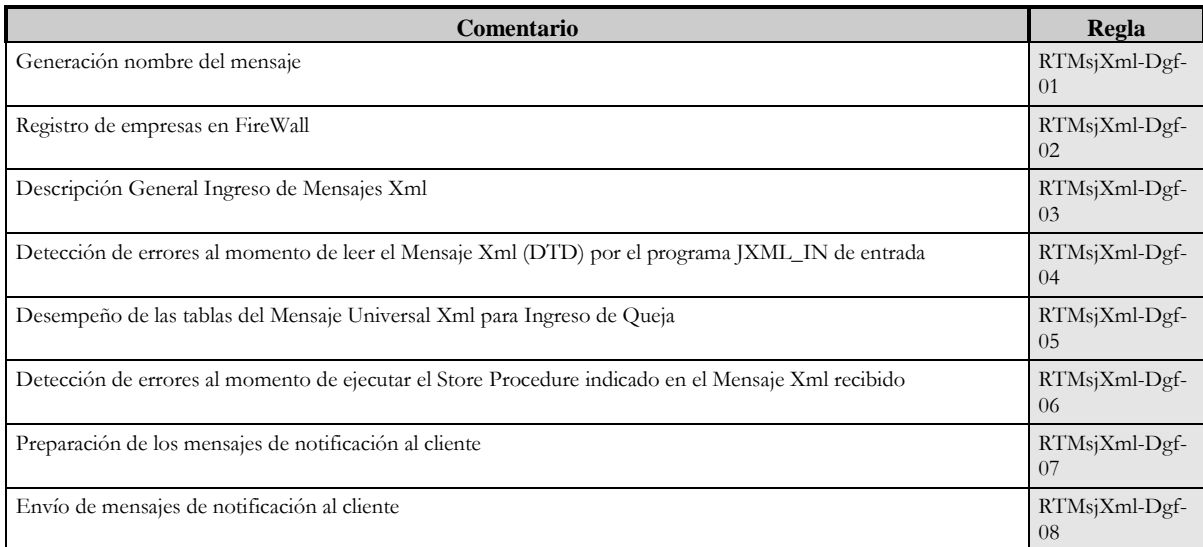

Tabla H.4 Descripción general Análisis del mensajes xml

## **Acciones Particulares (Acp)**

**Procesos**

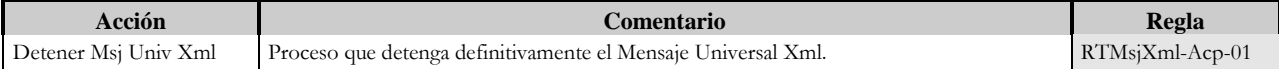

**Campos**

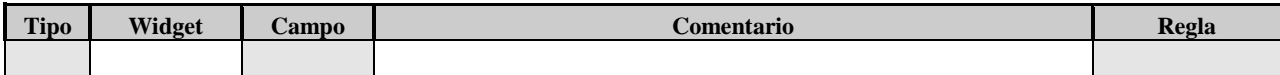

### **Modelo MSJ\_UNIV\_XML**

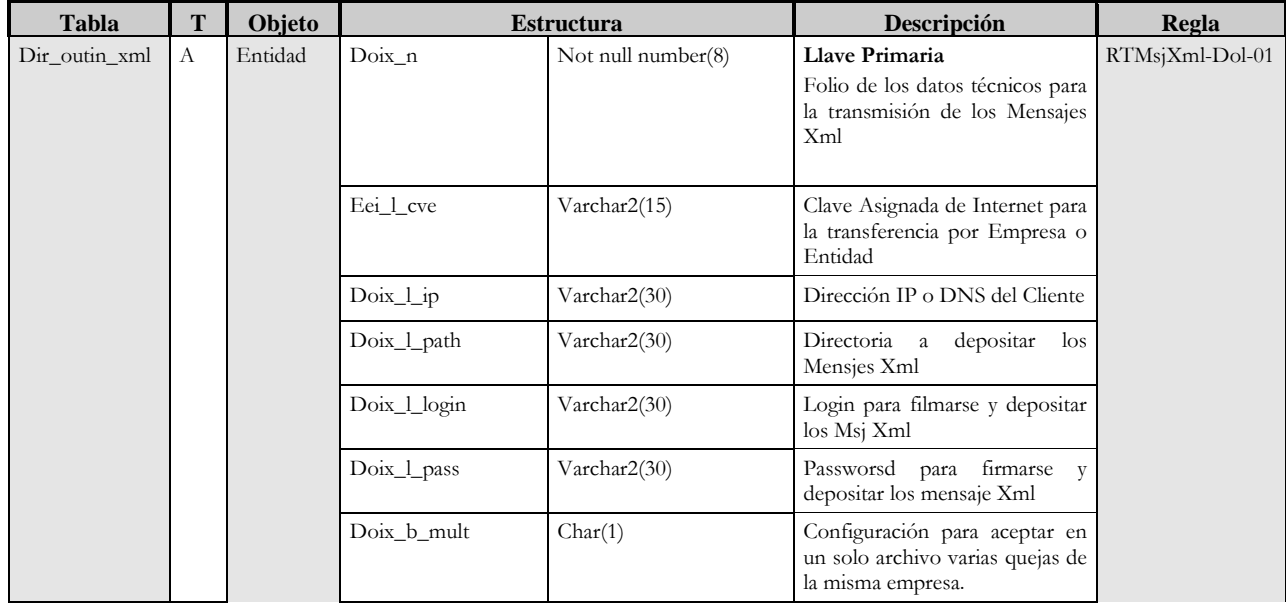

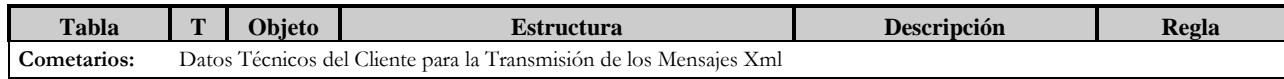

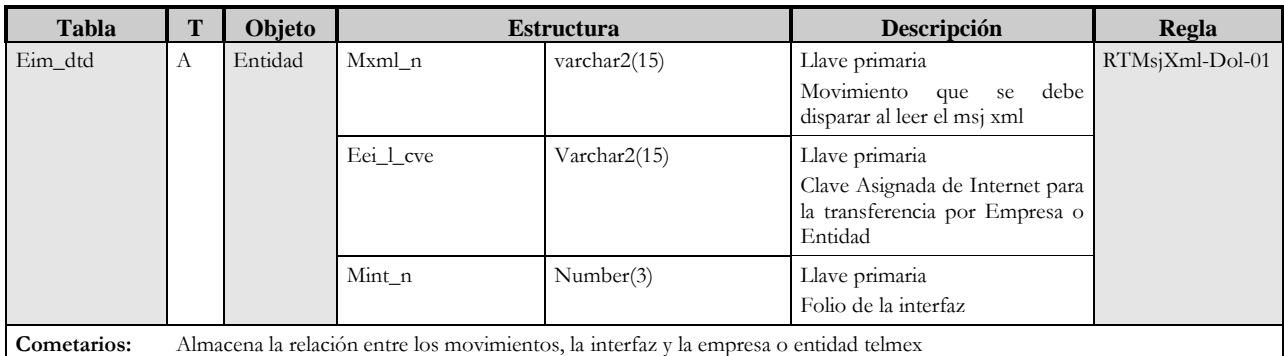

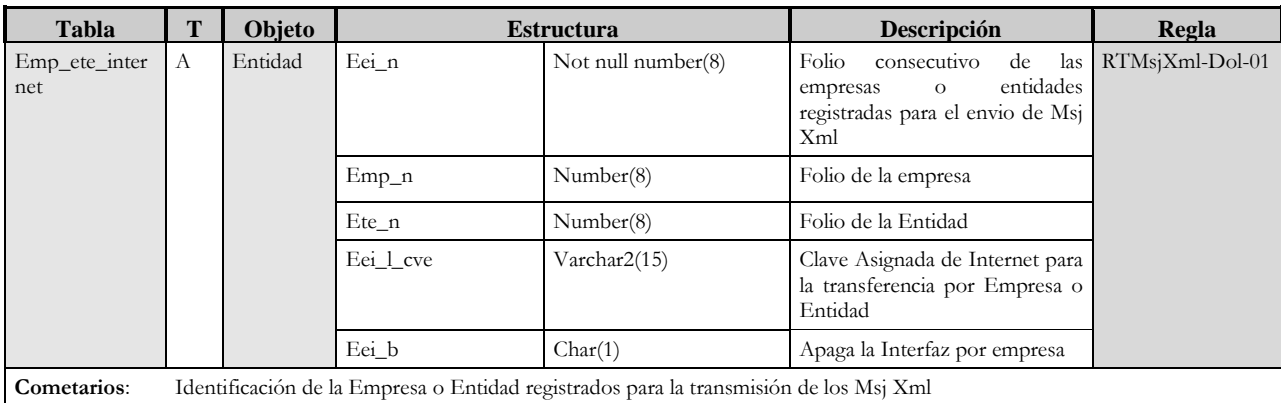

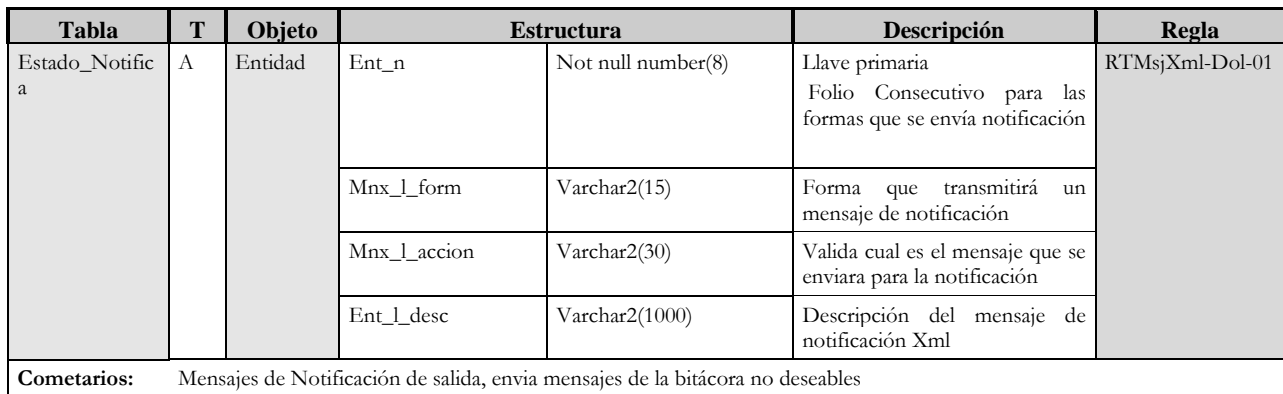

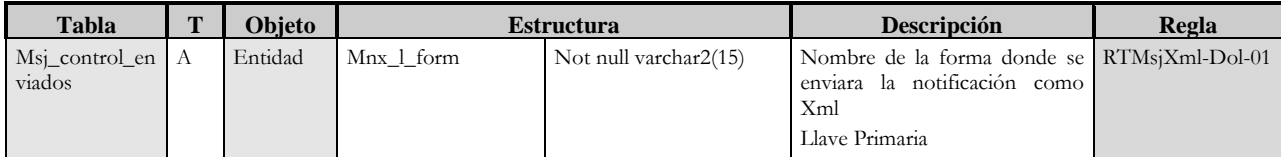

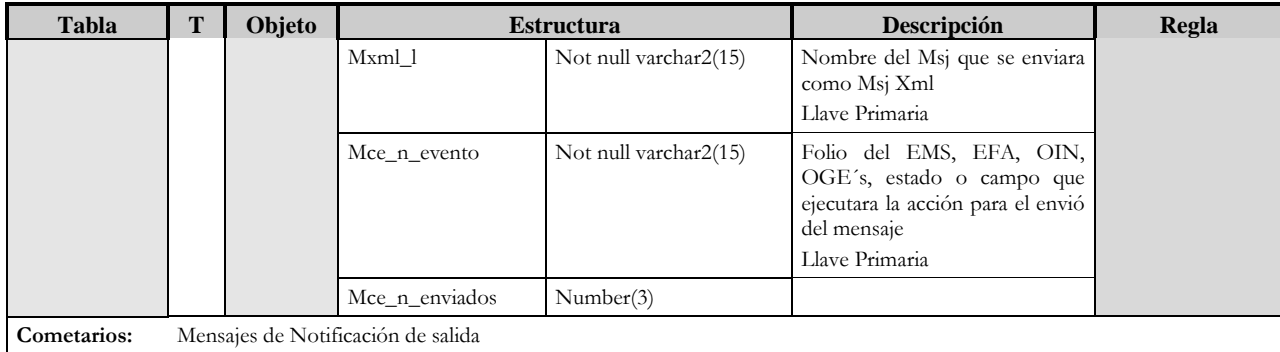

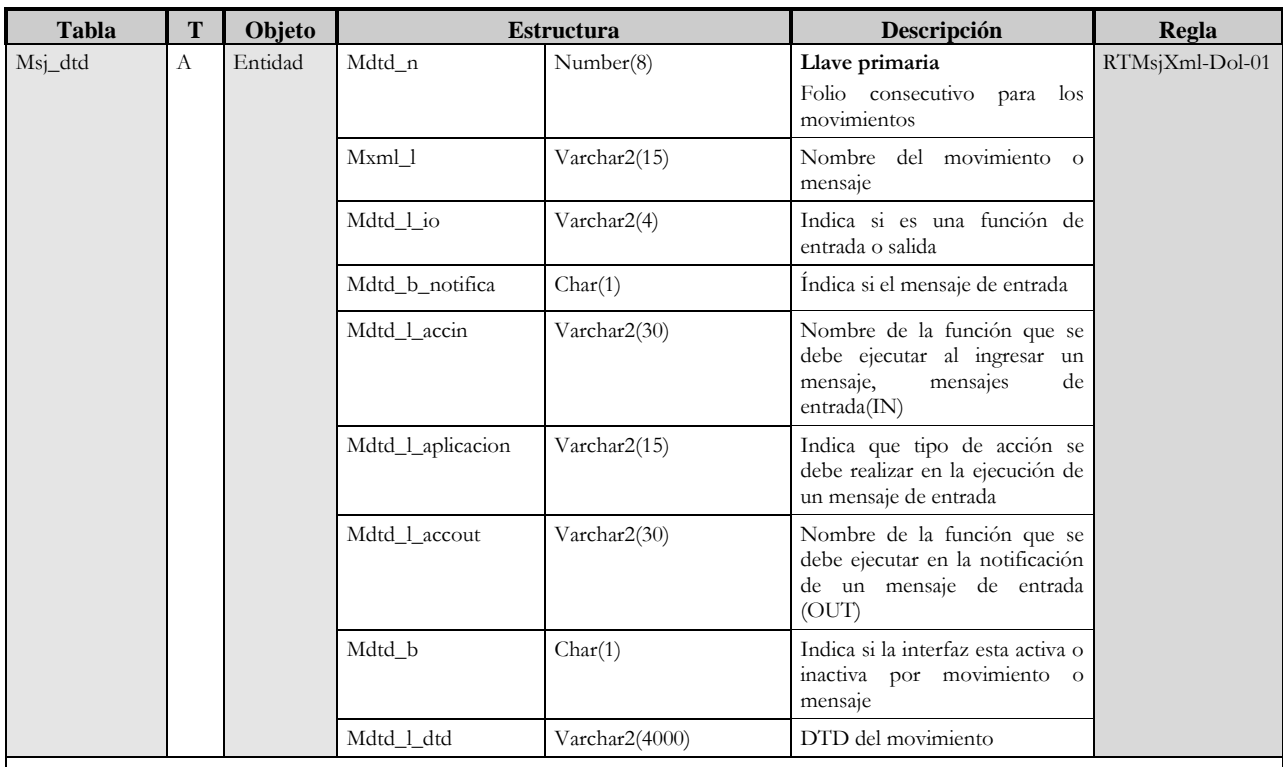

**Cometarios:** Almacena los movimientos ya sea de entrada o de salida por empresa

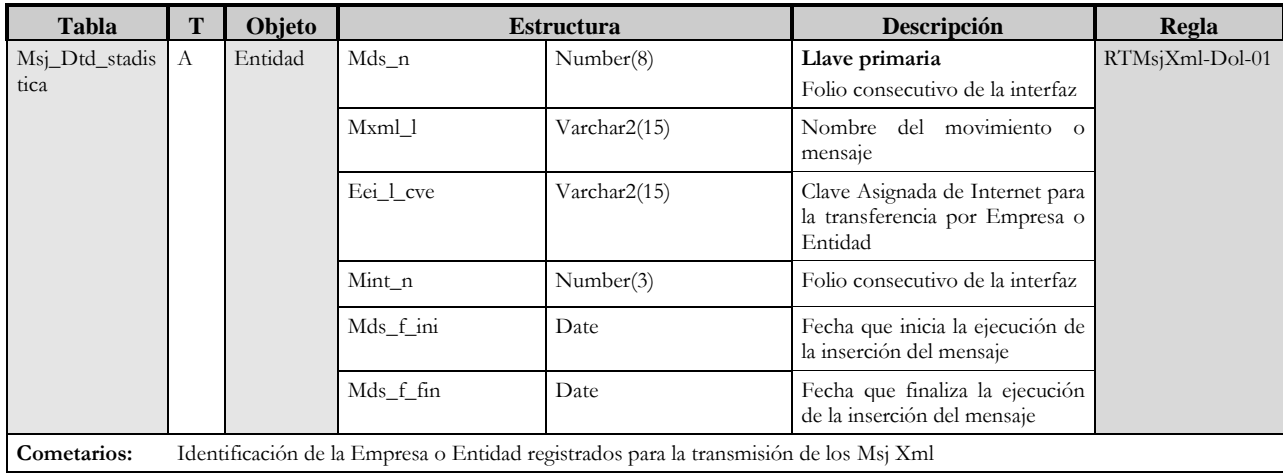

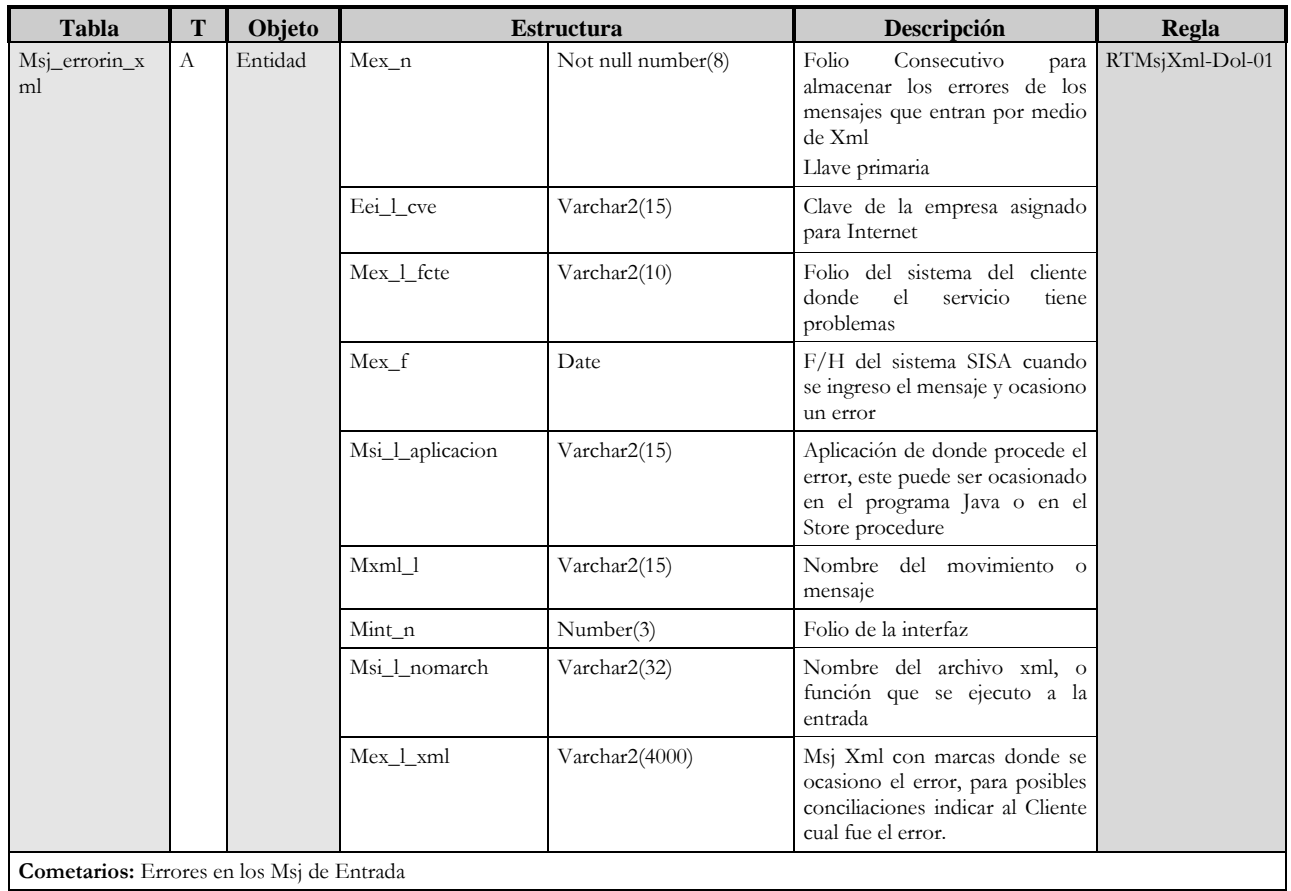

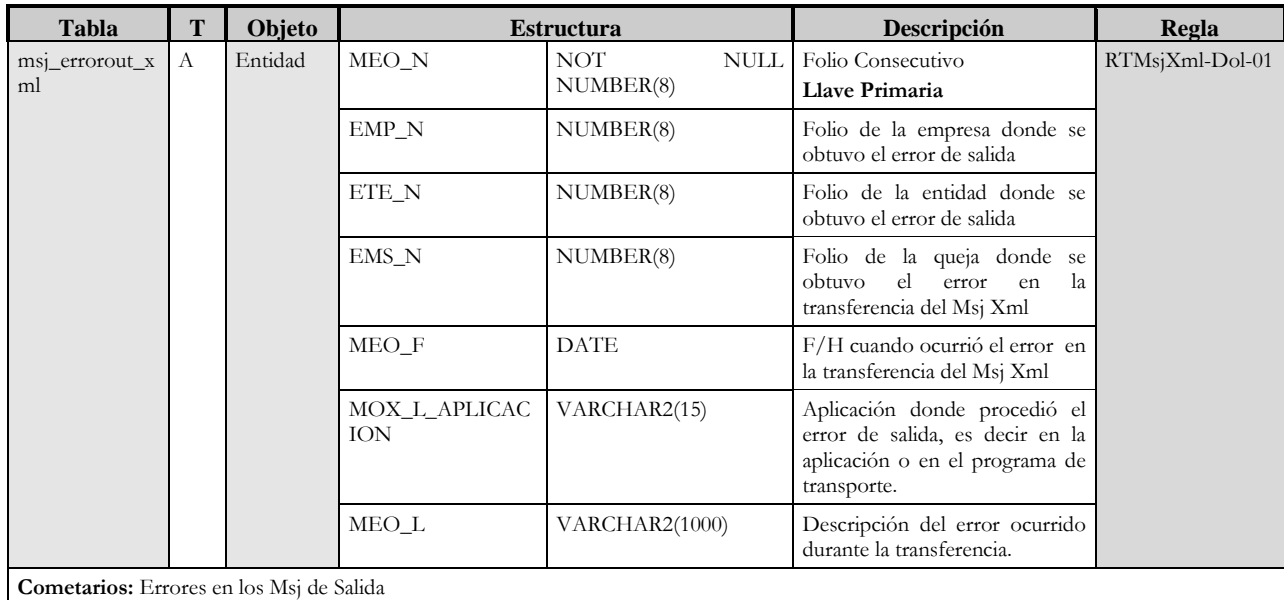

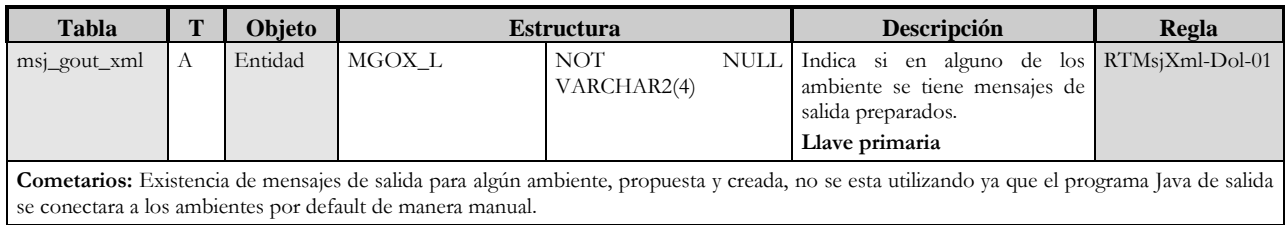

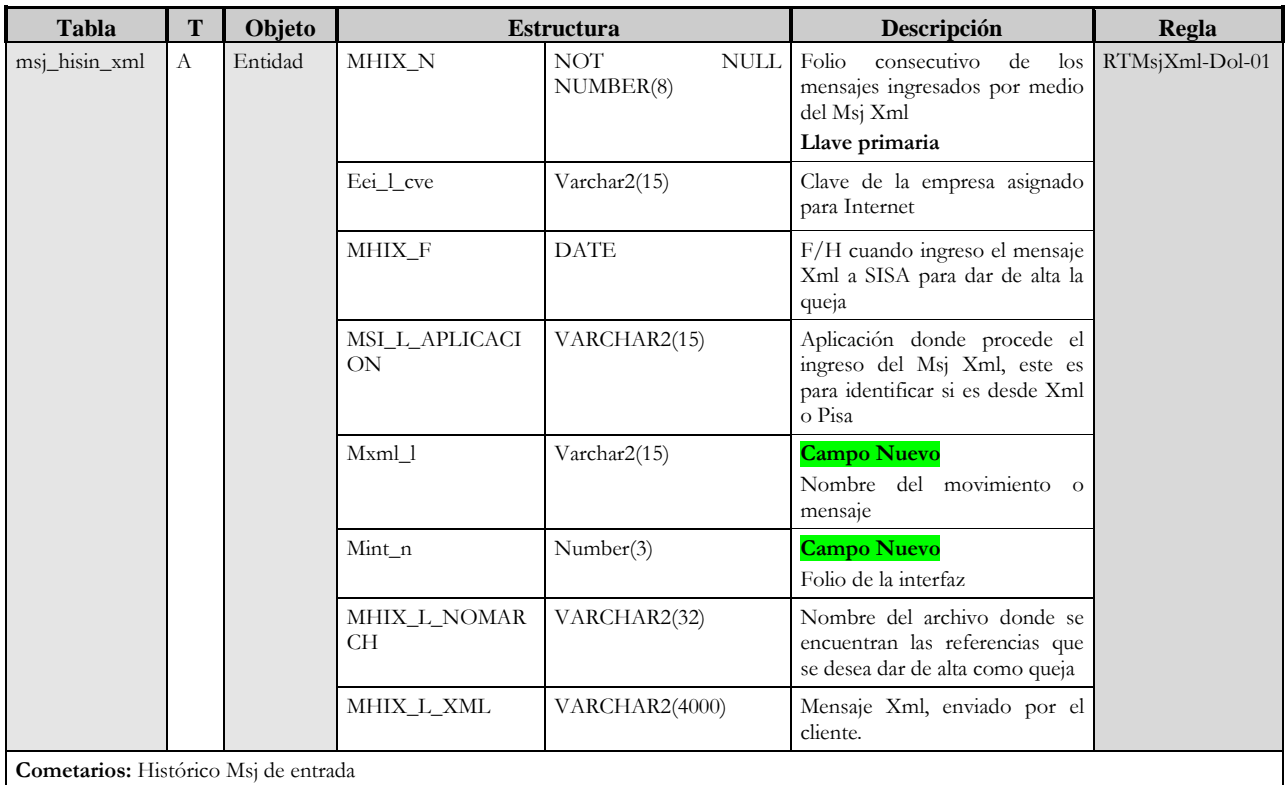

**Cometarios:** Histórico Msj de entrada

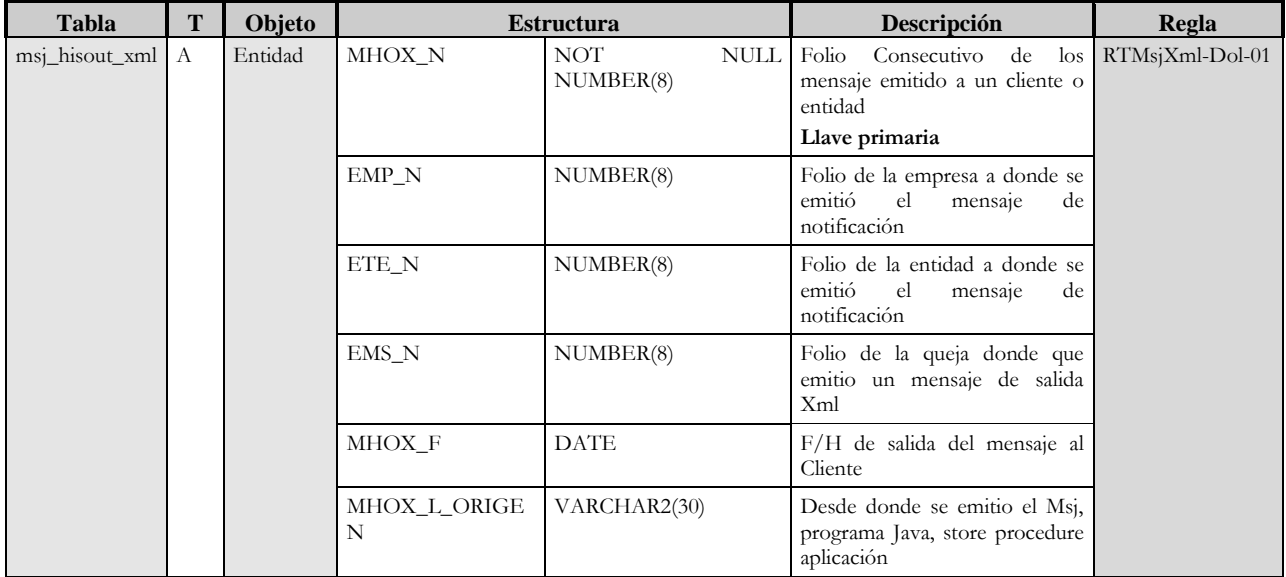

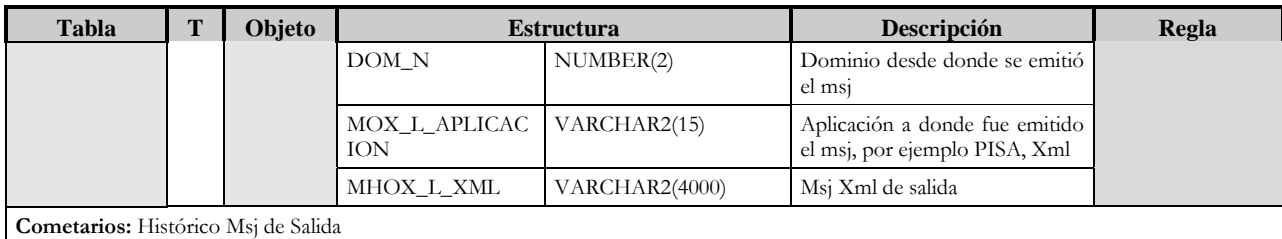

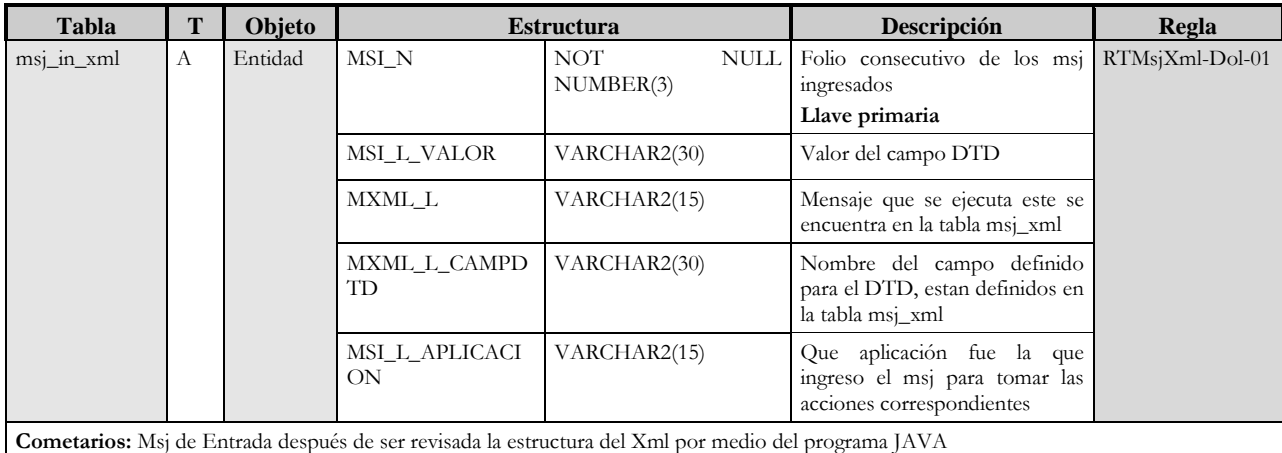

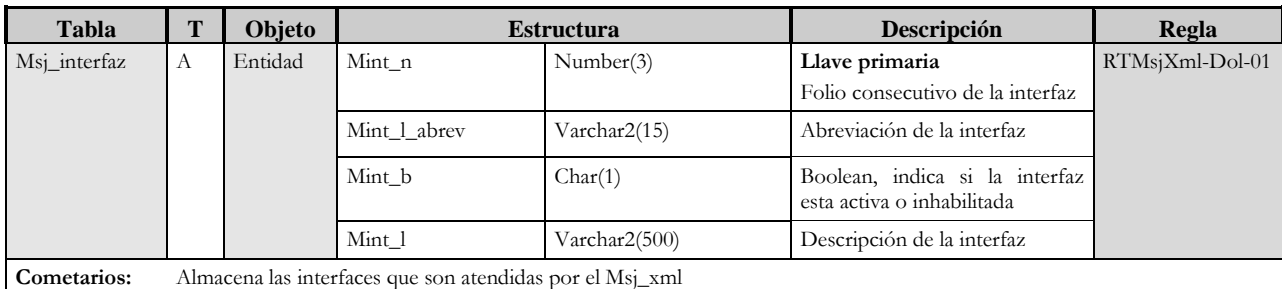

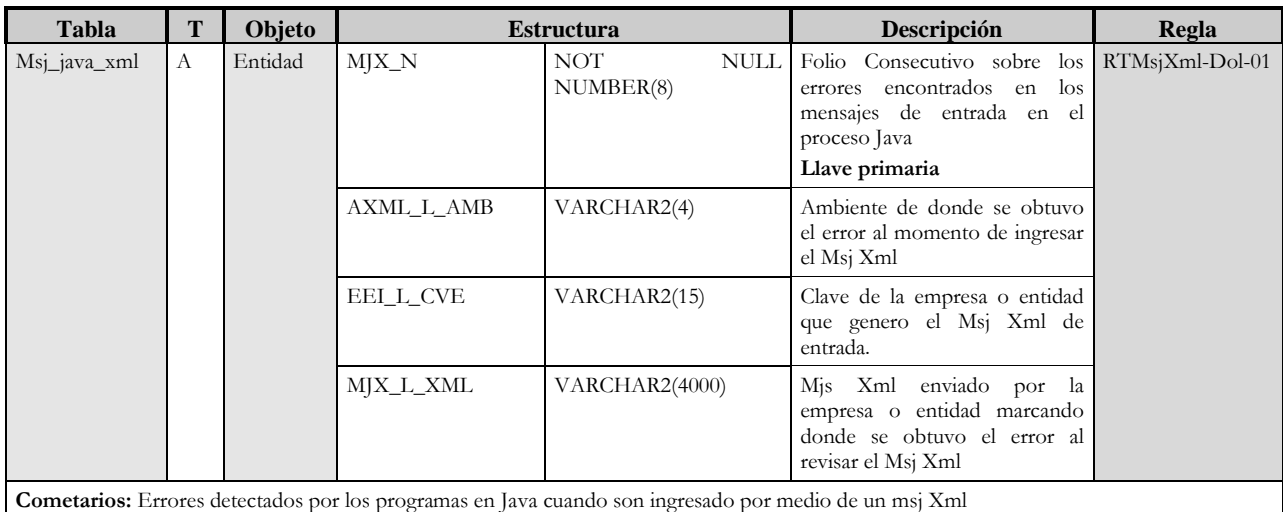

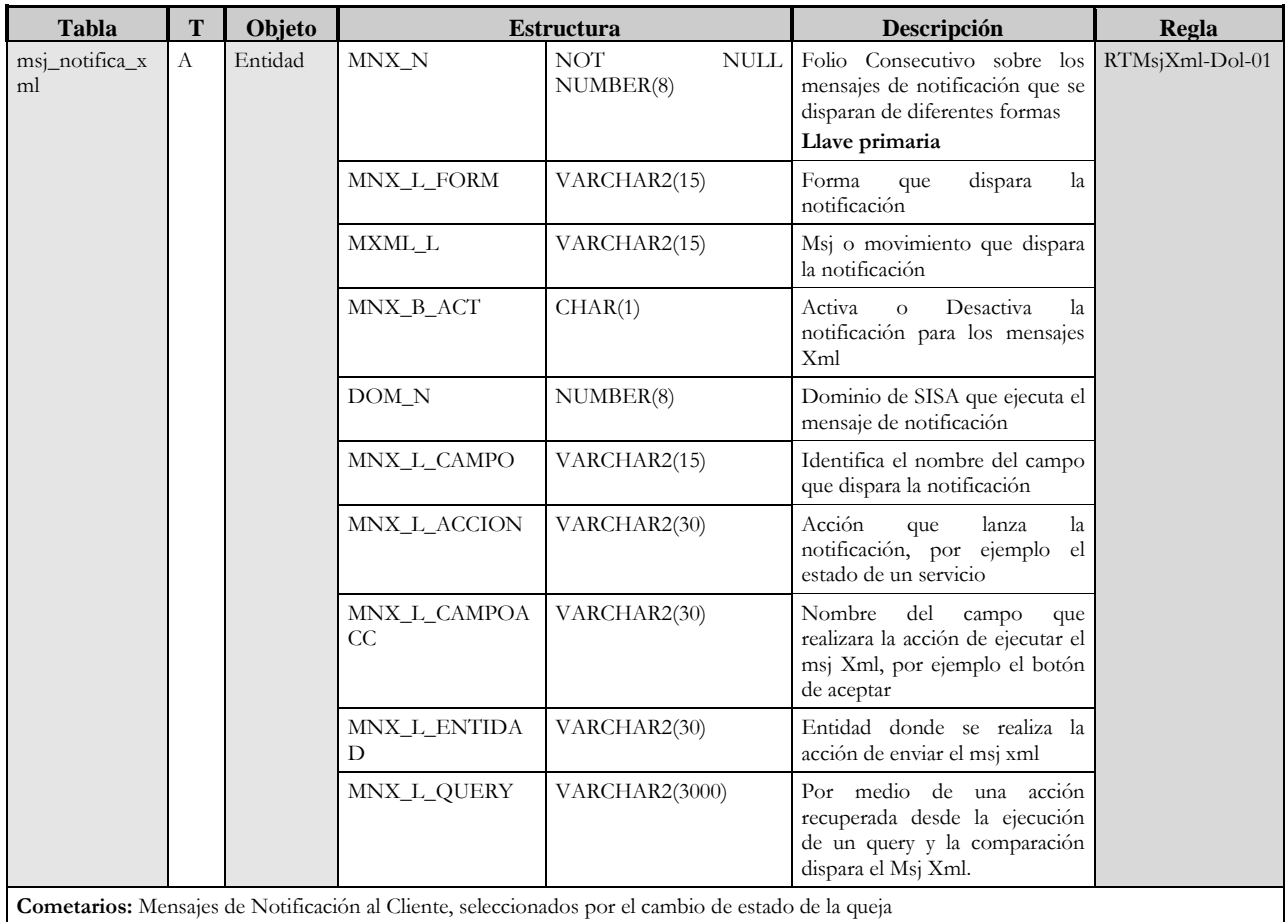

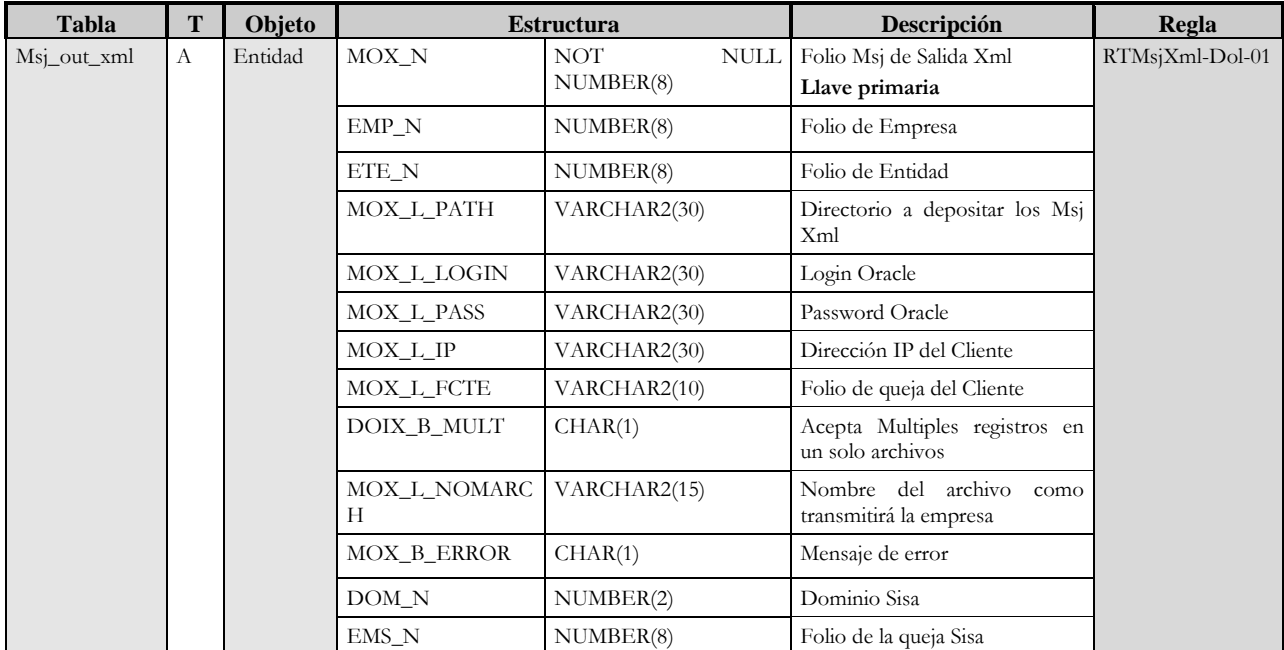

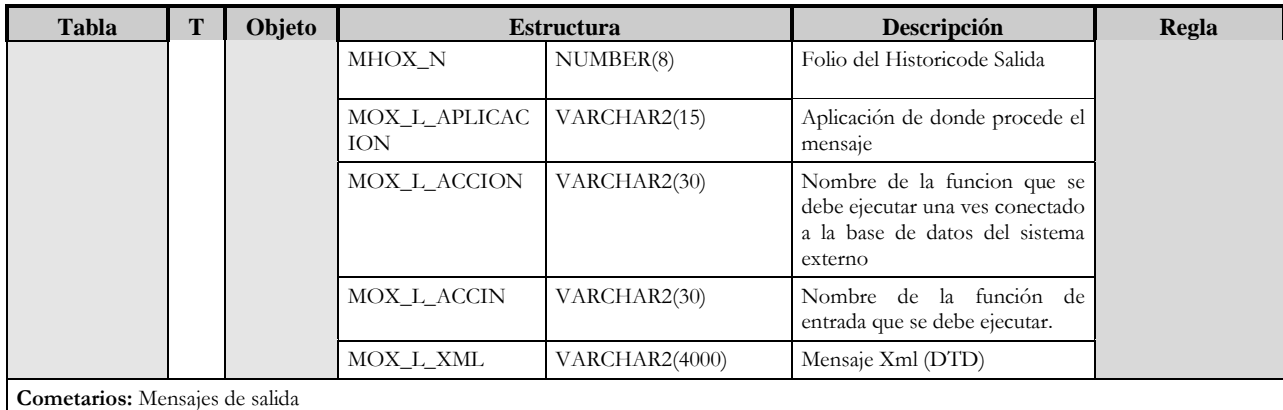

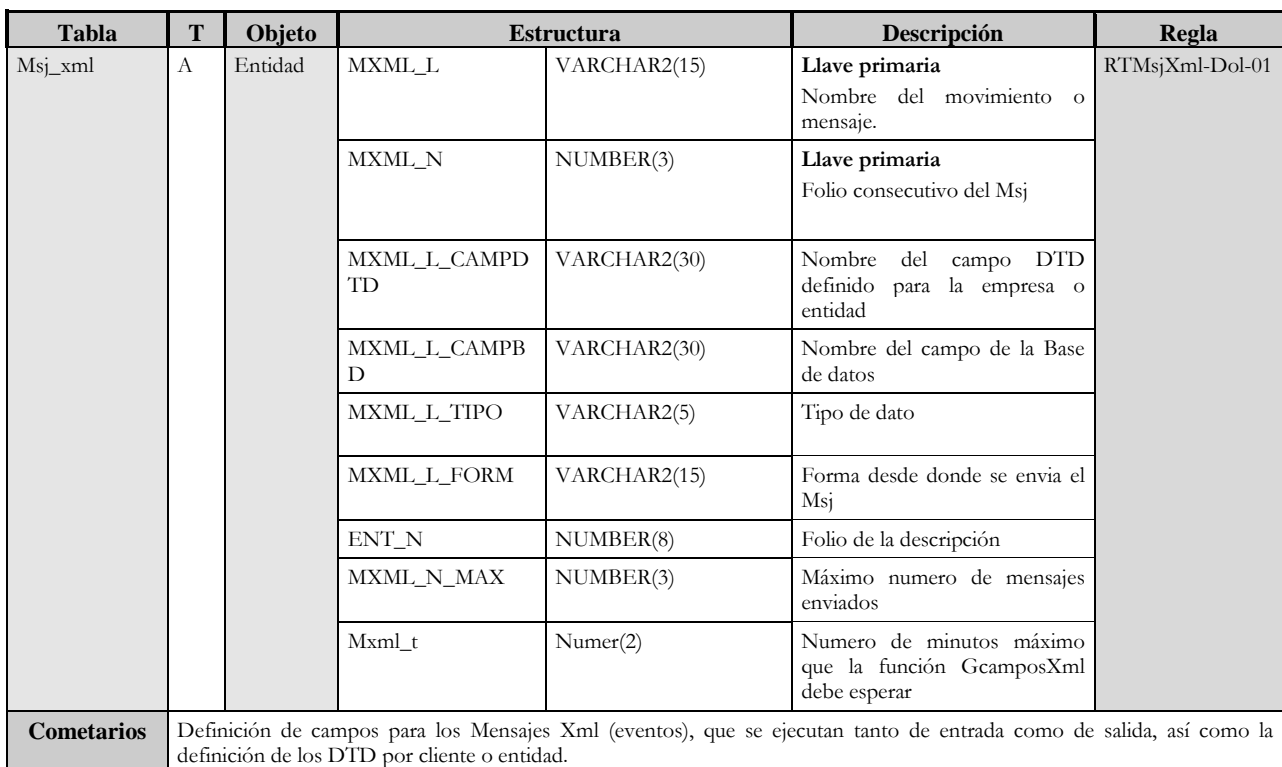

## **Cuadro de actualización de Entidades (CAE).**

**Procesos**

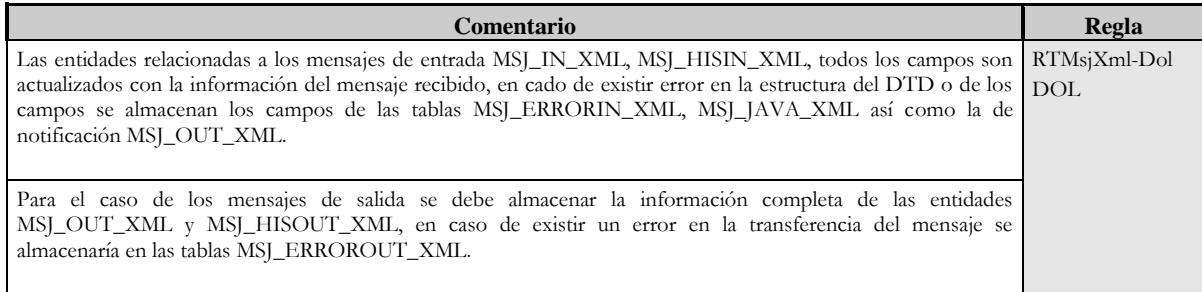

### **Cuadro de actualización de relaciones.**

### **Procesos**

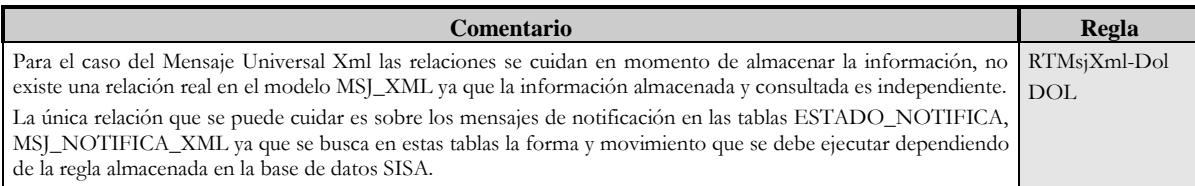

## **Cuadro de Funciones y/o Librerías afectadas (CFL)**

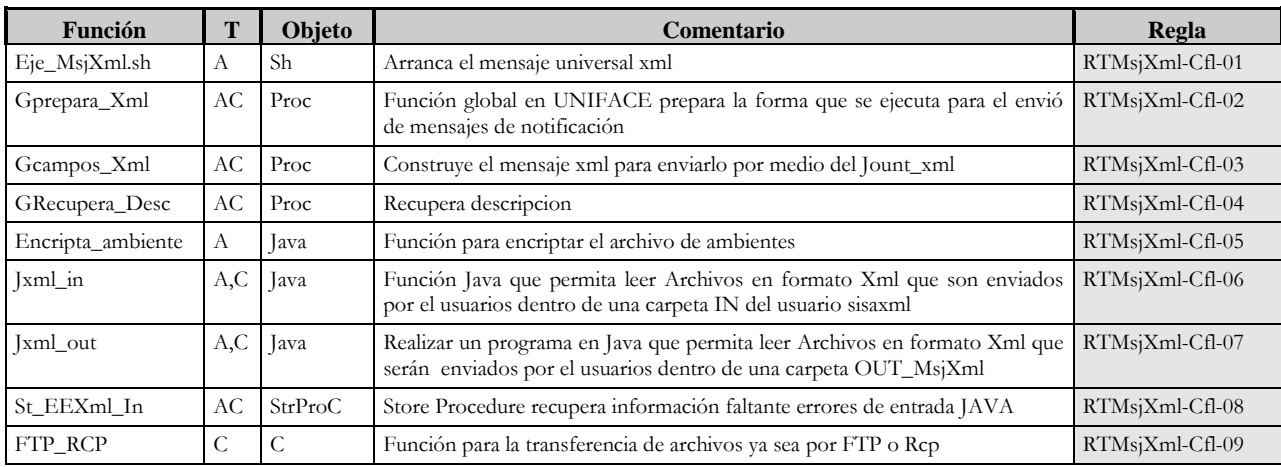

## **Cuadro de archivos afectados (Caf)**

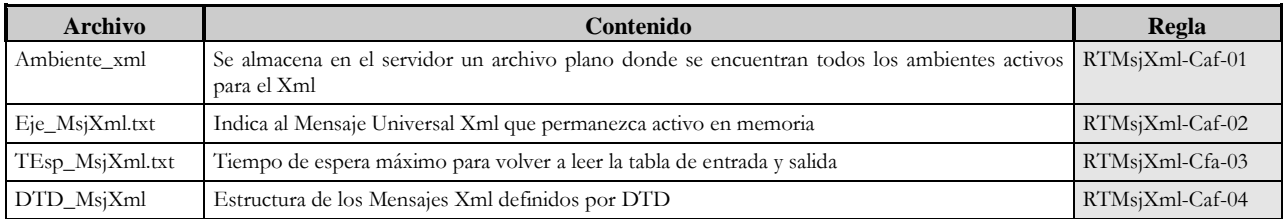

### **Reglas Técnicas**

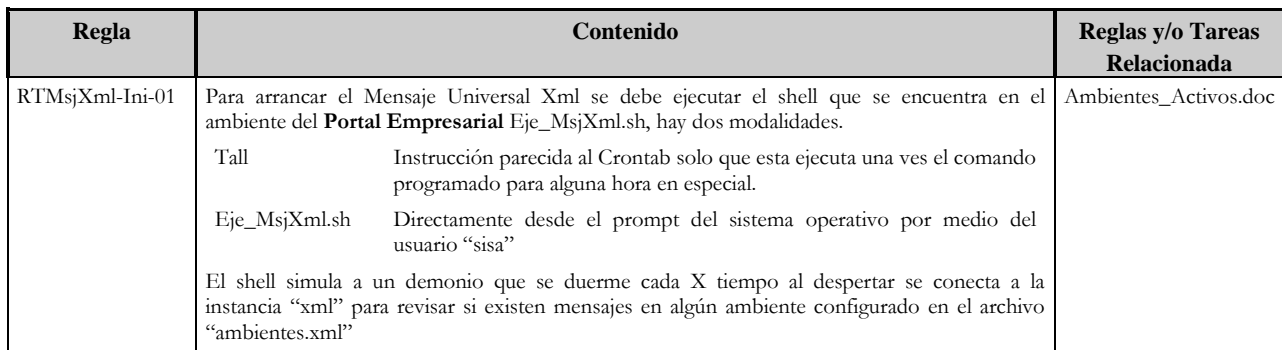

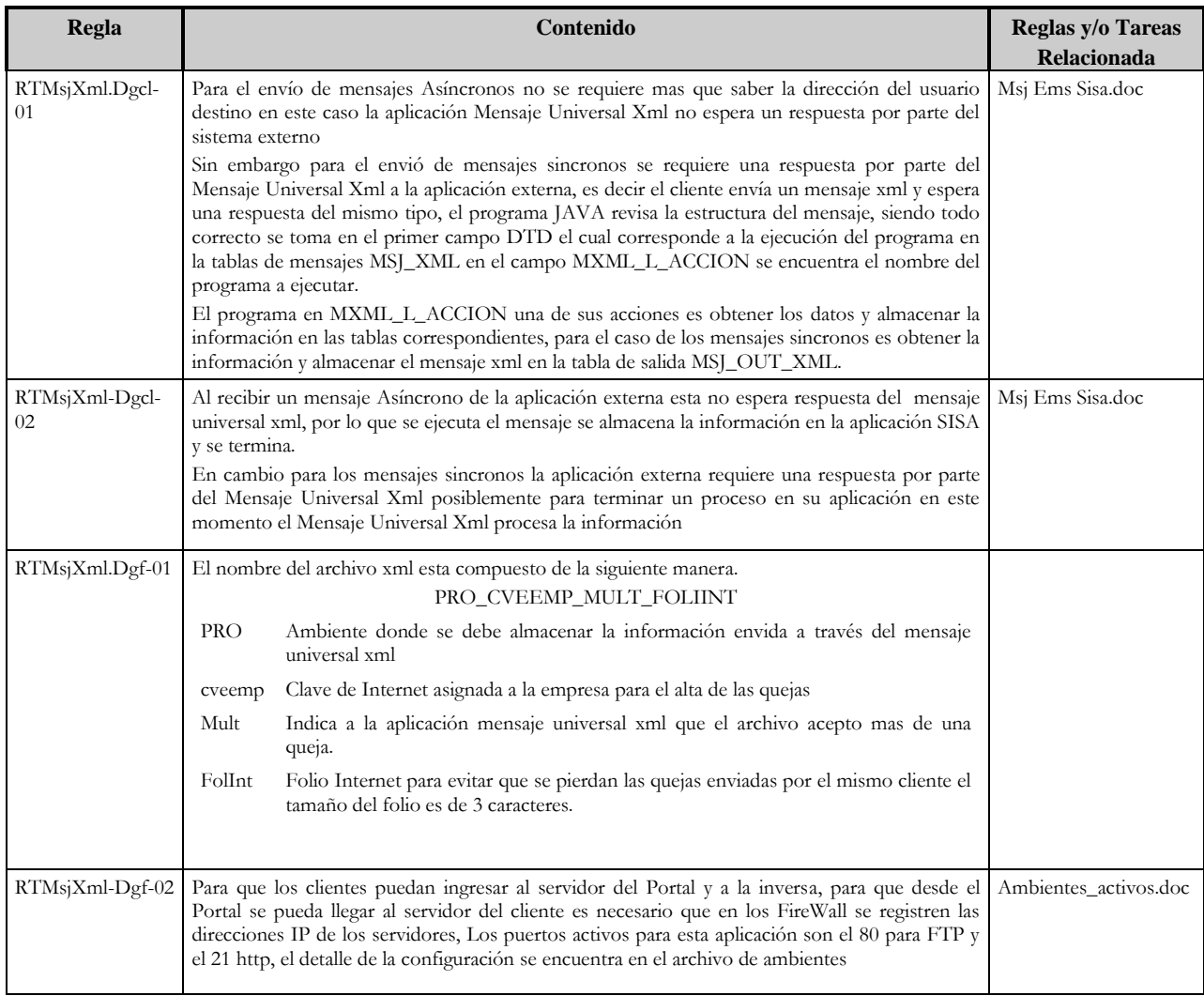

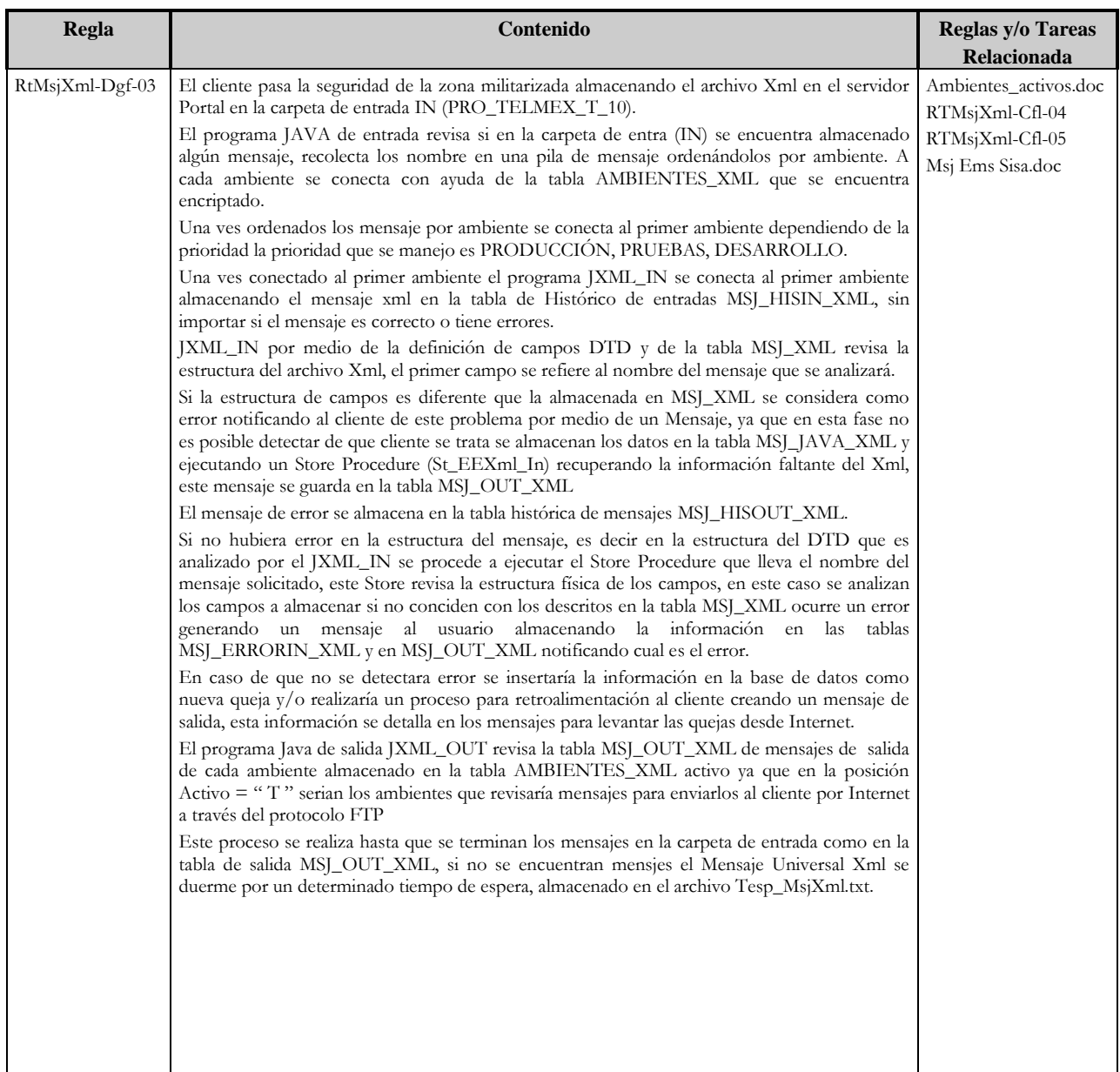

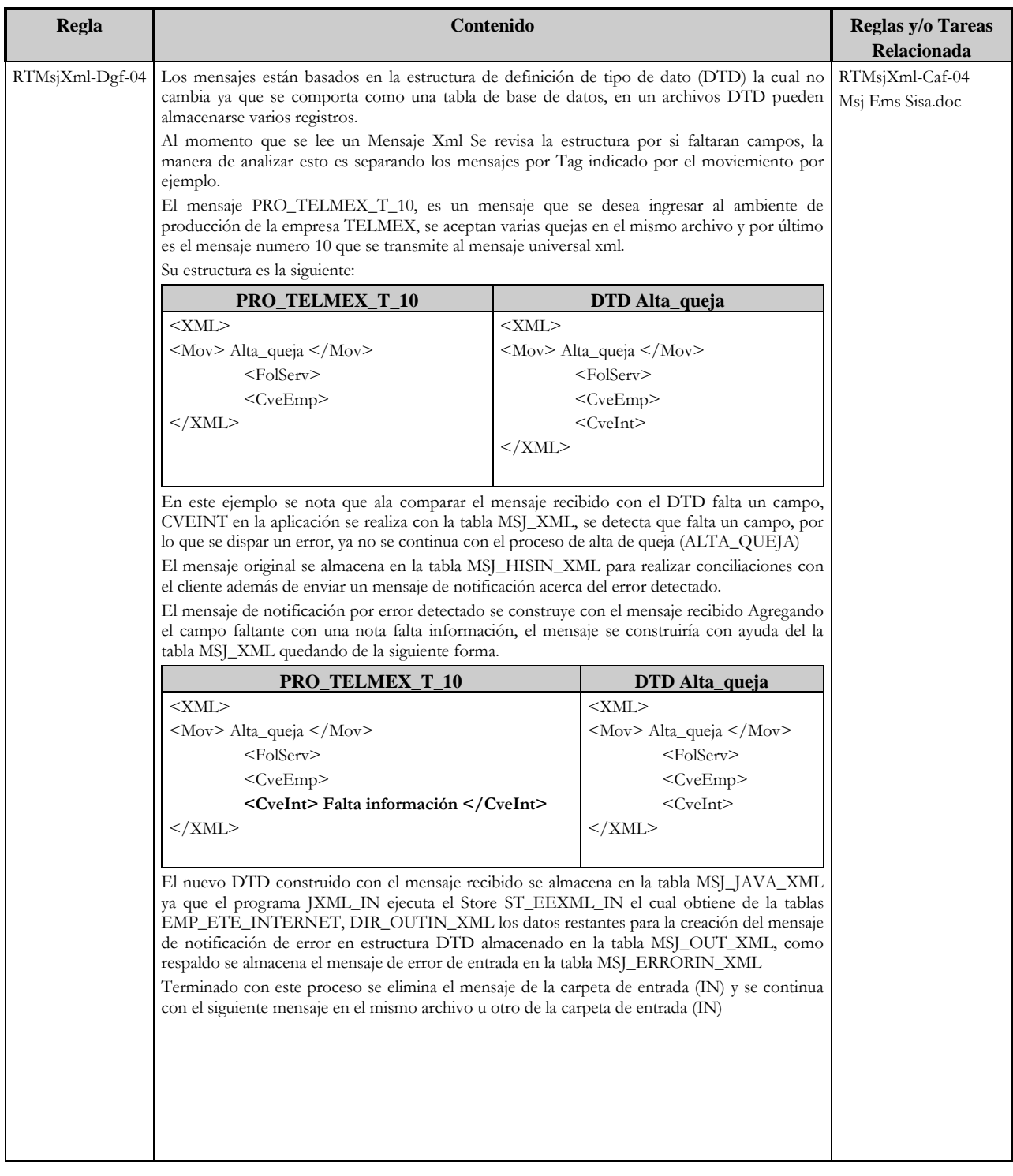

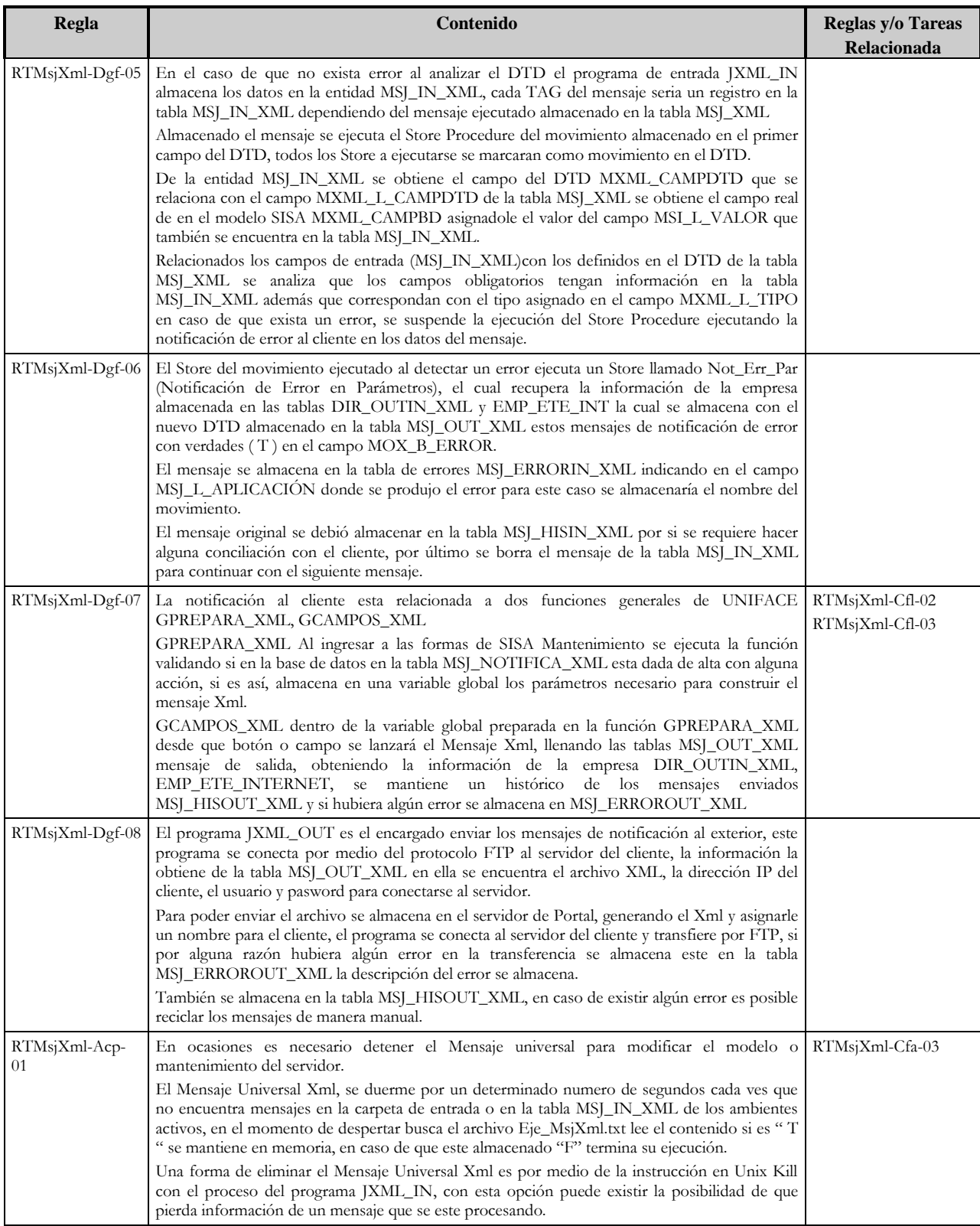

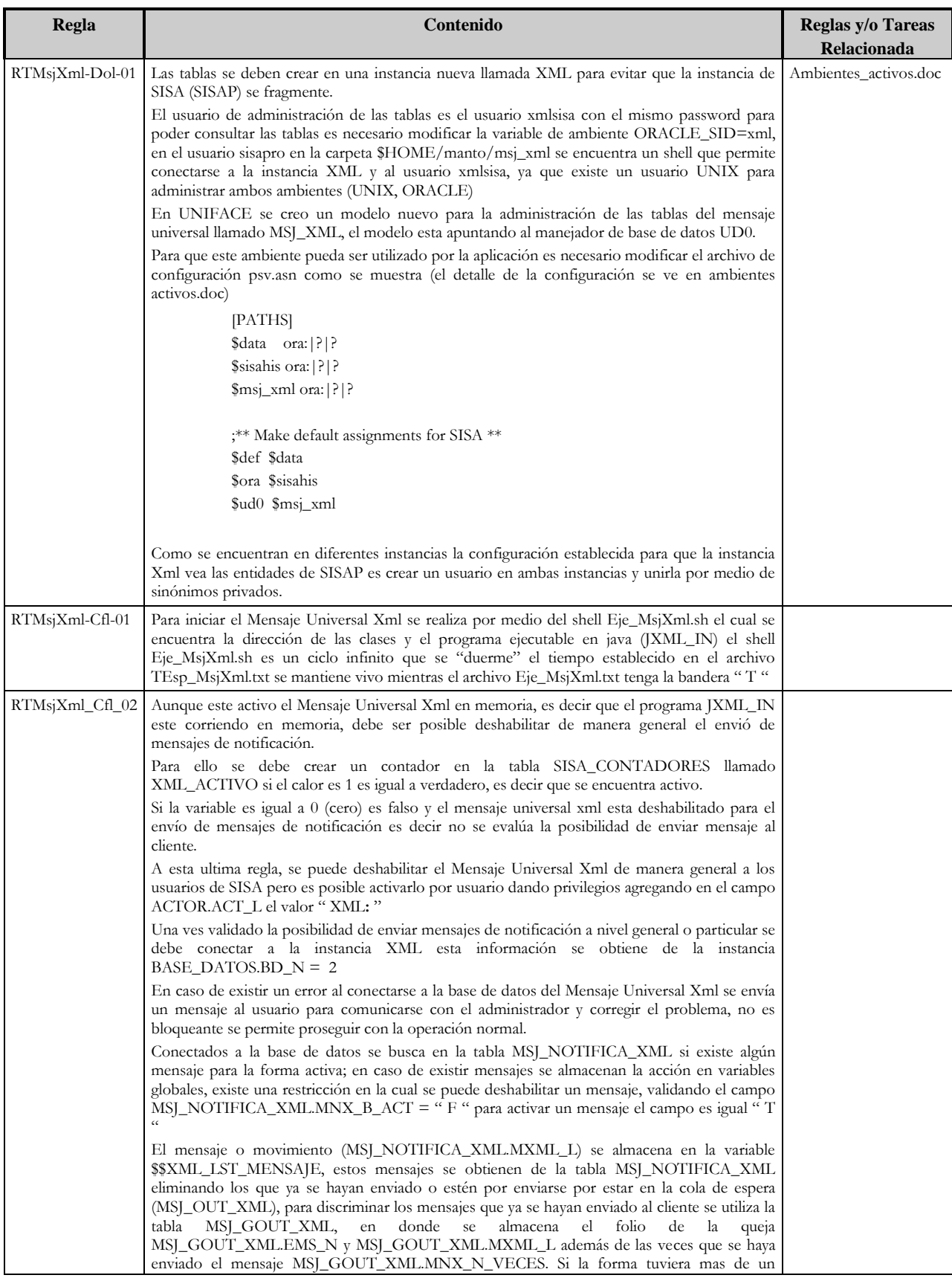

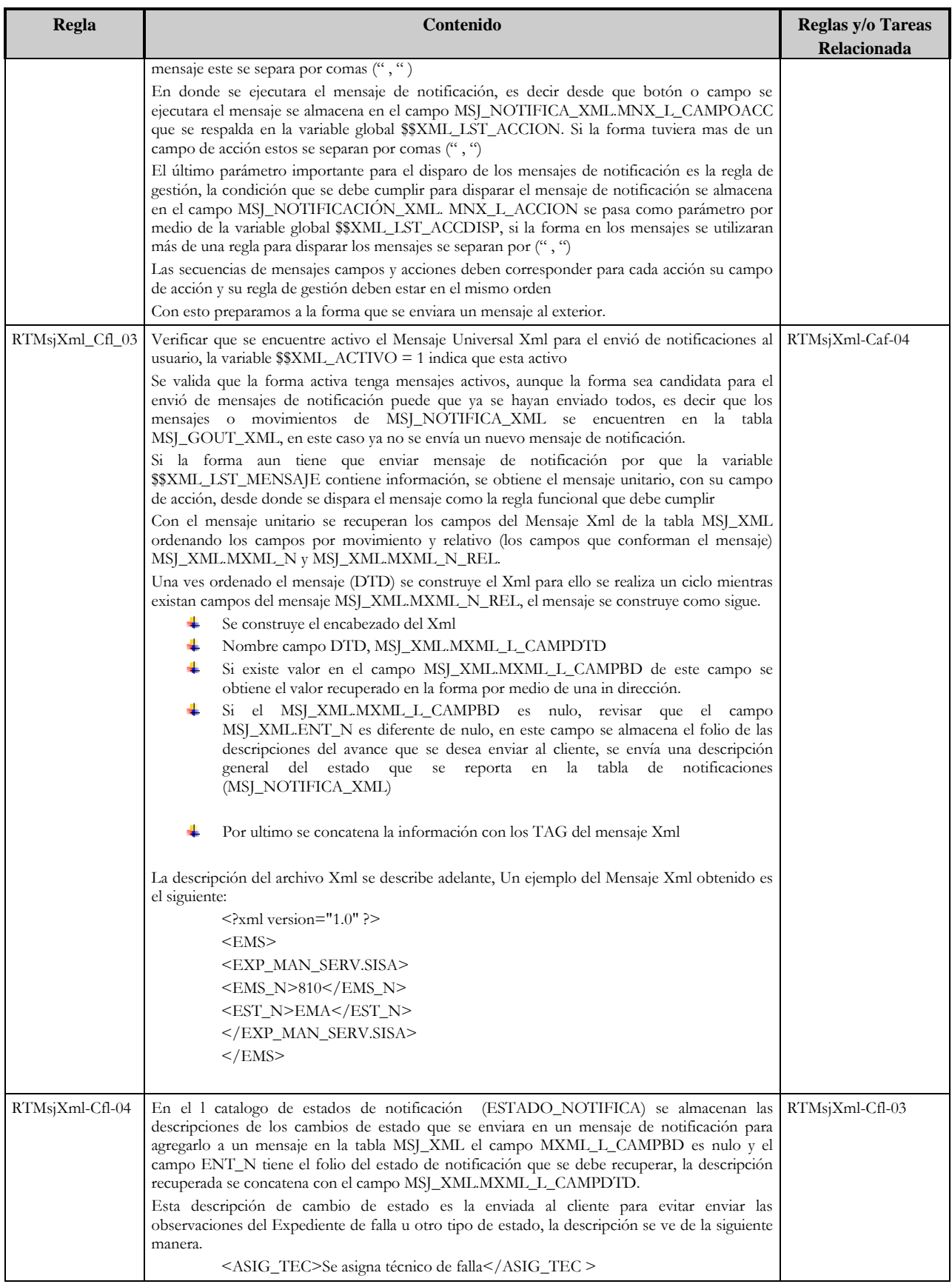

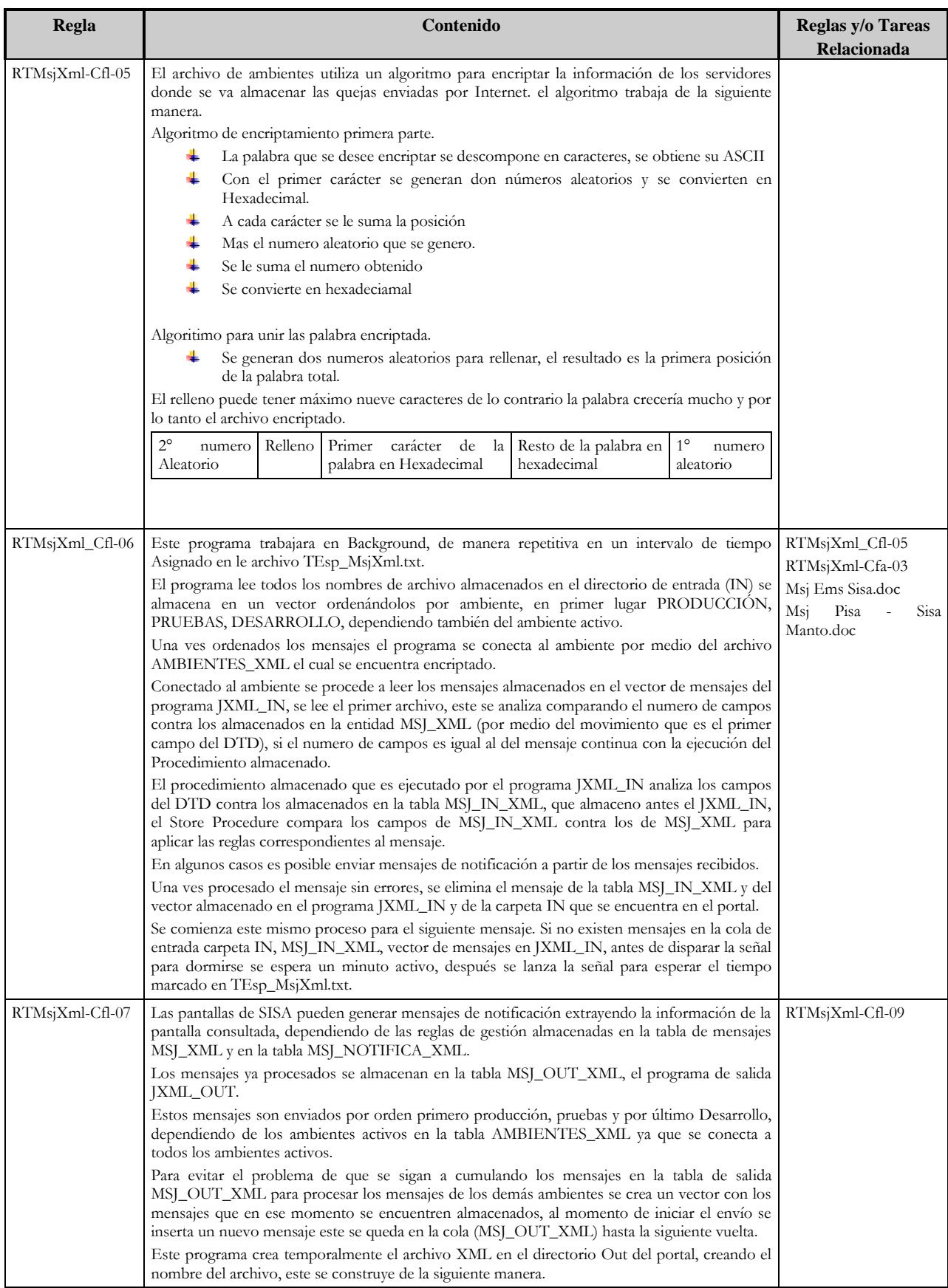

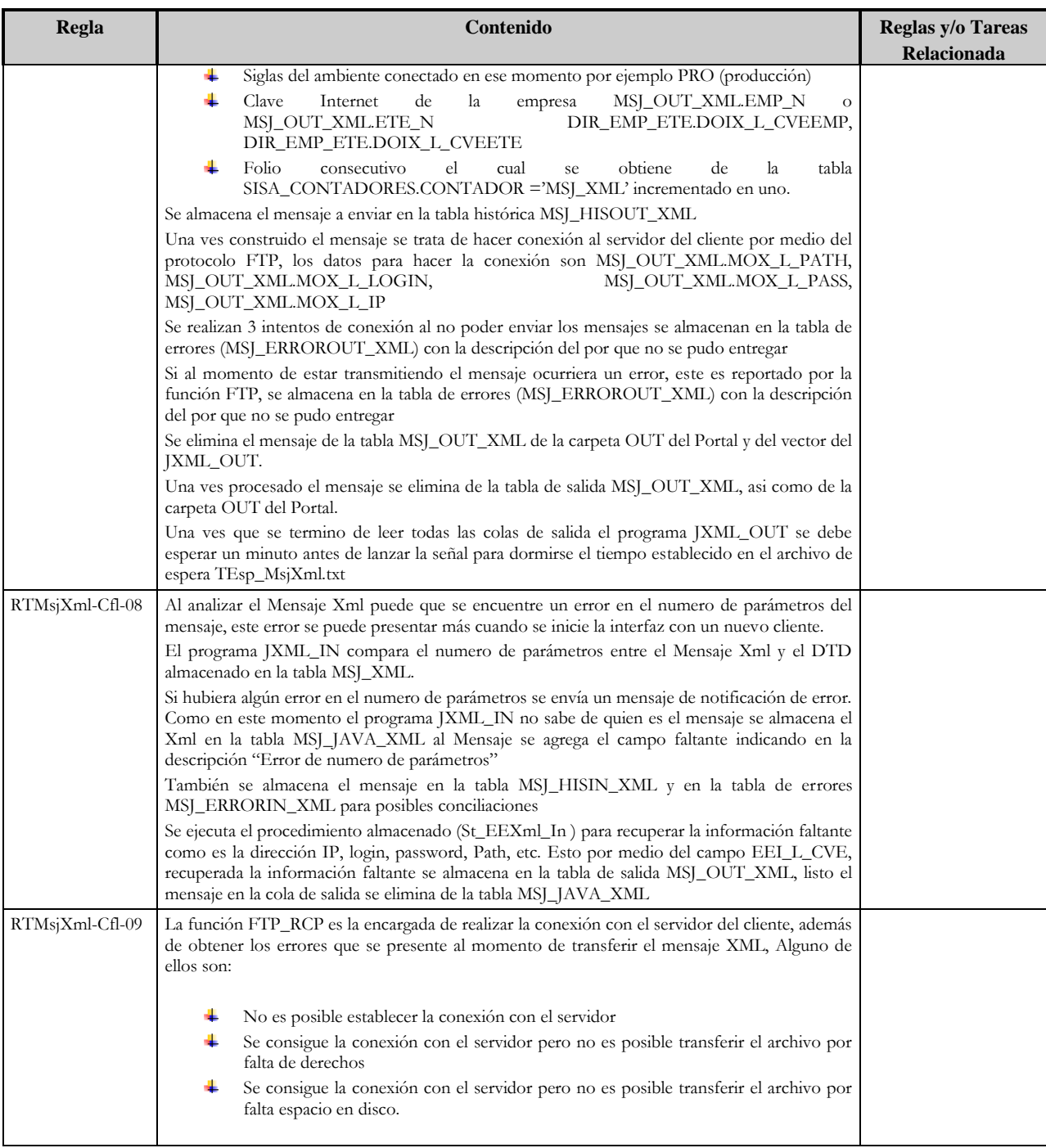

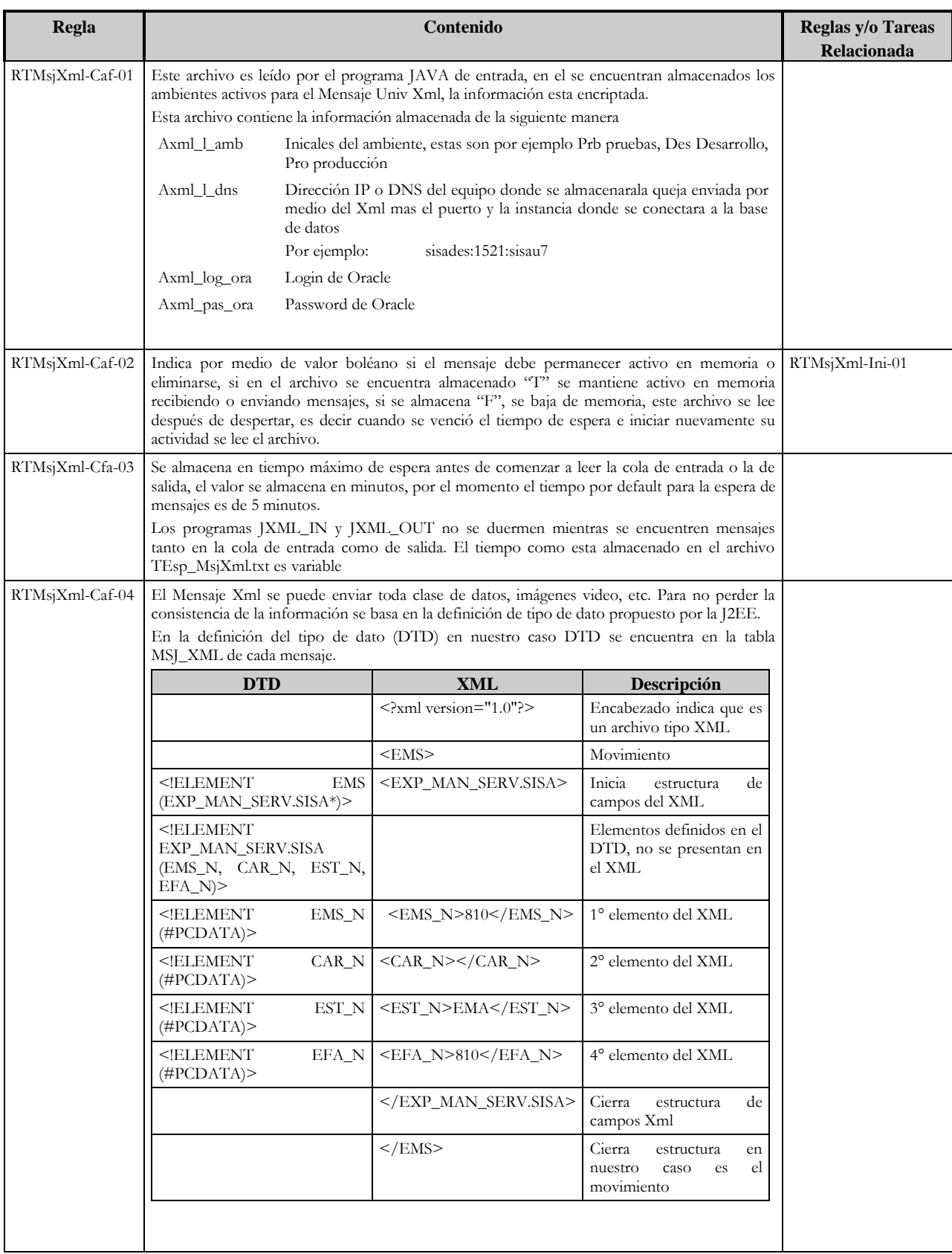

# **Sincronización de actualización de Tareas.**

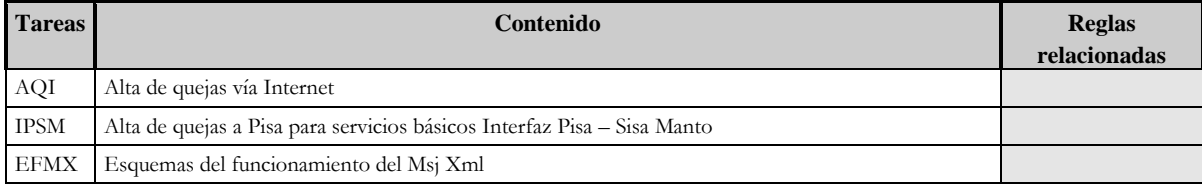

### **Apéndice I Herramientas Utilizadas**

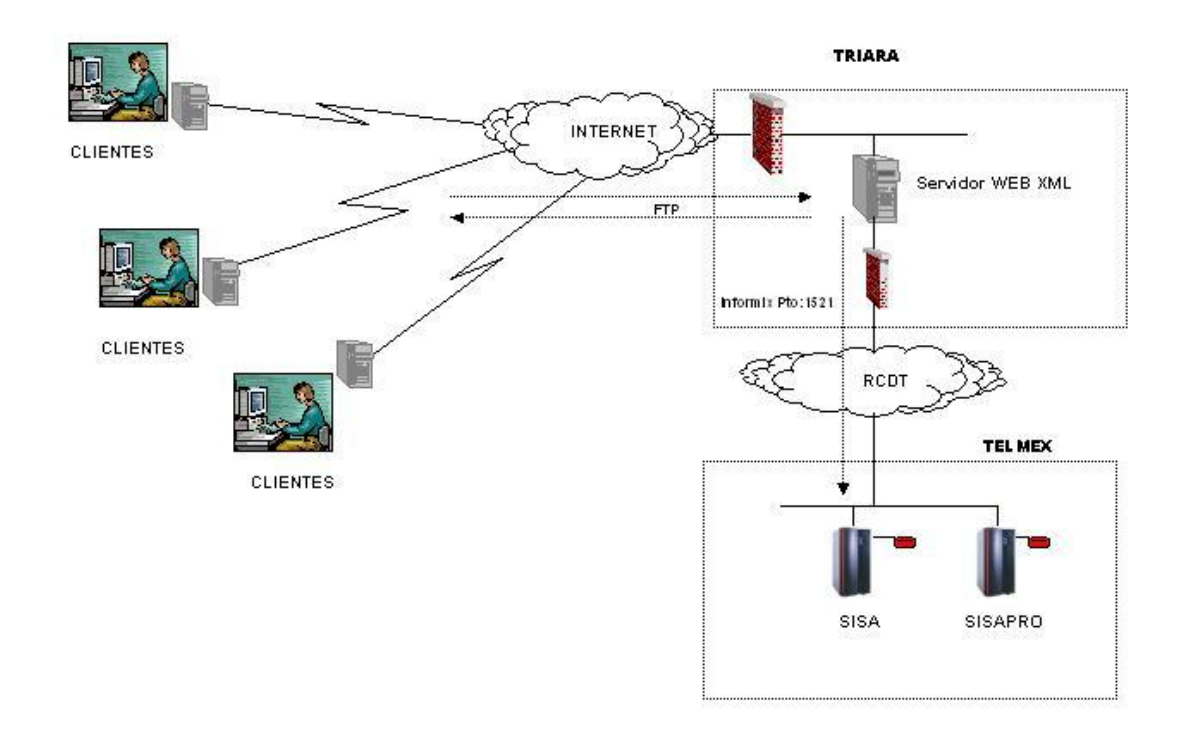

**Diagrama interconexión entre el Cliente, SisaXml, Sisa**

Figura AI 1 Diagrama interconexión entre el Cliente, SisaXml

**Servidor Telmex (Sisa)**

Sistema Operativo

Herramienta de desarrollo.

**Cliente** 

Servidor

Base de datos

Configuración del Arreglo de Discos VA 7400.

En un esfuerzo de mejorar la velocidad de almacenamiento y la seguridad de su información Telmex esta remplazando el Storage Manager FC60 por uno de mejor tecnología, para lo cual se eligió un arreglo de HP modelo VA 7400.

La siguiente grafica muestra las características del nuevo arreglo de discos donde estará almacenada la Base de Datos SISAP.

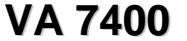

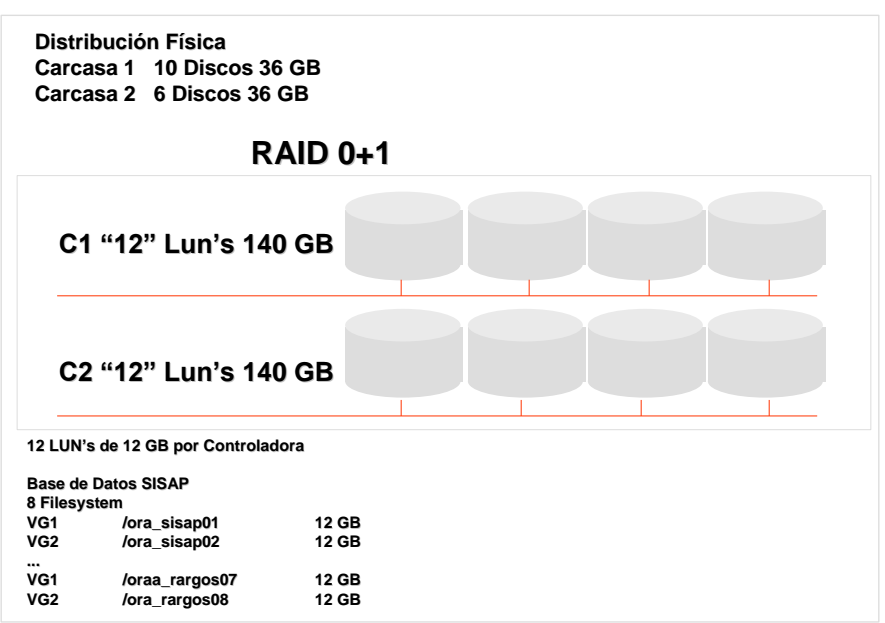

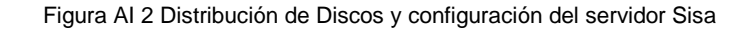

En resumen, el nuevo arreglo de discos contiene las siguientes características:

- 12 LUN"s de 12 GB por controladora. ÷
- Espacio real disponible para almacenar datos de 280GB.
- ₩. Dos volume groups de 60GB cada uno, donde cada volume group esta formado por 5 disco y se tiene acceso a estos por ambas controladoras.
- El espacio inicial en disco para almacenar la BD SISAP es de 96GB, distribuidos en 8 filesystem de 12GB cada uno.
- El nombre del filesystem incluirá el nombre de la Base de Datos y un numero consecutivo de dos dígitos. El numero consecutivo determina el Volume Group al que pertenece el filesystem.
- Distribución de los filesystem en ambos volume groups, quedando por ahora cuatro filesystem por volume group, con la finalidad de balancear operaciones de E/S.

Distribución de filesystem Base de Datos SISAP.

La Base de Datos SISAP cuenta con 8 filesystem, el estándar para nombrar los filesystem es el siguiente: El nombre inicia con el prefijo "ora\_", seguido por el nombre de la BD y como subfijo un numero consecutivo de dos dígitos. Donde el número impar será usado para filesystem en el primer volume group y el numero par para filesystem del volume group dos. El propósito de identificar a que volume group al que pertenece cada filesystem es porque el espacio reservado para los tablespace con mayor actividad se esta tomando de filesystem de diferente volume group.

Se utilizo el prefijo "arc\_" para identificar el espacio reservado para los redo log files archivados antes de ser almacenados a cinta. El estándar para nombrar filesystem para almacenar los redo log files es: prefijo "arc\_" seguido por en nombre de la BD y un numero consecutivo. Se crearon dos y consideramos que no será necesario crear más.

Recomendamos utilizar el estándar ya se para agregar mas espacio a la BD o para crear nuevas BD"s.

Los filesystem de la BD SISAP son:

Filesysetm"s del volume group /dev/oradata\_sisap01

/ora\_sisap01

- /ora\_sisap03
- 4 /ora\_sisap05
- /ora\_sisap07 4 4.
- /arc\_sisap01

Filesystem"s del volume group /dev/oradata\_sisap02

- /ora\_sisap02
- 4 /ora\_sisap04
- /ora\_sisap06 ٠
- /ora\_sisap08 ٠
- /arc\_sisap02 4

Características de la Base de Datos SISA.

A continuación se detalla las características de las estructuras físicas de la base de Datos SISAP, tales como parámetros de configuración de la instancia, segmentos de rollback y las estructuras físicas de la base de datos. Las siguientes tablas tienen como propósito dar una visión global del tamaño y el uso de los espacios reservados para almacenar información de SISA.

| Características del Servidor y     |                              |
|------------------------------------|------------------------------|
| del Sistema Operativo              |                              |
| Nombre del Servidor / Dirección IP | Msshba01                     |
|                                    | IP 13.44.2.52.               |
| Plataforma/Equipo                  | HP 9000/800 10 CPU's@555Mhz. |
| Sistema Operativo/versión          | <b>HP-UX B.11.00</b>         |
|                                    |                              |
| Memoria física disponible          | 12 GB                        |

Tabla AI 1 Característica de base de datos Sisa

#### **Servidor Web Xml (SisaXml)**

#### General

En el servidor mwhssn01 con dirección física 10.106.4.129, dirección de Internet 148.223.168.45 esta corriendo el ambiente de desarrollo y pruebas para la aplicación SISA\_XML y SISA\_WAP

Se cuentan con tres cuentas a nivel sistema operativo

#### Ambiente de desarrollo

#### **Cuenta**

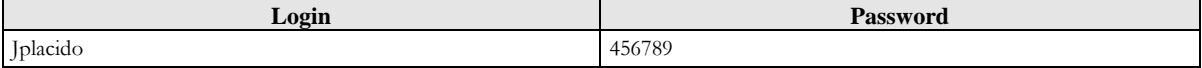

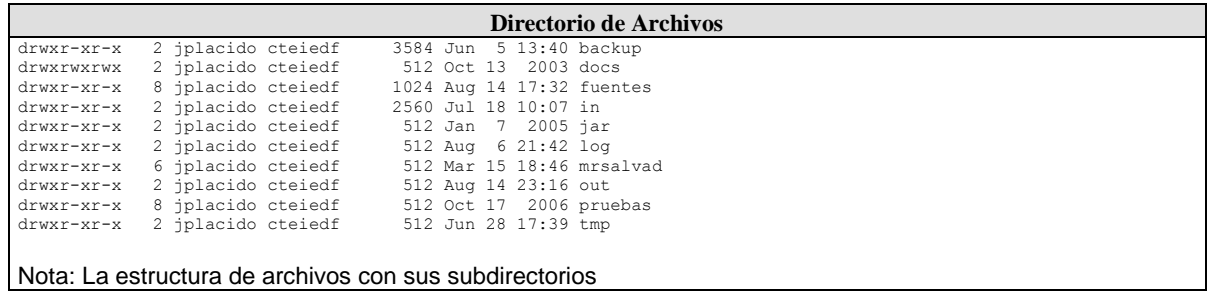

#### Tabla AI 2 Distribución de carpetas Servidor SisaXml

#### Ambiente de pruebas

#### **Cuenta**

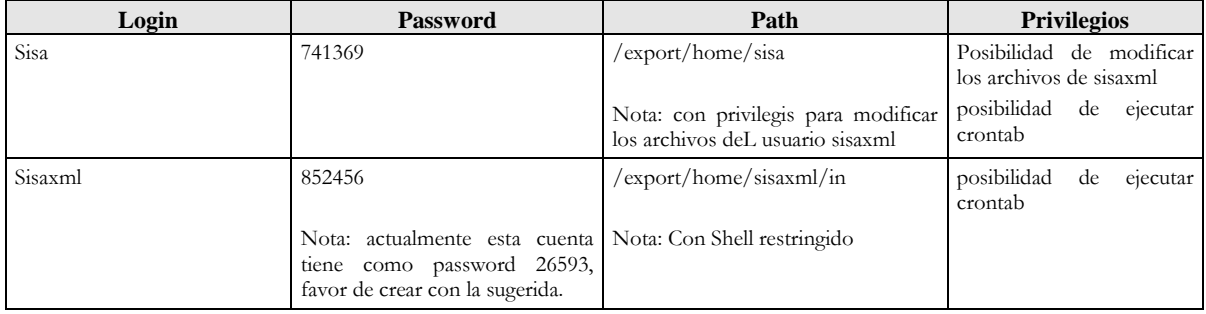

| Directorio de Archivos                                |         |         |                                     |  |  |
|-------------------------------------------------------|---------|---------|-------------------------------------|--|--|
| $-rw-r--r--$                                          | 1 sisa  | cteiedf | 106 Mar 26 2005 @LongLink           |  |  |
| drwxr-xr-x                                            | 2 sisa  | cteiedf | 1024 Apr 26 12:04 backup            |  |  |
| drwxr-xr-x                                            | 2 sisa  | cteiedf | 512 Jul 28 2005 docs                |  |  |
| drwxr-xr-x                                            | 6 sisa  | cteiedf | 2005 fuentes<br>1024 Nov 7          |  |  |
| drwxr-xr-x                                            | 7 sisa  | cteiedf | 512 Jul 11 19:15 htdocs             |  |  |
| drwxrwxr-x                                            | 3 sisa  | cteiedf | 1024 Aug 6 17:08 in                 |  |  |
| drwxr-xr-x                                            | 11 sisa | cteiedf | 512 Feb 8 2007 jakarta-tomcat-5.5.9 |  |  |
| drwxr-xr-x                                            | 2 sisa  | cteiedf | $2005$ jar<br>512 Nov 7             |  |  |
| drwxr-xr-x                                            | 2 sisa  | cteiedf | 1024 Jul 13 10:23 librerias         |  |  |
| drwxr-xr-x                                            | 2 sisa  | cteiedf | $2006$ log<br>512 Nov 3             |  |  |
| drwxr-xr-x                                            | 2 sisa  | cteiedf | 2007 out<br>512 Jan 10              |  |  |
| drwxr-xr-x                                            | 9 sisa  | cteiedf | 512 Apr 27<br>2006 pruebas          |  |  |
| $drwxr-xr-x$                                          | 2 sisa  | cteiedf | 512 Nov 14<br>2003 tmp              |  |  |
| Nota:La estructura de archivos con sus subdirectorios |         |         |                                     |  |  |

Tabla AI 3 Distribución del servidor Sisa

#### Software instalado

Apache 2.2.4 jakarta-tomcat 5.5.9 java version 1.4.2\_06 Utilización de JDBC de JAVA comunicación con Base de datos Oracle

#### Configuración de caracteres en español

/etc/TIMEZONE

TZ=US/Central CMASK=022 LC\_COLLATE=en\_US.ISO8859-15 LC\_CTYPE=en\_US.ISO8859-15 LC\_MESSAGES=en\_US.ISO8859-15 LC\_MONETARY=en\_US.ISO8859-15 LC\_NUMERIC=en\_US.ISO8859-15 LC\_TIME=en\_US.ISO8859-15 LANG=en\_US.ISO8859-15

#### Puertos activos

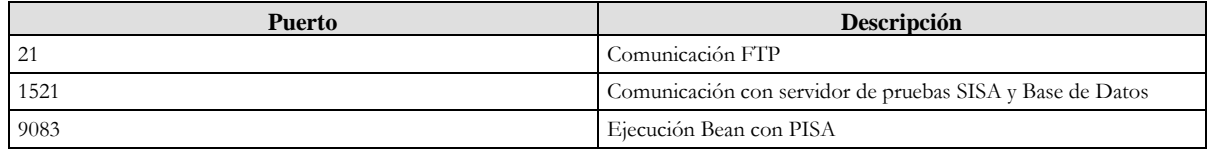

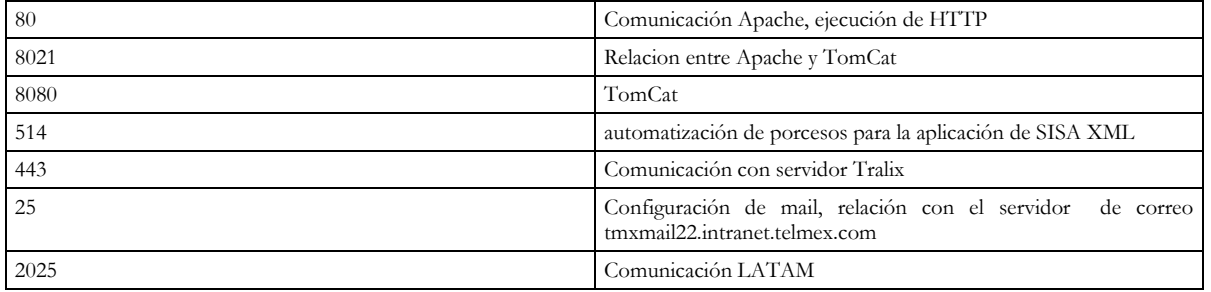

Tabla AI 4 Puertos activos en el servidor SisaXml

#### Comunicación entre servidores

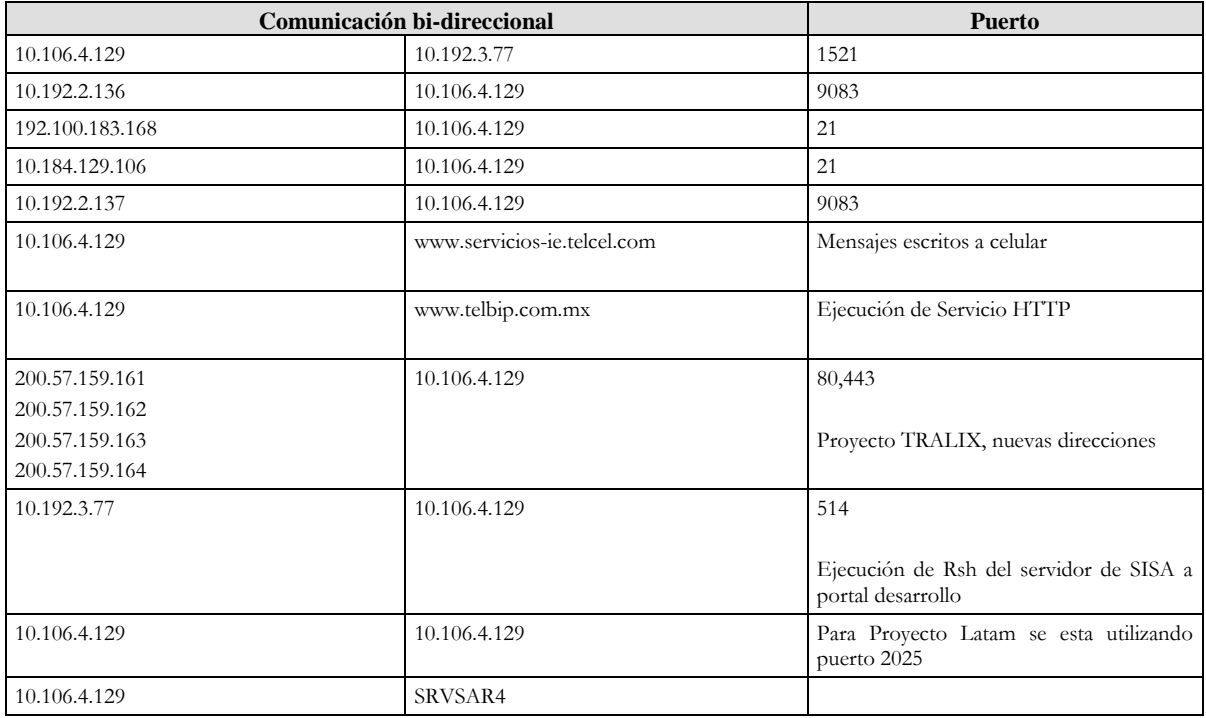

Tabla AI Comunicación entre servidores por puerto

### Configuración de Apache y TomCat para aplicación SISA\_WAP

### Configuración .profile

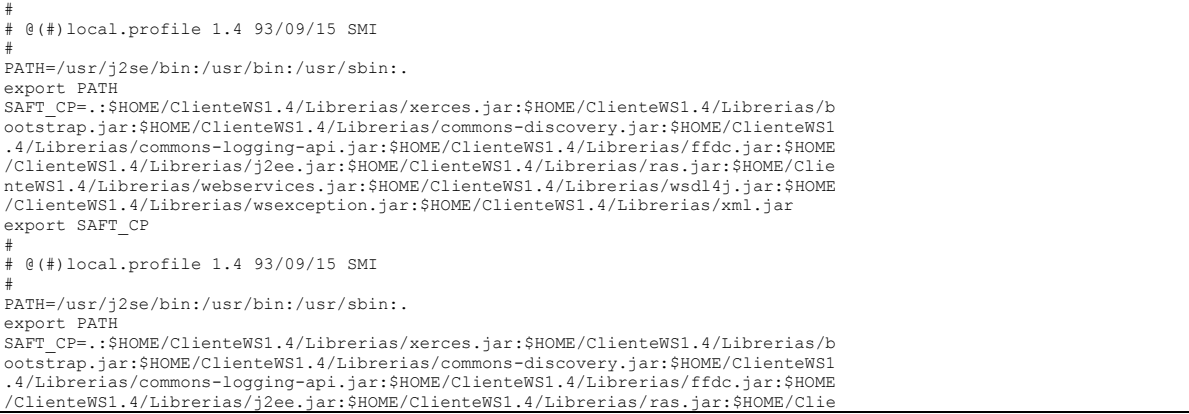

nteWS1.4/Librerias/webservices.jar:\$HOME/ClienteWS1.4/Librerias/wsdl4j.jar:\$HOME /ClienteWS1.4/Librerias/wsexception.jar:\$HOME/ClienteWS1.4/Librerias/xml.jar export SAFT\_CP export SISA CLASS=/export/home/sisaxml/jakarta-tomcat-5.5.9/webapps/manto/WEB-INF/classes export CLASS LOGS=/export/home/sisaxml/jakarta-tomcat-5.5.9/logs export LOGS BIN=/export/home/sisaxml/jakarta-tomcat-5.5.9/bin export BIN stty erase "^H" kill "^U" intr "^C" eof "^D"

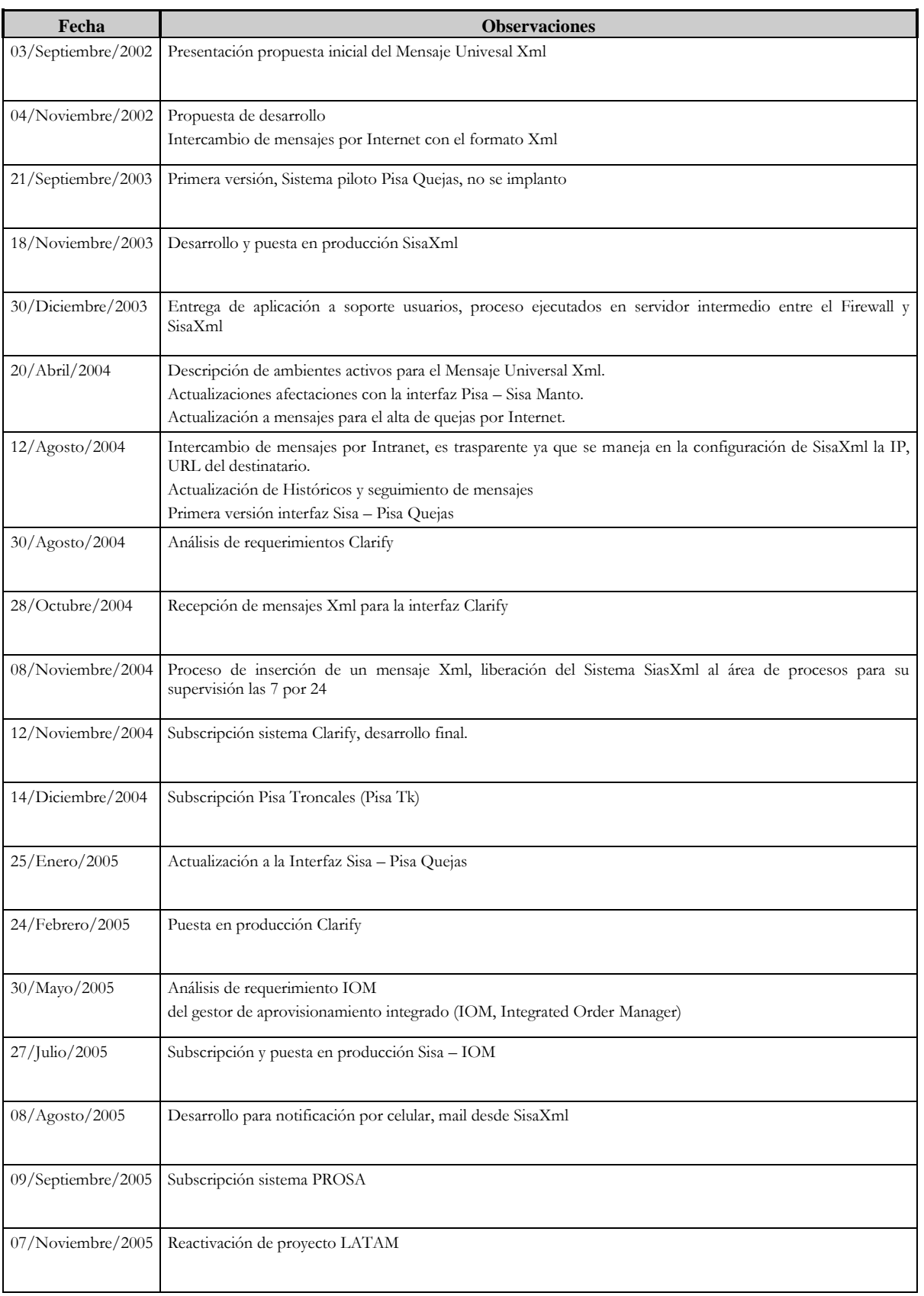

# **Apéndice J Historia del proyecto Mensaje Universal Xml.**

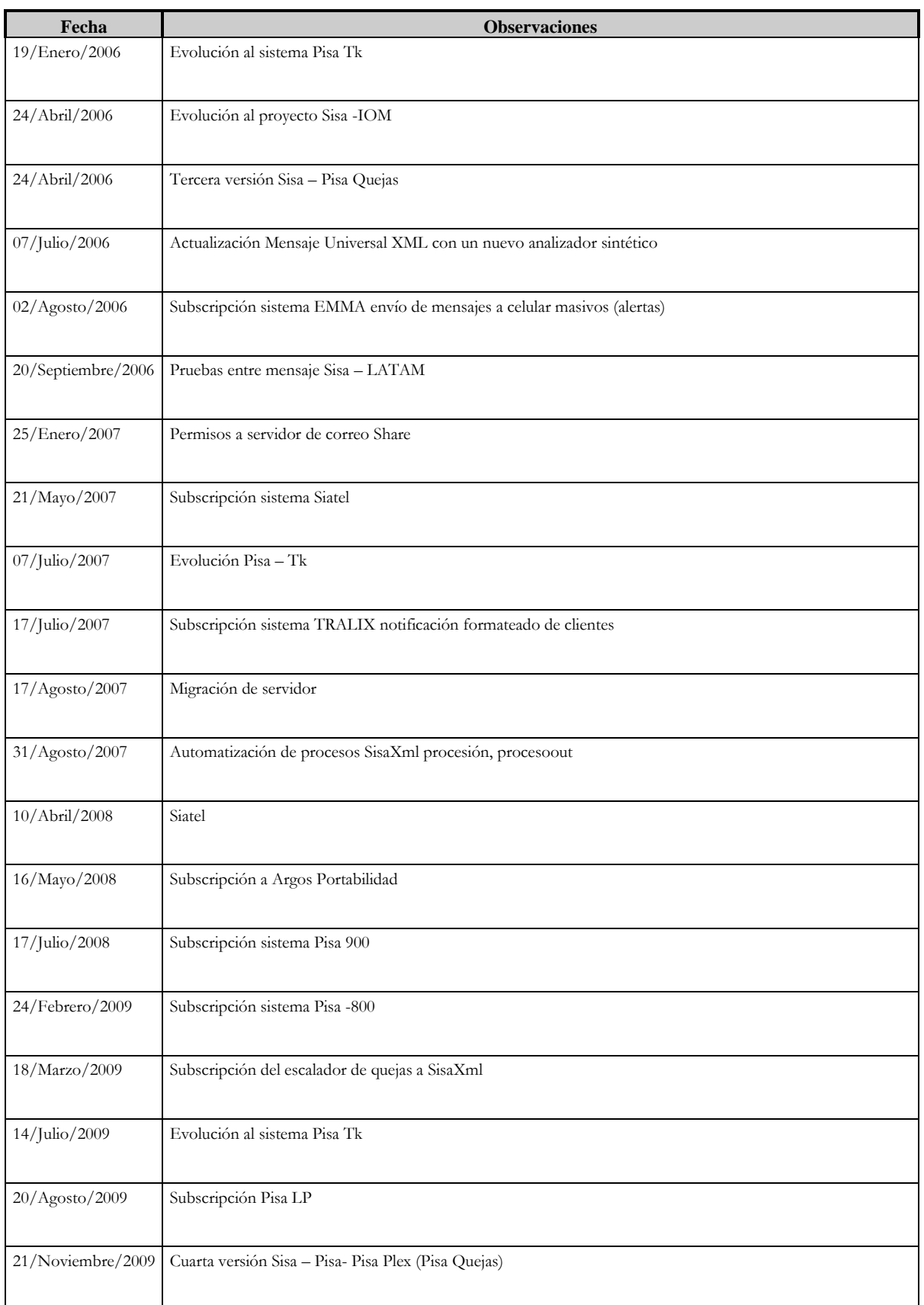

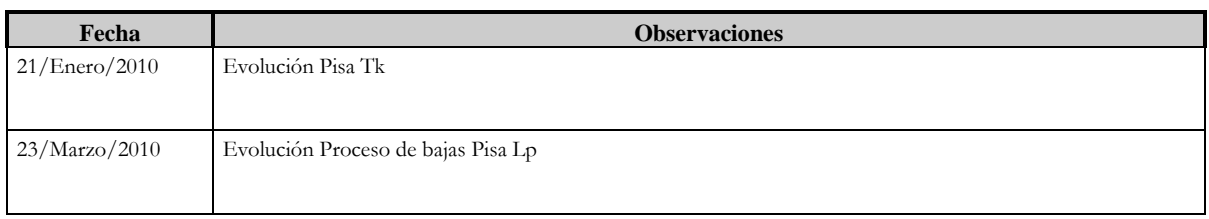

# **Apéndice K Glosario**

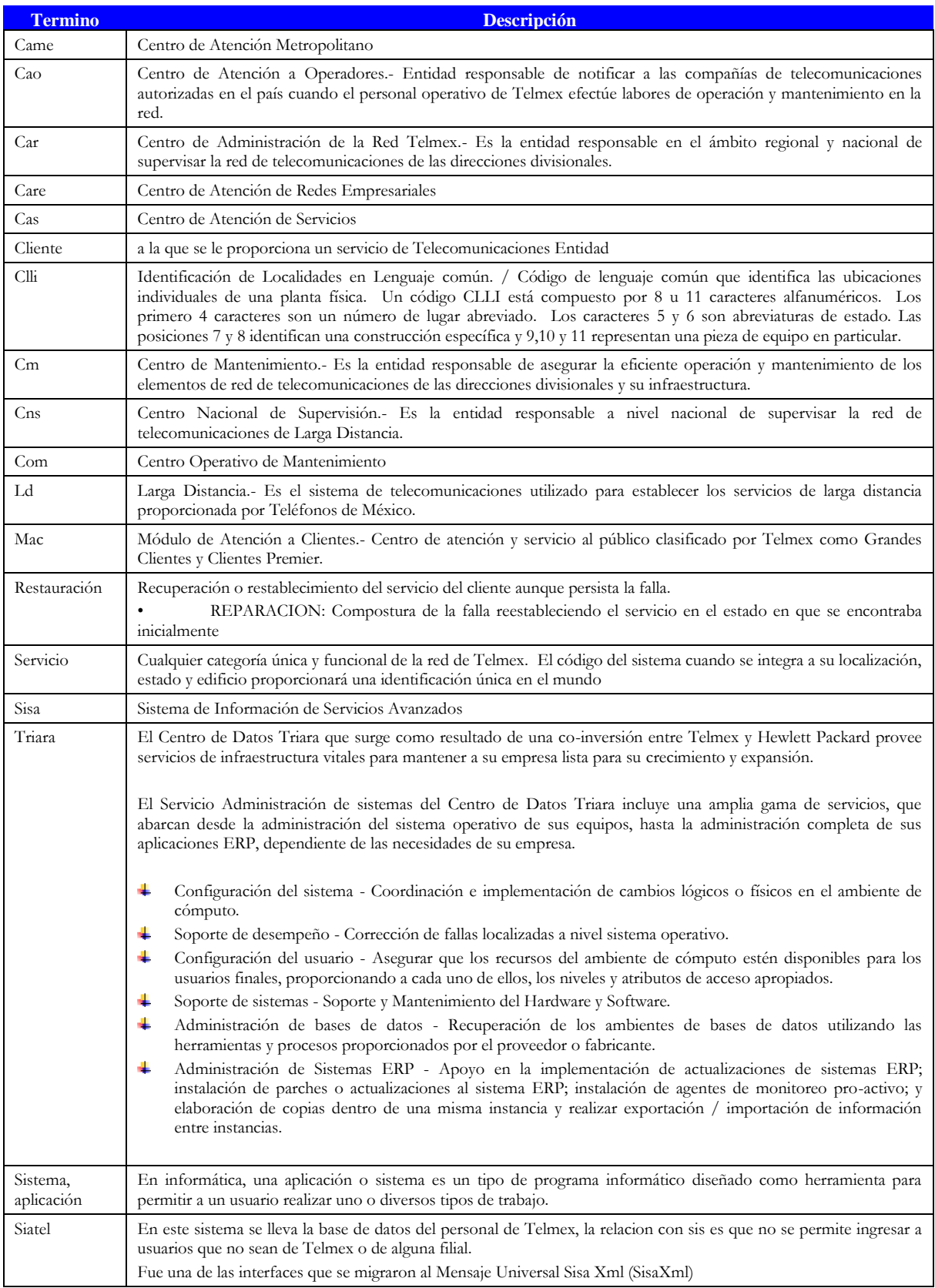

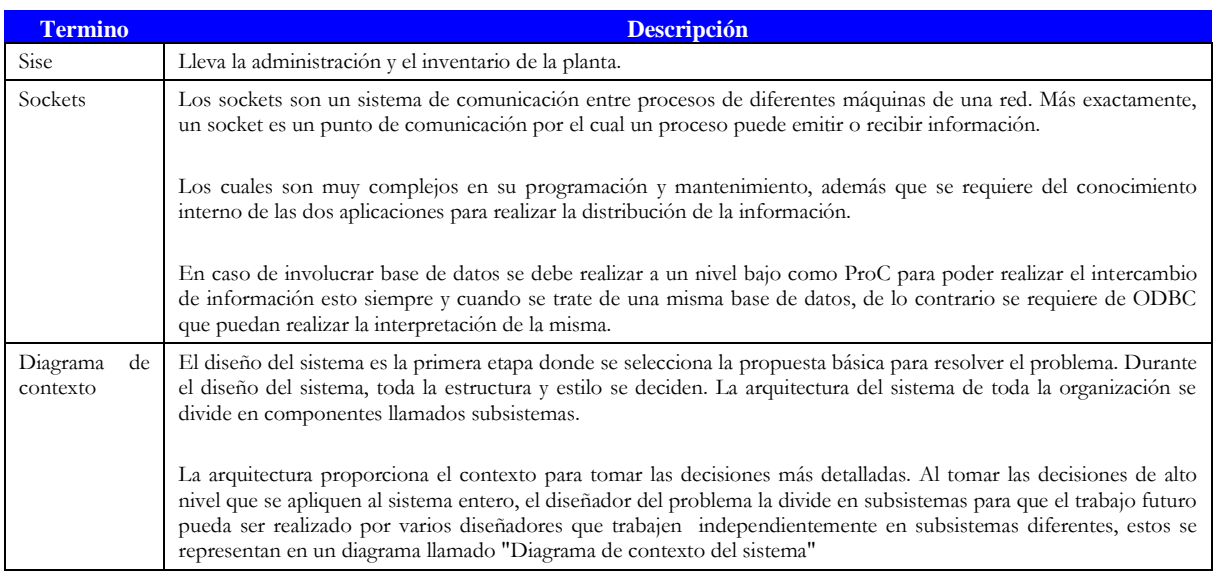

# **Apéndice L Documentación generada.**

**Anexo**

# **Bibliografía**

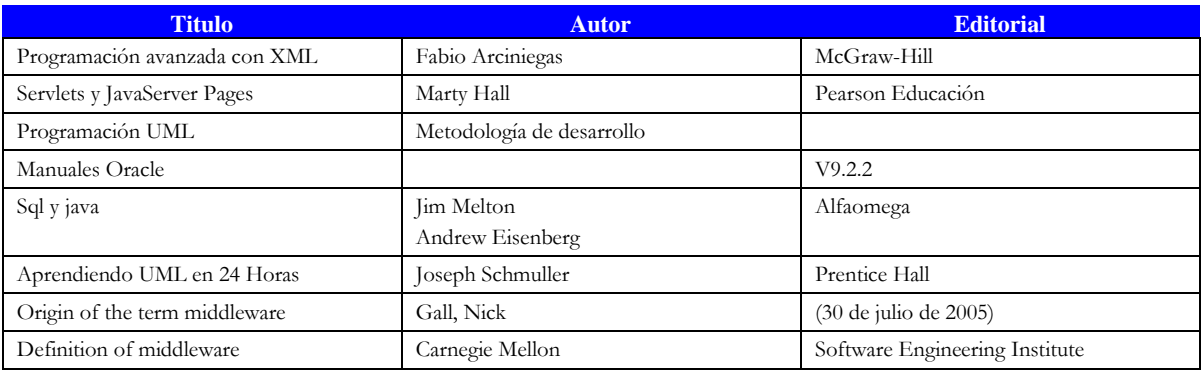

# **Referencias**

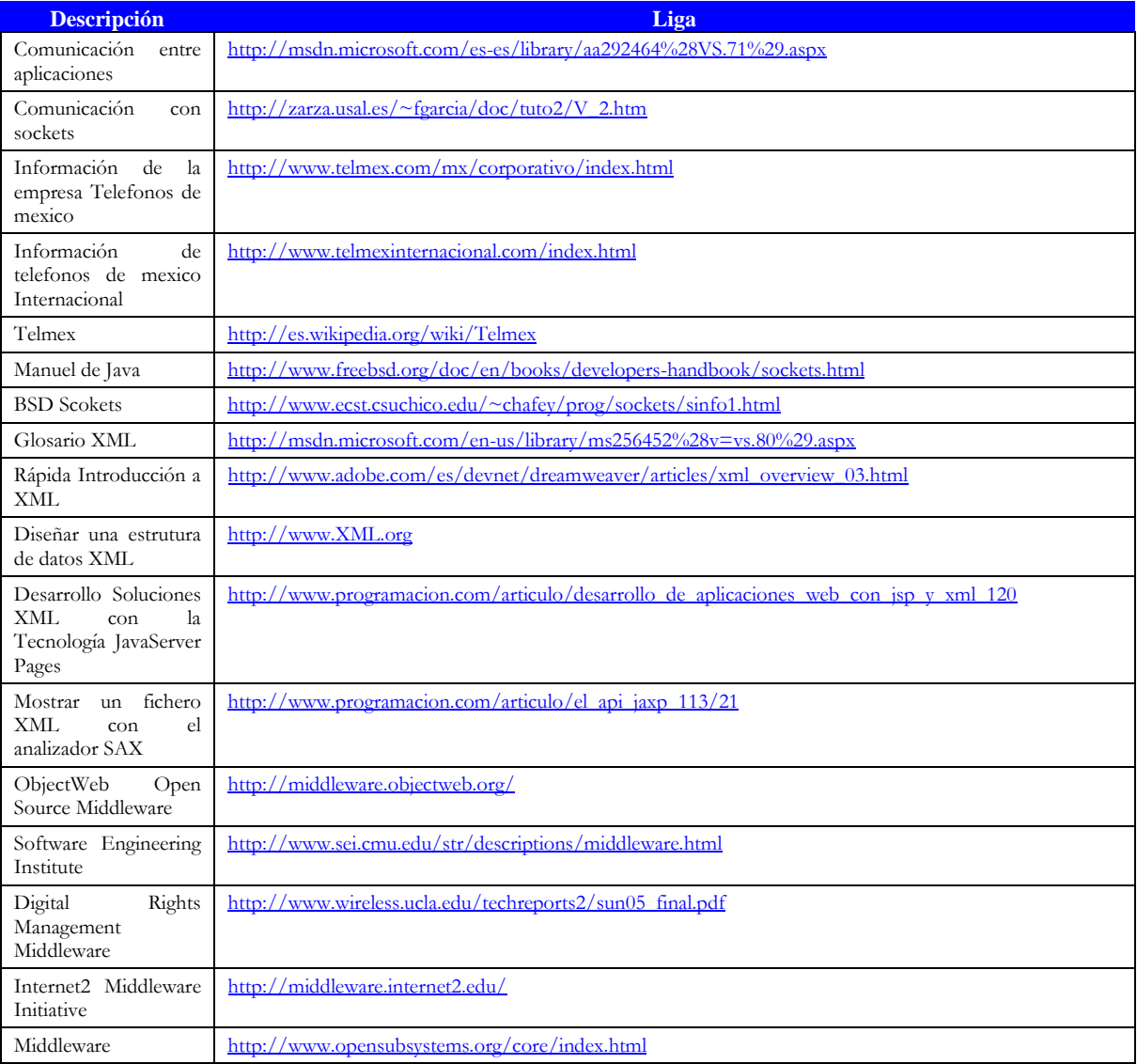
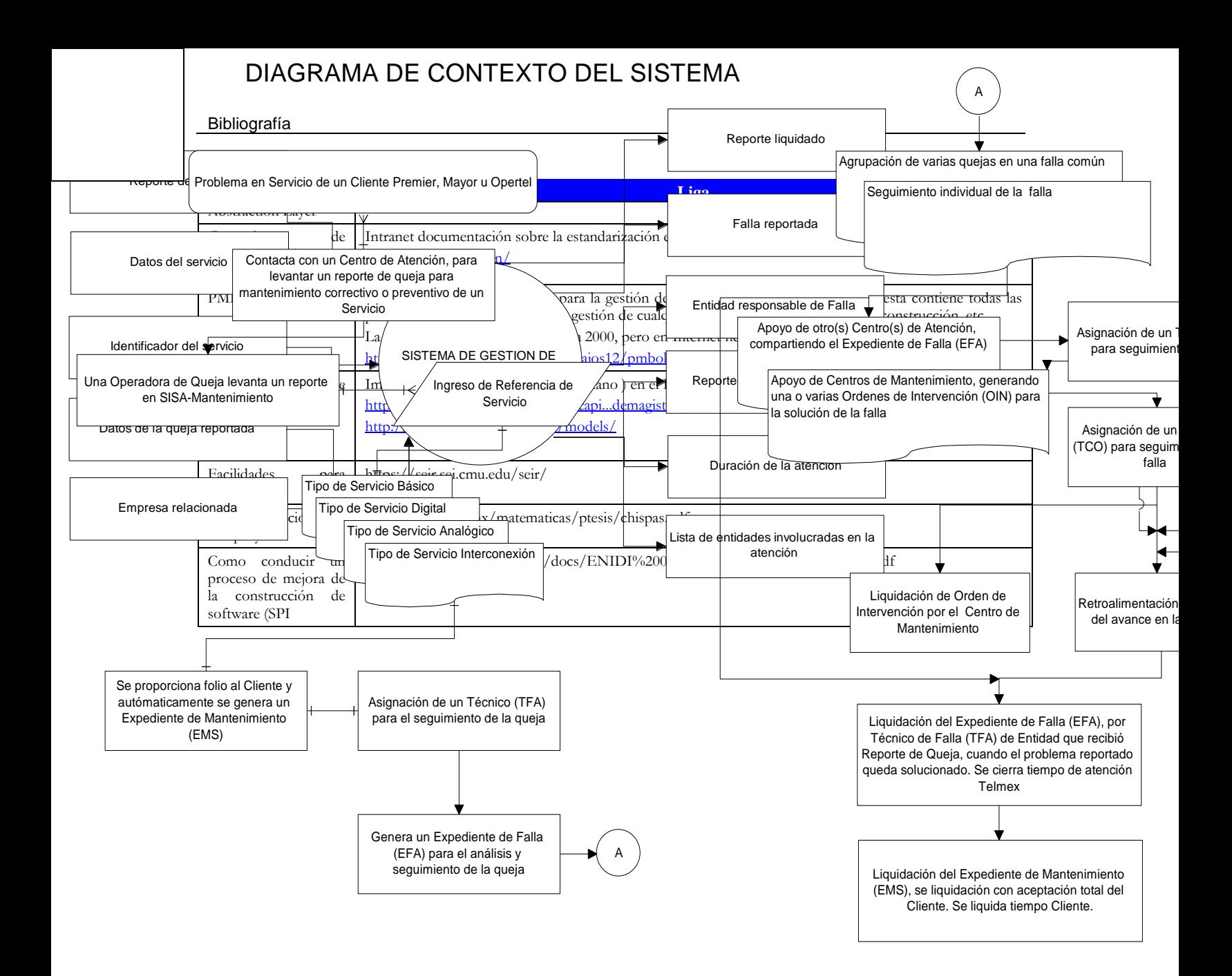